# **The Glorious Glasgow Haskell Compilation System User's Guide, Version 6.8.1**

**The GHC Team**

**The Glorious Glasgow Haskell Compilation System User's Guide, Version 6.8.1**

The GHC Team

## **Table of Contents**

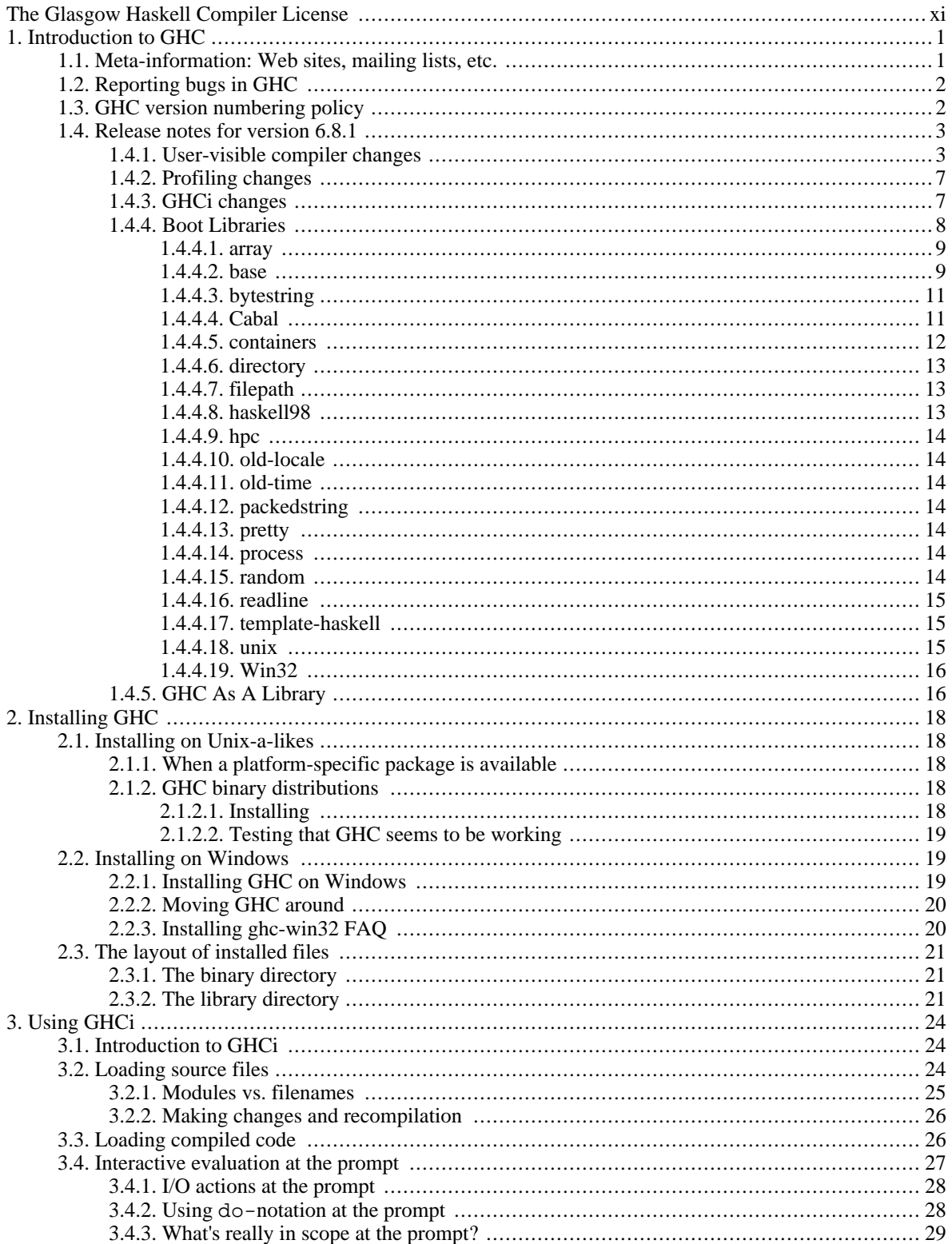

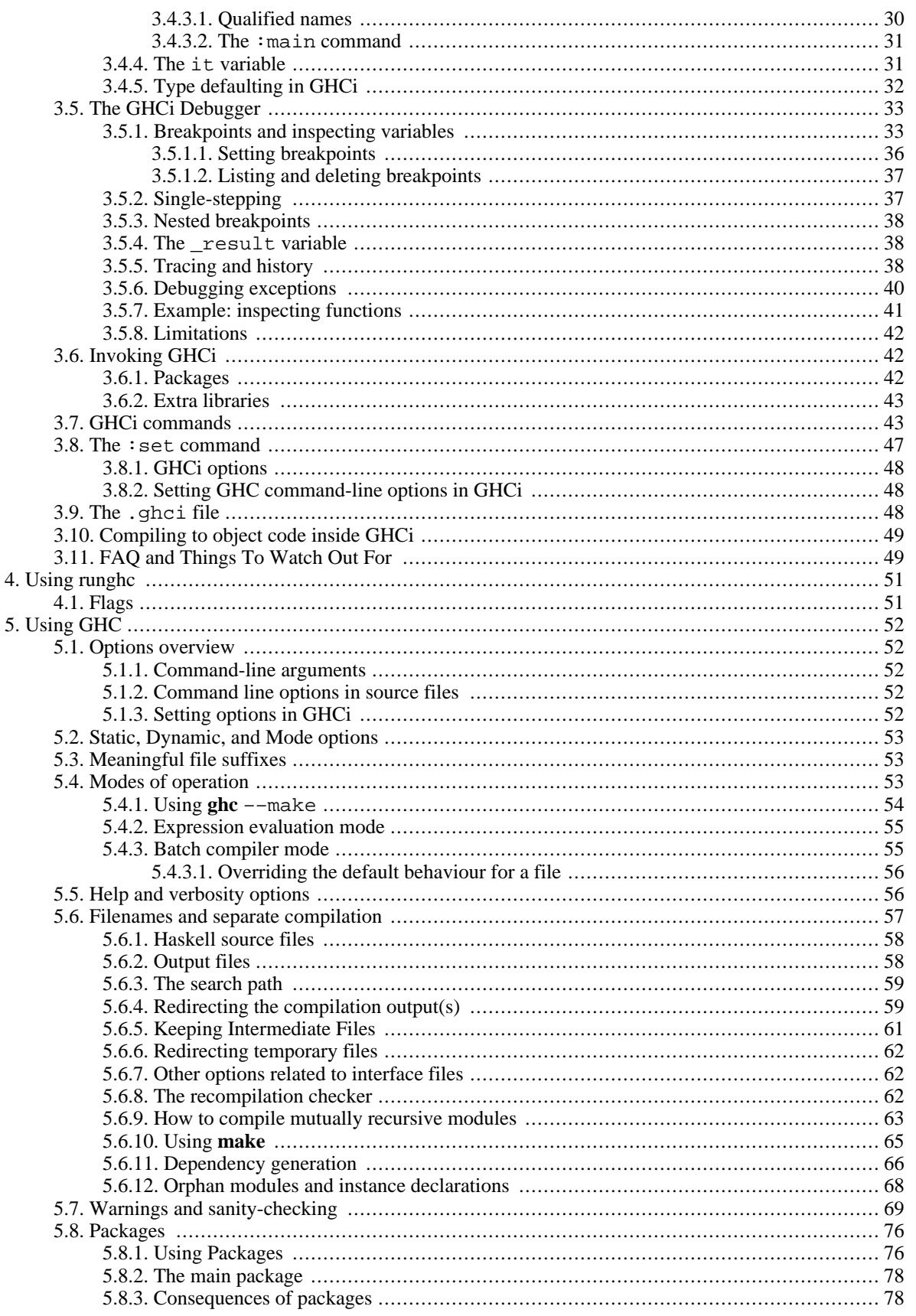

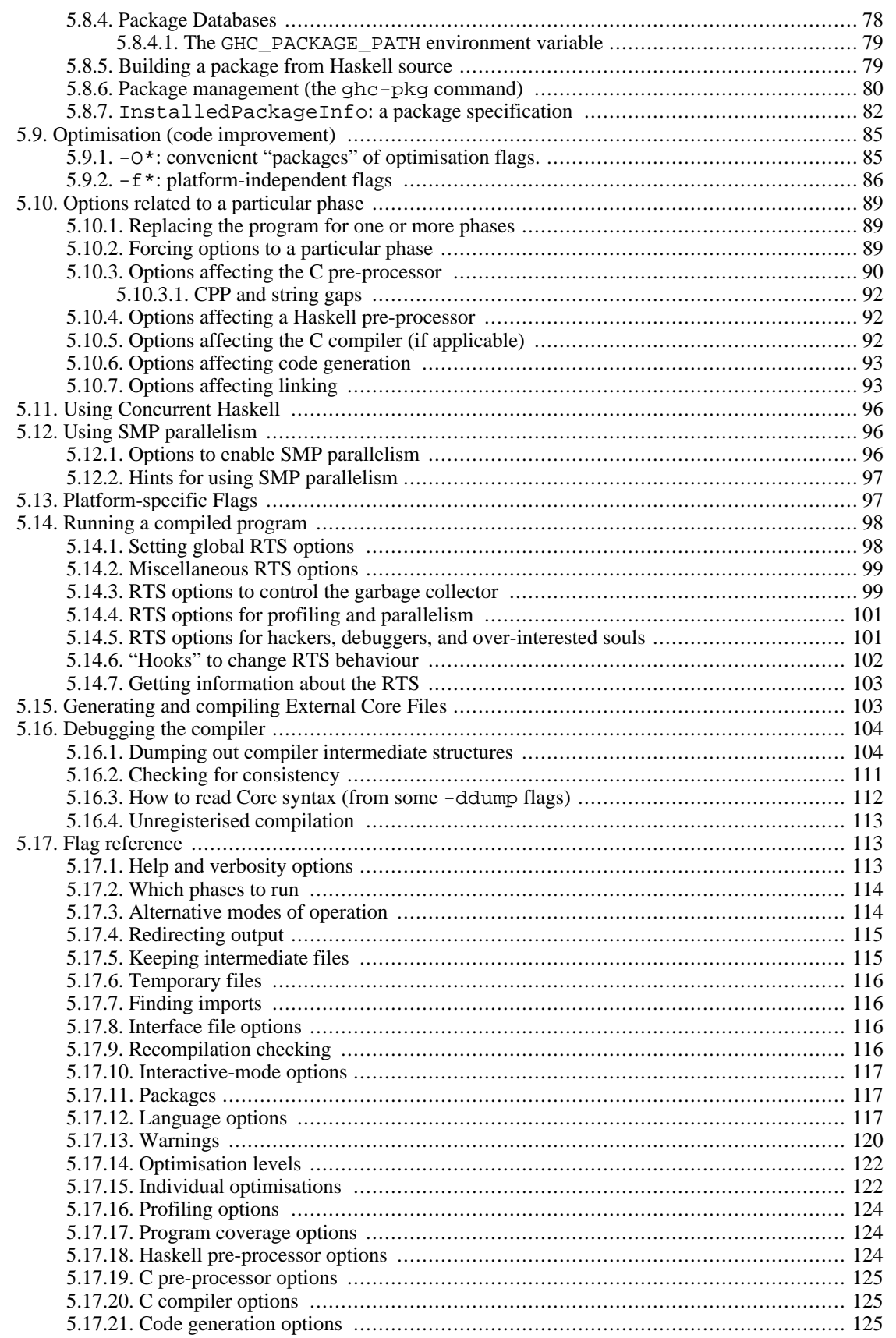

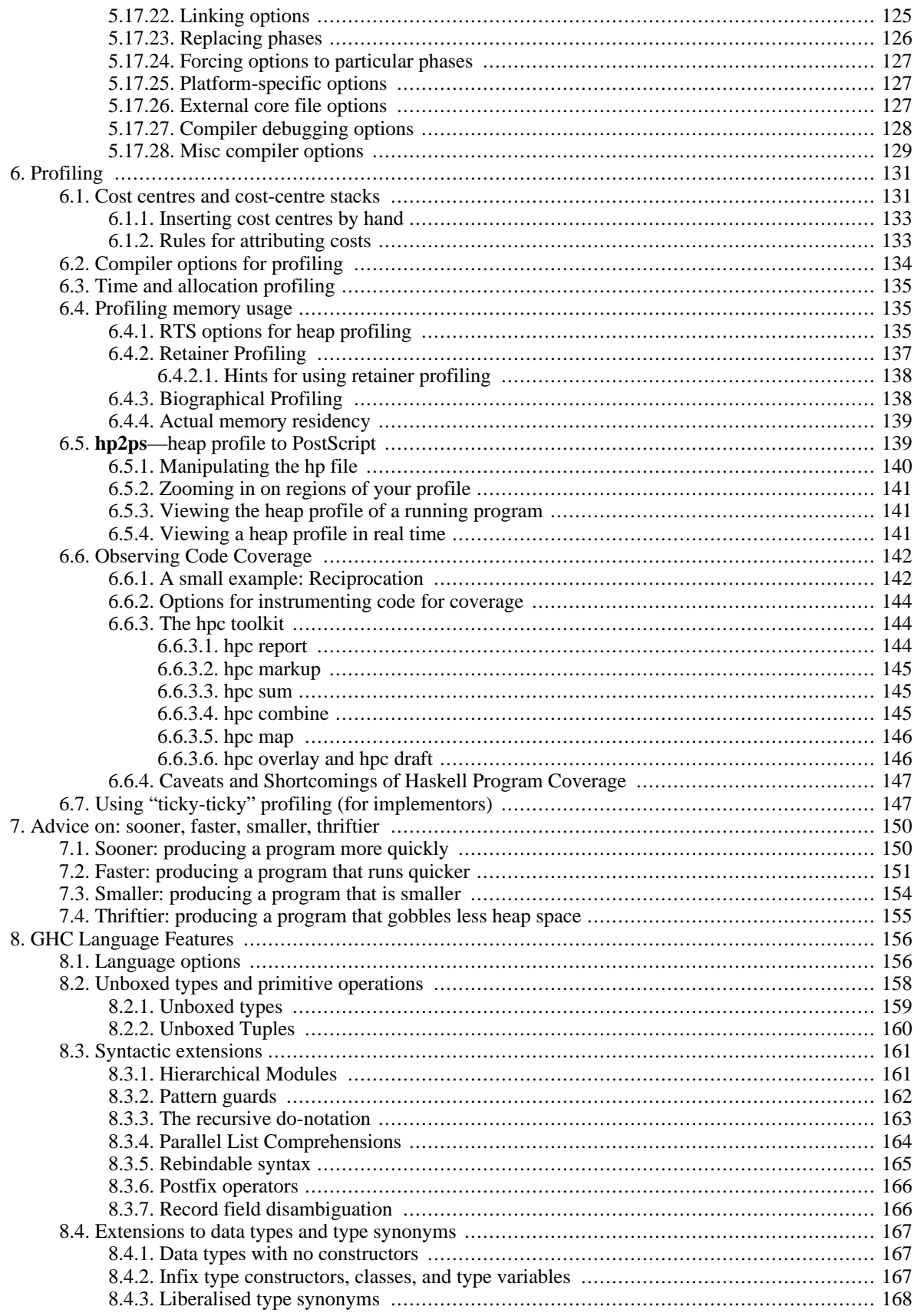

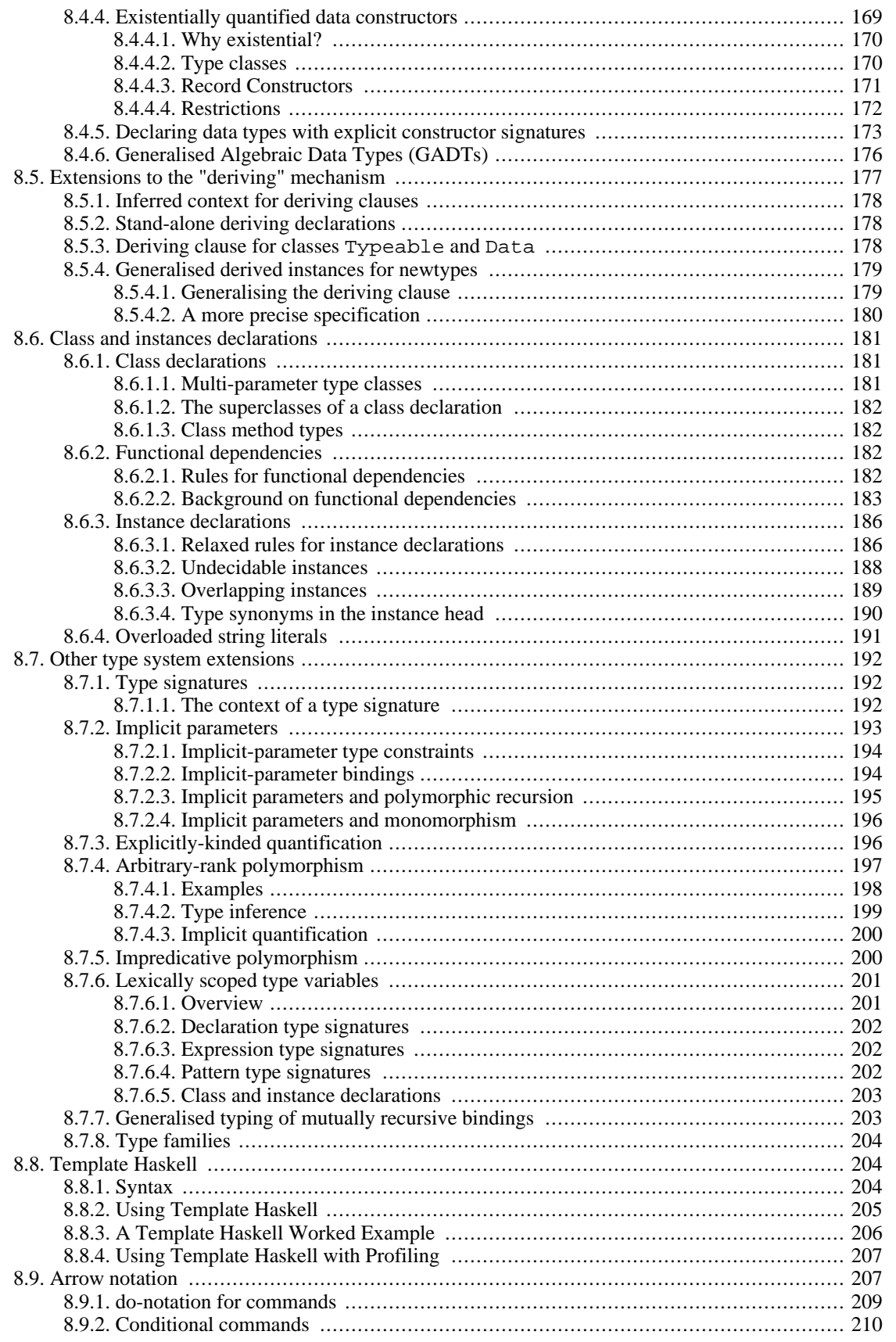

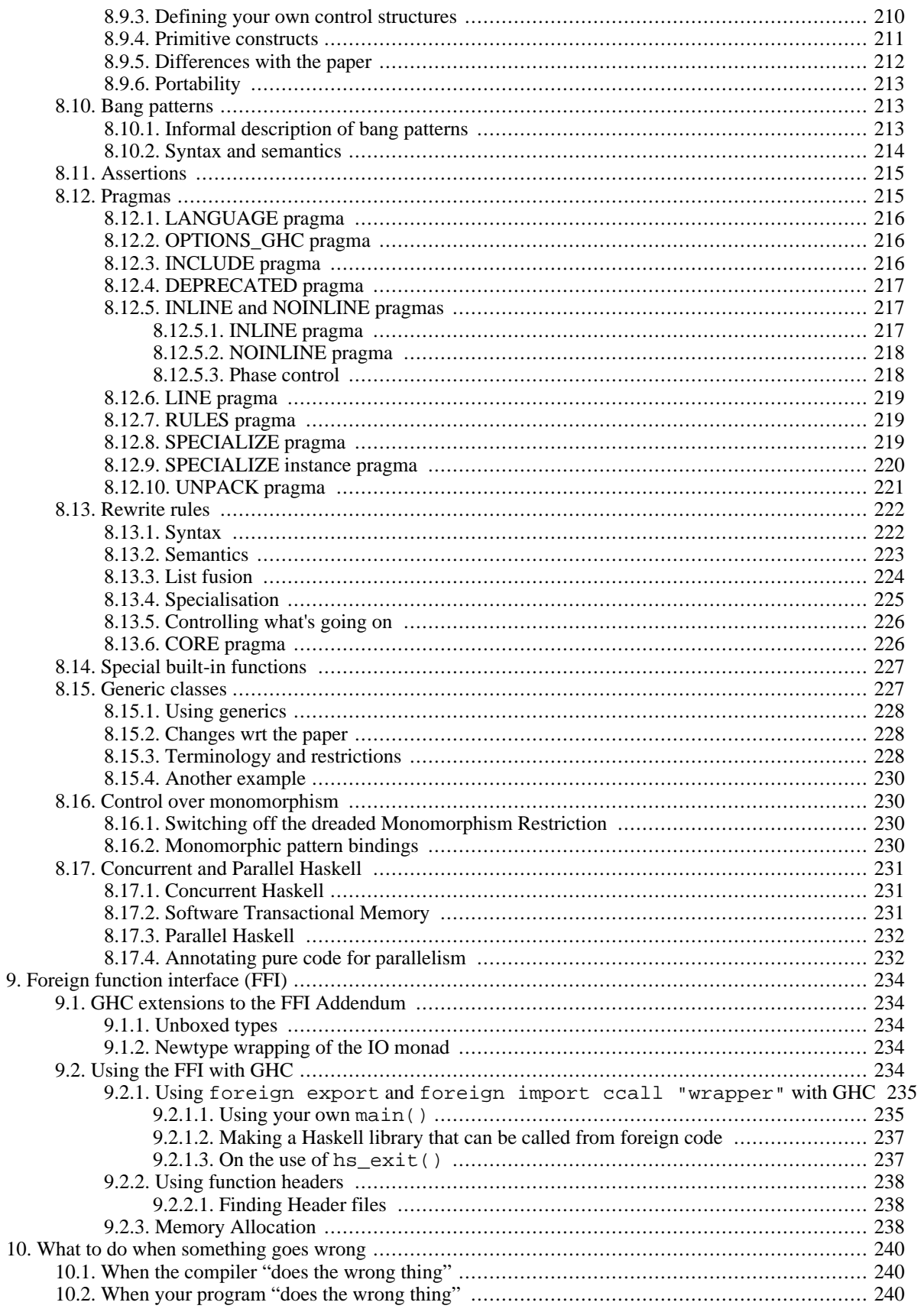

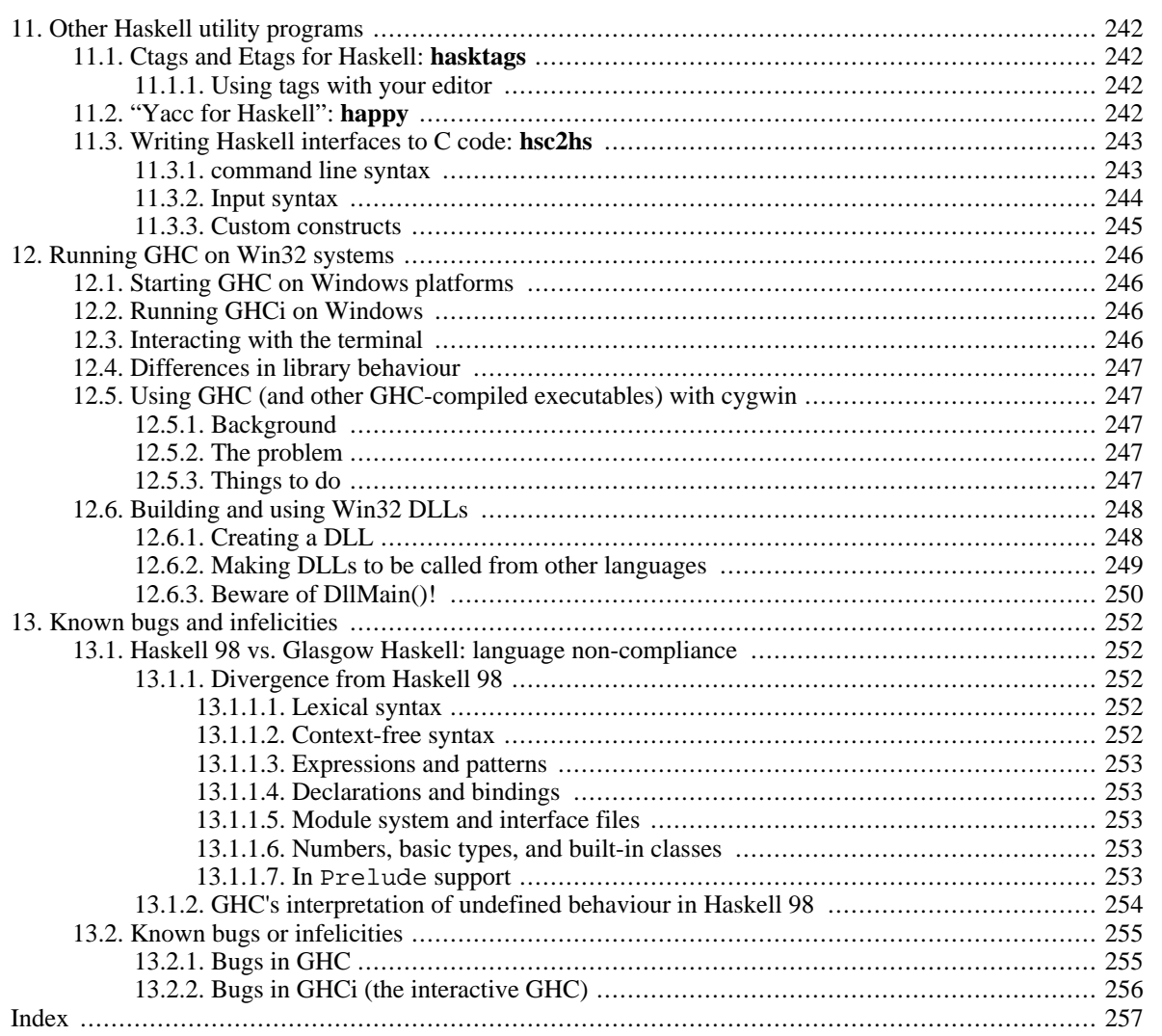

# <span id="page-10-0"></span>**The Glasgow Haskell Compiler License**

Copyright 2002 - 2007, The University Court of the University of Glasgow. All rights reserved.

Redistribution and use in source and binary forms, with or without modification, are permitted provided that the following conditions are met:

- Redistributions of source code must retain the above copyright notice, this list of conditions and the following disclaimer.
- Redistributions in binary form must reproduce the above copyright notice, this list of conditions and the following disclaimer in the documentation and/or other materials provided with the distribution.
- Neither name of the University nor the names of its contributors may be used to endorse or promote products derived from this software without specific prior written permission.

THIS SOFTWARE IS PROVIDED BY THE UNIVERSITY COURT OF THE UNIVERSITY OF GLASGOW AND THE CONTRIBUTORS "AS IS" AND ANY EXPRESS OR IMPLIED WAR-RANTIES, INCLUDING, BUT NOT LIMITED TO, THE IMPLIED WARRANTIES OF MER-CHANTABILITY AND FITNESS FOR A PARTICULAR PURPOSE ARE DISCLAIMED. IN NO EVENT SHALL THE UNIVERSITY COURT OF THE UNIVERSITY OF GLASGOW OR THE CONTRIBUTORS BE LIABLE FOR ANY DIRECT, INDIRECT, INCIDENTAL, SPECIAL, EXEM-PLARY, OR CONSEQUENTIAL DAMAGES (INCLUDING, BUT NOT LIMITED TO, PROCURE-MENT OF SUBSTITUTE GOODS OR SERVICES; LOSS OF USE, DATA, OR PROFITS; OR BUSI-NESS INTERRUPTION) HOWEVER CAUSED AND ON ANY THEORY OF LIABILITY, WHETH-ER IN CONTRACT, STRICT LIABILITY, OR TORT (INCLUDING NEGLIGENCE OR OTHER-WISE) ARISING IN ANY WAY OUT OF THE USE OF THIS SOFTWARE, EVEN IF ADVISED OF THE POSSIBILITY OF SUCH DAMAGE.

# <span id="page-11-0"></span>**Chapter 1. Introduction to GHC**

This is a guide to using the Glasgow Haskell Compiler (GHC): an interactive and batch compilation system for the [Haskell 98](http://www.haskell.org/) [http://www.haskell.org/] language.

GHC has two main components: an interactive Haskell interpreter (also known as GHCi), described in Chapter 3, *[Using GHC](#page-34-0)i*, and a batch compiler, described throughout Chapter 5, *[Using GHC](#page-62-0)*. In fact, GHC consists of a single program which is just run with different options to provide either the interactive or the batch system.

The batch compiler can be used alongside GHCi: compiled modules can be loaded into an interactive session and used in the same way as interpreted code, and in fact when using GHCi most of the library code will be pre-compiled. This means you get the best of both worlds: fast pre-compiled library code, and fast compile turnaround for the parts of your program being actively developed.

GHC supports numerous language extensions, including concurrency, a foreign function interface, exceptions, type system extensions such as multi-parameter type classes, local universal and existential quantification, functional dependencies, scoped type variables and explicit unboxed types. These are all described in Chapter 8, *[GHC Language Features](#page-166-0)*.

GHC has a comprehensive optimiser, so when you want to Really Go For It (and you've got time to spare) GHC can produce pretty fast code. Alternatively, the default option is to compile as fast as possible while not making too much effort to optimise the generated code (although GHC probably isn't what you'd describe as a fast compiler :-).

GHC's profiling system supports "cost centre stacks": a way of seeing the profile of a Haskell program in a call-graph like structure. See [Chapter 6,](#page-141-0) *Profiling* for more details.

GHC comes with a number of libraries. These are described in separate documentation.

# <span id="page-11-1"></span>**1.1. Meta-information: Web sites, mailing lists, etc.**

On the World-Wide Web, there are several URLs of likely interest:

- • [Haskell home page](http://www.haskell.org/) [http://www.haskell.org/]
- • [GHC home page](http://www.haskell.org/ghc/) [http://www.haskell.org/ghc/]
- • [comp.lang.functional FAQ](http://www.cs.nott.ac.uk/~gmh/faq.html) [http://www.cs.nott.ac.uk/~gmh/faq.html]

We run the following mailing lists about Glasgow Haskell. We encourage you to join, as you feel is appropriate.

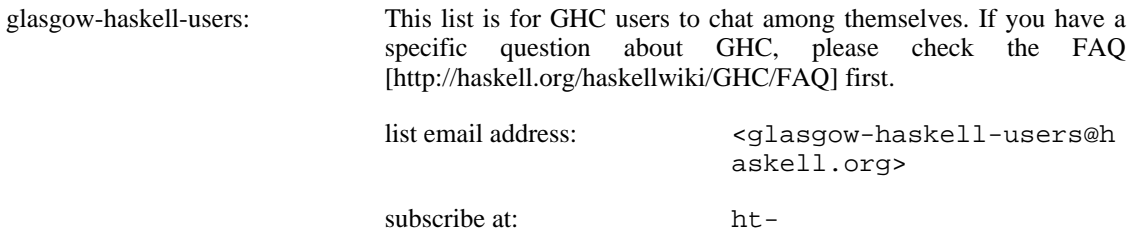

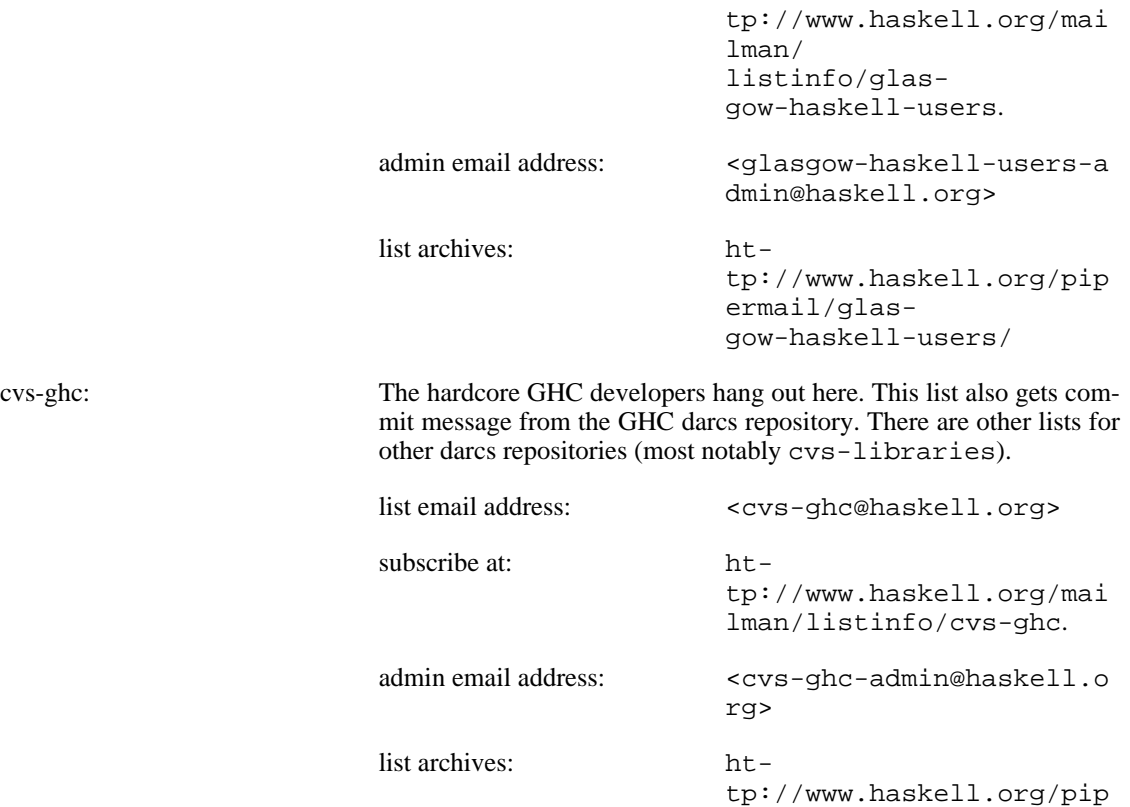

There are several other haskell and GHC-related mailing lists served by www.haskell.org. Go to <http://www.haskell.org/mailman/listinfo/> for the full list.

Some Haskell-related discussion also takes place in the Usenet newsgroup comp.lang.functional.

## <span id="page-12-0"></span>**1.2. Reporting bugs in GHC**

Glasgow Haskell is a changing system so there are sure to be bugs in it. If you find one, please see th[is](http://hackage.haskell.org/trac/ghc/wiki/ReportABug) [wiki page](http://hackage.haskell.org/trac/ghc/wiki/ReportABug) [http://hackage.haskell.org/trac/ghc/wiki/ReportABug] for information on how to report it.

## <span id="page-12-1"></span>**1.3. GHC version numbering policy**

As of GHC version 6.8, we have adopted the following policy for numbering GHC versions:

Stable Releases Stable branches are numbered x.y, where y is *even*. Releases on the stable branch x.y are numbered x.y.z, where  $z \geq 1$ ) is the patchlevel number. Patchlevels are bug-fix releases only, and never change the programmer interface to any system-supplied code. However, if you install a new patchlevel over an old one you will need to recompile any code that was compiled against the old libraries.

> The value of \_\_GLASGOW\_HASKELL\_\_ (see [Section 5.10.3, "Options af](#page-100-0)[fecting the C pre-processor"](#page-100-0)) for a major release  $x \cdot y \cdot z$  is the integer  $xyy$

[ermail/cvs-ghc/](http://www.haskell.org/pipermail/cvs-ghc/)

(if  $y$  is a single digit, then a leading zero is added, so for example in version  $6.8.2$  of GHC we would have GLASGOW HASKELL  $=508$ .

Stable snapshots We may make snapshot releases of the current stable branch a[vailable for](http://www.haskell.org/ghc/dist/stable/dist/) [download](http://www.haskell.org/ghc/dist/stable/dist/) [http://www.haskell.org/ghc/dist/stable/dist/], and the latest sources are available from the darcs [repositories](http://hackage.haskell.org/trac/ghc/wiki/DarcsRepositories) [http://hackage.haskell.org/trac/ghc/wiki/DarcsRepositories].

> Stable snapshot releases are named  $x, y, z$ . YYYYMMDD. where YYYYMM-DD is the date of the sources from which the snapshot was built, and  $x, y, z+1$  is the next release to be made on that branch. For example, 6.8.1.20040225 would be a snapshot of the 6.8 branch during the development of 6.8.2.

The value of \_\_GLASGOW\_HASKELL\_\_ for a snapshot release is the integer xyy. You should never write any conditional code which tests for this value, however: since interfaces change on a day-to-day basis, and we don't have finer granularity in the values of GLASGOW HASKELL , you should only conditionally compile using predicates which test whether \_\_GLASGOW\_HASKELL\_\_ is equal to, later than, or earlier than a given major release.

#### Unstable snapshots We may make snapshot releases of the HEAD avai[lable for download](http://www.haskell.org/ghc/dist/current/dist/) [http://www.haskell.org/ghc/dist/current/dist/], and the latest sources are available from the darcs [repositories](http://hackage.haskell.org/trac/ghc/wiki/DarcsRepositories) [http://hackage.haskell.org/trac/ghc/wiki/DarcsRepositories].

Unstable snapshot releases are named  $x.y.YYYYMMDD$ . where  $YYYYMM-$ DD is the date of the sources from which the snapshot was built. For example, 6.7.20040225 would be a snapshot of the HEAD before the creation of the 6.8 branch.

The value of \_\_GLASGOW\_HASKELL\_\_ for a snapshot release is the integer xyy. You should never write any conditional code which tests for this value, however: since interfaces change on a day-to-day basis, and we don't have finer granularity in the values of \_\_GLASGOW\_HASKELL\_\_, you should only conditionally compile using predicates which test whether GLASGOW\_HASKELL\_\_ is equal to, later than, or earlier than a given major release.

The version number of your copy of GHC can be found by invoking ghc with the ––version flag (see [Section 5.5, "Help and verbosity options"\)](#page-66-1).

## <span id="page-13-0"></span>**1.4. Release notes for version 6.8.1**

The significant changes to the various parts of the compiler are listed in the following sections.

The major changes in this release are adding Haskell Program Coverage (hpc) support to the compiler, adding a debugger to GHCi, the first phase of the base package split, and pointer tagging in the code generator (which should mean most code improves by 10-15%, and as a result the compiler is also faster).

## <span id="page-13-1"></span>**1.4.1. User-visible compiler changes**

• The GHC version numbering policy has been changed so 6.8.1 is the first release in this branch; see

[Section 1.3, "GHC version numbering policy"](#page-12-1) for details.

- Registerised builds with  $\text{gcc} \geq 4.2 \text{ now work.}$
- While older releases did mostly work on Windows Vista, 6.8.1 fixes some issues, e.g. Windows used to think that cabal Setup programs were installers and refused to run them. However, Win9x support has now officially been dropped, as we are not able to test on that platform.
- Haskell Program Coverage Adding hpc tools, as a single program GHC now comes with "Haskell Program Coverage", a code coverage tool. This is in the form of a new -fhpc flag and an hpc program. See [Section 6.6, "Observing Code Coverage"](#page-152-0) for more details.
- There is the beginnings of support for "associated types" in GHC. However, this is incomplete and not a supported feature.
- There is the beginnings of support for "nested data parallelism" in GHC. However, this is incomplete and not a supported feature.
- It is now possible to derive class instances with standalone top-level declarations, rather than having to attach a deriving clause to the datatype declaration. The syntax is

deriving instance Cxt => Head

For more details see [Section 8.5.2, "Stand-alone deriving declarations"](#page-188-1).

• GHC now does left-to-right [impredicative instantiation](#page-210-1), so for example

runST \$ foo

will now work. Don't rely on this, though, as it is subject to change in the future!

• A new extension OverloadedStrings means that string literals have type

```
Data.String.IsString t => t
where Data.String.IsString is a new class with a single method
```
fromString :: String -> a

- There is a new record field disambiguation extension, enabled by -fdisambiguate-record-fields, which allows normally-ambiguous field names to be used when it is clear which is meant due to the use of a constructor. See Se[ction 8.3.7, "Record field disambigu](#page-176-1)[ation"](#page-176-1) for more details.
- There are also new flags -frecord-puns and -frecord-dot-dot for record punninng, but these do not work correctly yet, and so are not supported.
- GHC now has an  $-\text{info}$  flag which prints information about the settings used to build the compiler. The information is in a machine-parsable (Haskell) format. For example,

```
$ ghc --info
 [("Project name","The Glorious Glasgow Haskell Compilation System")
 ,("Project version","6.8.1")
 ,("Booter version","6.6")
 ,("Stage","2")
```

```
,("Interface file version","6")
,("Have interpreter","YES")
,("Object splitting","NO")
,("Have native code generator","YES")
,("Support SMP","YES")
,("Unregisterised","NO")
,("Tables next to code","YES")
,("Win32 DLLs","")
,("RTS ways"," debug thr thr_p thr_debug")
,("Leading underscore","NO")
]
```
The runtime system now has an  $-\text{info}$  flag which prints various information about the way it was compiled. Thus you can give +RTS --info flags to any Haskell program, e.g.

```
$ darcs +RTS --info
[("GHC RTS", "Yes")
 ,("GHC version", "6.8.1")
 ,("RTS way", "rts_thr")
 ,("Host platform", "x86_64-unknown-linux")
 ,("Build platform", "x86_64-unknown-linux")
 ,("Target platform", "x86_64-unknown-linux")
 ,("Compiler unregisterised", "NO")
 ,("Tables next to code", "YES")
 ]
```
- GHC now accepts -XFoo and -XNoFoo flags, where Foo is any extension that can be listed in a LANGUAGE pragma. As a result the following flags are now deprecated:
	- -fth (use -XTemplateHaskell)
	- -ffi, -fffi (use -XForeignFunctionInterface)
	- -farrows (use -XArrows)
	- -fgenerics (use -XGenerics)
	- -fimplicit-prelude (use -XImplicitPrelude)
	- -fbang-patterns (use -XBangPatterns)
	- -fmonomorphism-restriction (use -XMonomorphismRestriction)
	- -fmono-pat-binds (use -XMonoPatBinds)
	- -fextended-default-rules (use -XExtendedDefaultRules)
	- -fimplicit-params (use -XImplicitParams)
	- -fscoped-type-variables (use -XScopedTypeVariables)
	- -fparr (use -XPArr)
	- -fallow-overlapping-instances (use -XOverlappingInstances)
	- -fallow-undecidable-instances (use -XUndecidableInstances)
	- -fallow-incoherent-instances (use -XIncoherentInstances)
- GHC now has a --supported-languages flag which lists the strings it understands as a -X flag and in a LANGUAGE pragma. You can prepend NO to any of the strings. LANGUAGE pragmas also only turn on exactly what you asked for now; many of them used to just enable fglasgow-exts before.
- GHC now understands GENERATED pragmas, which are used to indicate to tools like HPC where some tool-generated code came from. They look like

 ${-}$ # GENERATED "SourceFile" 12:3-14:8 #-} expr

- GHC now has a --print-docdir flag which prints to stdout where GHC believes its documentation is located.
- The  $-0$  no longer enables  $-fvia-C$ .
- There is a new flag -fobject-code, which uses the default of -fasm or -fvia-C, and fbyte-code, which only works in GHCi and sets byte-code as the target.
- The warning for importing  $T(\ldots)$  when T is an abstract type used to be enabled only by -W or -Wall. It no has its own flag -fwarn-dodgy-imports.
- A new flag -fwarn-tabs warns if there are tab characters in your source files.
- A new flag -fwarn-implicit-prelude warns if your module implicitly imports the Prelude.
- A new flag -fwarn-monomorphism-restriction warns if the monomorphism restriction applies to your code.
- The "missing type-signature" warning now tells you what type GHC inferred for the function.
- The -w flag now turns off *all* options, not just those that are enabled by -Wall.
- A new flag -Wwarn makes warnings just warn (the default). It can be used to override -Werror.
- The -keep-hc-file, -keep-s-file and -keep-raw-s-file flags can now have an s appended to their name (which reads better when using --make). None of them, nor keep-tmp-files, can have any other suffix.
- There is a new flag -fspec-threshold which subsumes the now-deprecated fliberate-case-threshold.
- A new flag -fprint-explicit-foralls controls whether or not GHC prints explicit foralls when printing types.
- A new flag -ddump-to-file allows you to specify that the output of the various ddump flags should be put in a given file.
- A new flag -ddump-rule-firings makes GHC print out when its RULEs fire.
- A new flag -ddump-mod-cycles, used with the -M mode, make GHC print out any module import loops.
- The -fasm flag no longer takes an argument (which it always used to ignore anyway).
- The new  $-fhardwire-lib-paths flag means the path to libraries are backed in, using the$ rpath linker option.
- A new RTS flag +RTS --install-signal-handlers=>yes|no< tells the RTS whether or not to install signal handlers (default is yes). When making a DLL you will probably want to set this to no.
- When using runghc you can now leave a space after the  $-f$  argument telling it where to find GHC. You can now use  $--$  to separate the  $-$ f argument from the GHC arguments, and the GHC arguments from the program to run.
- ghc-pkg has a new command check which prints a list of all packages that are broken and which dependencies they are missing. Additionally, the list command now puts braces around broken packages.
- ghc-pkg now has a new flag --names-only, used in conjunction with list -simple-output, which prints package names only, i.e. without their version numbers.
- Some parts of the documentation, notably the building guide, have been moved to the wiki.
- Linear implicit parameter support has been removed.
- A new RTS flag +RTS -xbXXXXX hints to the OS that we'd like the heap to start at address 0xXXXXX. This is mainly of use to people debugging GHC.

## <span id="page-17-0"></span>**1.4.2. Profiling changes**

- It is now possible to get basic per-constructor profiling information from programs not compiled with -prof, by using the +RTS -hT flag. This is possible even when running code in GHCi.
- There is now support in the run-time system for using PAPI to do CPU performance counter measurements. This is controlled via the  $+RTS -aX$  options. Note that it must be enabled when the compiler is built, and is still very experimental.
- Ticky-ticky profiling, mainly for use by GHC developers, has been revived. See [Section 6.7, "Using](#page-157-1) ["ticky-ticky" profiling \(for implementors\)"](#page-157-1) for more information.
- It is now possible to have the key on a different page in a graph generated by **hp2ps**, meaning the graph can be larger and the cost centre names longer. The +RTS -L flag can be used to specify the maximum length of a cost-centre stack name.
- Uses of \_scc\_ now give a deprecated warning. Use SCC pragmas instead.

## <span id="page-17-1"></span>**1.4.3. GHCi changes**

- GHCi now includes an interactive debugger. See S[ection 3.5, "The GHCi Debugger"](#page-43-0) for more information.
- The GHCi startup banner has been replaced with a single line. Avid fans of the banner can add

putStrLn " \_\_\_ \_\_\_ \_" putStrLn "<br>putStrLn " putStrLn " /  $\sqrt{2}$  / / / / /  $\sqrt{2}$  GHC Interactive, for Haskell 98."<br>putStrLn "/ / \\\\/ / / | | http://www.haskell.org/ghc/" putStrLn "/  $\sqrt{\sqrt{\lambda}}$  / / | | http://www.haskell.org/ghc/"<br>putStrLn "\\\_\_\_/\\/ /\_/\\\_\_\_/| | Type :? for help." Type  $:$ ? for help." putStrLn

to their  $\sim$  / .ghci.

- GHCi now has () as the first type in its defaulting list. See Secti[on 3.4.5, "Type defaulting in](#page-42-0) [GHCi"](#page-42-0) for more information.
- GHCi now treats import M at its prompt the same as :module +M.
- As well as :set -fno<foo>, you can now also say :unset -f<foo>.

## <span id="page-18-0"></span>**1.4.4. Boot Libraries**

These used to be called "core libraries", but we now call them "boot libraries" (or, more precisely, "GHC boot libraries") instead.

We now build the libraries with Cabal, rather than our own build system, so it should no longer be possible for differences to creep in between the libraries as built with GHC and as built with Cabal.

The following new boot libraries have been added:

• hpc

The following boot libraries have been removed:

- parsec
- regex-base
- regex-compat
- regex-posix
- stm

The following boot libraries are new, but composed of modules that used to be in the base library:

- array (Data.Array\*)
- bytestring (Data.ByteString\*)
- containers (Data.Graph, Data.IntMap, Data.IntSet, Data.Map, Data.Sequence, Data.Set, Data.Tree)
- directory (System.Directory)
- old-locale (System.Locale)
- old-time (System.Time)
- packedstring (Data.PackedString)
- pretty (Text.PrettyPrint\*)
- process (System.Cmd, System.Process\*)
- random (System.Random)

Additionally, Control.Parallel\* have been moved to a new package "parallel" which is not a boot library.

#### <span id="page-19-0"></span>**1.4.4.1. array**

- Version number 0.1 (new library, split off from base).
- The newArray\_ method returns a deterministic result in the ST monad, and behaves as before in other contexts. The old newArray\_ is now called unsafeNewArray\_; the MArray class therefore has one more method than before.
- In order to avoid problems where unusual  $I \times$  instances could cause the array code to access memory it shouldn't, a number of changes have been made:
	- A method

numElements  $: Ix$  i => a i e -> Int

has been added to the IArray class.

• Data.Array.Base has a new function

 $safeRangeSize :: Ix i =&>(i, i) =& Int$ 

which always returns a non-negative result.

• Data.Array.Base has a new function

safeIndex  $::$  Ix  $i$  =>  $(i, i)$  -> Int ->  $i$  -> Int

which only returns a result that is non-negative and not less than its second argument.

• The unsafeForeignPtrToStorableArray function now has an Ix i constraint.

#### <span id="page-19-1"></span>**1.4.4.2. base**

- Version number 3.0 (was 2.1.1).
- A new function

System. Timeout.timeout  $::$  Int -> IO a -> IO (Maybe a)

allows a computation to be timed out after a given number of microseconds.

- There is a new module Data. String, which defines the new IsString(fromString) class. This class is used by the new overloaded strings extension (see [Section 8.6.4, "Overloaded string lit](#page-201-0)[erals "\)](#page-201-0).
- The Data.List module now exports a function

stripPrefix  $::$  Eq a => [a] -> [a] -> Maybe [a]

which drops the given prefix from a list.

- The System.IO.Error module now exports new functions ioeGetLocation and ioeSet-Location, for manipulating the "location" of an IOError.
- The functions throwErrnoPath, throwErrnoPathIf, throwErrnoPathIf, throwErrnoPathIfNull, throwErrnoPathIfMinus1, throwErrnoPathIfMinus1\_ have moved from unix:System.Posix.Error to Foreign.C.Error.
- The System. Posix. Signals module has moved to the unix package.
- The Text. Printf.printf function now handles
	- The Int8, Int16, Int32, Int64, Word, Word8, Word16, Word32 and Word64 types.
	- The  $+$  flag.
	- The X, E and G formatting characters.
- The hash functions in Data. HashTable have been improved.
- The Kleisli composition functions

```
(>=>) :: (Monad m) => (a -> m b) -> (b -> m c) -> (a -> m c)
(\langle \leq < \rangle :: (Monad m) => (b -> m c) -> (a -> m b) -> (a -> m c)
```
together with the combinator

```
forever :: (Monad m) => m a -> m ()
```
have been added to Control. Monad.

- There is now a Monoid instance for the Maybe type.
- Data.Monoid now includes two types First and Last, which both newtype Maybe and return the first and last Just respectively when used a a Monoid.
- Data.Monoid.Dual now derives Eq, Ord, Read, Show and Bounded.
- We no longer put stdin, stdout and stderr into non-blocking mode, so piping Haskell program output through programs like tee works properly.
- The type of Data.Generics.Schemes.synthesize has been generalised from

s -> (s -> s -> s) -> GenericQ (s -> s) -> GenericQ s

to

s -> (t -> s -> s) -> GenericQ (s -> t) -> GenericQ t

- GHC.Exts now exports uncheckedShiftL64#, uncheckedShiftRL64#, uncheckedIShiftL64# and uncheckedIShiftRA64#.
- GHC.Exts no longer defines the Splittable(split) class, which used to be used for linear implicit parameters.
- The new value GHC.Conc.numCapabilities :: Int is the argument of the +RTS -N flag, i.e. the number of Haskell threads that can run simultaneously.
- The new function GHC. Environment. getFullArgs returns the complete arguments that the program was invoked with, including any +RTS arguments etc.
- GHC.Handle.openFd has been renamed to GHC.Handle.fdToHandle' to avoid confusion with System.Posix.IO.openFd.

## <span id="page-21-0"></span>**1.4.4.3. bytestring**

- Version number 0.9 (new library, split off from base).
- Data.ByteString.packCStringLen is no longer a pure function; its signature has changed from

```
packCStringLen :: Foreign.C.String.CStringLen -> ByteString
to
packCStringLen :: Foreign.C.String.CStringLen -> IO ByteString
```
- The Data. ByteString. Base module has been split in two. The unsafe functions are now in Data.ByteString.Unsafe (now part of the stable API), and the others are in Data.ByteString.Internal (not part of the stable API.
- The internal lazy bytestring representation type has changed; rather than

```
newtype ByteString = LPS [Strict.ByteString]
it is now
```

```
data ByteString = Empty | Chunk !Strict.ByteString ByteString
```
#### <span id="page-21-1"></span>**1.4.4.4. Cabal**

- Version number 1.2.2.0 (was 1.1.6.2).
- Configurations have been implemented; these allow things to be set conditionally in . cabal files.
- A new --executable flag for the haddock command also builds documentation for executables.
- A new --hyperlink-source flag for the haddock command makes the docs link to the source code, rendered by hscolour.
- A new --html-location flag for the haddock command allows you to say where documentation for packages we depend on is.
- A new field pkgconfig-depends allows you to specify C libraries you use. The **pkg-config** command is used to find what C flags etc are needed to use this library.
- A new field build-tools allows you to specify tool dependencies such as **cpphs**.
- The includes field now only specifes which include files are automatically included when compiling the package. A new install-includes field determines which include files are also installed.
- There are new flags --docdir and --htmldir for the configure command.
- The configure command now has --with-prog, --prog-option and --prog-options flags for each program prog.
- A new field cpp-options is used when preprocessing Haskell modules.
- Many bug fixes.
- The Cabal API is not yet stable. There have been many API changes.

#### <span id="page-22-0"></span>**1.4.4.5. containers**

- Version number 0.1 (new library, split off from base).
- Data.Tree.Tree now has Applicative and Monad instances.
- In Data. Map the old functions

minView :: Monad m => Map k a -> m (Map k a, (k, a)) maxView :: Monad m => Map k a -> m (Map k a, (k, a))

have been replaced with

minView :: Monad  $m \Rightarrow Map k a \rightarrow m (a, Map k a)$  $maxView :: Monad m => Map k a -> m (a, Map k a)$  $minViewWithKey :: Monad m => Map k a -> m ((k, a), Map k a)$  $maxViewWithKey :: Monad m => Map k a -> m ((k, a), Map k a)$ 

In Data. Set the old functions

minView :: Monad  $m \Rightarrow$  Set a  $\rightarrow$  m (Set a, a)  $maxView :: Monad m => Set a -> m (Set a, a)$ 

have had their result orders reversed:

maxView :: Monad m => Set a -> m (a, Set a) minView :: Monad  $m \Rightarrow$  Set a  $\rightarrow$  m (a, Set a)

The following are new functions in Data. IntMap:

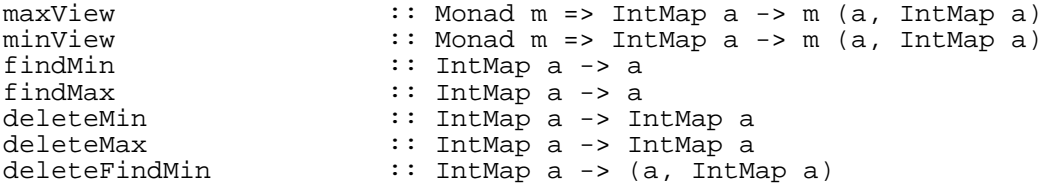

```
deleteFindMax :: IntMap a -> (a, IntMap a)<br>updateMin :: (a -> a) -> IntMap a -> I
updateMin :: (a -> a) -> IntMap a -> IntMap a<br>updateMax :: (a -> a) -> IntMap a -> IntMap a
                                :: (a \rightarrow a) \rightarrow IntMap a \rightarrow IntMap aupdateMinWithKey :: (Key -> a -> a) -> IntMap a -> IntMap a
updateMaxWithKey :: (Key -> a -> a) -> IntMap a -> IntMap a
minViewWithKey :: (Monad m) => IntMap a -> m ((Key, a), IntMap a)<br>maxViewWithKey :: (Monad m) => IntMap a -> m ((Key, a), IntMap a)
                                :: (Monad m) => IntMap a -> m ((Key, a), IntMap a)
```
• The following are new functions in Data. IntSet:

```
findMin :: IntSet -> Int
findMax :: IntSet -> Int<br>deleteMin :: IntSet -> Int
deleteMin :: IntSet -> IntSet<br>deleteMax :: IntSet -> IntSet
                  :: IntSet -> IntSet
deleteFindMin :: IntSet -> (Int, IntSet)
deleteFindMax :: IntSet -> (Int, IntSet)
maxView :: Monad m => IntSet -> m (Int, IntSet)<br>minView :: Monad m => IntSet -> m (Int, IntSet)
                  :: Monad m => IntSet -> m (Int, IntSet)
```
#### <span id="page-23-0"></span>**1.4.4.6. directory**

- Version number 1.0 (new library, split off from base).
- The function

makeRelativeToCurrentDirectory :: FilePath -> IO FilePath

has been moved from the filepath library to System. Directory.

#### <span id="page-23-1"></span>**1.4.4.7. filepath**

- Version number 1.1 (was 1.0).
- Removed makeRelativeToCurrentDirectory (it has moved to directory:System.Directory).
- A number of driver-related functions have been added:

```
splitDrive :: FilePath -> (FilePath, FilePath)
joinDrive :: FilePath -> FilePath -> FilePath
takeDrive :: FilePath -> FilePath
             :: FilePath -> Bool
dropDrive :: FilePath -> FilePath<br>isDrive :: FilePath -> Bool
             :: FilePath -> Bool
```
#### <span id="page-23-2"></span>**1.4.4.8. haskell98**

• Version number 1.0.1 (was 1.0).

• No other change.

## <span id="page-24-0"></span>**1.4.4.9. hpc**

• Version number 0.5 (new library).

#### <span id="page-24-1"></span>**1.4.4.10. old-locale**

- Version number 1.0 (new library, split off from base).
- No other change.

### <span id="page-24-2"></span>**1.4.4.11. old-time**

- Version number 1.0 (new library, split off from base).
- No other change.

## <span id="page-24-3"></span>**1.4.4.12. packedstring**

- Version number 0.1 (new library, split off from base).
- There is now a Data instance for the PackedString type.

## <span id="page-24-4"></span>**1.4.4.13. pretty**

- Version number 1.0 (new library, split off from base).
- No other change.

#### <span id="page-24-5"></span>**1.4.4.14. process**

- Version number 1.0 (new library, split off from base).
- No other change.

## <span id="page-24-6"></span>**1.4.4.15. random**

- Version number 1.0 (new library, split off from base).
- No other change.

## <span id="page-25-0"></span>**1.4.4.16. readline**

- Version number 1.0.1 (was 1.0).
- No other change.

### <span id="page-25-1"></span>**1.4.4.17. template-haskell**

- Version number 2.2 (was 2.1).
- We now derive Data and Typeable instances for all the TH types.
- There is now a Functor instance for Q, and Quasi instances have a Functor constraint.

#### <span id="page-25-2"></span>**1.4.4.18. unix**

- Version number 2.2 (was 2.1).
- System.Posix.Unistd now exports

nanosleep :: Integer -> IO ()

(which throws an exception if the OS doesn't provide it).

• System.Posix.Files now exports

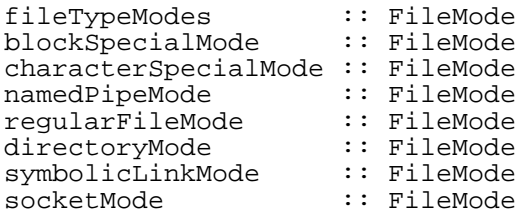

for use with functions like createDevice.

- There is a new module System.Posix.Semaphore providing POSIX named semaphore support.
- There is a new module System. Posix. SharedMem providing POSIX shared memory support.
- System.Posix.Terminal now exports

```
openPseudoTerminal :: IO (Fd, Fd)
getSlaveTerminalName :: Fd -> IO FilePath
```
• The functions throwErrnoPath, throwErrnoPathIf, throwErrnoPathIf\_, throwErrnoPathIfNull, throwErrnoPathIfMinus1, throwErrnoPathIfMinus1\_ have been removed from System.Posix.Error; they are now available from base:Foreign.C.Error.

• The System. Posix. Signals module has been moved here from the base package.

### <span id="page-26-0"></span>**1.4.4.19. Win32**

- Version number 2.2 (was 2.1.1).
- There is a new module System.Win32.Security providing POSIX shared memory support.

## <span id="page-26-1"></span>**1.4.5. GHC As A Library**

- Version number 6.8.1.
- The API should now be much more usable than in previous releases.
- There is a new function

```
compileToCore :: Session -> FilePath -> IO (Maybe [CoreBind])
```
which compiles a file to core.

- There is a new value defaultObjectTarget that gives the HscTarget used by default. This name is now preferred to defaultHscTarget.
- The old

```
data GhcMode
  = BatchCompile
   Interactive
    | OneShot
    | JustTypecheck
    | MkDepend
```
has now been refactored into

```
data GhcMode
  = CompManager -- ^ --make, GHCi, etc.
   OneShow to be <math>- - \wedge</math> ghc <math>-c</math> Foo.MkDepend - \sim \frac{1}{2} ohc -M, see Finder for why we need this
and
data GhcLink = NoLink | StaticLink
is now
data GhcLink = NoLink | LinkBinary | LinkInMemory
```
- The HsSyn types now include all of the haddock comments.
- As the GHC API exposes all the compiler internals there are numerous other changes that is would

be impractical to list, but will have little effect on users of the API.

# <span id="page-28-0"></span>**Chapter 2. Installing GHC**

Installing from binary distributions is easiest, and recommended! (Why binaries? Because GHC is a Haskell compiler written in Haskell, so you've got to bootstrap it somehow. We provide machine-generated C-files-from-Haskell for this purpose, but it's really quite a pain to use them. If you must build GHC from its sources, using a binary-distributed GHC to do so is a sensible way to proceed.)

This guide is in several parts:

- Installing on Unix-a-likes [\(Section 2.1, "Installing on Unix-a-likes"](#page-28-1)).
- Installing on Window[s \(Section 2.2, "Installing on Windows"\)](#page-29-1).
- The layout of installed files [\(Section 2.3, "The layout of installed files"](#page-31-0)). You don't need to know this to install GHC, but it's useful if you are changing the implementation.

# <span id="page-28-1"></span>**2.1. Installing on Unix-a-likes**

## <span id="page-28-2"></span>**2.1.1. When a platform-specific package is available**

Most common OSes provide GHC binaries packaged using the native package format for the platform. This is likely to be by far the best way to install GHC for your platform if one of these packages is available, since dependencies will automatically be handled and the package system normally provides a way to uninstall the package at a later date.

Check the [distribution packages](http://www.haskell.org/ghc/distribution_packages.html) [http://www.haskell.org/ghc/distribution\_packages.html] page to see if there is a package available for your platform.

## <span id="page-28-3"></span>**2.1.2. GHC binary distributions**

Binary distributions come in "bundles," called ghc-version-platform.tar.bz2. (See the [build](http://hackage.haskell.org/trac/ghc/wiki/Building)[ing guide](http://hackage.haskell.org/trac/ghc/wiki/Building) [http://hackage.haskell.org/trac/ghc/wiki/Building] for the definition of a platform.) Suppose that you untar a binary-distribution bundle, thus:

```
% cd /your/scratch/space
% bunzip2 < ghc-version-platform.tar.bz2 | tar xvf -
```
Then you should find the bundle contents inside a single directory,  $q$ hc $-*version*$ .

#### <span id="page-28-4"></span>**2.1.2.1. Installing**

OK, so let's assume that you have unpacked your chosen bundles. What next? Well, you will first need to configure the bundle by changing to the bundle's top-level directory and typing ./configure. That should convert Makefile-vars.in to Makefile-vars.

The configure script takes a number of flags. The most commonly used is the  $-\text{prefix}$  $path/to/install/in$  flag, which tells the bundle that you want it to be installed in /  $path/to/install/in$  rather than the default location (/usr/local). To see all the flags that configure accepts, run configure --help.

Then do the following:

- 1. Run make install. This *should* work with ordinary Unix make—no need for fancy stuff like GNU make.
- 2. If appropriate, add the bin directory to your PATH, as instructed.
- 3. You may need to run rehash (t?csh or zsh users), in order for your shell to see the new stuff in your bin directory.
- 4. Once done, test your "installation" as suggested in [Section 2.1.2.2, "Testing that GHC seems to be](#page-29-0) [working "](#page-29-0). Be sure to use  $a -v$  option, so you can see exactly what pathnames it's using. If things don't work as expected, check the list of known pitfalls in the building guide [http://hackage.haskell.org/trac/ghc/wiki/Building].

When installing the user-invokable binaries, this installation procedure will install GHC as  $qhc-x$ . xx where  $x, xx$  is the version number of GHC. It will also make a link (in the binary installation directory) from ghc to ghc-x.xx. If you install multiple versions of GHC then the last one "wins", and "ghc" will invoke the last one installed. You can change this manually if you want. But regardless,  $ghc-x.xx$ should always invoke GHC version  $x$ . xx.

### <span id="page-29-0"></span>**2.1.2.2. Testing that GHC seems to be working**

The way to do this is, of course, to compile and run *this* program (in a file Main.hs):

```
main = putStr "Hello, world!\n"
```
Compile the program, using the  $-v$  (verbose) flag to verify that libraries, etc., are being found properly:

```
% ghc -v -o hello Main.hs
```
Now run it:

% ./hello Hello, world!

For more information on how to "drive" GHC, read on...

# <span id="page-29-1"></span>**2.2. Installing on Windows**

Getting the Glasgow Haskell Compiler (post 5.02) to run on Windows platforms is a snap: the installer does everything you need.

## <span id="page-29-2"></span>**2.2.1. Installing GHC on Windows**

To install GHC, use the following steps:

- Download the installer from the [GHC download page](http://www.haskell.org/ghc/download.html) [http://www.haskell.org/ghc/download.html].
- Run the installer. On Windows, all of GHC's files are installed in a single directory. You can override it, but by default this directory is  $c$ :/ghc/ghc-version. The executable binary for GHC will be installed in the bin/ sub-directory of the installation directory. If you want to invoke GHC from a command line, add this to your \$PATH environment variable.

When installation is complete, you should find GHCi and the GHC documentation are available in your Start menu under "Start/All Programs/GHC/ghc-version".

- GHC needs a directory in which to create, and later delete, temporary files. It uses the standard Windows procedure GetTempPath() to find a suitable directory. This procedure returns:
	- The path in the environment variable TMP, if TMP is set.
	- Otherwise, the path in the environment variable TEMP, if TEMP is set.
	- Otherwise, there is a per-user default which varies between versions of Windows. On NT and XP-ish versions, it might be: c:\Documents and Settings\<username>\Local Settings\Temp.

The main point is that if you don't do anything GHC will work fine, but if you want to control where the directory is, you can do so by setting TMP or TEMP.

• To test the fruits of your labour, try now to compile a simple Haskell program:

```
bash$ cat main.hs
module Main(main) where
main = putStrLn "Hello, world!"
bash$ ghc -o main main.hs
..
bash$ ./main
Hello, world!
bash$
```
You do *not* need the Cygwin toolchain, or anything else, to install and run GHC.

An installation of GHC requires about 365M of disk space. To run GHC comfortably, your machine should have at least 64M of memory.

## <span id="page-30-0"></span>**2.2.2. Moving GHC around**

Once GHC is installed, you can freely move the entire GHC tree just by copying the c:/ghc/ghc-version directory. (You will need to fix up the links in "Start/All Programs/ GHC/ghc-version" if you do this.)

It is OK to put GHC tree in a directory whose path involves spaces. However, don't do this if you use want to use GHC with the Cygwin tools, because Cygwin can get confused when this happens. We haven't quite got to the bottom of this, but so far as we know it's not a problem with GHC itself. Nevertheless, just to keep life simple we usually put GHC in a place with a space-free path.

## <span id="page-30-1"></span>**2.2.3. Installing ghc-win32 FAQ**

I'm having trouble with symlinks. Symlinks only work under Cygwin [\(Section 2.1.2.1, "Installing"\)](#page-28-4), so binaries not linked to the Cygwin DLL, in particular those built for Mingwin, will not work with symlinks.

I'm getting "permission denied" messages from the **rm** or **mv**.

This can have various causes: trying to rename a directory when an Explorer window is open on it tends to fail. Closing the window generally cures the problem, but sometimes its cause is more mysterious, and logging off and back on or rebooting may be the quickest cure.

# <span id="page-31-0"></span>**2.3. The layout of installed files**

This section describes what files get installed where. You don't need to know it if you are simply installing GHC, but it is vital information if you are changing the implementation.

GHC is installed in two directory trees:

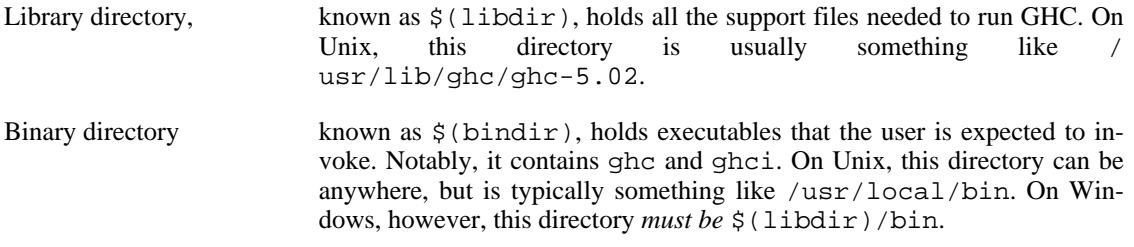

When GHC runs, it must know where its library directory is. It finds this out in one of two ways:

- $\frac{\xi}{\xi}$  (libdir) is passed to GHC using the -B flag. On Unix (but not Windows), the installed ghc is just a one-line shell script that invokes the real GHC, passing a suitable -B flag. [All the usersupplied flags follow, and a later -B flag overrides an earlier one, so a user-supplied one wins.]
- On Windows (but not Unix), if no -B flag is given, GHC uses a system call to find the directory in which the running GHC executable lives, and derives  $\zeta(\text{libdir})$  from that. [Unix lacks such a system call.] That is why  $\frac{\xi}{\theta}$  (bindir) must be  $\frac{\xi}{\theta}$  (libdir)/bin.

## <span id="page-31-1"></span>**2.3.1. The binary directory**

The binary directory,  $\zeta(\text{bindir})$ , contains user-visible executables, notably ghc and ghci. You should add it to your \$PATH.

On Unix, the user-invokable ghc invokes  $\frac{\xi(\text{libdir})}{\text{ghc}-\text{version}}$ , passing a suitable -B flag to tell ghc-version where  $\S(1)$  is. Similarly ghci, except the extra flag --interactive is passed.

On Win32, the user-invokable ghc binary is the Real Thing (no intervening shell scripts or .bat files). Reason: we sometimes invoke GHC with very long command lines, and cmd.exe (which executes .bat files) truncates them. Similarly ghci is a C wrapper program that invokes ghc - -interactive (passing on all other arguments), not a .bat file.

## <span id="page-31-2"></span>**2.3.2. The library directory**

The layout of the library directory, \$(libdir), is almost identical on Windows and Unix, as follows. Differences between Windows and Unix are annotated [Win32 only] and are commented below.

\$(libdir)/ package.conf GHC package configuration<br>ghc-usage.txt Message displayed by ghc ghc-usage.txt Message displayed by ghc ––help ghci-usage.txt Message displayed by ghci ––help bin/ [Win32 only] User-visible binaries ghc.exe ghci.exe unlit Remove literate markup touchy.exe [Win32 only]<br>perl.exe [Win32 only] perl.exe [Win32 only]<br>qcc.exe [Win32 only]  $[Win32 only]$ ghc-x.xx GHC executable [Unix only] ghc-split Asm code splitter ghc-asm Asm code mangler gcc-lib/ [Win32 only] Support files for gcc<br>specs gcc configuration gcc configuration cpp0.exe gcc support binaries as.exe ld.exe crt0.o Standard binaries libmingw32.a Standard ..etc.. libraries \*.h Include files hslibs-imports/ GHC interface files for the...<br>ghc/\*.hi ...'ghc' library ...'ghc' library include/ C header files StgMacros.h GHC-specific header files mingw/\*.h [Win32 only] Mingwin header files lib/ GHC's library base-2.1 ..etc.. libHSrts\*.a GHC RTS archive GHC package archive HSrts.o GHC RTS linkable, used by ghci HSghc.o GHC package linkable, used by ghci

#### Note that:

• \$(libdir) also contains support binaries. These are *not* expected to be on the user's PATH, but are invoked directly by GHC. In the Makefile system, this directory is also called \$(libexecdir), but *you are not free to change it*. It must be the same as \$(libdir).

- We distribute gcc with the Win32 distribution of GHC, so that users don't need to install gcc, nor need to care about which version it is. All gcc's support files are kept in  $\frac{\xi}{\xi}$  (libdir)/gcc-lib/.
- Similarly, we distribute perl and a touch replacement (touchy.exe) with the Win32 distribution of GHC.
- The support programs ghc-split and ghc-asm are Perl scripts. The first line says #!/usr/bin/perl; on Unix, the script is indeed invoked as a shell script, which invokes Perl; on Windows, GHC invokes  $\frac{2}{1}$ (libdir)/perl.exe directly, which treats the #!/usr/bin/perl as a comment. Reason: on Windows we want to invoke the Perl distributed with GHC, rather than assume some installed one.

# <span id="page-34-0"></span>**Chapter 3. Using GHCi**

 $GHC<sup>1</sup>$  is GHC's interactive environment, in which Haskell expressions can be interactively evaluated and programs can be interpreted. If you're familiar with [Hugs](http://www.haskell.org/hugs/) [http://www.haskell.org/hugs/], then you'll be right at home with GHCi. However, GHCi also has support for interactively loading compiled code, as well as supporting all<sup>2</sup> the language extensions that GHC provides. . GHCi also includes an interactive debugger (see [Section 3.5, "The GHCi Debugger"\)](#page-43-0).

# <span id="page-34-1"></span>**3.1. Introduction to GHCi**

Let's start with an example GHCi session. You can fire up GHCi with the command ghci:

```
$ ghci
GHCi, version 6.8.1: http://www.haskell.org/ghc/ :? for help
Loading package base ... linking ... done.
Prelude>
```
There may be a short pause while GHCi loads the prelude and standard libraries, after which the prompt is shown. As the banner says, you can type :? to see the list of commands available, and a half line description of each of them.

We'll explain most of these commands as we go along. For Hugs users: many things work the same as in Hugs, so you should be able to get going straight away.

Haskell expressions can be typed at the prompt:

```
Prelude> 1+2
3
Prelude> let x = 42 in x / 94.666666666666667
Prelude>
```
GHCi interprets the whole line as an expression to evaluate. The expression may not span several lines as soon as you press enter, GHCi will attempt to evaluate it.

## <span id="page-34-2"></span>**3.2. Loading source files**

Suppose we have the following Haskell source code, which we place in a file Main.hs:

```
main = print (fac 20)
fac 0 = 1fac n = n * fac (n-1)
```
You can save Main.hs anywhere you like, but if you save it somewhere other than the current directory<sup>3</sup> then we will need to change to the right directory in GHCi:

<sup>1</sup>The 'i' stands for "Interactive"

 $^2$ except foreign export, at the moment

Prelude> :cd dir

where  $dir$  is the directory (or folder) in which you saved Main.hs.

To load a Haskell source file into GHCi, use the : load command:

```
Prelude> :load Main<br>Compiling Main
                                   ( Main.hs, interpreted )
Ok, modules loaded: Main.
*Main>
```
GHCi has loaded the Main module, and the prompt has changed to "\*Main>" to indicate that the current context for expressions typed at the prompt is the Main module we just loaded (we'll explain what the \* means later in [Section 3.4.3, "What's really in scope at the prompt?"](#page-39-0)). So we can now type expressions involving the functions from Main.hs:

\*Main> fac 17 355687428096000

Loading a multi-module program is just as straightforward; just give the name of the "topmost" module to the :load command (hint: :load can be abbreviated to :l). The topmost module will normally be Main, but it doesn't have to be. GHCi will discover which modules are required, directly or indirectly, by the topmost module, and load them all in dependency order.

### <span id="page-35-0"></span>**3.2.1. Modules vs. filenames**

Question: How does GHC find the filename which contains module M? Answer: it looks for the file M.hs, or M.lhs. This means that for most modules, the module name must match the filename. If it doesn't, GHCi won't be able to find it.

There is one exception to this general rule: when you load a program with  $:$  load, or specify it when you invoke ghci, you can give a filename rather than a module name. This filename is loaded if it exists, and it may contain any module you like. This is particularly convenient if you have several Main modules in the same directory and you can't call them all Main.hs.

The search path for finding source files is specified with the  $-i$  option on the GHCi command line, like so:

ghci -idi $r_{_1}$ :...:di $r_{_n}$ 

or it can be set using the :set command from within GHCi (see Sec[tion 3.8.2, "Setting GHC com](#page-58-1)mand-line options in  $GHCi''$ <sup>4</sup>

One consequence of the way that GHCi follows dependencies to find modules to load is that every module must have a source file. The only exception to the rule is modules that come from a package, including the Prelude and standard libraries such as IO and Complex. If you attempt to load a module for which GHCi can't find a source file, even if there are object and interface files for the module, you'll get

 ${}^{3}$ If you started up GHCi from the command line then GHCi's current directory is the same as the current directory of the shell from which it was started. If you started GHCi from the "Start" menu in Windows, then the current directory is probably something like C:\Documents and Settings\user name. <sup>4</sup>Note that in GHCi, and ––make mode, the -i option is used to specify the search path for *source* files, whereas in standard batch-compilation

mode the  $-i$  option is used to specify the search path for interface files, see Section 5.6.3, "The search path".
an error message.

# **3.2.2. Making changes and recompilation**

If you make some changes to the source code and want GHCi to recompile the program, give the :reload command. The program will be recompiled as necessary, with GHCi doing its best to avoid actually recompiling modules if their external dependencies haven't changed. This is the same mechanism we use to avoid re-compiling modules in the batch compilation setting (see S[ection 5.6.8, "The re](#page-72-0)[compilation checker"\)](#page-72-0).

# **3.3. Loading compiled code**

When you load a Haskell source module into GHCi, it is normally converted to byte-code and run using the interpreter. However, interpreted code can also run alongside compiled code in GHCi; indeed, normally when GHCi starts, it loads up a compiled copy of the base package, which contains the Prelude.

Why should we want to run compiled code? Well, compiled code is roughly 10x faster than interpreted code, but takes about 2x longer to produce (perhaps longer if optimisation is on). So it pays to compile the parts of a program that aren't changing very often, and use the interpreter for the code being actively developed.

When loading up source files with : load, GHCi looks for any corresponding compiled object files, and will use one in preference to interpreting the source if possible. For example, suppose we have a 4-module program consisting of modules A, B, C, and D. Modules B and C both import D only, and A imports both B & C:

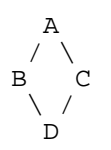

We can compile D, then load the whole program, like this:

```
Prelude> :! ghc -c D.hs
Prelude> :load A<br>Compiling B
Compiling B (B.hs, interpreted )<br>Compiling C (C.hs, interpreted )
Compiling C ( C.hs, interpreted )<br>Compiling A ( A.hs, interpreted )
                                   (A.hs, interpreted)
Ok, modules loaded: A, B, C, D.
*Main>
```
In the messages from the compiler, we see that there is no line for D. This is because it isn't necessary to compile D, because the source and everything it depends on is unchanged since the last compilation.

At any time you can use the command : show modules to get a list of the modules currently loaded into GHCi:

```
*Main> :show modules
D (D.hs, D.o )<br>C (C.hs, inter
C (C.hs, interpreted )<br>B (B.hs, interpreted )
                 B ( B.hs, interpreted )
A ( A.hs, interpreted )
*Main>
```
If we now modify the source of D (or pretend to: using the Unix command touch on the source file is handy for this), the compiler will no longer be able to use the object file, because it might be out of date:

```
*Main> :! touch D.hs
*Main> :reload
                           ( D.hs, interpreted )
Ok, modules loaded: A, B, C, D.
*Main>
```
Note that module D was compiled, but in this instance because its source hadn't really changed, its interface remained the same, and the recompilation checker determined that A, B and C didn't need to be recompiled.

So let's try compiling one of the other modules:

```
*Main> :! ghc -c C.hs
*Main> :load A
Compiling D ( D.hs, interpreted )<br>Compiling B ( B.hs, interpreted )
Compiling B (B.hs, interpreted )
Compiling C ( C.hs, interpreted )
Compiling A ( A.hs, interpreted )
Ok, modules loaded: A, B, C, D.
```
We didn't get the compiled version of C! What happened? Well, in GHCi a compiled module may only depend on other compiled modules, and in this case C depends on D, which doesn't have an object file, so GHCi also rejected C's object file. Ok, so let's also compile D:

```
*Main> :! ghc -c D.hs
*Main> :reload
Ok, modules loaded: A, B, C, D.
```
Nothing happened! Here's another lesson: newly compiled modules aren't picked up by : reload, only :load:

```
*Main> :load A
Compiling B (B.hs, interpreted )
Compiling A (A.hs, interpreted )
Ok, modules loaded: A, B, C, D.
```
HINT: since GHCi will only use a compiled object file if it can be sure that the compiled version is upto-date, a good technique when working on a large program is to occasionally run ghc  $-$ -make to compile the whole project (say before you go for lunch :-), then continue working in the interpreter. As you modify code, the changed modules will be interpreted, but the rest of the project will remain compiled.

# **3.4. Interactive evaluation at the prompt**

When you type an expression at the prompt, GHCi immediately evaluates and prints the result:

```
Prelude> reverse "hello"
"olleh"
```

```
Prelude> 5+5
10
```
#### **3.4.1. I/O actions at the prompt**

GHCi does more than simple expression evaluation at the prompt. If you type something of type  $\overline{10}$  a for some a, then GHCi *executes* it as an IO-computation.

```
Prelude> "hello"
"hello"
Prelude> putStrLn "hello"
hello
```
Furthermore, GHCi will print the result of the I/O action if (and only if):

- The result type is an instance of Show.
- The result type is not ().

```
For example, remembering that putStrLn :: String -> IO ():
```

```
Prelude> putStrLn "hello"
hello
Prelude> do { putStrLn "hello"; return "yes" }
hello
"yes"
```
#### **3.4.2. Using do-notation at the prompt**

GHCi actually accepts *statements* rather than just expressions at the prompt. This means you can bind values and functions to names, and use them in future expressions or statements.

The syntax of a statement accepted at the GHCi prompt is exactly the same as the syntax of a statement in a Haskell do expression. However, there's no monad overloading here: statements typed at the prompt must be in the IO monad.

```
Prelude> x <- return 42
42
Prelude> print x
42
Prelude>
```
The statement x <- return 42 means "execute return 42 in the IO monad, and bind the result to  $x$ ". We can then use  $x$  in future statements, for example to print it as we did above.

GHCi will print the result of a statement if and only if:

- The statement is not a binding, or it is a monadic binding  $(p \le -e)$  that binds exactly one variable.
- The variable's type is not polymorphic, is not (), and is an instance of Show

The automatic printing of binding results can be suppressed with  $\cdot$ set fno-print-bind-result (this does not suppress printing the result of non-binding statements). . You might want to do this to prevent the result of binding statements from being fully evaluated by the act of printing them, for example.

Of course, you can also bind normal non-IO expressions using the let-statement:

```
Prelude> let x = 42
Prelude> x
42
Prelude>
```
Another important difference between the two types of binding is that the monadic bind  $(p \le -e)$  is *strict* (it evaluates e), whereas with the let form, the expression isn't evaluated immediately:

```
Prelude> let x = error "help!"
Prelude> print x
*** Exception: help!
Prelude>
```
Note that let bindings do not automatically print the value bound, unlike monadic bindings.

Any exceptions raised during the evaluation or execution of the statement are caught and printed by the GHCi command line interface (for more information on exceptions, see the module Control.Exception in the libraries documentation).

Every new binding shadows any existing bindings of the same name, including entities that are in scope in the current module context.

WARNING: temporary bindings introduced at the prompt only last until the next : load or : reload command, at which time they will be simply lost. However, they do survive a change of context with :module: the temporary bindings just move to the new location.

HINT: To get a list of the bindings currently in scope, use the  $:$  show bindings command:

```
Prelude> :show bindings
x :: Int
Prelude>
```
HINT: if you turn on the +t option, GHCi will show the type of each variable bound by a statement. For example:

```
Prelude> :set +t
Prelude> let (x:xs) = [1..]x :: Integer
xs :: [Integer]
```
### <span id="page-39-0"></span>**3.4.3. What's really in scope at the prompt?**

When you type an expression at the prompt, what identifiers and types are in scope? GHCi provides a flexible way to control exactly how the context for an expression is constructed. Let's start with the simple cases; when you start GHCi the prompt looks like this:

Prelude>

Which indicates that everything from the module Prelude is currently in scope. If we now load a file into GHCi, the prompt will change:

```
Prelude> :load Main.hs<br>Compiling Main
                                      ( Main.hs, interpreted )
*Main>
```
The new prompt is \*Main, which indicates that we are typing expressions in the context of the top-level of the Main module. Everything that is in scope at the top-level in the module Main we just loaded is also in scope at the prompt (probably including Prelude, as long as Main doesn't explicitly hide it).

The syntax \*module indicates that it is the full top-level scope of module that is contributing to the scope for expressions typed at the prompt. Without the  $\star$ , just the exports of the module are visible.

We're not limited to a single module: GHCi can combine scopes from multiple modules, in any mixture of \* and non-\* forms. GHCi combines the scopes from all of these modules to form the scope that is in effect at the prompt. For technical reasons, GHCi can only support the \*-form for modules which are interpreted, so compiled modules and package modules can only contribute their exports to the current scope.

The scope is manipulated using the :module command. For example, if the current scope is Prelude, then we can bring into scope the exports from the module IO like so:

Prelude> :module +IO Prelude IO> hPutStrLn stdout "hello\n" hello Prelude IO>

(Note: you can use import M as an alternative to :module +M, and :module can also be shortened to  $:$ m). The full syntax of the  $:$ module command is:

:module  $[+|-]$   $[*] \text{mod}_1 \dots [*] \text{mod}_n$ 

Using the + form of the module commands adds modules to the current scope, and - removes them. Without either  $+$  or  $-$ , the current scope is replaced by the set of modules specified. Note that if you use this form and leave out Prelude, GHCi will assume that you really wanted the Prelude and add it in for you (if you don't want the Prelude, then ask to remove it with  $:m$  -Prelude).

The scope is automatically set after a : load command, to the most recently loaded "target" module, in a \*-form if possible. For example, if you say :load foo.hs bar.hs and bar.hs contains module Bar, then the scope will be set to \*Bar if Bar is interpreted, or if Bar is compiled it will be set to Prelude Bar (GHCi automatically adds Prelude if it isn't present and there aren't any \*-form modules).

With multiple modules in scope, especially multiple \*-form modules, it is likely that name clashes will occur. Haskell specifies that name clashes are only reported when an ambiguous identifier is used, and GHCi behaves in the same way for expressions typed at the prompt.

Hint: GHCi will tab-complete names that are in scope; for example, if you run GHCi and type J<tab> then GHCi will expand it to "Just ".

#### **3.4.3.1. Qualified names**

To make life slightly easier, the GHCi prompt also behaves as if there is an implicit import quali-

fied declaration for every module in every package, and every module currently loaded into GHCi.

#### **3.4.3.2. The :main command**

When a program is compiled and executed, it can use the getArgs function to access the commandline arguments. However, we cannot simply pass the arguments to the main function while we are testing in ghci, as the main function doesn't take its directly.

Instead, we can use the :main command. This runs whatever main is in scope, with any arguments being treated the same as command-line arguments, e.g.:

```
Prelude> let main = System.Environment.getArgs >>= print
Prelude> :main foo bar
["foo","bar"]
```
### **3.4.4. The it variable**

Whenever an expression (or a non-binding statement, to be precise) is typed at the prompt, GHCi implicitly binds its value to the variable it. For example:

```
Prelude> 1+2
3
Prelude> it * 2
6
```
What actually happens is that GHCi typechecks the expression, and if it doesn't have an IO type, then it transforms it as follows: an expression e turns into

```
let it = e;
print it
```
which is then run as an IO-action.

Hence, the original expression must have a type which is an instance of the Show class, or GHCi will complain:

```
Prelude> id
<interactive>:1:0:
   No instance for (Show (a -> a))
     arising from use of `print' at <interactive>:1:0-1
   Possible fix: add an instance declaration for (Show (a -> a))
    In the expression: print it
   In a 'do' expression: print it
```
The error message contains some clues as to the transformation happening internally.

If the expression was instead of type IO a for some a, then it will be bound to the result of the IO computation, which is of type a. eg.:

```
Prelude> Time.getClockTime
Wed Mar 14 12:23:13 GMT 2001
Prelude> print it
```
Wed Mar 14 12:23:13 GMT 2001

The corresponding translation for an IO-typed e is

 $it$   $< e$ 

Note that it is shadowed by the new value each time you evaluate a new expression, and the old value of it is lost.

### **3.4.5. Type defaulting in GHCi**

Consider this GHCi session:

ghci> reverse []

What should GHCi do? Strictly speaking, the program is ambiguous. show (reverse []) (which is what GHCi computes here) has type  $Show \ a \ \Rightarrow \ a$  and how that displays depends on the type  $a$ . For example:

```
ghci> (reverse []) :: String
""
ghci> (reverse []) :: [Int]
[]
```
However, it is tiresome for the user to have to specify the type, so GHCi extends Haskell's typedefaulting rules (Section 4.3.4 of the Haskell 98 Report (Revised)) as follows. The standard rules take each group of constraints (C1 a, C2 a,  $\dots$ , Cn a) for each type variable a, and defaults the type variable if

- 1. The type variable a appears in no other constraints
- 2. All the classes Ci are standard.
- 3. At least one of the classes Ci is numeric.

At the GHCi prompt, or with GHC if the -XExtendedDefaultRules flag is given, the following additional differences apply:

- Rule 2 above is relaxed thus: *All* of the classes Ci are single-parameter type classes.
- Rule 3 above is relaxed this: At least one of the classes Ci is numeric, *or is* Show*,* Eq*, or* Ord.
- The unit type () is added to the start of the standard list of types which are tried when doing type defaulting.

The last point means that, for example, this program:

```
main :: IO ()
main = print def
instance Num ()
```

```
def :: (Num a, Enum a) \Rightarrow adef = toEnum 0
```
prints () rather than 0 as the type is defaulted to () rather than Integer.

The motivation for the change is that it means IO a actions default to IO (), which in turn means that ghci won't try to print a result when running them. This is particularly important for printf, which has an instance that returns IO a. However, it is only able to return undefined (the reason for the instance having this type is so that printf doesn't require extensions to the class system), so if the type defaults to Integer then ghci gives an error when running a printf.

# **3.5. The GHCi Debugger**

GHCi contains a simple imperative-style debugger in which you can stop a running computation in order to examine the values of variables. The debugger is integrated into GHCi, and is turned on by default: no flags are required to enable the debugging facilities. There is one major restriction: breakpoints and single-stepping are only available in *interpreted* modules; compiled code is invisible to the debugger.

The debugger provides the following:

- The ability to set a *breakpoint* on a function definition or expression in the program. When the function is called, or the expression evaluated, GHCi suspends execution and returns to the prompt, where you can inspect the values of local variables before continuing with the execution.
- Execution can be *single-stepped*: the evaluator will suspend execution approximately after every reduction, allowing local variables to be inspected. This is equivalent to setting a breakpoint at every point in the program.
- Execution can take place in *tracing mode*, in which the evaluator remembers each evaluation step as it happens, but doesn't suspend execution until an actual breakpoint is reached. When this happens, the history of evaluation steps can be inspected.
- Exceptions (e.g. pattern matching failure and error) can be treated as breakpoints, to help locate the source of an exception in the program.

There is currently no support for obtaining a "stack trace", but the tracing and history features provide a useful second-best, which will often be enough to establish the context of an error.

# <span id="page-43-0"></span>**3.5.1. Breakpoints and inspecting variables**

Let's use quicksort as a running example. Here's the code:

```
qsort [] = []qsort (a:as) = qsort left ++ [a] ++ qsort right
 where (left, right) = (filter (\le a) as, filter (\ge a) as)
main = print (qsort [8, 4, 0, 3, 1, 23, 11, 18])
```
First, load the module into GHCi:

```
Prelude> :l qsort.hs<br>[1 of 1] Compiling Main
                                                       ( qsort.hs, interpreted )
```

```
Ok, modules loaded: Main.
*Main>
```
Now, let's set a breakpoint on the right-hand-side of the second equation of qsort:

```
*Main> :break 2
Breakpoint 0 activated at qsort.hs:2:15-46
*Main>
```
The command :break 2 sets a breakpoint on line 2 of the most recently-loaded module, in this case qsort.hs. Specifically, it picks the leftmost complete subexpression on that line on which to set the breakpoint, which in this case is the expression (qsort left  $++$  [a]  $++$  qsort right).

Now, we run the program:

```
*Main> main
Stopped at qsort.hs:2:15-46
result :: [a]a :: a
left :: [a]right :: [a]
[qsort.hs:2:15-46] *Main>
```
Execution has stopped at the breakpoint. The prompt has changed to indicate that we are currently stopped at a breakpoint, and the location:  $[qsort.hs:2:15-46]$ . To further clarify the location, we can use the : list command:

```
[qsort.hs:2:15-46] *Main> :list
1 qsort [] = []<br>2 qsort (a:as) =qsort (a:as) = qsort left ++ [a] ++ qsort right
3 where (left,right) = (filter (<=a) as, filter (>a) as)
```
The : list command lists the source code around the current breakpoint. If your output device supports it, then GHCi will highlight the active subexpression in bold.

GHCi has provided bindings for the free variables<sup>5</sup> of the expression on which the breakpoint was placed (a, left, right), and additionally a binding for the result of the expression (\_result). These variables are just like other variables that you might define in GHCi; you can use them in expressions that you type at the prompt, you can ask for their types with :type, and so on. There is one important difference though: these variables may only have partial types. For example, if we try to display the value of left:

```
[qsort.hs:2:15-46] *Main> left
<interactive>:1:0:
   Ambiguous type variable `a' in the constraint:
       Show a' arising from a use of `print' at <interactive>:1:0-3
   Cannot resolve unknown runtime types: a
   Use :print or :force to determine these types
```
<sup>&</sup>lt;sup>5</sup>We originally provided bindings for all variables in scope, rather than just the free variables of the expression, but found that this affected performance considerably, hence the current restriction to just the free variables.

This is because qsort is a polymorphic function, and because GHCi does not carry type information at runtime, it cannot determine the runtime types of free variables that involve type variables. Hence, when you ask to display left at the prompt, GHCi can't figure out which instance of Show to use, so it emits the type error above.

Fortunately, the debugger includes a generic printing command, : print, which can inspect the actual runtime value of a variable and attempt to reconstruct its type. If we try it on  $left$  i  $\epsilon$ .

```
[qsort.hs:2:15-46] *Main> :set -fprint-evld-with-show
[qsort.hs:2:15-46] *Main> :print left
left = (-t1::[a])
```
This isn't particularly enlightening. What happened is that left is bound to an unevaluated computation (a suspension, or *thunk*), and :print does not force any evaluation. The idea is that :print can be used to inspect values at a breakpoint without any unfortunate side effects. It won't force any evaluation, which could cause the program to give a different answer than it would normally, and hence it won't cause any exceptions to be raised, infinite loops, or further breakpoints to be triggered (see Se[c](#page-48-0)[tion 3.5.3, "Nested breakpoints"](#page-48-0)). Rather than forcing thunks, :print binds each thunk to a fresh variable beginning with an underscore, in this case  $_t$  t.

The flag -fprint-evld-with-show instructs : print to reuse available Show instances when possible. This happens only when the contents of the variable being inspected are completely evaluated.

If we aren't concerned about preserving the evaluatedness of a variable, we can use :force instead of :print. The :force command behaves exactly like :print, except that it forces the evaluation of any thunks it encounters:

```
[qsort.hs:2:15-46] *Main> :force left
left = [4, 0, 3, 1]
```
Now, since :force has inspected the runtime value of left, it has reconstructed its type. We can see the results of this type reconstruction:

```
[qsort.hs:2:15-46] *Main> :show bindings
_result :: [Integer]
a :: Integer
left :: [Integer]
right :: [Integer]
_t1 :: [Integer]
```
Not only do we now know the type of left, but all the other partial types have also been resolved. So we can ask for the value of a, for example:

```
[qsort.hs:2:15-46] *Main> a
8
```
You might find it useful to use Haskell's seq function to evaluate individual thunks rather than evaluating the whole expression with : force. For example:

```
[qsort.hs:2:15-46] *Main> :print right
right = (-t1::[Integer])[qsort.hs:2:15-46] *Main> seq _t1 ()
```

```
()
[qsort.hs:2:15-46] *Main> :print right
right = 23 : (t2::[Inter]
```
We evaluated only the \_t1 thunk, revealing the head of the list, and the tail is another thunk now bound to \_t2. The seq function is a little inconvenient to use here, so you might want to use :def to make a nicer interface (left as an exercise for the reader!).

Finally, we can continue the current execution:

```
[qsort.hs:2:15-46] *Main> :continue
Stopped at qsort.hs:2:15-46
result :: [a]a :: a
left : [a]right : [a][qsort.hs:2:15-46] *Main>
```
The execution continued at the point it previously stopped, and has now stopped at the breakpoint for a second time.

#### <span id="page-46-0"></span>**3.5.1.1. Setting breakpoints**

Breakpoints can be set in various ways. Perhaps the easiest way to set a breakpoint is to name a top-level function:

:break identifier

Where *identifier* names any top-level function in an interpreted module currently loaded into GHCi (qualified names may be used). The breakpoint will be set on the body of the function, when it is fully applied but before any pattern matching has taken place.

Breakpoints can also be set by line (and optionally column) number:

:break line :break line column :break module line :break module line column

When a breakpoint is set on a particular line, GHCi sets the breakpoint on the leftmost subexpression that begins and ends on that line. If two complete subexpressions start at the same column, the longest one is picked. If there is no complete subexpression on the line, then the leftmost expression starting on the line is picked, and failing that the rightmost expression that partially or completely covers the line.

When a breakpoint is set on a particular line and column, GHCi picks the smallest subexpression that encloses that location on which to set the breakpoint. Note: GHC considers the TAB character to have a width of 1, wherever it occurs; in other words it counts characters, rather than columns. This matches what some editors do, and doesn't match others. The best advice is to avoid tab characters in your source code altogether (see -fwarn-tabs in [Section 5.7, "Warnings and sanity-checking"\)](#page-79-0).

If the module is omitted, then the most recently-loaded module is used.

Not all subexpressions are potential breakpoint locations. Single variables are typically not considered to

be breakpoint locations (unless the variable is the right-hand-side of a function definition, lambda, or case alternative). The rule of thumb is that all redexes are breakpoint locations, together with the bodies of functions, lambdas, case alternatives and binding statements. There is normally no breakpoint on a let expression, but there will always be a breakpoint on its body, because we are usually interested in inspecting the values of the variables bound by the let.

#### **3.5.1.2. Listing and deleting breakpoints**

The list of breakpoints currently enabled can be displayed using  $:$  show breaks:

```
*Main> :show breaks
[0] Main qsort.hs:1:11-12
[1] Main qsort.hs:2:15-46
```
To delete a breakpoint, use the :delete command with the number given in the output from :show breaks:

```
*Main> :delete 0
*Main> :show breaks
[1] Main qsort.hs:2:15-46
```
To delete all breakpoints at once, use : delete \*.

### **3.5.2. Single-stepping**

Single-stepping is a great way to visualise the execution of your program, and it is also a useful tool for identifying the source of a bug. GHCi offers two variants of stepping. Use :step to enable all the breakpoints in the program, and execute until the next breakpoint is reached. Use : steplocal to limit the set of enabled breakpoints to those in the current top level function. Similarly, use : stepmodule to single step only on breakpoints contained in the current module. For example:

```
*Main> :step main
Stopped at qsort.hs:5:7-47
result \colon IO ()
```
The command : step expr begins the evaluation of expr in single-stepping mode. If expr is omitted, then it single-steps from the current breakpoint. : stepover works similarly.

The : list command is particularly useful when single-stepping, to see where you currently are:

```
[qsort.hs:5:7-47] *Main> :list
4<br>5
  main = print (qsort [8, 4, 0, 3, 1, 23, 11, 18])6
[qsort.hs:5:7-47] *Main>
```
In fact, GHCi provides a way to run a command when a breakpoint is hit, so we can make it automatically do :list:

```
[qsort.hs:5:7-47] *Main> :set stop :list
[qsort.hs:5:7-47] *Main> :step
```

```
Stopped at qsort.hs:5:14-46
_result :: [Integer]
4
5 main = print (qsort [8, 4, 0, 3, 1, 23, 11, 18])
6
[qsort.hs:5:14-46] *Main>
```
## <span id="page-48-0"></span>**3.5.3. Nested breakpoints**

When GHCi is stopped at a breakpoint, and an expression entered at the prompt triggers a second breakpoint, the new breakpoint becomes the "current" one, and the old one is saved on a stack. An arbitrary number of breakpoint contexts can be built up in this way. For example:

```
[qsort.hs:2:15-46] *Main> :st qsort [1,3]
Stopped at qsort.hs:(1,0)-(3,55)_result :: [a]
... [qsort.hs:(1,0)-(3,55)] *Main>
```
While stopped at the breakpoint on line 2 that we set earlier, we started a new evaluation with  $:$   $step$ qsort  $[1,3]$ . This new evaluation stopped after one step (at the definition of qsort). The prompt has changed, now prefixed with ..., to indicate that there are saved breakpoints beyond the current one. To see the stack of contexts, use :show context:

```
... [qsort.hs:(1,0)-(3,55)] *Main> :show context
--> main
 Stopped at qsort.hs:2:15-46
--> qsort [1,3]
 Stopped at qsort.hs:(1,0)-(3,55)... [qsort.hs:(1,0)-(3,55)] *Main>
```
To abandon the current evaluation, use : abandon:

```
\ldots [qsort.hs:(1,0)-(3,55)] *Main> :abandon
[qsort.hs:2:15-46] *Main> :abandon
*Main>
```
### **3.5.4. The \_result variable**

When stopped at a breakpoint or single-step, GHCi binds the variable \_result to the value of the currently active expression. The value of result is presumably not available yet, because we stopped its evaluation, but it can be forced: if the type is known and showable, then just entering result at the prompt will show it. However, there's one caveat to doing this: evaluating \_result will be likely to trigger further breakpoints, starting with the breakpoint we are currently stopped at (if we stopped at a real breakpoint, rather than due to : step). So it will probably be necessary to issue a : continue immediately when evaluating \_result. Alternatively, you can use :force which ignores breakpoints.

### <span id="page-48-1"></span>**3.5.5. Tracing and history**

A question that we often want to ask when debugging a program is "how did I get here?". Traditional imperative debuggers usually provide some kind of stack-tracing feature that lets you see the stack of active function calls (sometimes called the "lexical call stack"), describing a path through the code to the current location. Unfortunately this is hard to provide in Haskell, because execution proceeds on a de-

mand-driven basis, rather than a depth-first basis as in strict languages. The "stack" in GHC's execution engine bears little resemblance to the lexical call stack. Ideally GHCi would maintain a separate lexical call stack in addition to the dynamic call stack, and in fact this is exactly what our profiling system does [\(Chapter 6,](#page-141-0) *Profiling*), and what some other Haskell debuggers do. For the time being, however, GHCi doesn't maintain a lexical call stack (there are some technical challenges to be overcome). Instead, we provide a way to backtrack from a breakpoint to previous evaluation steps: essentially this is like singlestepping backwards, and should in many cases provide enough information to answer the "how did I get here?" question.

To use tracing, evaluate an expression with the : trace command. For example, if we set a breakpoint on the base case of qsort:

```
*Main> :list qsort
1 qsort [] = []<br>2 qsort (ai:as) =qsort (a:as) = qsort left ++ [a] ++ qsort right
3 where (left,right) = (filter (<=a) as, filter (>a) as)
4
*Main> :b 1
Breakpoint 1 activated at qsort.hs:1:11-12
*Main>
```
and then run a small qsort with tracing:

```
*Main> :trace qsort [3,2,1]
Stopped at qsort.hs:1:11-12
_result :: [a]
[qsort.hs:1:11-12] *Main>
```
We can now inspect the history of evaluation steps:

```
[qsort.hs:1:11-12] *Main> :hist
-1 : qsort.hs:3:24-38
-2 : qsort.hs:3:23-55<br>-3 : qsort.hs:(1.0)-(: qsort.hs:(1,0)-(3,55)-4 : qsort.hs:2:15-24
-5 : qsort.hs:2:15-46
-6 : qsort.hs:3:24-38
-7 : qsort.hs:3:23-55
-8 : qsort.hs:(1,0)-(3,55)-9 : qsort.hs:2:15-24
-10 : qsort.hs:2:15-46
-11 : qsort.hs:3:24-38
-12 : qsort.hs:3:23-55
-13 : qsort.hs:(1,0)-(3,55)-14 : qsort.hs:2:15-24
-15 : qsort.hs:2:15-46
-16 : qsort.hs:(1,0)-(3,55)<end of history>
```
To examine one of the steps in the history, use :back:

```
[qsort.hs:1:11-12] *Main> :back
Logged breakpoint at qsort.hs:3:24-38
_result :: [a]
as :: [a]
```
a :: a [-1: qsort.hs:3:24-38] \*Main>

Note that the local variables at each step in the history have been preserved, and can be examined as usual. Also note that the prompt has changed to indicate that we're currently examining the first step in the history: -1. The command :forward can be used to traverse forward in the history.

The :trace command can be used with or without an expression. When used without an expression, tracing begins from the current breakpoint, just like  $:$ step.

The history is only available when using  $:trace;$  the reason for this is we found that logging each breakpoint in the history cuts performance by a factor of 2 or more. GHCi remembers the last 50 steps in the history (perhaps in the future we'll make this configurable).

### **3.5.6. Debugging exceptions**

Another common question that comes up when debugging is "where did this exception come from?". Exceptions such as those raised by error or head [] have no context information attached to them. Finding which particular call to head in your program resulted in the error can be a painstaking process, usually involving Debug. Trace.trace, or compiling with profiling and using +RTS -xc (see [Section 6.3, "Time and allocation profiling"\)](#page-145-0).

The GHCi debugger offers a way to hopefully shed some light on these errors quickly and without modifying or recompiling the source code. One way would be to set a breakpoint on the location in the source code that throws the exception, and then use : trace and : history to establish the context. However, head is in a library and we can't set a breakpoint on it directly. For this reason, GHCi provides the flags -fbreak-on-exception which causes the evaluator to stop when an exception is thrown, and -fbreak-on-error, which works similarly but stops only on uncaught exceptions. When stopping at an exception, GHCi will act just as it does when a breakpoint is hit, with the deviation that it will not show you any source code location. Due to this, these commands are only really useful in conjunction with  $:trace,$  in order to log the steps leading up to the exception. For example:

```
*Main> :set -fbreak-on-exception
*Main> :trace qsort ("abc" ++ undefined)
"Stopped at <exception thrown>
_exception :: e
[<exception thrown>] *Main> :hist
-1 : qsort.hs:3:24-38
-2 : qsort.hs:3:23-55
-3 : qsort.hs:(1,0)-(3,55)-4 : qsort.hs:2:15-24
-5 : qsort.hs:2:15-46
-6 : qsort.hs:(1,0)-(3,55)<end of history>
[<exception thrown>] *Main> :back
Logged breakpoint at qsort.hs:3:24-38
result :: [a]as :: [a]
a :: a
[-1: qsort.hs:3:24-38] *Main> :force as
*** Exception: Prelude.undefined
[-1: qsort.hs:3:24-38] *Main> :print as
as = 'b' : 'c' : (.t1::[Char])
```
The exception itself is bound to a new variable, \_exception.

Breaking on exceptions is particularly useful for finding out what your program was doing when it was

in an infinite loop. Just hit Control-C, and examine the history to find out what was going on.

### **3.5.7. Example: inspecting functions**

It is possible to use the debugger to examine function values. When we are at a breakpoint and a function is in scope, the debugger cannot show you the source code for it; however, it is possible to get some information by applying it to some arguments and observing the result.

The process is slightly complicated when the binding is polymorphic. We show the process by means of an example. To keep things simple, we will use the well known map function:

```
import Prelude hiding (map)
map :: (a->b) -> a -> b
map f [] = []map f(x:xs) = f(x: max f xs)
```
We set a breakpoint on map, and call it.

```
*Main> :break 5
Breakpoint 0 activated at map.hs:5:15-28
*Main> map Just [1..5]
Stopped at map.hs:(4,0)-(5,12)result :: [b]
x :: a
f :: a -> b
xs :: [a]
```
GHCi tells us that, among other bindings, f is in scope. However, its type is not fully known yet, and thus it is not possible to apply it to any arguments. Nevertheless, observe that the type of its first argument is the same as the type of x, and its result type is shared with \_result.

As we demonstrated earlier [\(Section 3.5.1, "Breakpoints and inspecting variables"](#page-43-0)), the debugger has some intelligence built-in to update the type of f whenever the types of x or \_result are discovered. So what we do in this scenario is force  $x$  a bit, in order to recover both its type and the argument part of f.

```
*Main> seq x ()
*Main> :print x
x = 1
```
We can check now that as expected, the type of x has been reconstructed, and with it the type of  $f$  has been too:

```
*Main> :t x
x :: Integer
*Main> :t f
f :: Integer -> b
```
From here, we can apply f to any argument of type Integer and observe the results.

```
*Main> let b = f 10
*Main> :t b
```

```
b :: b
*Main> b
<interactive>:1:0:
    Ambiguous type variable `b' in the constraint:
       `Show b' arising from a use of `print' at <interactive>:1:0
*Main> :p b
b = (t2::a)*Main> seq b ()
( )*Main> :t b
b :: a
*Main> :p b
b = Just 10
*Main> :t b
b :: Maybe Integer
*Main> :t f
f :: Integer -> Maybe Integer
*Main> f 20
Just 20
*Main> map f [1..5]
[Just 1, Just 2, Just 3, Just 4, Just 5]
```
In the first application of f, we had to do some more type reconstruction in order to recover the result type of f. But after that, we are free to use f normally.

## **3.5.8. Limitations**

When stopped at a breakpoint, if you try to evaluate a variable that is already under evaluation, the second evaluation will hang. The reason is that GHC knows the variable is under evaluation, so the new evaluation just waits for the result before continuing, but of course this isn't going to happen because the first evaluation is stopped at a breakpoint. Control-C can interrupt the hung evaluation and return to the prompt.

The most common way this can happen is when you're evaluating a CAF (e.g. main), stop at a breakpoint, and ask for the value of the CAF at the prompt again.

Implicit parameters (see [Section 8.7.2, "Implicit parameters"\)](#page-203-0) are only available at the scope of a breakpoint if there is an explicit type signature.

# **3.6. Invoking GHCi**

GHCi is invoked with the command ghci or ghc ––interactive. One or more modules or filenames can also be specified on the command line; this instructs GHCi to load the specified modules or filenames (and all the modules they depend on), just as if you had said :load modules at the GHCi prompt (see [Section 3.7, "GHCi commands"](#page-53-0)). For example, to start GHCi and load the program whose topmost module is in the file Main.hs, we could say:

\$ ghci Main.hs

Most of the command-line options accepted by GHC (see Chapter 5, *[Using GHC](#page-62-0)*) also make sense in interactive mode. The ones that don't make sense are mostly obvious.

### **3.6.1. Packages**

Most packages (see [Section 5.8.1, "Using Packages "](#page-86-0)) are available without needing to specify any extra flags at all: they will be automatically loaded the first time they are needed.

For hidden packages, however, you need to request the package be loaded by using the -package flag:

```
$ ghci -package readline
GHCi, version 6.8.1: http://www.haskell.org/ghc/ :? for help
Loading package base ... linking ... done.
Loading package readline-1.0 ... linking ... done.
Prelude>
```
The following command works to load new packages into a running GHCi:

Prelude> : set -package name

But note that doing this will cause all currently loaded modules to be unloaded, and you'll be dumped back into the Prelude.

#### **3.6.2. Extra libraries**

Extra libraries may be specified on the command line using the normal -llib option. (The term *library* here refers to libraries of foreign object code; for using libraries of Haskell source code, see Sec[tion 3.2.1, "Modules vs. filenames"](#page-35-0).) For example, to load the "m" library:

\$ ghci -lm

On systems with .so-style shared libraries, the actual library loaded will the liblib.so. GHCi searches the following places for libraries, in this order:

- Paths specified using the  $-Lpath$  command-line option,
- the standard library search path for your system, which on some systems may be overridden by setting the LD\_LIBRARY\_PATH environment variable.

On systems with .dll-style shared libraries, the actual library loaded will be lib.dll. Again, GHCi will signal an error if it can't find the library.

GHCi can also load plain object files (.o or .obj depending on your platform) from the commandline. Just add the name the object file to the command line.

Ordering of -l options matters: a library should be mentioned *before* the libraries it depends on (see [Section 5.10.7, "Options affecting linking"\)](#page-103-0).

# <span id="page-53-0"></span>**3.7. GHCi commands**

GHCi commands all begin with ':' and consist of a single command name followed by zero or more parameters. The command name may be abbreviated, with ambiguities being resolved in favour of the more commonly used commands.

:abandon Abandons the current evaluation (only available when stopped at a breakpoint).

:add module ... Add module(s) to the current *target set*, and perform a reload. :back Travel back one step in the history. See S[ection 3.5.5, "Tracing and history".](#page-48-1) See also: :trace, :history, :forward. :break [identifier | [module] ibnewse [[čbrlomdunl]e]] ... Set a breakpoint on the specified function or line and column. See S[ection 3.5.1.1,](#page-46-0) ["Setting breakpoints"](#page-46-0). Displays the identifiers defined by the module module, which must be either loaded into GHCi or be a member of a package. If module is omitted, the most recently-loaded module is used. If the \* symbol is placed before the module name, then *all* the identifiers in scope in module are shown; otherwise the list is limited to the exports of module. The  $*$ form is only available for modules which are interpreted; for compiled modules (including modules from packages) only the non- $*$  form of : browse is available. : cd  $dir$  Changes the current working directory to  $dir$ . A '<sup>o</sup>' symbol at the beginning of  $dir$  will be replaced by the contents of the environment variable HOME. NOTE: changing directories causes all currently loaded modules to be unloaded. This is because the search path is usually expressed using relative directories, and changing the search path in the middle of a session is not supported. : cmd expr Executes expr as a computation of type IO String, and then executes the resulting string as a list of GHCi commands. Multiple commands are separated by newlines. The :cmd command is useful with :def and :set stop. :continue Continue the current evaluation, when stopped at a breakpoint. :ctags [filename] :etags [filename] Generates a "tags" file for Vi-style editors (:ctags) or Emacs-style editors (:etags). If no filename is specified, the default tags or TAGS is used, respectively. Tags for all the functions, constructors and types in the currently loaded modules are created. All modules must be interpreted for these commands to work. See also [Section 11.1, "Ctags and Etags for Haskell:](#page-252-0) **hasktags**". :def name expr The command : def *name expr* defines a new GHCi command : *name*, implemented by the Haskell expression  $\exp r$ , which must have type String  $\Rightarrow$  10 String. When : name args is typed at the prompt, GHCi will run the expression (name args), take the resulting String, and feed it back into GHCi as a new sequence of commands. Separate commands in the result must be separated by  $\ln$ . That's all a little confusing, so here's a few examples. To start with, here's a new GHCi command which doesn't take any arguments or produce any results, it just outputs the current date & time: Prelude> let date \_ = Time.getClockTime >>= print >> return "" Prelude> :def date date Prelude> :date Fri Mar 23 15:16:40 GMT 2001 Here's an example of a command that takes an argument. It's a re-implementation of :cd:

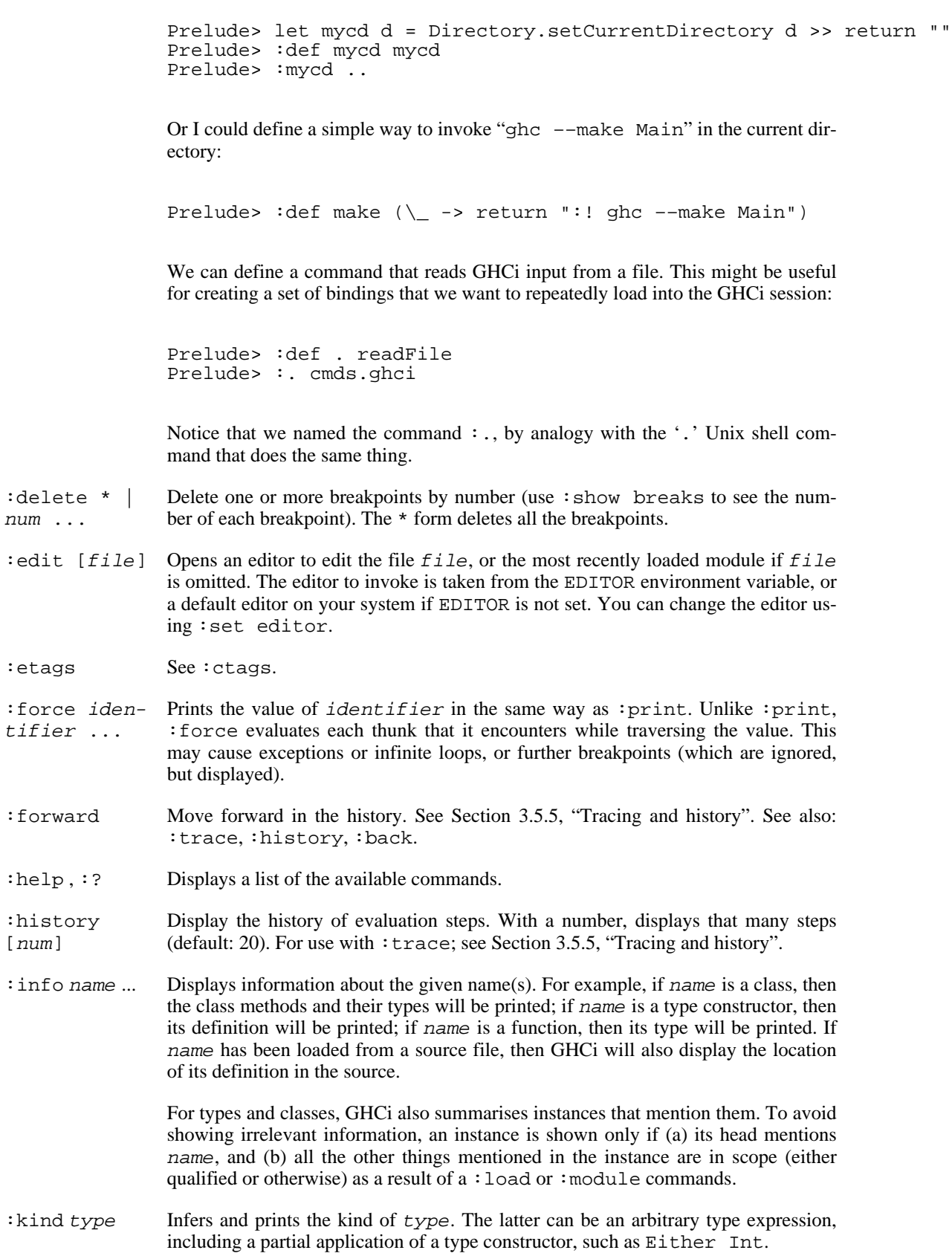

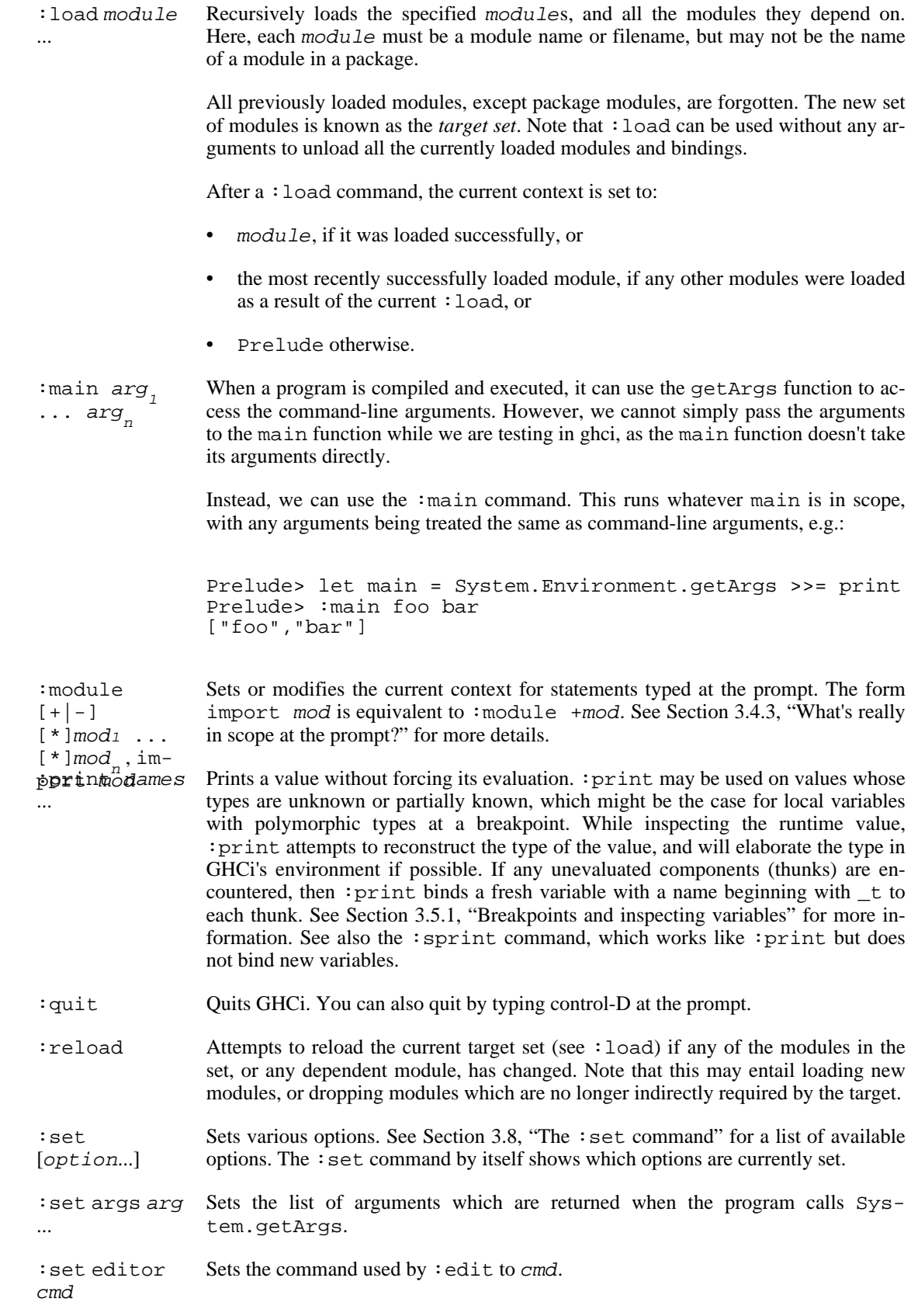

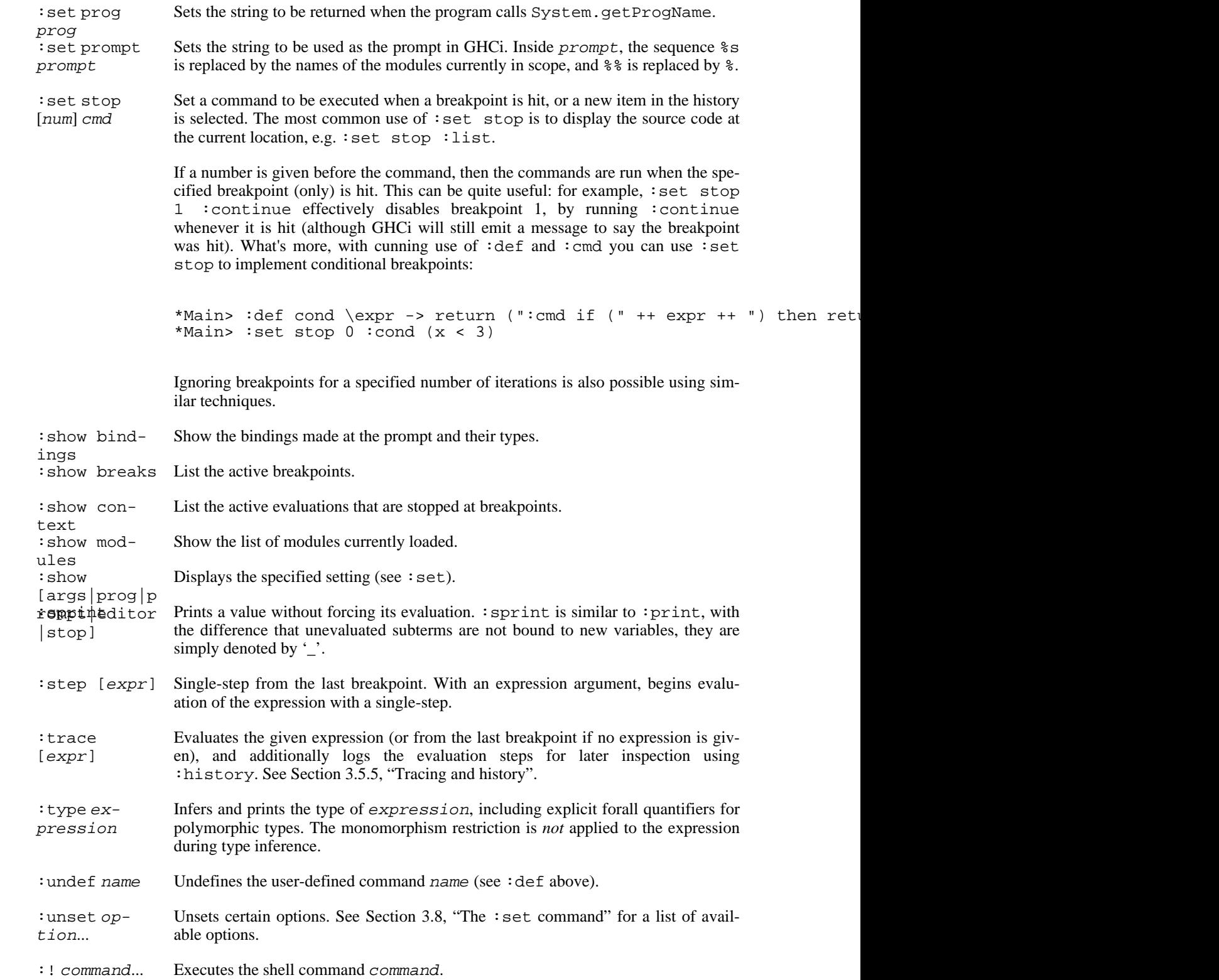

# <span id="page-57-0"></span>**3.8. The :set command**

The :set command sets two types of options: GHCi options, which begin with '+', and "command-line" options, which begin with '-'.

NOTE: at the moment, the  $\cdot$  set command doesn't support any kind of quoting in its arguments: quotes will not be removed and cannot be used to group words together. For example, : set -DFOO='BAR BAZ' will not do what you expect.

## **3.8.1. GHCi options**

GHCi options may be set using : set and unset using : unset.

The available GHCi options are:

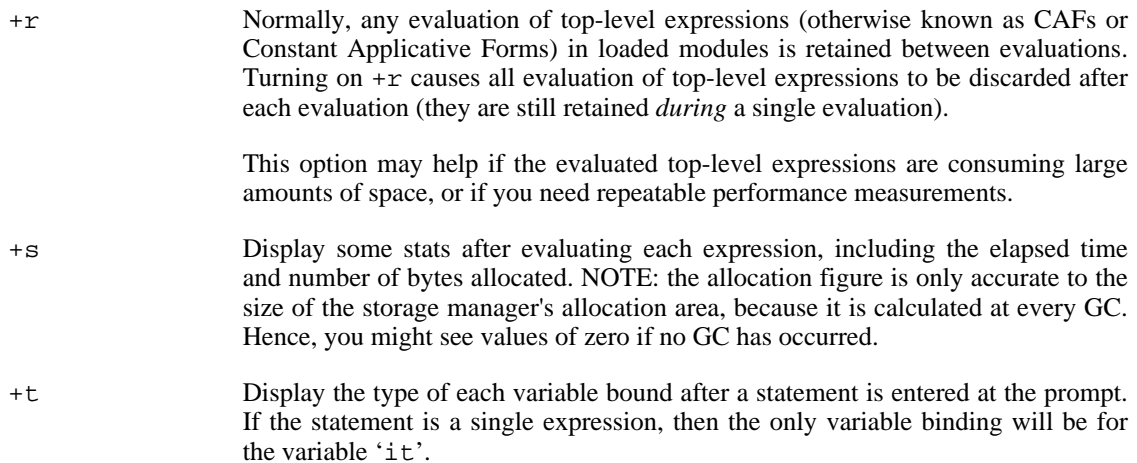

# **3.8.2. Setting GHC command-line options in GHCi**

Normal GHC command-line options may also be set using : set. For example, to turn on fglasgow-exts, you would say:

Prelude> :set -fglasgow-exts

Any GHC command-line option that is designated as *dynamic* (see the table in [Section 5.17, "Flag refer](#page-123-0) $e$ [ence"\)](#page-123-0), may be set using  $:$   $set$ . To unset an option, you can set the reverse option:

Prelude> :set -fno-glasgow-exts

[Section 5.17, "Flag reference"](#page-123-0) lists the reverse for each option where applicable.

Certain static options ( $-package, -I, -i, and -1$  in particular) will also work, but some may not take effect until the next reload.

# **3.9. The .ghci file**

When it starts, unless the -ignore-dot-ghci flag is given, GHCi reads and executes commands from ./.ghci, followed by \$HOME/.ghci.

The .ghci in your home directory is most useful for turning on favourite options (eg. : set +s), and defining useful macros. Placing a .ghci file in a directory with a Haskell project is a useful way to set certain project-wide options so you don't have to type them everytime you start GHCi: eg. if your project uses GHC extensions and CPP, and has source files in three subdirectories A, B and C, you might put the following lines in .ghci:

```
:set -fglasgow-exts -cpp
:set -iA:B:C
```
(Note that strictly speaking the  $-i$  flag is a static one, but in fact it works to set it using : set like this. The changes won't take effect until the next : load, though.)

Two command-line options control whether the .ghci files are read:

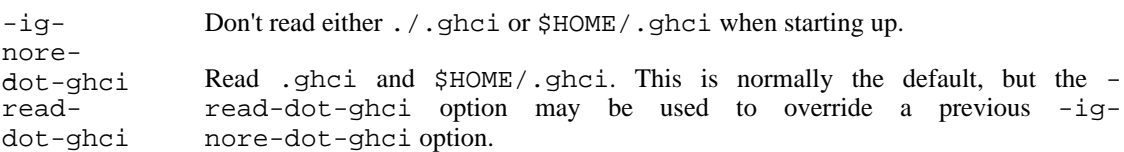

# **3.10. Compiling to object code inside GHCi**

By default, GHCi compiles Haskell source code into byte-code that is interpreted by the runtime system. GHCi can also compile Haskell code to object code: to turn on this feature, use the  $-fob\text{-}ject-code$ flag either on the command line or with : set (the option -fbyte-code restores byte-code compilation again). Compiling to object code takes longer, but typically the code will execute 10-20 times faster than byte-code.

Compiling to object code inside GHCi is particularly useful if you are developing a compiled application, because the :reload command typically runs much faster than restarting GHC with --make from the command-line, because all the interface files are already cached in memory.

There are disadvantages to compiling to object-code: you can't set breakpoints in object-code modules, for example. Only the exports of an object-code module will be visible in GHCi, rather than all top-level bindings as in interpreted modules.

# **3.11. FAQ and Things To Watch Out For**

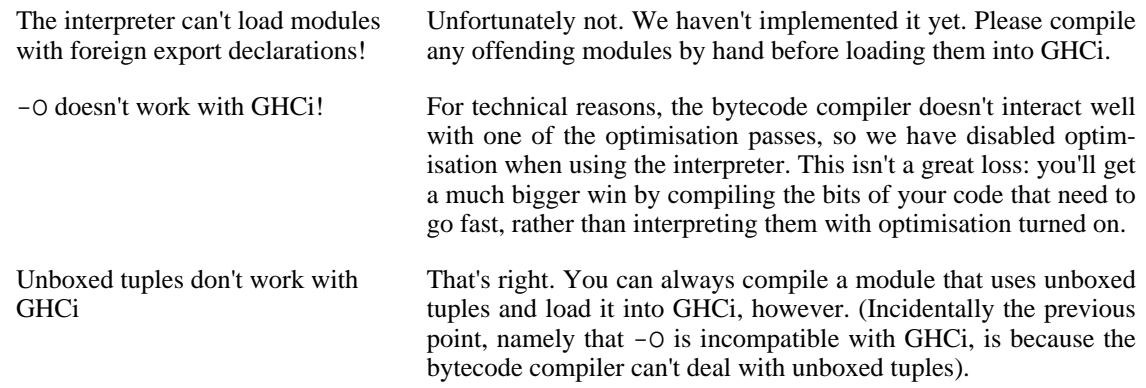

Concurrent threads don't carry on running when GHCi is waiting for input.

After using getContents, I can't use stdin again until I do :load or :reload.

This should work, as long as your GHCi was built with the threaded switch, which is the default. Consult whoever supplied your GHCi installation.

This is the defined behaviour of getContents: it puts the stdin Handle in a state known as *semi-closed*, wherein any further I/O operations on it are forbidden. Because I/O state is retained between computations, the semi-closed state persists until the next :load or :reload command.

You can make stdin reset itself after every evaluation by giving GHCi the command : set  $+r$ . This works because stdin is just a top-level expression that can be reverted to its unevaluated state in the same way as any other top-level expression (CAF).

I can't use Control-C to interrupt computations in GHCi on Win-The slefault buffering mode is different in GHCi to GHC.

See [Section 12.2, "Running GHCi on Windows".](#page-256-0)

In GHC, the stdout handle is line-buffered by default. However, in GHCi we turn off the buffering on stdout, because this is normally what you want in an interpreter: output appears as it is generated.

# **Chapter 4. Using runghc**

runghc allows you to run Haskell programs without first having to compile them.

# **4.1. Flags**

The runghc commandline looks like:

runghc [runghc flags] [GHC flags] module [program flags]

The only runghc flag currently is  $-f$  /path/to/ghc, which tells runghc which GHC to use to run the program. If it is not given then runghc will search for GHC in the directories in the system search path.

runghc will try to work out where the boundaries between [runghc flags] and [GHC flags], and [GHC flags] and module are, but you can use a -- flag if it doesn't get it right. For example, runghc -- -fglasgow-exts Foo means runghc won't try to use glasgow-exts as the path to GHC, but instead will pass the flag to GHC.

# <span id="page-62-0"></span>**Chapter 5. Using GHC**

# **5.1. Options overview**

GHC's behaviour is controlled by *options*, which for historical reasons are also sometimes referred to as command-line flags or arguments. Options can be specified in three ways:

# **5.1.1. Command-line arguments**

An invocation of GHC takes the following form:

ghc [argument...]

Command-line arguments are either options or file names.

Command-line options begin with -. They may *not* be grouped: -vO is different from -v -O. Options need not precede filenames: e.g., ghc  $\star$ . o -o foo. All options are processed and then applied to all files; you cannot, for example, invoke ghc  $-c$   $-01$  Foo.hs  $-02$  Bar.hs to apply different optimisation levels to the files Foo.hs and Bar.hs.

# <span id="page-62-1"></span>**5.1.2. Command line options in source files**

Sometimes it is useful to make the connection between a source file and the command-line options it requires quite tight. For instance, if a Haskell source file uses GHC extensions, it will always need to be compiled with the -fglasgow-exts option. Rather than maintaining the list of per-file options in a Makefile, it is possible to do this directly in the source file using the OPTIONS\_GHC pragma :

```
{-}# OPTIONS GHC -fglasgow-exts #-}
module X where
...
```
OPTIONS\_GHC pragmas are only looked for at the top of your source files, upto the first (non-literate,non-empty) line not containing OPTIONS\_GHC. Multiple OPTIONS\_GHC pragmas are recognised. Do not put comments before, or on the same line as, the OPTIONS\_GHC pragma.

Note that your command shell does not get to the source file options, they are just included literally in the array of command-line arguments the compiler maintains internally, so you'll be desperately disappointed if you try to glob etc. inside OPTIONS\_GHC.

NOTE: the contents of OPTIONS\_GHC are appended to the command-line options, so options given in the source file override those given on the command-line.

It is not recommended to move all the contents of your Makefiles into your source files, but in some circumstances, the OPTIONS\_GHC pragma is the Right Thing. (If you use -keep-hc-file and have OPTION flags in your module, the OPTIONS\_GHC will get put into the generated .hc file).

# **5.1.3. Setting options in GHCi**

Options may also be modified from within GHCi, using the :set command. See Sect[ion 3.8, "The](#page-57-0) : set [command"](#page-57-0) for more details.

# **5.2. Static, Dynamic, and Mode options**

Each of GHC's command line options is classified as *static*, *dynamic* or *mode*:

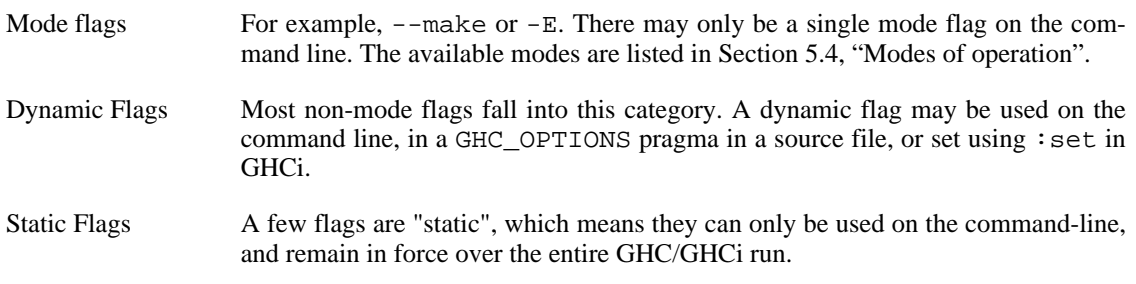

The flag reference table[s \(Section 5.17, "Flag reference"](#page-123-0)) lists the status of each flag.

There are a few flags that are static except that they can also be used with GHCi's : set command; these are listed as "static/ $:$ set" in the table.

# **5.3. Meaningful file suffixes**

File names with "meaningful" suffixes (e.g., . lhs or . o) cause the "right thing" to happen to those files.

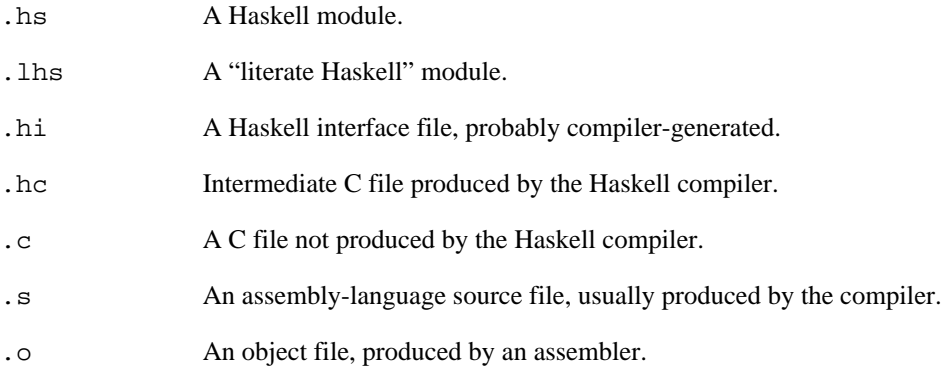

Files with other suffixes (or without suffixes) are passed straight to the linker.

# <span id="page-63-0"></span>**5.4. Modes of operation**

GHC's behaviour is firstly controlled by a mode flag. Only one of these flags may be given, but it does not necessarily need to be the first option on the command-line. The available modes are:

ghc - interactive Interactive mode, which is also available as **ghci**. Interactive mode is described in more detail in Chapter 3, *[Using GHCi](#page-34-0)*. ghc --make In this mode, GHC will build a multi-module Haskell program automatically, figuring out dependencies for itself. If you have a straightforward Haskell program, this is likely to be much easier, and faster, than using **make**. Make mode is described in [Section 5.4.1, "Using](#page-64-0) **ghc** ––make".

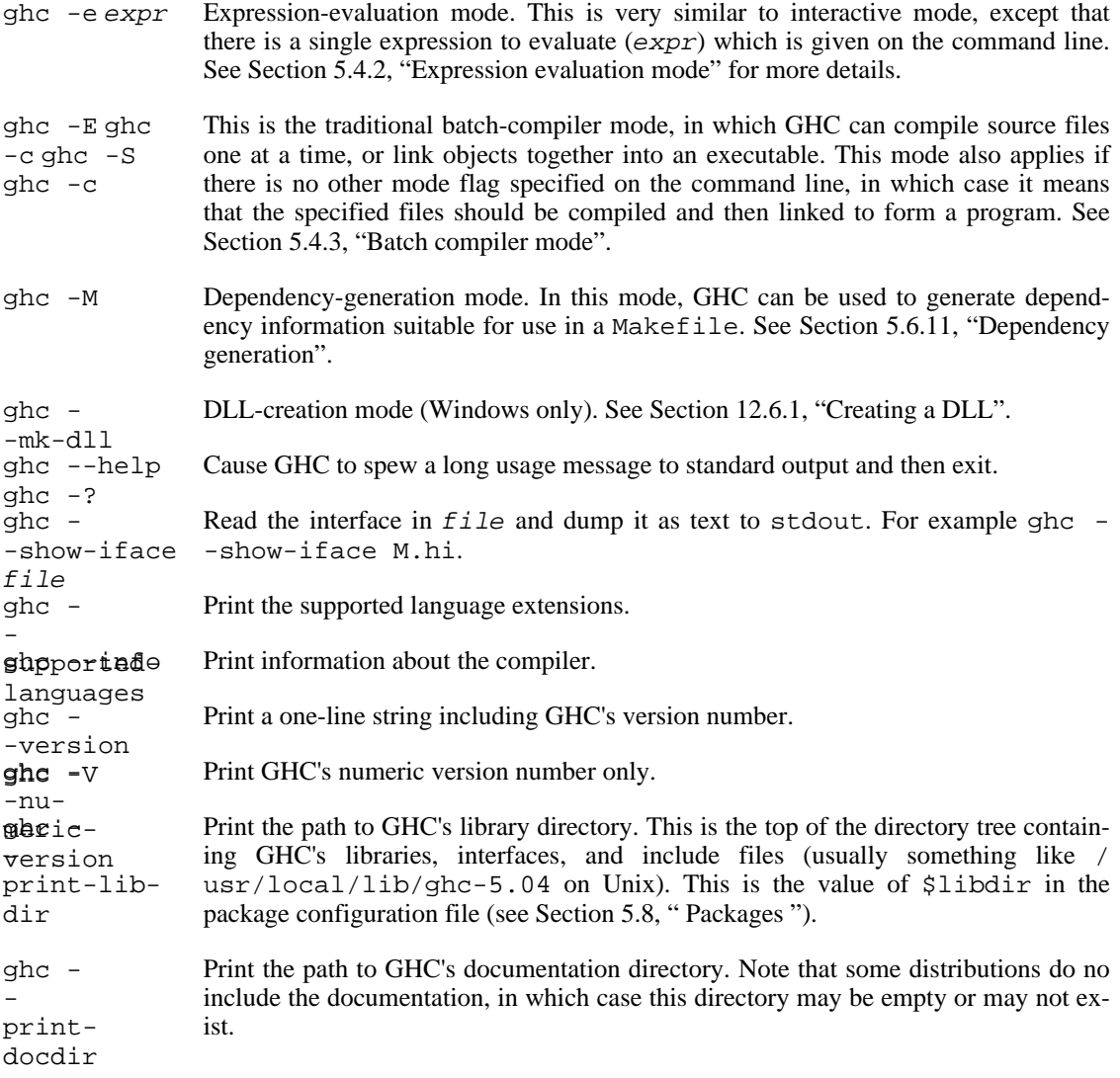

### <span id="page-64-0"></span>**5.4.1. Using ghc ––make**

When given the  $-$ -make option, GHC will build a multi-module Haskell program by following dependencies from one or more root modules (usually just Main). For example, if your Main module is in a file called Main.hs, you could compile and link the program like this:

ghc ––make Main.hs

The command line may contain any number of source file names or module names; GHC will figure out all the modules in the program by following the imports from these initial modules. It will then attempt to compile each module which is out of date, and finally, if there is a Main module, the program will also be linked into an executable.

The main advantages to using ghc --make over traditional Makefiles are:

• GHC doesn't have to be restarted for each compilation, which means it can cache information between compilations. Compiling a multi-module program with ghc ––make can be up to twice as fast as running ghc individually on each source file.

- You don't have to write a Makefile.
- GHC re-calculates the dependencies each time it is invoked, so the dependencies never get out of sync with the source.

Any of the command-line options described in the rest of this chapter can be used with ––make, but note that any options you give on the command line will apply to all the source files compiled, so if you want any options to apply to a single source file only, you'll need to use an OPTIONS\_GHC pragma (see [Section 5.1.2, "Command line options in source files"](#page-62-1)).

If the program needs to be linked with additional objects (say, some auxiliary C code), then the object files can be given on the command line and GHC will include them when linking the executable.

Note that GHC can only follow dependencies if it has the source file available, so if your program includes a module for which there is no source file, even if you have an object and an interface file for the module, then GHC will complain. The exception to this rule is for package modules, which may or may not have source files.

The source files for the program don't all need to be in the same directory; the  $-i$  option can be used to add directories to the search path (see [Section 5.6.3, "The search path"\)](#page-69-0).

# <span id="page-65-0"></span>**5.4.2. Expression evaluation mode**

This mode is very similar to interactive mode, except that there is a single expression to evaluate which is specified on the command line as an argument to the -e option:

ghc -e expr

Haskell source files may be named on the command line, and they will be loaded exactly as in interactive mode. The expression is evaluated in the context of the loaded modules.

For example, to load and run a Haskell program containing a module Main, we might say

```
ghc -e Main.main Main.hs
```
or we can just use this mode to evaluate expressions in the context of the Prelude:

```
$ ghc -e "interact (unlines.map reverse.lines)"
hello
olleh
```
### <span id="page-65-1"></span>**5.4.3. Batch compiler mode**

In *batch mode*, GHC will compile one or more source files given on the command line.

The first phase to run is determined by each input-file suffix, and the last phase is determined by a flag. If no relevant flag is present, then go all the way through to linking. This table summarises:

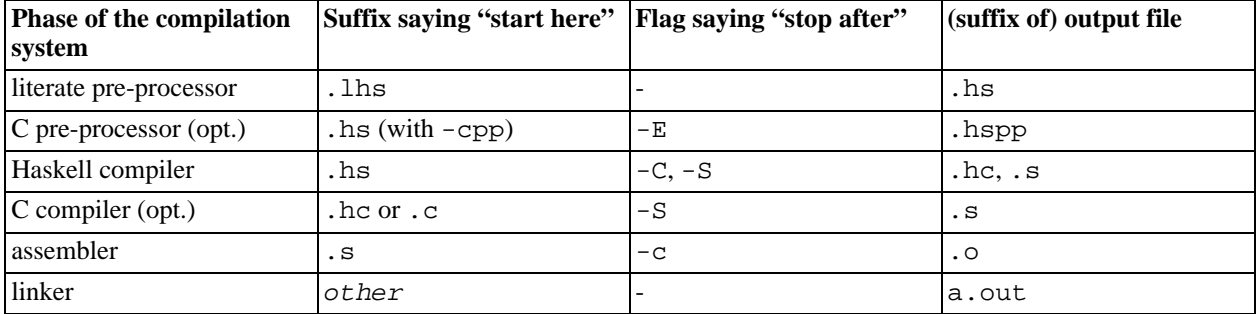

Thus, a common invocation would be:

ghc -c Foo.hs

to compile the Haskell source file Foo.hs to an object file Foo.o.

Note: What the Haskell compiler proper produces depends on whether a native-code generator is used (producing assembly language) or not (producing C). See [Section 5.10.6, "Options affecting code gener](#page-103-1)[ation"](#page-103-1) for more details.

Note: C pre-processing is optional, the -cpp flag turns it on. See [Section 5.10.3, "Options affecting the](#page-100-0) [C pre-processor"](#page-100-0) for more details.

Note: The option -E runs just the pre-processing passes of the compiler, dumping the result in a file.

#### **5.4.3.1. Overriding the default behaviour for a file**

As described above, the way in which a file is processed by GHC depends on its suffix. This behaviour can be overridden using the  $-x$  option:

- -x Causes all files following this option on the command line to be processed as if they had the suffix
- $S11$ ff M.my-hs. suffix. For example, to compile a Haskell module in the file M. my-hs, use ghc  $-c$  -x hs
- ix

# **5.5. Help and verbosity options**

See also the --help, --version, --numeric-version, and --print-libdir modes in [Sec](#page-63-0)[tion 5.4, "Modes of operation".](#page-63-0)

- -n Does a dry-run, i.e. GHC goes through all the motions of compiling as normal, but does not actually run any external commands.
- -v The -v option makes GHC *verbose*: it reports its version number and shows (on stderr) exactly how it invokes each phase of the compilation system. Moreover, it passes the -v flag to most phases; each reports its version number (and possibly some other information).

Please, oh please, use the -v option when reporting bugs! Knowing that you ran the right bits in the right order is always the first thing we want to verify.

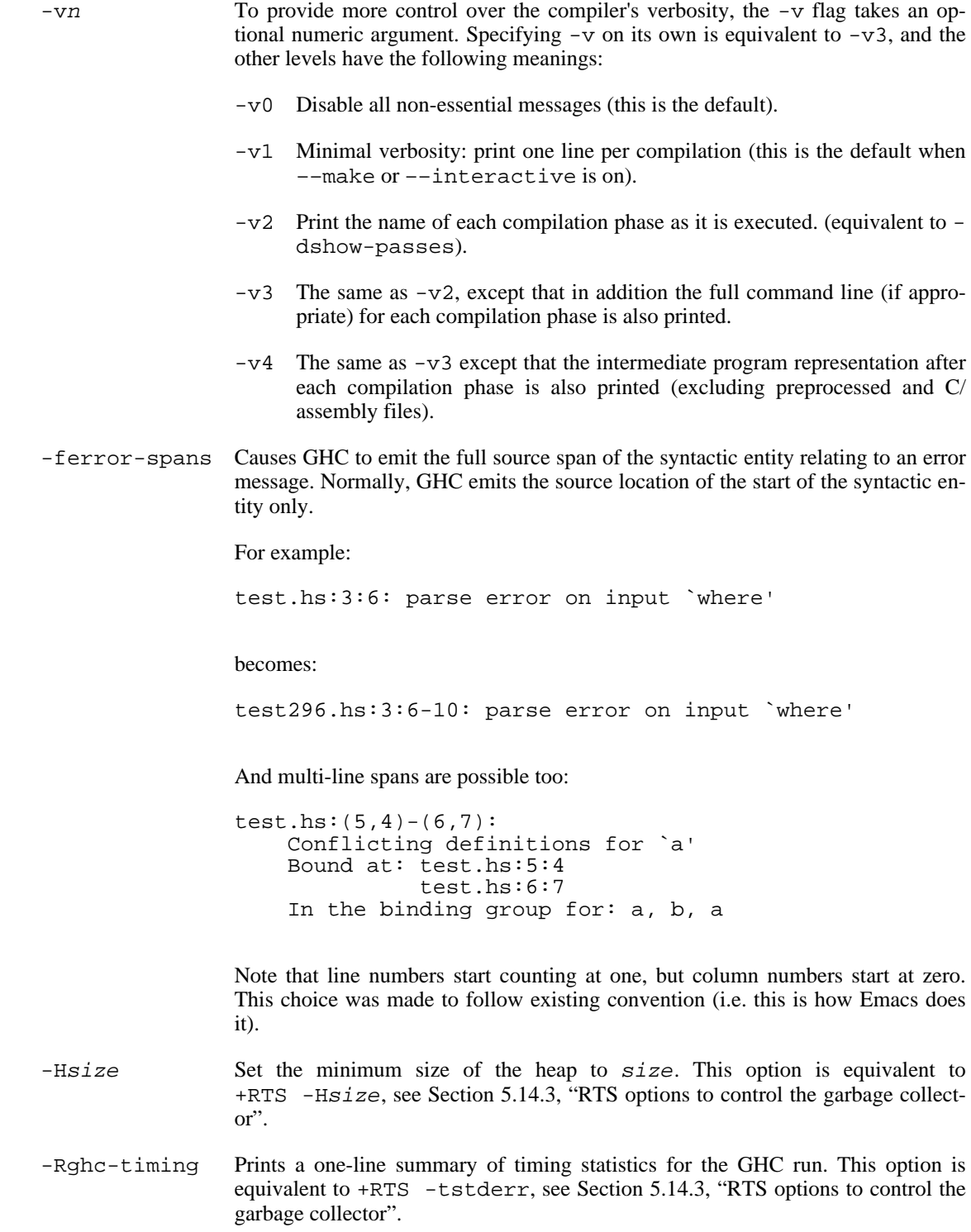

# **5.6. Filenames and separate compilation**

This section describes what files GHC expects to find, what files it creates, where these files are stored, and what options affect this behaviour.

Note that this section is written with *hierarchical modules* in mind (see Sect[ion 8.3.1, "Hierarchical](#page-171-0) [Modules"](#page-171-0)); hierarchical modules are an extension to Haskell 98 which extends the lexical syntax of module names to include a dot '.'. Non-hierarchical modules are thus a special case in which none of the module names contain dots.

Pathname conventions vary from system to system. In particular, the directory separator is '/' on Unix systems and '\' on Windows systems. In the sections that follow, we shall consistently use '/' as the directory separator; substitute this for the appropriate character for your system.

# **5.6.1. Haskell source files**

Each Haskell source module should be placed in a file on its own.

Usually, the file should be named after the module name, replacing dots in the module name by directory separators. For example, on a Unix system, the module  $A \cdot B \cdot C$  should be placed in the file  $A$ /  $B/C$ . hs, relative to some base directory. If the module is not going to be imported by another module (Main, for example), then you are free to use any filename for it.

GHC assumes that source files are ASCII or UTF-8 only, other encodings are not recognised. However, invalid UTF-8 sequences will be ignored in comments, so it is possible to use other encodings such as Latin-1, as long as the non-comment source code is ASCII only.

### **5.6.2. Output files**

When asked to compile a source file, GHC normally generates two files: an *object file*, and an *interface file*.

The object file, which normally ends in a . o suffix, contains the compiled code for the module.

The interface file, which normally ends in a . hi suffix, contains the information that GHC needs in order to compile further modules that depend on this module. It contains things like the types of exported functions, definitions of data types, and so on. It is stored in a binary format, so don't try to read one; use the --show-iface option instead (see [Section 5.6.7, "Other options related to interface files"](#page-72-1)).

You should think of the object file and the interface file as a pair, since the interface file is in a sense a compiler-readable description of the contents of the object file. If the interface file and object file get out of sync for any reason, then the compiler may end up making assumptions about the object file that aren't true; trouble will almost certainly follow. For this reason, we recommend keeping object files and interface files in the same place (GHC does this by default, but it is possible to override the defaults as we'll explain shortly).

Every module has a *module name* defined in its source code (module A.B.C where ...).

The name of the object file generated by GHC is derived according to the following rules, where  $\sigma suf$ is the object-file suffix (this can be changed with the -osuf option).

- If there is no  $-odir$  option (the default), then the object filename is derived from the source filename (ignoring the module name) by replacing the suffix with  $\delta$ suf.
- If  $-$ odir dir has been specified, then the object filename is  $dir/mod.$ osuf, where mod is the module name with dots replaced by slashes. GHC will silently create the necessary directory structure underneath  $dir$ , if it does not already exist.

The name of the interface file is derived using the same rules, except that the suffix is  $h$ isuf (.hi by default) instead of  $osuf$ , and the relevant options are  $-hidir$  and  $-hisuf$  instead of  $-odir$  and  $-hisuf$ 

osuf respectively.

For example, if GHC compiles the module A, B, C in the file  $src/A/B/C$ , hs, with no  $-odir$  or hidir flags, the interface file will be put in  $src/A/B/C$ . hi and the object file in  $src/A/B/C$ . o.

For any module that is imported, GHC requires that the name of the module in the import statement exactly matches the name of the module in the interface file (or source file) found using the strategy specified in [Section 5.6.3, "The search path"](#page-69-0). This means that for most modules, the source file name should match the module name.

However, note that it is reasonable to have a module Main in a file named foo.hs, but this only works because GHC never needs to search for the interface for module Main (because it is never imported). It is therefore possible to have several Main modules in separate source files in the same directory, and GHC will not get confused.

In batch compilation mode, the name of the object file can also be overridden using the  $-\infty$  option, and the name of the interface file can be specified directly using the -ohi option.

### <span id="page-69-0"></span>**5.6.3. The search path**

In your program, you import a module Foo by saying import Foo. In --make mode or GHCi, GHC will look for a source file for Foo and arrange to compile it first. Without --make, GHC will look for the interface file for Foo, which should have been created by an earlier compilation of Foo. GHC uses the same strategy in each of these cases for finding the appropriate file.

This strategy is as follows: GHC keeps a list of directories called the *search path*. For each of these directories, it tries appending basename. extension to the directory, and checks whether the file exists. The value of basename is the module name with dots replaced by the directory separator  $(')'$  or  $\langle \cdot \rangle$ , depending on the system), and extension is a source extension (hs, lhs) if we are in --make mode or GHCi, or hisuf otherwise.

For example, suppose the search path contains directories d1, d2, and d3, and we are in --make mode looking for the source file for a module A.B.C. GHC will look in  $d1/A/B/C$ .hs,  $d1/A/B/C$ .lhs,  $d2/A/B/C$ .hs, and so on.

The search path by default contains a single directory: "." (i.e. the current directory). The following options can be used to add to or change the contents of the search path:

-idirs This flag appends a colon-separated list of dirs to the search path.

-i resets the search path back to nothing.

This isn't the whole story: GHC also looks for modules in pre-compiled libraries, known as packages. See the section on packages [\(Section 5.8, " Packages "\)](#page-86-1) for details.

# **5.6.4. Redirecting the compilation output(s)**

-o file GHC's compiled output normally goes into a .hc, .o, etc., file, depending on the last-run compilation phase. The option  $-\circ$  file re-directs the output of that lastrun phase to  $f\text{if}$ .

> Note: this "feature" can be counterintuitive: **ghc -C -o foo.o foo.hs** will put the intermediate C code in the file foo.o, name notwithstanding!

> This option is most often used when creating an executable file, to set the filename of the executable. For example:

ghc -o prog --make Main

will compile the program starting with module Main and put the executable in the file prog.

Note: on Windows, if the result is an executable file, the extension ". exe" is added if the specified filename does not already have an extension. Thus

ghc -o foo Main.hs

will compile and link the module Main.hs, and put the resulting executable in foo.exe (not foo).

If you use **ghc --make** and you don't use the -o, the name GHC will choose for the executable will be based on the name of the file containing the module Main. Note that with GHC the Main module doesn't have to be put in file Main.hs. Thus both

ghc --make Prog

and

ghc --make Prog.hs

will produce Prog (or Prog.exe if you are on Windows).

 $-$ odir dir Redirects object files to directory dir. For example:

\$ ghc -c parse/Foo.hs parse/Bar.hs gurgle/Bumble.hs -odir `arch`

The object files, Foo.o, Bar.o, and Bumble.o would be put into a subdirectory named after the architecture of the executing machine (x86, mips, etc).

Note that the -odir option does *not* affect where the interface files are put; use the -hidir option for that. In the above example, they would still be put in parse/Foo.hi, parse/Bar.hi, and gurgle/Bumble.hi.

-ohi  $file$  The interface output may be directed to another file bar2/Wurble.iface with the option -ohi bar2/Wurble.iface (not recommended).

> WARNING: if you redirect the interface file somewhere that GHC can't find it, then the recompilation checker may get confused (at the least, you won't get any recompilation avoidance). We recommend using a combination of -hidir and hisuf options instead, if possible.

> To avoid generating an interface at all, you could use this option to redirect the interface into the bit bucket: -ohi /dev/null, for example.

 $-hidir \, dir$  Redirects all generated interface files into  $dir$ , instead of the default.

 $-$ stubdir dir Redirects all generated FFI stub files into dir. Stub files are generated when the Haskell source contains a foreign export or foreign import "&wrapper" declaration (see Section 9.2.1, "Using [foreign export](#page-245-0) and [foreign import ccall "wrapper"](#page-245-0) with GHC"). The -stubdir option behaves in exactly the same way as -odir and -hidir with respect to hierarchical modules.

-osuf suffix , -hisuf suffix , -hcsuf suffix The  $-\text{osuf} \text{ suffix}$  will change the .  $\text{o}$  file suffix for object files to whatever you specify. We use this when compiling libraries, so that objects for the profiling versions of the libraries don't clobber the normal ones.

> Similarly, the -hisuf suffix will change the .hi file suffix for non-system interface files (see [Section 5.6.7, "Other options related to interface files"](#page-72-1)).

> Finally, the option -hcsuf  $suffix$  will change the .hc file suffix for compilergenerated intermediate C files.

> The -hisuf/-osuf game is particularly useful if you want to compile a program both with and without profiling, in the same directory. You can say:

> > ghc ...

to get the ordinary version, and

ghc ... -osuf prof.o -hisuf prof.hi -prof -auto-all

to get the profiled version.

# **5.6.5. Keeping Intermediate Files**

The following options are useful for keeping certain intermediate files around, when normally GHC would throw these away after compilation:
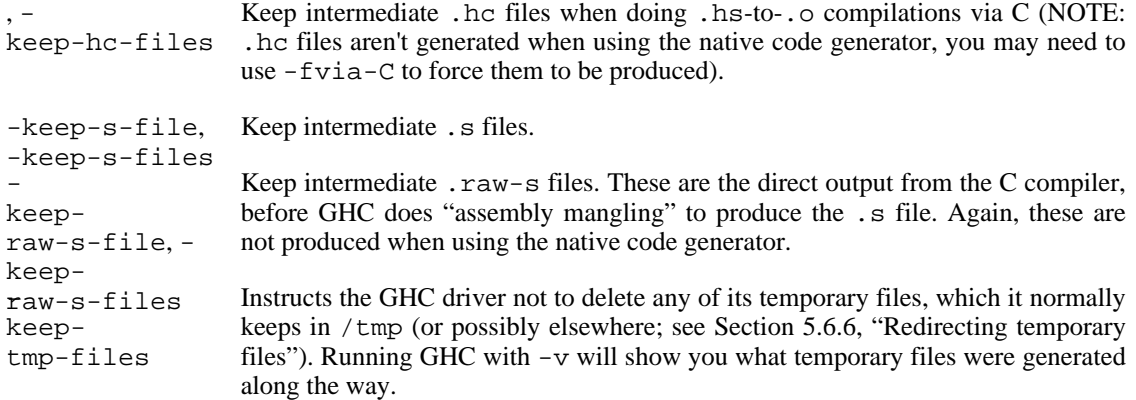

#### <span id="page-72-0"></span>**5.6.6. Redirecting temporary files**

-tmpdir If you have trouble because of running out of space in /tmp (or wherever your installation thinks temporary files should go), you may use the -tmpdir <dir> option to specify an alternate directory. For example, -tmpdir . says to put temporary files in the current working directory.

> Alternatively, use your TMPDIR environment variable. Set it to the name of the directory where temporary files should be put. GCC and other programs will honour the TMPDIR variable as well.

> Even better idea: Set the DEFAULT\_TMPDIR make variable when building GHC, and never worry about TMPDIR again. (see the build documentation).

## **5.6.7. Other options related to interface files**

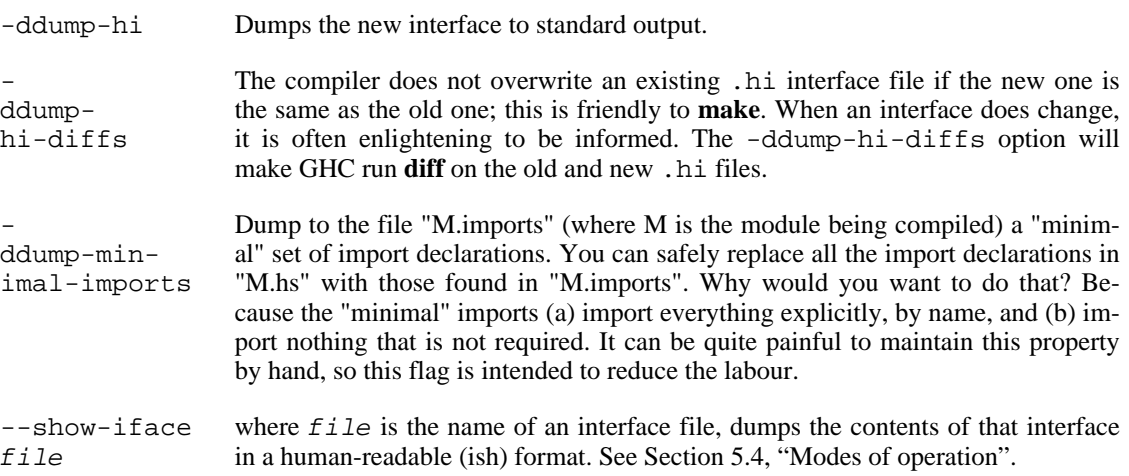

## **5.6.8. The recompilation checker**

fforce-recomp Turn off recompilation checking (which is on by default). Recompilation checking normally stops compilation early, leaving an existing .o file in place, if it can be determined that the module does not need to be recompiled.

In the olden days, GHC compared the newly-generated . hi file with the previous version; if they were identical, it left the old one alone and didn't change its modification date. In consequence, importers of a module with an unchanged output .hi file were not recompiled.

This doesn't work any more. Suppose module C imports module B, and B imports module A. So changes to module A might require module C to be recompiled, and hence when A.hi changes we should check whether C should be recompiled. However, the dependencies of C will only list B.hi, not A.hi, and some changes to A (changing the definition of a function that appears in an inlining of a function exported by B, say) may conceivably not change B.hi one jot. So now…

GHC keeps a version number on each interface file, and on each type signature within the interface file. It also keeps in every interface file a list of the version numbers of everything it used when it last compiled the file. If the source file's modification date is earlier than the .o file's date (i.e. the source hasn't changed since the file was last compiled), and the recompilation checking is on, GHC will be clever. It compares the version numbers on the things it needs this time with the version numbers on the things it needed last time (gleaned from the interface file of the module being compiled); if they are all the same it stops compiling rather early in the process saying "Compilation IS NOT required". What a beautiful sight!

Patrick Sansom had a workshop paper about how all this is done (though the details have changed quite a bit). [Ask him](mailto:sansom@dcs.gla.ac.uk) [mailto:sansom@dcs.gla.ac.uk] if you want a copy.

#### <span id="page-73-0"></span>**5.6.9. How to compile mutually recursive modules**

GHC supports the compilation of mutually recursive modules. This section explains how.

Every cycle in the module import graph must be broken by a hs-boot file. Suppose that modules A.hs and B.hs are Haskell source files, thus:

```
module A where
    import B( TB( ...) )newtype TA = MkTA Int
    f :: TB \rightarrow TAf (MkTB x) = MkTA xmodule B where
    import \{-\# SOURCE \#-\} A(TA(..))
    data TB = MkTB !Int
    g :: TA -> TB
    q (MkTA x) = MkTB x
```
Here A imports B, but B imports A with a  $\{-\#$  SOURCE  $\#$ -} pragma, which breaks the circular dependency. For every module A. hs that is  $\{-\}$  SOURCE  $\#$ -}-imported in this way there must exist a source file A.hs-boot. This file contains an abbreviated version of A.hs, thus:

```
module A where
    newtype TA = MkTA Int
```
To compile these three files, issue the following commands:

```
ghc -c A.hs-boot -- Produces A.hi-boot, A.o-boot<br>ghc -c B.hs -- Consumes A.hi-boot, produces
ghc -c B.hs -- Consumes A.hi-boot, produces B.hi, B.o<br>ghc -c A.hs -- Consumes B.hi, produces A.hi, A.o
                          -- Consumes B.hi, produces A.hi, A.o
ghc -o foo A.o B.o -- Linking the program
```
There are several points to note here:

- The file A.hs-boot is a programmer-written source file. It must live in the same directory as its parent source file A.hs. Currently, if you use a literate source file A.lhs you must also use a literate boot file, A.lhs-boot; and vice versa.
- A hs-boot file is compiled by GHC, just like a hs file:

ghc -c A.hs-boot

When a hs-boot file A.hs-boot is compiled, it is checked for scope and type errors. When its parent module A.hs is compiled, the two are compared, and an error is reported if the two are inconsistent.

- Just as compiling  $A$ . hs produces an interface file  $A$ . hi, and an object file  $A$ . o, so compiling A.hs-boot produces an interface file A.hi-boot, and an pseudo-object file A.o-boot:
	- The pseudo-object file A. o-boot is empty (don't link it!), but it is very useful when using a Makefile, to record when the A.hi-boot was last brought up to date (see Secti[on 5.6.10,](#page-75-0) ["Using](#page-75-0) **make**").
	- The hi-boot generated by compiling a hs-boot file is in the same machine-generated binary format as any other GHC-generated interface file (e.g. B.hi). You can display its contents with **ghc --show-iface**. If you specify a directory for interface files, the -ohidir flag, then that affects hi-boot files too.
- If hs-boot files are considered distinct from their parent source files, and if a  $\{-\}$  SOURCE  $\#$ import is considered to refer to the hs-boot file, then the module import graph must have no cycles. The command **ghc -M** will report an error if a cycle is found.
- A module M that is  $\{-\}$  SOURCE  $\#$ -}-imported in a program will usually also be ordinarily imported elsewhere. If not, **ghc --make** automatically adds M to the set of modules it tries to compile and link, to ensure that M's implementation is included in the final program.

A hs-boot file need only contain the bare minimum of information needed to get the bootstrapping process started. For example, it doesn't need to contain declarations for *everything* that module A exports, only the things required by the module(s) that import A recursively.

A hs-boot file is written in a subset of Haskell:

- The module header (including the export list), and import statements, are exactly as in Haskell, and so are the scoping rules. Hence, to mention a non-Prelude type or class, you must import it.
- There must be no value declarations, but there can be type signatures for values. For example:

double :: Int -> Int

- Fixity declarations are exactly as in Haskell.
- Type synonym declarations are exactly as in Haskell.
- A data type declaration can either be given in full, exactly as in Haskell, or it can be given abstractly, by omitting the '=' sign and everything that follows. For example:

data T a b

In a *source* program this would declare TA to have no constructors (a GHC extension: see Sec[tion 8.4.1, "Data types with no constructors"](#page-177-0)), but in an hi-boot file it means "I don't know or care what the constructors are". This is the most common form of data type declaration, because it's easy to get right. You *can* also write out the constructors but, if you do so, you must write it out precisely as in its real definition.

If you do not write out the constructors, you may need to give a kind annotation (Sect[ion 8.7.3,](#page-206-0) ["Explicitly-kinded quantification"](#page-206-0)), to tell GHC the kind of the type variable, if it is not "\*". (In source files, this is worked out from the way the type variable is used in the constructors.) For example:

data R (x :: \* -> \*) y

You cannot use deriving on a data type declaration; write an instance declaration instead.

- Class declarations is exactly as in Haskell, except that you may not put default method declarations. You can also omit all the superclasses and class methods entirely; but you must either omit them all or put them all in.
- You can include instance declarations just as in Haskell; but omit the "where" part.

#### <span id="page-75-0"></span>**5.6.10. Using make**

It is reasonably straightforward to set up a Makefile to use with GHC, assuming you name your source files the same as your modules. Thus:

```
HC = qhcHC_OPTS = -cpp $(EXTRA_HC_OPTS)
SRCS = Main.lhs Foo.lhs Bar.lhs
OBJS = Main.o Foo.o Bar.o
.SUFFIXES : .o .hs .hi .lhs .hc .s
cool_pgm : $(OBJS)
       rm -f $@
        $(HC) -o $@ $(HC OPTS) $(OBJS)
# Standard suffix rules
.o.hi:
        @:
.lhs.o:
        $(HC) -c $< $(HC_OPTS)
```
.hs.o:  $$(HC) -c $< $(HC OPTS)$ .o-boot.hi-boot: @: .lhs-boot.o-boot:  $$$ (HC) -c  $$$ <  $$$ (HC\_OPTS) .hs-boot.o-boot:  $$$ (HC) -c  $$$ <  $$$ (HC\_OPTS) # Inter-module dependencies Foo.o Foo.hc Foo.s : Baz.hi # Foo imports Baz Main.o Main.hc Main.s : Foo.hi Baz.hi # Main imports Foo and Baz

(Sophisticated **make** variants may achieve some of the above more elegantly. Notably, **gmake**'s pattern rules let you write the more comprehensible:

%.o : %.lhs  $$$ (HC) -c  $$$ <  $$$ (HC OPTS)

What we've shown should work with any **make**.)

Note the cheesy .o.hi rule: It records the dependency of the interface (.hi) file on the source. The rule says a .hi file can be made from a .o file by doing…nothing. Which is true.

Note that the suffix rules are all repeated twice, once for normal Haskell source files, and once for hsboot files (see [Section 5.6.9, "How to compile mutually recursive modules"](#page-73-0)).

Note also the inter-module dependencies at the end of the Makefile, which take the form

Foo.o Foo.hc Foo.s : Baz.hi # Foo imports Baz

They tell **make** that if any of Foo.o, Foo.hc or Foo.s have an earlier modification date than Baz.hi, then the out-of-date file must be brought up to date. To bring it up to date, make looks for a rule to do so; one of the preceding suffix rules does the job nicely. These dependencies can be generated automatically by **ghc**; see [Section 5.6.11, "Dependency generation"](#page-76-0)

#### <span id="page-76-0"></span>**5.6.11. Dependency generation**

Putting inter-dependencies of the form Foo.o : Bar.hi into your Makefile by hand is rather error-prone. Don't worry, GHC has support for automatically generating the required dependencies. Add the following to your Makefile:

```
depend :
        ghc -M $(HC_OPTS) $(SRCS)
```
Now, before you start compiling, and any time you change the imports in your program, do **make depend** before you do **make cool\_pgm**. The command **ghc -M** will append the needed dependencies to your Makefile.

In general, **ghc -M Foo** does the following. For each module M in the set Foo plus all its imports (transitively), it adds to the Makefile:

A line recording the dependence of the object file on the source file.

M.o : M.hs

(or M.lhs if that is the filename you used).

For each import declaration import  $X$  in M, a line recording the dependence of M on X:

M.o : X.hi

For each import declaration import  $\{-\}$  SOURCE  $\| +\}$  X in M, a line recording the dependence of M on X:

M.o : X.hi-boot

(See [Section 5.6.9, "How to compile mutually recursive modules"](#page-73-0) for details of hi-boot style interface files.)

If M imports multiple modules, then there will be multiple lines with M. o as the target.

There is no need to list all of the source files as arguments to the **ghc -M** command; **ghc** traces the dependencies, just like **ghc --make** (a new feature in GHC 6.4).

Note that ghc -M needs to find a *source file* for each module in the dependency graph, so that it can parse the import declarations and follow dependencies. Any pre-compiled modules without source files must therefore belong to a package<sup>1</sup>.

By default, **ghc -M** generates all the dependencies, and then concatenates them onto the end of makefile (or Makefile if makefile doesn't exist) bracketed by the lines "# DO NOT DELETE: Beginning of Haskell dependencies" and "# DO NOT DELETE: End of Haskell dependencies". If these lines already exist in the makefile, then the old dependencies are deleted first.

Don't forget to use the same  $-package$  options on the ghc  $-M$  command line as you would when compiling; this enables the dependency generator to locate any imported modules that come from packages. The package modules won't be included in the dependencies generated, though (but see the ––include-pkg-deps option below).

The dependency generation phase of GHC can take some additional options, which you may find useful. For historical reasons, each option passed to the dependency generator from the GHC command line must be preceded by -optdep. For example, to pass -f .depend to the dependency generator, you say

ghc -M -optdep-f -optdep.depend ...

The options which affect dependency generation are:

| -ddump-mod-cycles | Display a list of the cycles in the module graph. This is useful when<br>trying to eliminate such cycles. You do not need the -optdep pre-<br>fix for this flag. |
|-------------------|----------------------------------------------------------------------------------------------------|
| $W -$             | Turn off warnings about interface file shadowing.                                                                                                    |

<sup>&</sup>lt;sup>1</sup>This is a change in behaviour relative to 6.2 and earlier.

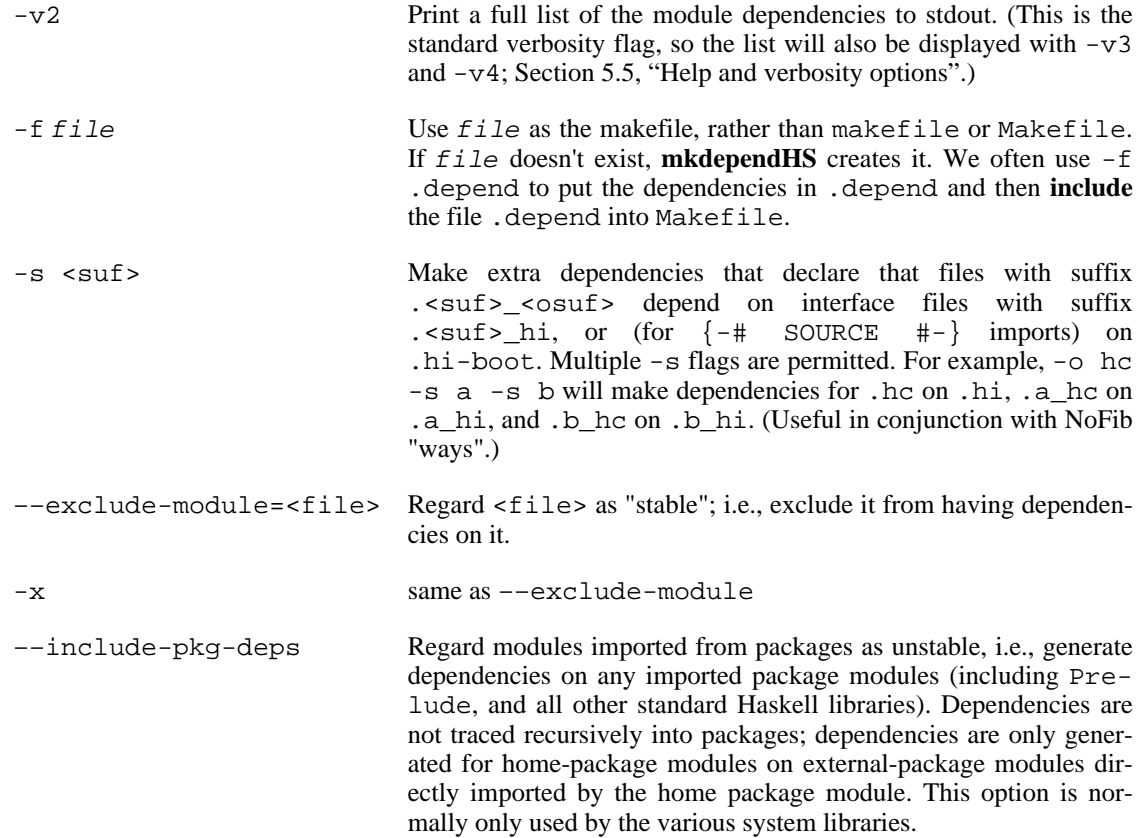

#### **5.6.12. Orphan modules and instance declarations**

Haskell specifies that when compiling module M, any instance declaration in any module "below" M is visible. (Module A is "below" M if A is imported directly by M, or if A is below a module that M imports directly.) In principle, GHC must therefore read the interface files of every module below M, just in case they contain an instance declaration that matters to M. This would be a disaster in practice, so GHC tries to be clever.

In particular, if an instance declaration is in the same module as the definition of any type or class mentioned in the head of the instance declaration, then GHC has to visit that interface file anyway. Example:

```
module A where
  instance C a => D (T a) where ...
  data T a = ...
```
The instance declaration is only relevant if the type T is in use, and if so, GHC will have visited A's interface file to find T's definition.

The only problem comes when a module contains an instance declaration and GHC has no other reason for visiting the module. Example:

```
module Orphan where
  instance C a => D (T a) where ...
  class C a where ...
```
Here, neither D nor T is declared in module Orphan. We call such modules "orphan modules". GHC identifies orphan modules, and visits the interface file of every orphan module below the module being compiled. This is usually wasted work, but there is no avoiding it. You should therefore do your best to have as few orphan modules as possible.

Functional dependencies complicate matters. Suppose we have:

```
module B where
  instance E T Int where ...
  data T = ...
```
Is this an orphan module? Apparently not, because T is declared in the same module. But suppose class E had a functional dependency:

```
module Lib where
  class E x y | y -> x where ...
```
Then in some importing module M, the constraint ( $E$  a Int) should be "improved" by setting a = Int, *even though there is no explicit mention of* T *in M*.

These considerations lead to the following definition of an orphan module:

- An *orphan module* contains at least one *orphan instance* or at least one *orphan rule*.
- An instance declaration in a module M is an *orphan instance* if
	- The class of the instance declaration is not declared in M, and
	- *Either* the class has no functional dependencies, and none of the type constructors in the instance head is declared in M; *or* there is a functional dependency for which none of the type constructors mentioned in the *non-determined* part of the instance head is defined in M.

Only the instance head (the part after the "=>") counts. In the example above, it is not good enough for C's declaration to be in module A; it must be the declaration of D or T.

• A rewrite rule in a module M is an *orphan rule* if none of the variables, type constructors, or classes that are free in the left hand side of the rule are declared in M.

GHC will warn you if you are creating an orphan module, if you add `-fwarn-orphan-modules`. You can identify an orphan module by looking in its interface file, M.hi, using the -[-show-iface](#page-63-0) mode. If there is a [orphan module] on the first line, GHC considers it an orphan module.

# **5.7. Warnings and sanity-checking**

GHC has a number of options that select which types of non-fatal error messages, otherwise known as warnings, can be generated during compilation. By default, you get a standard set of warnings which are generally likely to indicate bugs in your program. These are: -fwarn-overlapping-patterns, fwarn-deprecations, -fwarn-duplicate-exports, -fwarn-missing-fields, and fwarn-missing-methods. The following flags are simple ways to select standard "packages" of warnings:

Provides the standard warnings plus -fwarn-incomplete-patterns, fwarn-dodgy-imports,  $-$ fwarn-unused-matches, fwarn-unused-imports, and -fwarn-unused-binds.

 $-W$ :

-Wall: Turns on all warning options that indicate potentially suspicious code. The warnings that are *not* enabled by -Wall are -fwarn-simple-patterns, -fwarn-tabs, fwarn-incomplete-record-updates, fwarn-monomorphism-restriction, and -fwarn-implicit-prelude.

-w:

Turns off all warnings, including the standard ones and those that -Wall doesn't enable.

Makes any warning into a fatal error. Useful so that you don't miss warnings when doing batch compilation.

-Wwarn:

:

Warnings are treated only as warnings, not as errors. This is the default, but can be useful to negate a -Werror flag.

The full set of warning options is described below. To turn off any warning, simply give the corresponding -fno-warn-... option on the command line.

-fwarn-deprecations:

Causes a warning to be emitted when a deprecated function or type is used. Entities can be marked as deprecated using a pragma, see [Section 8.12.4, "DEPRECATED pragma"](#page-227-0).

This option is on by default.

-fwarn-dodgy-imports:

Causes a warning to be emitted when a a datatype T is imported with all constructors, i.e.  $T(\ldots)$ , but has been exported abstractly, i.e. T.

:

Have the compiler warn about duplicate entries in export lists. This is useful information if you maintain large export lists, and want to avoid the continued export of a definition after you've deleted (one) mention of it in the export list. This option is on by default. -fwarn-hi-shadowing: Causes the compiler to emit a warning when a module or interface file in the current directory is shadowing one with the same module name in a library or other directory. -fwarn-implicit-prelude: Have the compiler warn if the Prelude is implicitly imported. This happens unless either the Prelude module is explicitly imported with an import ... Prelude ... line, or this implicit import is disabled (either by -fno-implicit-prelude or a LANGUAGE NoImplicitPrelude pragma). Note that no warning is given for syntax that implicitly refers to the Prelude, even if -fno-implicit-prelude would change whether it refers to the Prelude. For example, no warning is given when 368 means Prelude.fromInteger (368::Prelude.Integer) (where Prelude refers to the actual Prelude module, regardless of the imports of the module being compiled). This warning is off by default. fwarn-incomplete-patterns: Similarly for incomplete patterns, the function g below will fail when applied to non-empty lists, so the compiler will emit a warning about this when -fwarn-incomplete-patterns is enabled. g [] = 2 This option isn't enabled by default because it can be a bit noisy, and it doesn't always indicate a bug in the program. However, it's generally considered good practice to cover all the cases in your functions. fwarn-incomplete-record-updates: The function f below will fail when applied to Bar, so the compiler will emit a warning about this when fwarn-incomplete-record-updates is enabled. data Foo = Foo  $\{ x : \text{Int } \}$ | Bar  $f :: F$ oo ->  $F$ oo f foo = foo  $\{ x = 6 \}$ 

> This option isn't enabled by default because it can be very noisy, and it often doesn't indicate a bug in the program.

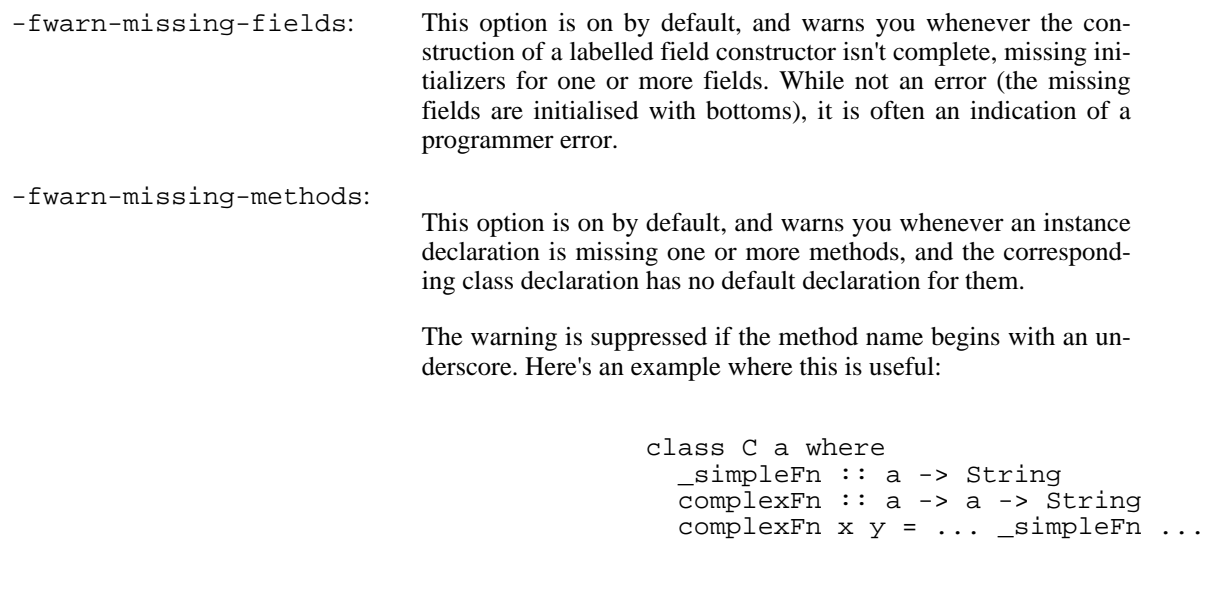

The idea is that: (a) users of the class will only call complexFn; never \_simpleFn; and (b) instance declarations can define either complexFn or \_simpleFn.

:

If you would like GHC to check that every top-level function/ value has a type signature, use the fwarn-missing-signatures option. As part of the warning GHC also reports the inferred type. The option is off by default. -fwarn-name-shadowing: This option causes a warning to be emitted whenever an innerscope value has the same name as an outer-scope value, i.e. the inner value shadows the outer one. This can catch typographical errors that turn into hard-to-find bugs, e.g., in the inadvertent capture of what would be a recursive call in  $f = \ldots$  let  $f =$ id in ... f .... -fwarn-orphans: This option causes a warning to be emitted whenever the module contains an "orphan" instance declaration or rewrite rule. An instance declaration is an orphan if it appears in a module in which neither the class nor the type being instanced are declared in the same module. A rule is an orphan if it is a rule for a function declared in another module. A module containing any orphans is called an orphan module. The trouble with orphans is that GHC must pro-actively read the interface files for all orphan modules, just in case their instances or rules play a role, whether or not the module's interface would otherwise be of any use. Other things being equal, avoid orphan modules. fwarn-overlapping-patterns: By default, the compiler will warn you if a set of patterns are overlapping, e.g., f :: String -> Int f  $[$ ] = 0 f  $(\_; x s) = 1$ <br>f  $"2" = 2$  $f''2"$ where the last pattern match in f won't ever be reached, as the second pattern overlaps it. More often than not, redundant patterns is a programmer mistake/error, so this option is enabled by default. -fwarn-simple-patterns: Causes the compiler to warn about lambda-bound patterns that can fail, eg.  $\setminus$  (x:xs) ->.... Normally, these aren't treated as incomplete patterns by -fwarn-incomplete-patterns. "Lambda-bound patterns" includes all places where there is a single pattern, including list comprehensions and do-notation. In these cases, a pattern-match failure is quite legitimate, and triggers filtering (list comprehensions) or the monad fail operation (monads). For example: f :: [Maybe a] -> [a] f  $xs = [y \mid Just y \leftarrow xs]$ 

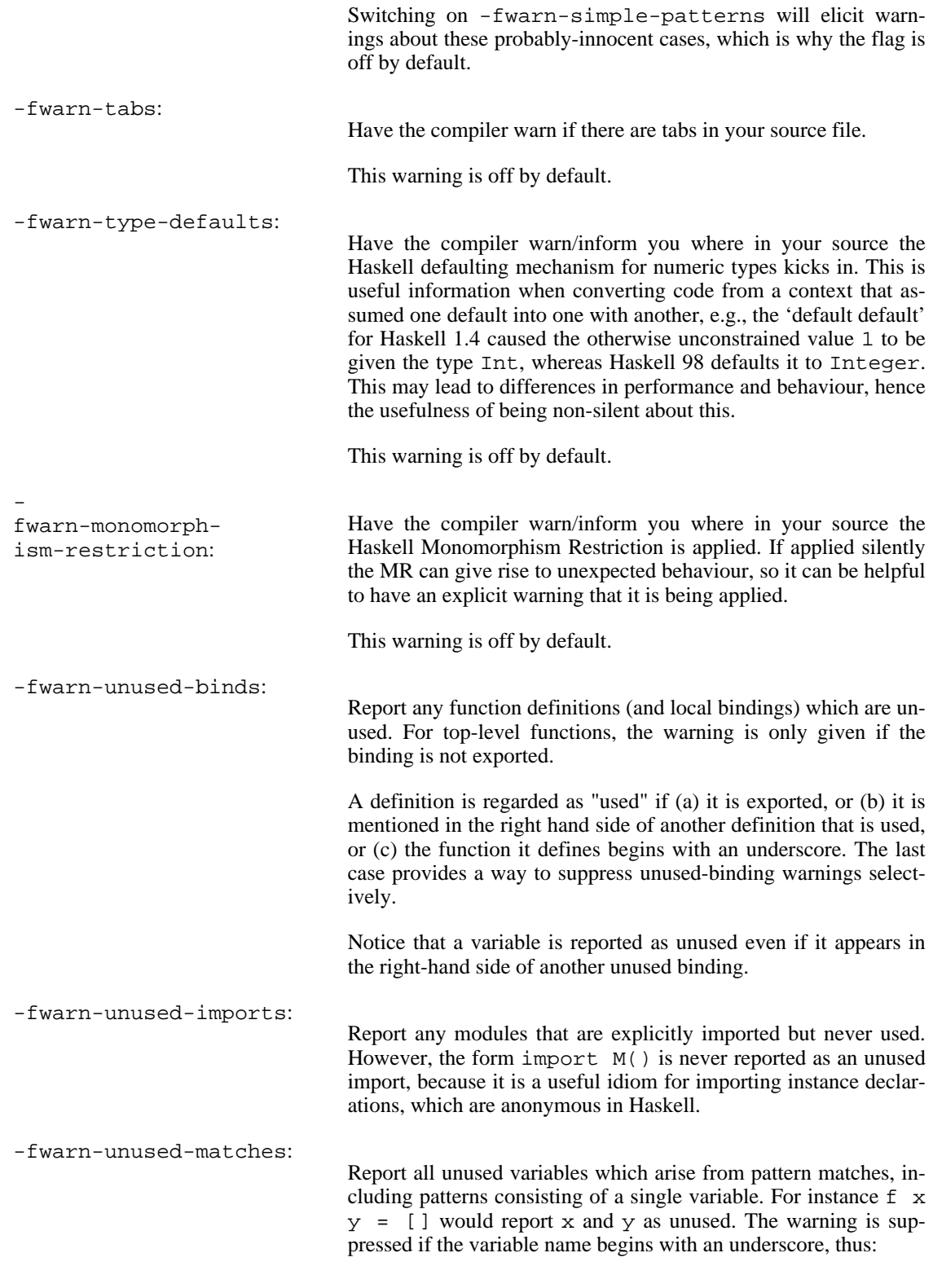

f  $_x = True$ 

If you're feeling really paranoid, the -dcore-lint option is a good choice. It turns on heavyweight intra-pass sanity-checking within GHC. (It checks GHC's sanity, not yours.)

## <span id="page-86-1"></span>**5.8. Packages**

A package is a library of Haskell modules known to the compiler. GHC comes with several packages: see the accompanying l[ibrary documentation](../libraries/index.html) [../libraries/index.html]. More packages to install can be obtained from [HackageDB](http://hackage.haskell.org/packages/hackage.html) [http://hackage.haskell.org/packages/hackage.html].

Using a package couldn't be simpler: if you're using --make or GHCi, then most of the installed packages will be automatically available to your program without any further options. The exceptions to this rule are covered below in [Section 5.8.1, "Using Packages ".](#page-86-0)

Building your own packages is also quite straightforward: we provide the Cabal [http://www.haskell.org/cabal/] infrastructure which automates the process of configuring, building, installing and distributing a package. All you need to do is write a simple configuration file, put a few files in the right places, and you have a package. See the C[abal documentation \[.](../Cabal/index.html)./Cabal/index.html] for details, and also the Cabal libraries (D[istribution.Simple \[.](../libraries/Cabal/Distribution-Simple.html)./libraries/Cabal/Distribution-Simple.html], for example).

#### <span id="page-86-0"></span>**5.8.1. Using Packages**

GHC only knows about packages that are *installed*. To see which packages are installed, use the ghcpkg command:

```
$ ghc-pkg list
/usr/lib/ghc-6.4/package.conf:
   base-1.0, haskell98-1.0, template-haskell-1.0, mtl-1.0, unix-1.0,
   Cabal-1.0, haskell-src-1.0, parsec-1.0, network-1.0,
    QuickCheck-1.0, HUnit-1.1, fgl-1.0, X11-1.1, HGL-3.1, OpenGL-2.0,
    GLUT-2.0, stm-1.0, readline-1.0, (lang-1.0), (concurrent-1.0),
    (posix-1.0), (util-1.0), (data-1.0), (text-1.0), (net-1.0),
    (hssource-1.0), rts-1.0
```
An installed package is either *exposed* or *hidden* by default. Packages hidden by default are listed in parentheses (eg.  $(lanq-1.0)$ ) in the output above. Command-line flags, described below, allow you to expose a hidden package or hide an exposed one. Only modules from exposed packages may be imported by your Haskell code; if you try to import a module from a hidden package, GHC will emit an error message.

To see which modules are provided by a package use the ghc-pkg command (see Sectio[n 5.8.6,](#page-90-0) ["Package management \(the](#page-90-0) ghc-pkg command)"):

```
$ ghc-pkg field network exposed-modules
exposed-modules: Network.BSD,
                 Network.CGI,
                 Network.Socket,
                 Network.URI,
                 Network
```
The GHC command line options that control packages are:

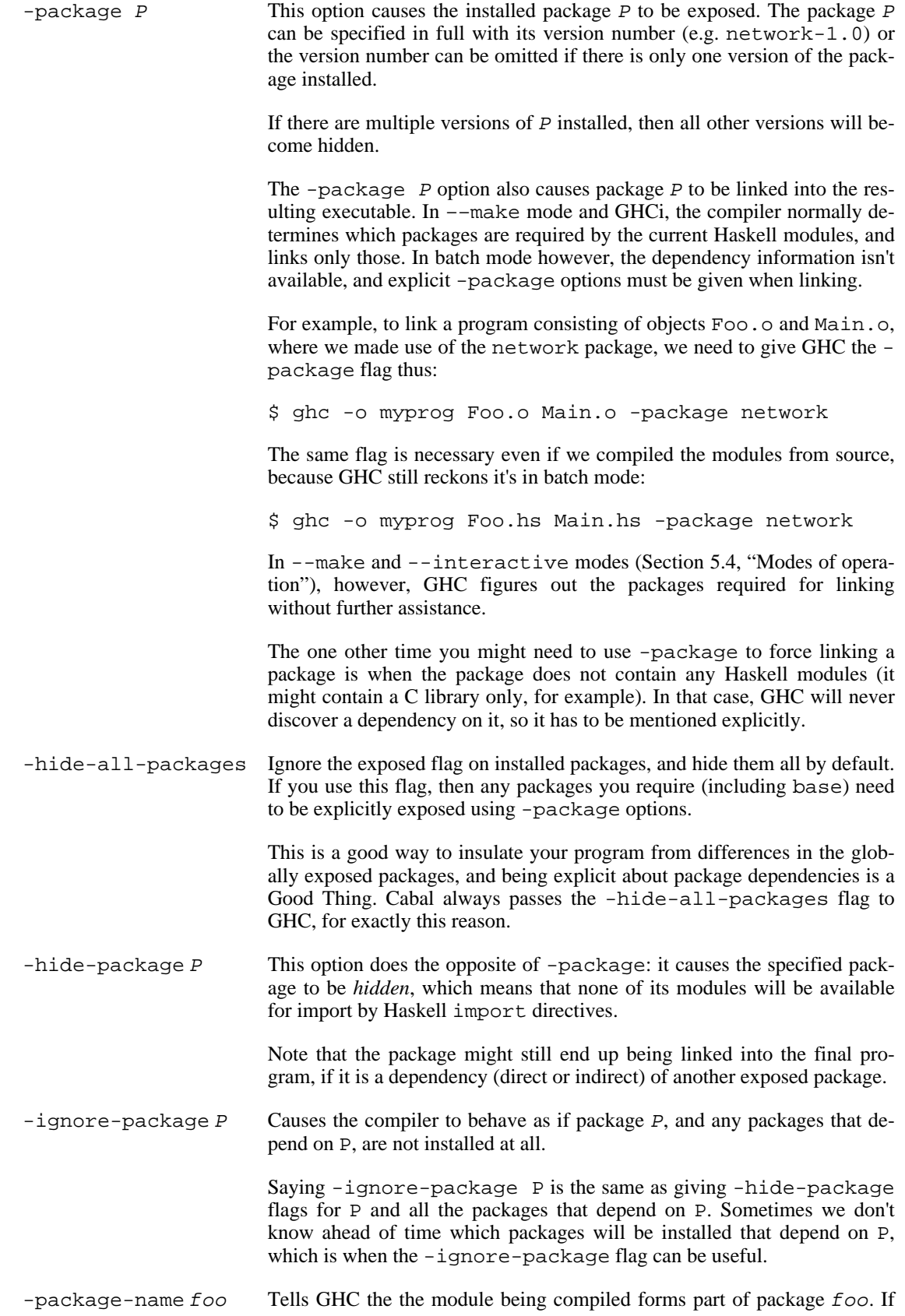

this flag is omitted (a very common case) then the default package main is assumed.

Note: the argument to -package-name should be the full package identifier for the package, that is it should include the version number. For example: -package mypkg-1.2.

#### **5.8.2. The main package**

Every complete Haskell program must define main in module Main in package main. (Omitting the package-name flag compiles code for package main.) Failure to do so leads to a somewhat obscure link-time error of the form:

```
/usr/bin/ld: Undefined symbols:
_ZCMain_main_closure
 ___stginit_ZCMain
```
#### **5.8.3. Consequences of packages**

It is possible that by using packages you might end up with a program that contains two modules with the same name: perhaps you used a package P that has a *hidden* module M, and there is also a module M in your program. Or perhaps the dependencies of packages that you used contain some overlapping modules. Perhaps the program even contains multiple versions of a certain package, due to dependencies from other packages.

None of these scenarios gives rise to an error on its own<sup>2</sup>, but they may have some interesting consequences. For instance, if you have a type M.T from version 1 of package P, then this is *not* the same as the type M.T from version 2 of package P, and GHC will report an error if you try to use one where the other is expected.

Formally speaking, in Haskell 98, an entity (function, type or class) in a program is uniquely identified by the pair of the module name in which it is defined and its name. In GHC, an entity is uniquely defined by a triple: package, module, and name.

#### **5.8.4. Package Databases**

A package database is a file, normally called package.conf which contains descriptions of installed packages. GHC usually knows about two package databases:

- The global package database, which comes with your GHC installation.
- A package database private to each user. On Unix systems this will be \$HOME/.ghc/arch-os-version/package.conf, and on Windows it will be something like C:\Documents And Settings\user\ghc. The ghc-pkg tool knows where this file should be located, and will create it if it doesn't exist (see [Section 5.8.6, "Package management \(the](#page-90-0) ghc-pkg [command\)"\)](#page-90-0).

When GHC starts up, it reads the contents of these two package databases, and builds up a list of the packages it knows about. You can see GHC's package table by running GHC with the  $-v$  flag.

 $2$ it used to in GHC 6.4, but not since 6.6

Package databases may overlap: for example, packages in the user database will override those of the same name in the global database.

You can control the loading of package databases using the following GHC options:

 $-packaq$  -  $\text{cond}$   $\text{file}$  Read in the package configuration file  $\text{file}$  in addition to the system default file and the user's local file. Packages in additional files read this way will override those in the global and user databases. -no-user-package-conf Prevent loading of the user's local package database.

To create a new package database, just create a new file and put the string "[]" in it. Packages can be added to the file using the ghc-pkg tool, described in [Section 5.8.6, "Package management \(the](#page-90-0) ghcpkg [command\)".](#page-90-0)

#### <span id="page-89-0"></span>**5.8.4.1. The GHC\_PACKAGE\_PATH environment variable**

The GHC\_PACKAGE\_PATH environment variable may be set to a :-separated ( $i$ -separated on Windows) list of files containing package databases. This list of package databases is used by GHC and ghcpkg, with earlier databases in the list overriding later ones. This order was chosen to match the behaviour of the PATH environment variable; think of it as a list of package databases that are searched leftto-right for packages.

If GHC\_PACKAGE\_PATH ends in a separator, then the default user and system package databases are appended, in that order. e.g. to augment the usual set of packages with a database of your own, you could say (on Unix):

\$ export GHC\_PACKAGE\_PATH=\$HOME/.my-ghc-packages.conf:

(use ; instead of : on Windows).

To check whether your GHC\_PACKAGE\_PATH setting is doing the right thing, ghc-pkg list will list all the databases in use, in the reverse order they are searched.

## **5.8.5. Building a package from Haskell source**

We don't recommend building packages the hard way. Instead, use the [Cabal](../Cabal/index.html) [../Cabal/index.html] infrastructure if possible. If your package is particularly complicated or requires a lot of configuration, then you might have to fall back to the low-level mechanisms, so a few hints for those brave souls follow.

- You need to build an "installed package info" file for passing to ghc-pkg when installing your package. The contents of this file are described in Section 5.8.7, "[InstalledPackageInfo](#page-92-0): a [package specification "](#page-92-0).
- The Haskell code in a package may be built into one or more archive libraries (e.g. libHSfoo.a), or a single DLL on Windows (e.g. HSfoo.dll). The restriction to a single DLL on Windows is because the package system is used to tell the compiler when it should make an inter-DLL call rather than an intra-DLL call (inter-DLL calls require an extra indirection). *Building packages as DLLs doesn't work at the moment; see [Section 12.6.1, "Creating a DLL"](#page-258-0) for the gory details.*

Building a static library is done by using the ar tool, like so:

```
ar cqs libHSfoo.a A.o B.o C.o ...
```
where  $A \cdot o$ ,  $B \cdot o$  and so on are the compiled Haskell modules, and libHSfoo. a is the library you wish to create. The syntax may differ slightly on your system, so check the documentation if you run into difficulties.

Versions of the Haskell libraries for use with GHCi may also be included: GHCi cannot load .a files directly, instead it will look for an object file called HSfoo.o and load that. On some systems, the ghc-pkg tool can automatically build the GHCi version of each library, see Secti[on 5.8.6,](#page-90-0) ["Package management \(the](#page-90-0) ghc-pkg command)". To build these libraries by hand from the .a archive, it is possible to use GNU **ld** as follows:

ld -r ––whole-archive -o HSfoo.o libHSfoo.a

 $(replace - whole-archive with -all load on MacOS X)$ 

GHC does not maintain detailed cross-package dependency information. It does remember which modules in other packages the current module depends on, but not which things within those imported things.

To compile a module which is to be part of a new package, use the -package-name option (Sec[tion 5.8.1, "Using Packages "](#page-86-0)). Failure to use the -package-name option when compiling a package will probably result in disaster, but you will only discover later when you attempt to import modules from the package. At this point GHC will complain that the package name it was expecting the module to come from is not the same as the package name stored in the .hi file.

It is worth noting that on Windows, when each package is built as a DLL, since a reference to a DLL costs an extra indirection, intra-package references are cheaper than inter-package references. Of course, this applies to the main package as well.

#### <span id="page-90-0"></span>**5.8.6. Package management (the ghc-pkg command)**

The ghc-pkg tool allows packages to be added or removed from a package database. By default, the system-wide package database is modified, but alternatively the user's local package database or another specified file can be used.

To see what package databases are in use, say ghc-pkg list. The stack of databases that ghc-pkg knows about can be modified using the GHC\_PACKAGE\_PATH environment variable (see Section 5.8.4.1, "The [GHC\\_PACKAGE\\_PATH](#page-89-0) environment variable", and using --package-conf options on the ghc-pkg command line.

When asked to modify a database, ghc-pkg modifies the global database by default. Specifying  $-$ -user causes it to act on the user database, or --package-conf can be used to act on another database entirely. When multiple of these options are given, the rightmost one is used as the database to act upon.

If the environment variable GHC\_PACKAGE\_PATH is set, and its value does not end in a separator  $($  : on Unix, *i* on Windows), then the last database is considered to be the global database, and will be modified by default by ghc-pkg. The intention here is that GHC\_PACKAGE\_PATH can be used to create a virtual package environment into which Cabal packages can be installed without setting anything other than GHC\_PACKAGE\_PATH.

The ghc-pkg program may be run in the ways listed below. Where a package name is required, the package can be named in full including the version number (e.g.  $network-1.0$ ), or without the version number. Naming a package without the version number matches all versions of the package; the specified action will be applied to all the matching packages. A package specifier that matches all version of the package can also be written  $pkg-*$ , to make it clearer that multiple packages are being

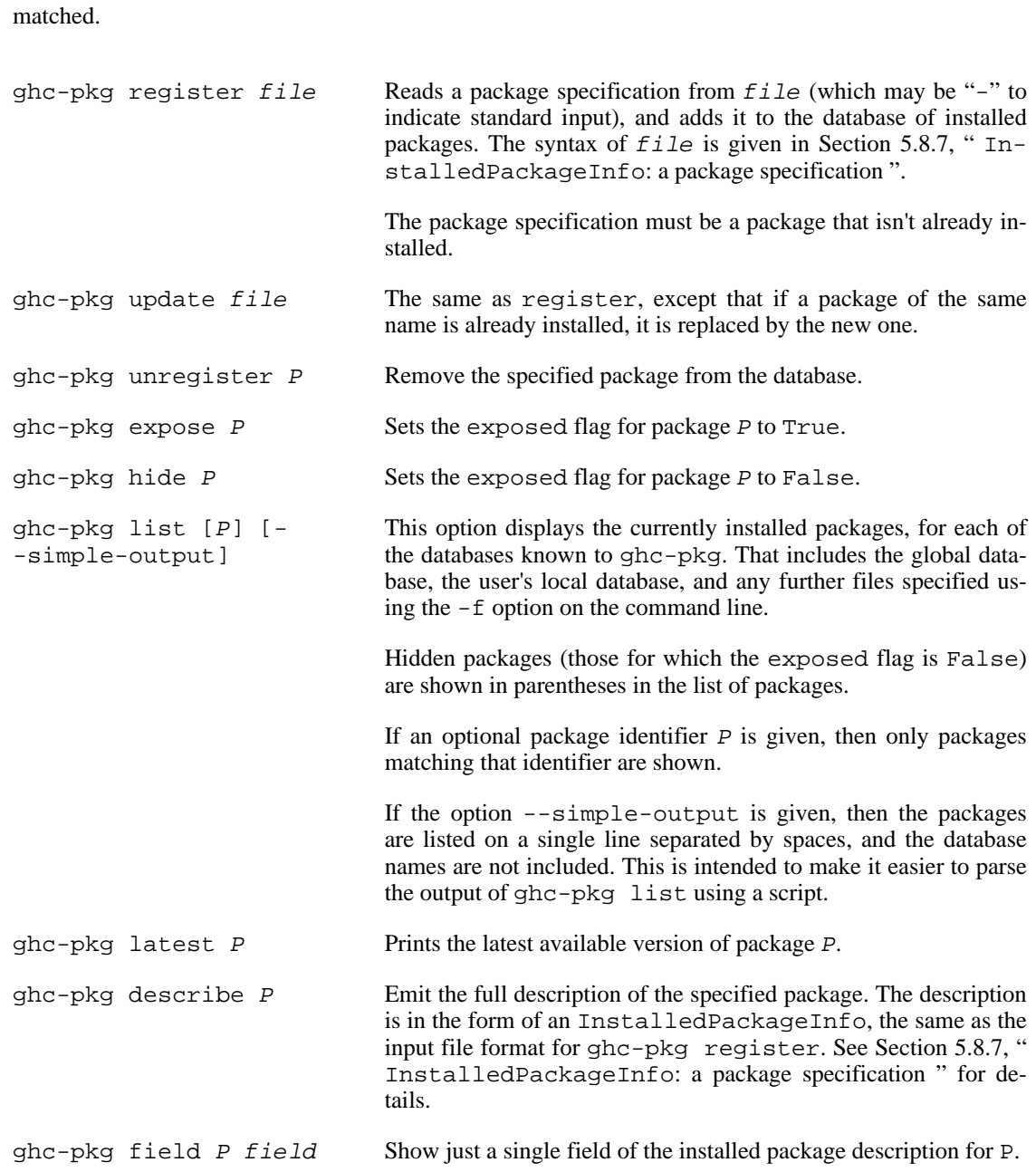

Additionally, the following flags are accepted by ghc-pkg:

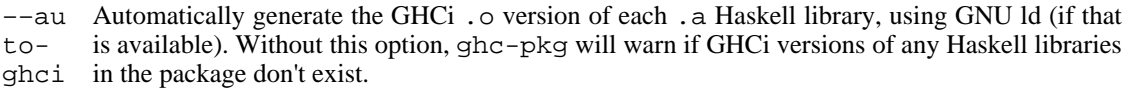

 libs GHCi .o libraries don't necessarily have to live in the same directory as the corresponding .a library. However, this option will cause the GHCi library to be created in the same directory as the .a library.

, pack ageconf file Adds  $file$  to the stack of package databases. Additionally,  $file$  will also be the database modified by a register, unregister, expose or hide command, unless it is overridden by a later --package-conf, --user or --global option. rce Causes ghc-pkg to ignore missing dependencies, directories and libraries when registering a package, and just go ahead and add it anyway. This might be useful if your package installation system needs to add the package to GHC before building and installing the files.  $-$ ql obal Operate on the global package database (this is the default). This flag affects the register, update, unregister, expose, and hide commands. ––he lp , =?us Outputs the command-line syntax. er Operate on the current user's local package database. This flag affects the register, update, unregister, expose, and hide commands.

 $-V$ , Output the ghc-pkg version number.

 $-<sub>V</sub>$  $$ rsio

When modifying the package database  $file$ , a copy of the original file is saved in  $file$  .  $old$ , so in an emergency you can always restore the old settings by copying the old file back again.

#### <span id="page-92-0"></span>**5.8.7. InstalledPackageInfo: a package specification**

A package specification is a Haskell record; in particular, it is the record InstalledP[ackageInfo](../libraries/Cabal/Distribution-InstalledPackageInfo.html#%tInstalledPackageInfo) [../libraries/Cabal/Distribution-InstalledPackageInfo.html#%tInstalledPackageInfo] in the module Distribution.InstalledPackageInfo, which is part of the Cabal package distributed with GHC.

An InstalledPackageInfo has a human readable/writable syntax. The functions parseInstalledPackageInfo and showInstalledPackageInfo read and write this syntax respectively. Here's an example of the InstalledPackageInfo for the unix package:

```
$ ghc-pkg describe unix
name: unix
version: 1.0
license: BSD3
copyright:
maintainer: libraries@haskell.org
stability:
homepage:
package-url:
description:
category:
author:
exposed: True
exposed-modules: System.Posix,
                  System.Posix.DynamicLinker.Module,
                  System.Posix.DynamicLinker.Prim,
                  System.Posix.Directory,
                  System.Posix.DynamicLinker,
                  System.Posix.Env,
                  System.Posix.Error,
                  System.Posix.Files,
                  System.Posix.IO,
                  System.Posix.Process,
                  System.Posix.Resource,
                  System.Posix.Temp,
                  System.Posix.Terminal,
                  System.Posix.Time,
                  System.Posix.Unistd,
```

```
System.Posix.User,
                 System.Posix.Signals.Exts
import-dirs: /usr/lib/ghc-6.4/libraries/unix
library-dirs: /usr/lib/ghc-6.4/libraries/unix
hs-libraries: HSunix
extra-libraries: HSunix_cbits, dl
include-dirs: /usr/lib/ghc-6.4/libraries/unix/include
includes: HsUnix.h
depends: base-1.0
```
The full [Cabal documentation](../Cabal/index.html) [../Cabal/index.html] is still in preparation (at time of writing), so in the meantime here is a brief description of the syntax of this file:

A package description consists of a number of field/value pairs. A field starts with the field name in the left-hand column followed by a ":", and the value continues until the next line that begins in the lefthand column, or the end of file.

The syntax of the value depends on the field. The various field types are:

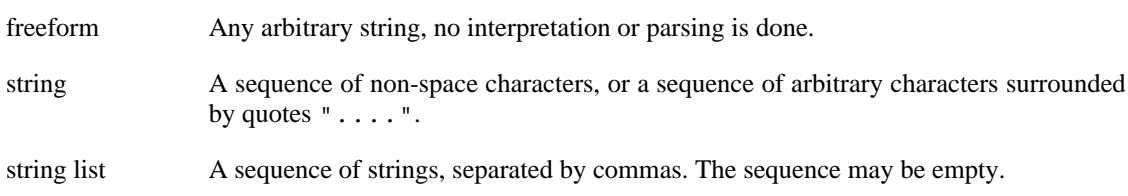

In addition, there are some fields with special syntax (e.g. package names, version, dependencies).

The allowed fields, with their types, are:

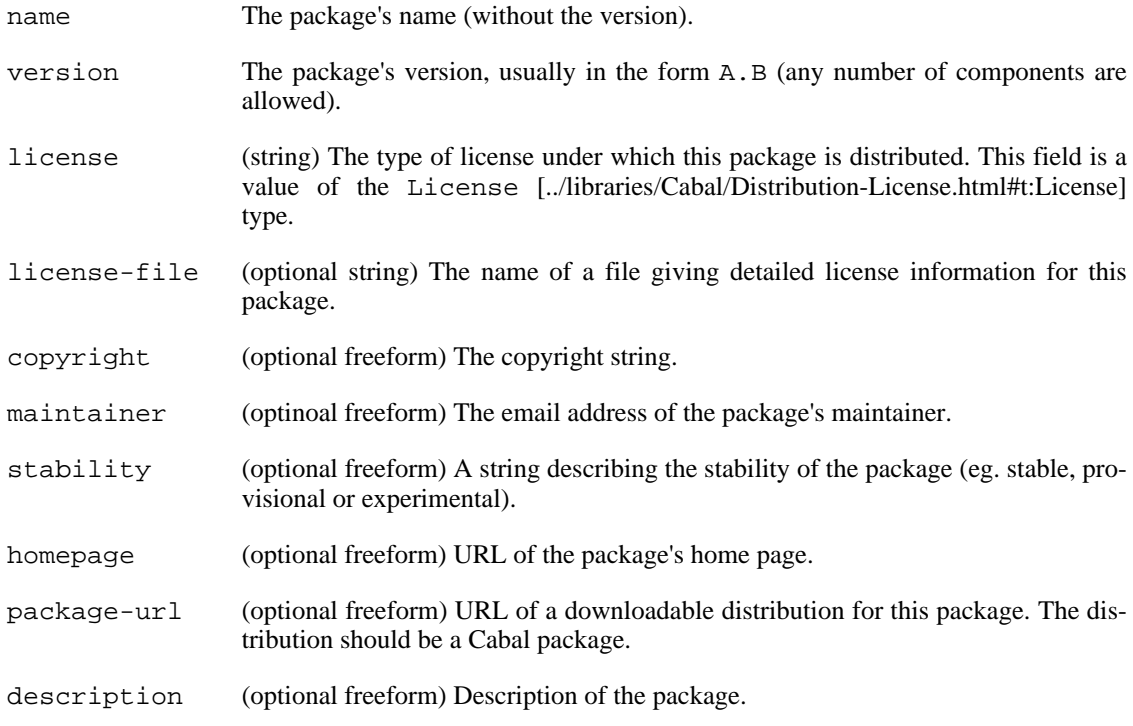

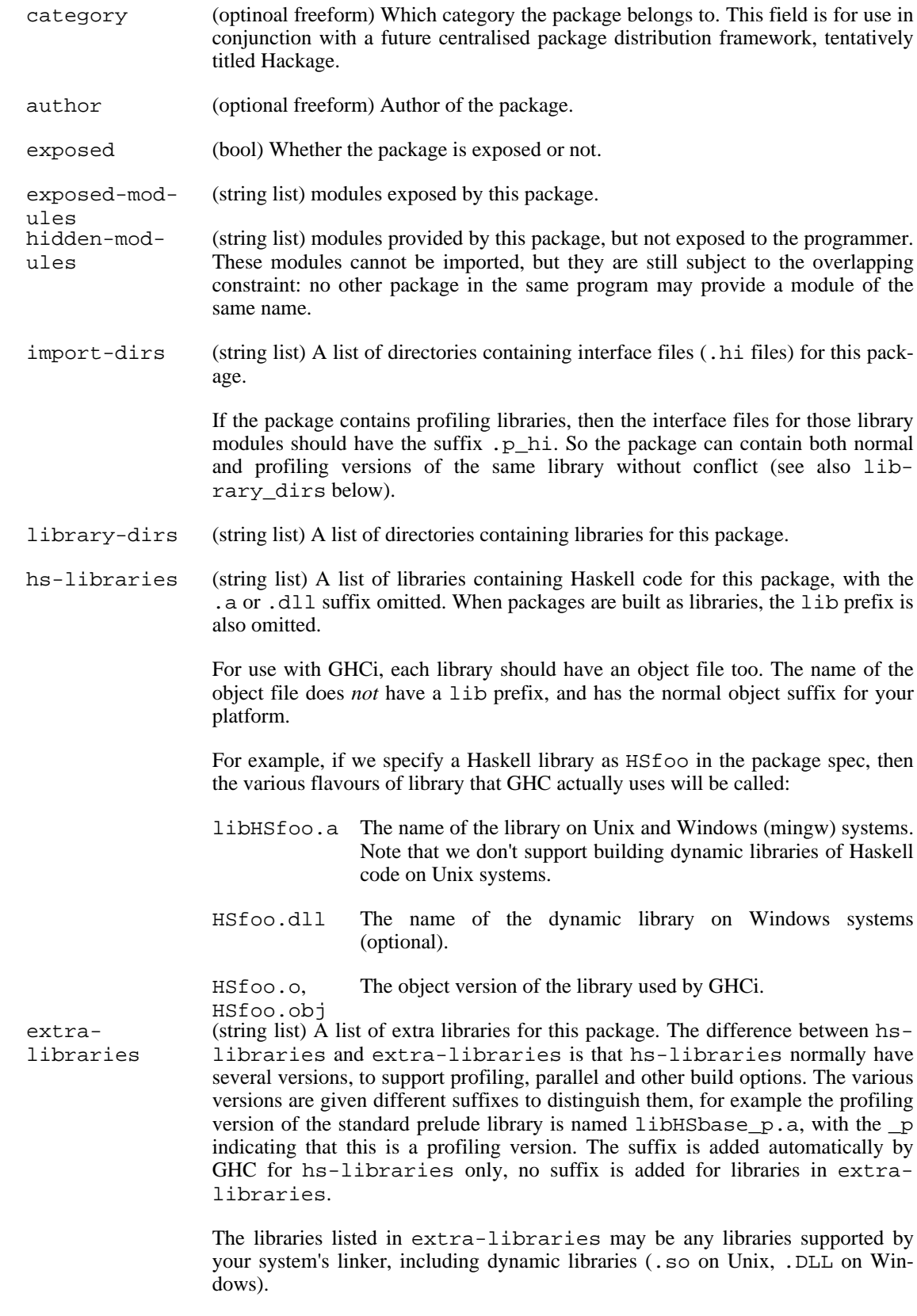

Also, extra-libraries are placed on the linker command line after the hs-

libraries for the same package. If your package has dependencies in the other direction (i.e. extra-libraries depends on hs-libraries), and the libraries are static, you might need to make two separate packages.

- include-dirs (string list) A list of directories containing C includes for this package.
- includes (string list) A list of files to include for via-C compilations using this package. Typically the include file(s) will contain function prototypes for any C functions used in the package, in case they end up being called as a result of Haskell functions from the package being inlined.
- depends (package name list) Packages on which this package depends. This field contains packages with explicit versions are required, except that when submitting a package to ghc-pkg register, the versions will be filled in if they are unambiguous.
- hugs-options (string list) Options to pass to Hugs for this package.
- cc-options (string list) Extra arguments to be added to the gcc command line when this package is being used (only for via-C compilations).
- ld-options (string list) Extra arguments to be added to the **gcc** command line (for linking) when this package is being used.
- frameworkdirs (string list) On Darwin/MacOS X, a list of directories containing frameworks for this package. This corresponds to the -framework-path option. It is ignored on all other platforms.
- frameworks (string list) On Darwin/MacOS X, a list of frameworks to link to. This corresponds to the -framework option. Take a look at Apple's developer documentation to find out what frameworks actually are. This entry is ignored on all other platforms.
- haddockinterfaces (string list) A list of filenames containing Haddock [http://www.haskell.org/haddock/] interface files (.haddock files) for this package.
- haddock-html (optional string) The directory containing the Haddock-generated HTML for this package.

# **5.9. Optimisation (code improvement)**

The  $-\sigma^*$  options specify convenient "packages" of optimisation flags; the  $-f^*$  options described later on specify *individual* optimisations to be turned on/off; the -m\* options specify *machine-specific* optimisations to be turned on/off.

## **5.9.1. -O\*: convenient "packages" of optimisation flags.**

There are *many* options that affect the quality of code produced by GHC. Most people only have a general goal, something like "Compile quickly" or "Make my program run like greased lightning." The following "packages" of optimisations (or lack thereof) should suffice.

Note that higher optimisation levels cause more cross-module optimisation to be performed, which can have an impact on how much of your program needs to be recompiled when you change something. This is one reason to stick to no-optimisation when developing code.

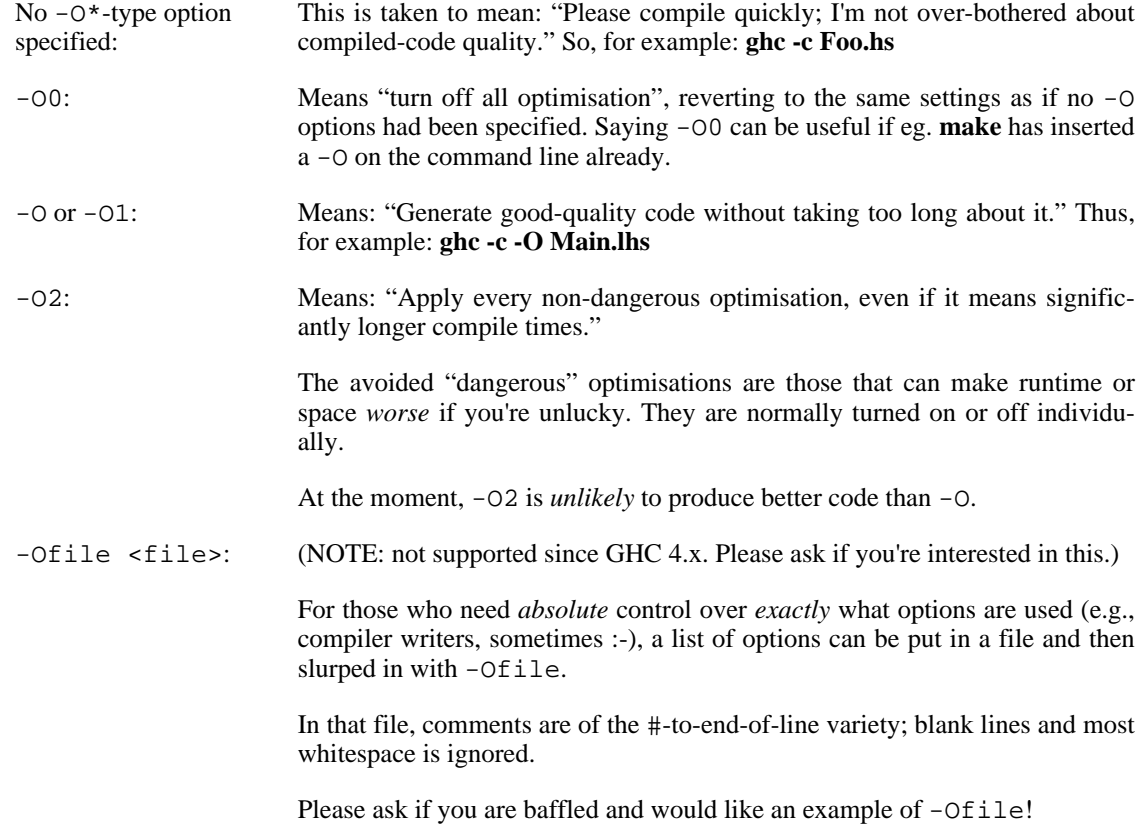

We don't use a  $-0$ \* flag for day-to-day work. We use  $-0$  to get respectable speed; e.g., when we want to measure something. When we want to go for broke, we tend to use -O2 -fvia-C (and we go for lots of coffee breaks).

The easiest way to see what  $-0$  (etc.) "really mean" is to run with  $-v$ , then stand back in amazement.

## **5.9.2. -f\*: platform-independent flags**

These flags turn on and off individual optimisations. They are normally set via the -O options described above, and as such, you shouldn't need to set any of them explicitly (indeed, doing so could lead to unexpected results). However, there are one or two that may be of interest:

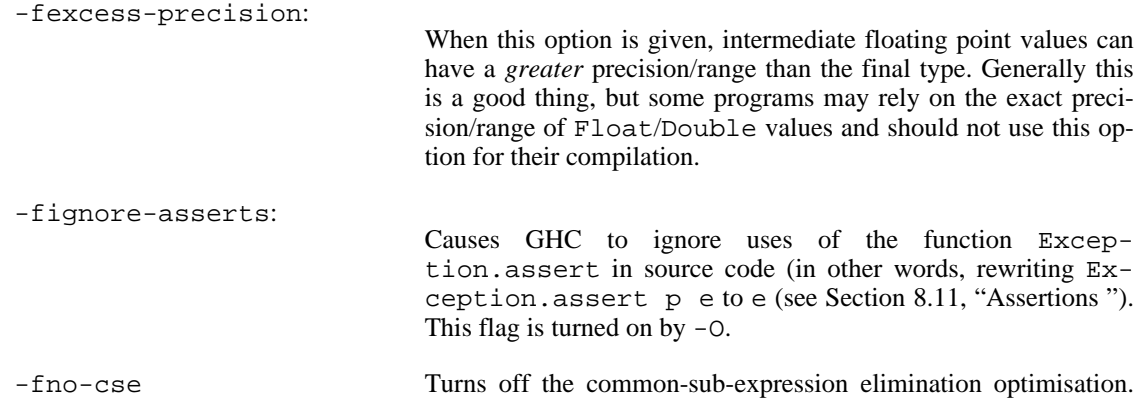

Can be useful if you have some unsafePerformIO expressions that you don't want commoned-up.

- -fno-strictness Turns off the strictness analyser; sometimes it eats too many cycles.
- -fno-full-laziness Turns off the full laziness optimisation (also known as letfloating). Full laziness increases sharing, which can lead to increased memory residency.

NOTE: GHC doesn't implement complete full-laziness. When optimisation in on, and -fno-full-laziness is not given, some transformations that increase sharing are performed, such as extracting repeated computations from a loop. These are the same transformations that a fully lazy implementation would do, the difference is that GHC doesn't consistently apply full-laziness, so don't rely on it.

- -fno-state-hack Turn off the "state hack" whereby any lambda with a State# token as argument is considered to be single-entry, hence it is considered OK to inline things inside it. This can improve performance of IO and ST monad code, but it runs the risk of reducing sharing.
- -fno-state-hack Turn off the "state hack" whereby any lambda with a State# token as argument is considered to be single-entry, hence it is considered OK to inline things inside it. This can improve performance of IO and ST monad code, but it runs the risk of reducing sharing.

-fomit-interface-pragmas Tells GHC to omit all inessential information from the interface file generated for the module being compiled (say M). This means that a module importing M will see only the *types* of the functions that M exports, but not their unfoldings, strictness info, etc. Hence, for example, no function exported by M will be inlined into an importing module. The benefit is that modules that import M will need to be recompiled less often (only when M's exports change their type, not when they change their implementation).

fignore-interface-pragmas Tells GHC to ignore all inessential information when reading interface files. That is, even if M.hi contains unfolding or strictness information for a function, GHC will ignore that information.

-

-funbox-strict-fields: This option causes all constructor fields which are marked strict (i.e. "!") to be unboxed or unpacked if possible. It is equivalent to adding an UNPACK pragma to every strict constructor field (see [Section 8.12.10, "UNPACK pragma"\)](#page-231-0).

> This option is a bit of a sledgehammer: it might sometimes make things worse. Selectively unboxing fields by using UNPACK pragmas might be better.

-funfolding-update-in-place=n Switches on an experimental "optimisation". Switching it on makes the compiler a little keener to inline a function that returns a constructor, if the context is that of a thunk.

 $x =$  plus Int a b

If we inlined plusInt we might get an opportunity to use updatein-place for the thunk 'x'.

: (Default: 45) Governs the maximum size that GHC will allow a function unfolding to be. (An unfolding has a "size" that reflects the cost in terms of "code bloat" of expanding that unfolding at at a call site. A bigger function would be assigned a bigger cost.)

> Consequences: (a) nothing larger than this will be inlined (unless it has an INLINE pragma); (b) nothing larger than this will be spewed into an interface file.

> Increasing this figure is more likely to result in longer compile times than faster code. The next option is more useful:

-funfold-

ing-use-threshold=n (Default: 8) This is the magic cut-off figure for unfolding: below this size, a function definition will be unfolded at the call-site, any bigger and it won't. The size computed for a function depends on two things: the actual size of the expression minus any discounts that apply (see -funfolding-con-discount).

# **5.10. Options related to a particular phase**

#### <span id="page-99-1"></span>**5.10.1. Replacing the program for one or more phases**

You may specify that a different program be used for one of the phases of the compilation system, in place of whatever the **ghc** has wired into it. For example, you might want to try a different assembler. The following options allow you to change the external program used for a given compilation phase:

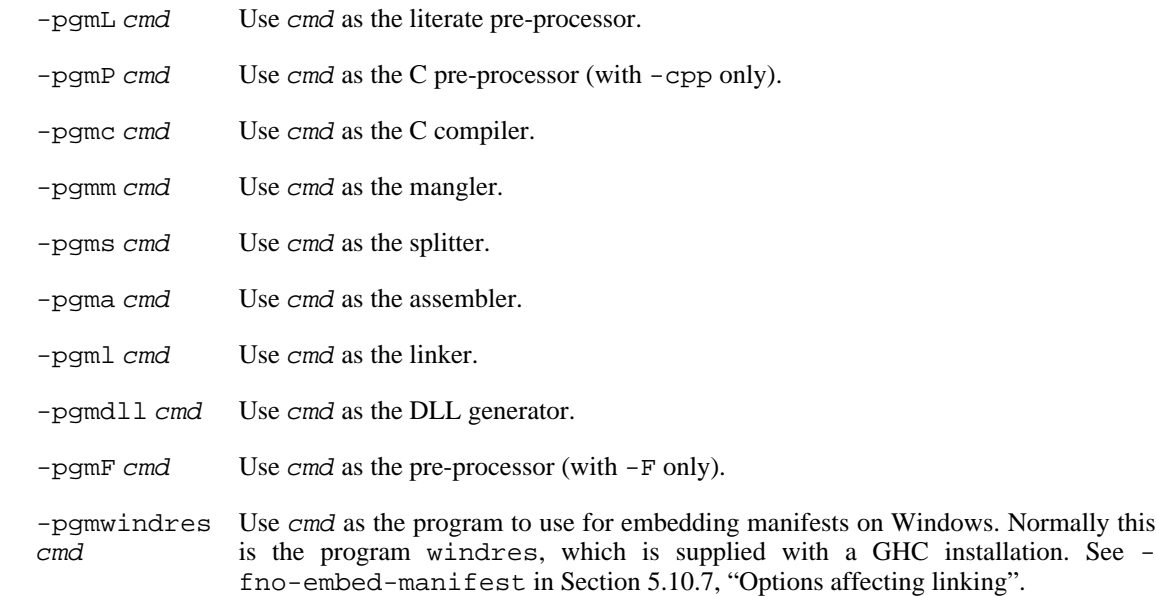

## <span id="page-99-0"></span>**5.10.2. Forcing options to a particular phase**

Options can be forced through to a particular compilation phase, using the following flags:

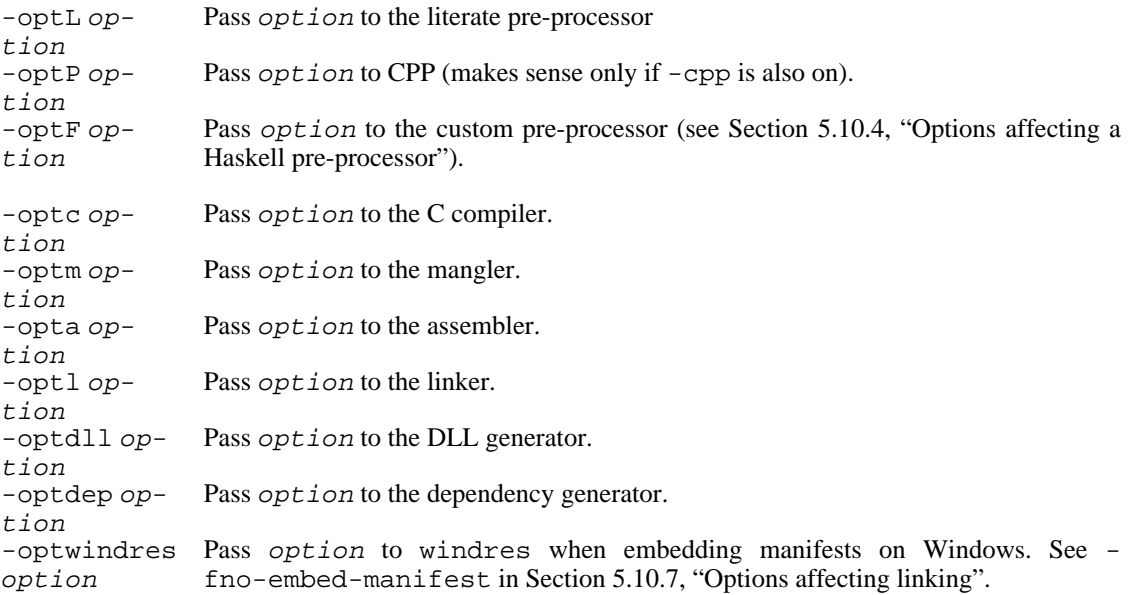

So, for example, to force an -Ewurble option to the assembler, you would tell the driver opta-Ewurble (the dash before the E is required).

GHC is itself a Haskell program, so if you need to pass options directly to GHC's runtime system you can enclose them in +RTS ... -RTS (see [Section 5.14, "Running a compiled program"](#page-108-0)).

#### **5.10.3. Options affecting the C pre-processor**

-cpp The C pre-processor **cpp** is run over your Haskell code only if the -cpp option is given. Unless you are building a large system with significant doses of conditional compilation, you really shouldn't need it.

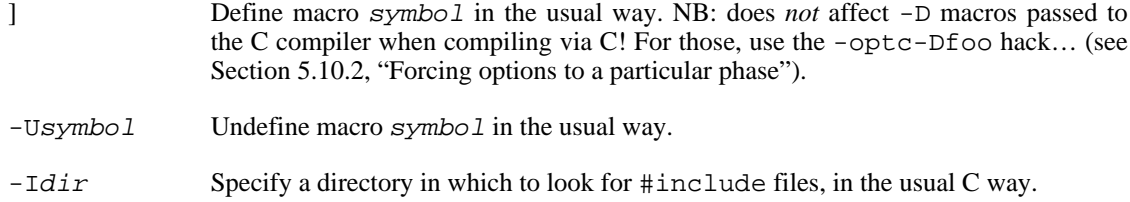

The GHC driver pre-defines several macros when processing Haskell source code (.hs or .lhs files).

The symbols defined by GHC are listed below. To check which symbols are defined by your local GHC installation, the following trick is useful:

\$ ghc -E -optP-dM -cpp foo.hs \$ cat foo.hspp

(you need a file foo.hs, but it isn't actually used).

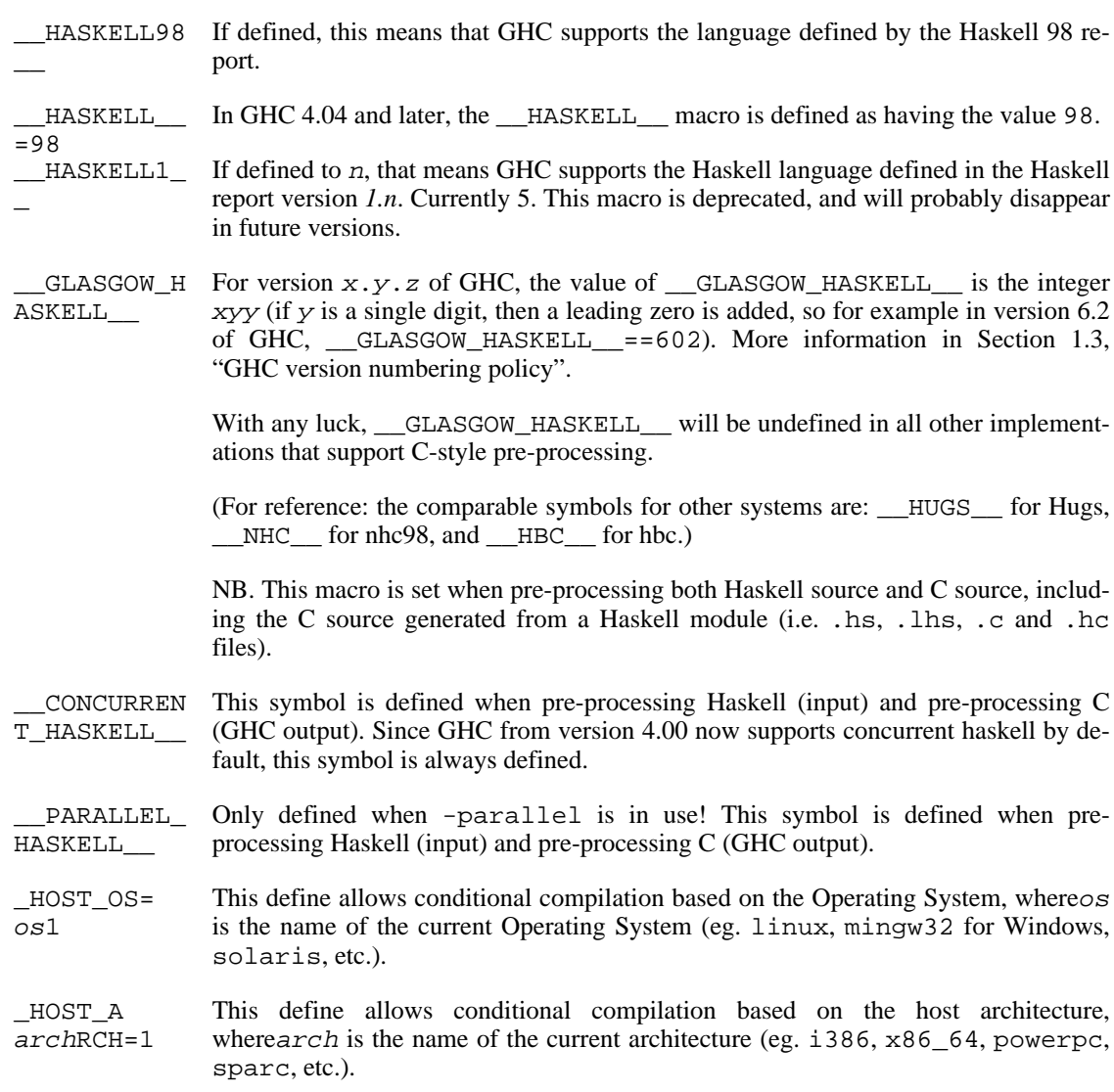

#### **5.10.3.1. CPP and string gaps**

A small word of warning: -cpp is not friendly to "string gaps".. In other words, strings such as the following:

```
strmod = "\rangle\langle p \rangle\setminus "
```
don't work with -cpp; /usr/bin/cpp elides the backslash-newline pairs.

However, it appears that if you add a space at the end of the line, then **cpp** (at least GNU **cpp** and possibly other **cpp**s) leaves the backslash-space pairs alone and the string gap works as expected.

#### <span id="page-102-0"></span>**5.10.4. Options affecting a Haskell pre-processor**

-F A custom pre-processor is run over your Haskell source file only if the -F option is given.

> Running a custom pre-processor at compile-time is in some settings appropriate and useful. The -F option lets you run a pre-processor as part of the overall GHC compilation pipeline, which has the advantage over running a Haskell pre-processor separately in that it works in interpreted mode and you can continue to take reap the benefits of GHC's recompilation checker.

> The pre-processor is run just before the Haskell compiler proper processes the Haskell input, but after the literate markup has been stripped away and (possibly) the C pre-processor has washed the Haskell input.

> Use -pgmF cmd to select the program to use as the preprocessor. When invoked, the cmd pre-processor is given at least three arguments on its command-line: the first argument is the name of the original source file, the second is the name of the file holding the input, and the third is the name of the file where *cmd* should write its output to.

> Additional arguments to the pre-processor can be passed in using the -optF option. These are fed to *cmd* on the command line after the three standard input and output arguments.

> An example of a pre-processor is to convert your source files to the input encoding that GHC expects, i.e. create a script convert.sh containing the lines:

```
#!/bin/sh
( echo "\{-\# LINE 1 \ \Psi\?\{\frac{1}{2}\ \#-\}" ; iconv -f 11 -t utf-8 \$2 ) > \$3
```
and pass  $-F$  -pqmF convert.sh to GHC. The  $-f$  11 option tells iconv to convert your Latin-1 file, supplied in argument \$2, while the "-t utf-8" options tell iconv to return a UTF-8 encoded file. The result is redirected into argument \$3. The echo " $\{-\#$  LINE 1 \"\$2\"  $\#$ -}" just makes sure that your error positions are reported as in the original source file.

#### **5.10.5. Options affecting the C compiler (if applicable)**

If you are compiling with lots of foreign calls, you may need to tell the C compiler about some

#include files. The Right Way to do this is to add an INCLUDE pragma to the top of your source file [\(Section 8.12.3, "INCLUDE pragma"](#page-226-0)):

```
{-# INCLUDE <math>\langle X/Xlib.h \rangle + -}
```
Sometimes this isn't convenient. In those cases there's an equivalent command-line option:

```
% ghc -c '-#include <X/Xlib.h>' Xstuff.lhs
```
#### **5.10.6. Options affecting code generation**

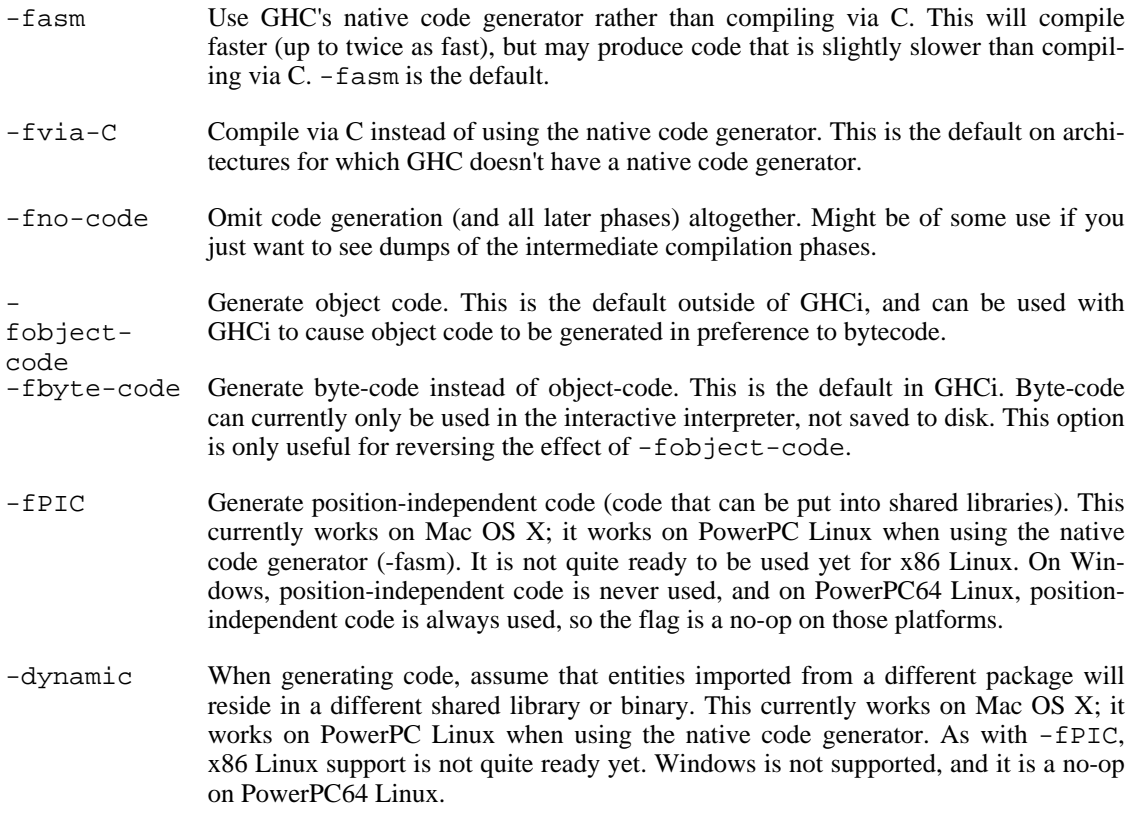

Note that this option also causes GHC to use shared libraries when linking.

## <span id="page-103-0"></span>**5.10.7. Options affecting linking**

GHC has to link your code with various libraries, possibly including: user-supplied, GHC-supplied, and system-supplied (-1m math library, for example).

-llib Link in the lib library. On Unix systems, this will be in a file called liblib. a or liblib.so which resides somewhere on the library directories path.

> Because of the sad state of most UNIX linkers, the order of such options does matter. If library foo requires library bar, then in general -lfoo should come *before*  $-1$ *bar* on the command line.

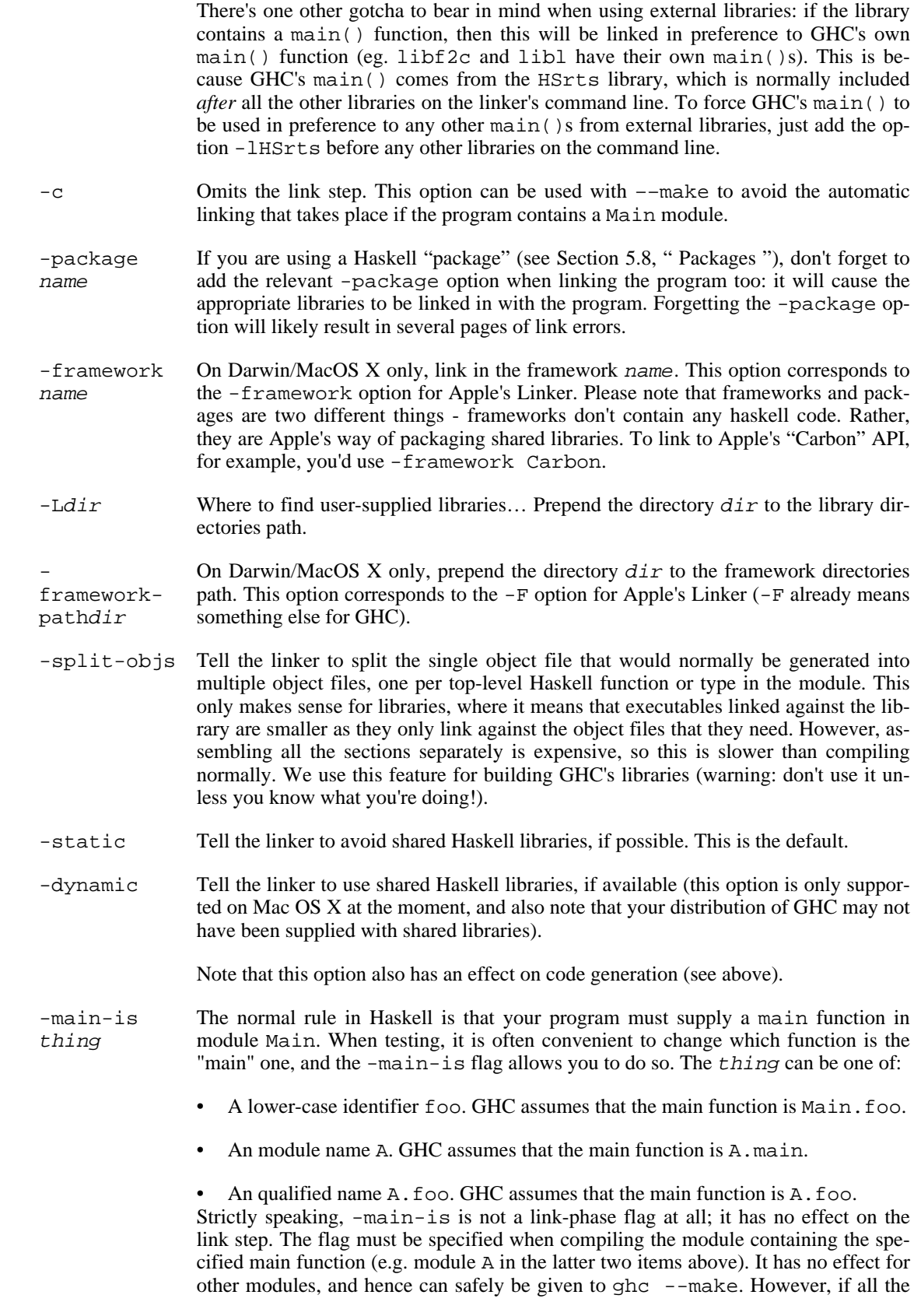

modules are otherwise up to date, you may need to force recompilation both of the module where the new "main" is, and of the module where the "main" function used to be; ghc is not clever enough to figure out that they both need recompiling. You can force recompilation by removing the object file, or by using the fforce-recomp flag.

-no-hs-main In the event you want to include ghc-compiled code as part of another (non-Haskell) program, the RTS will not be supplying its definition of main() at link-time, you will have to. To signal that to the compiler when linking, use  $-no-hs-main$ . See also [Section 9.2.1.1, "Using your own](#page-245-0) main()".

> Notice that since the command-line passed to the linker is rather involved, you probably want to use **ghc** to do the final link of your `mixed-language' application. This is not a requirement though, just try linking once with  $-v$  on to see what options the driver passes through to the linker.

> The -no-hs-main flag can also be used to persuade the compiler to do the link step in --make mode when there is no Haskell Main module present (normally the compiler will not attempt linking when there is no Main).

- -debug Link the program with a debugging version of the runtime system. The debugging runtime turns on numerous assertions and sanity checks, and provides extra options for producing debugging output at runtime (run the program with +RTS -? to see a list).
- -threaded Link the program with the "threaded" version of the runtime system. The threaded runtime system is so-called because it manages multiple OS threads, as opposed to the default runtime system which is purely single-threaded.

Note that you do *not* need -threaded in order to use concurrency; the singlethreaded runtime supports concurrency between Haskell threads just fine.

The threaded runtime system provides the following benefits:

• Parallelism on a multiprocessor or multicore machine. See S[ection 5.12, "Using](#page-106-0) [SMP parallelism"](#page-106-0).

The ability to make a foreign call that does not block all other Haskell threads.

The ability to invoke foreign exported Haskell functions from multiple OS threads.

With -threaded, calls to foreign functions are made using the same OS thread that created the Haskell thread (if it was created by a call to a foreign exported Haskell function), or an arbitrary OS thread otherwise (if the Haskell thread was created by forkIO).

More details on the use of "bound threads" in the threaded runtime can be found in the [Control.Concurrent](../libraries/base/Control.Concurrent.html) [../libraries/base/Control.Concurrent.html] module.

  $fno$ genmanifest

On Windows, GHC normally generates a *manifest*file when linking a binary. The manifest is placed in the file prog.exe.manifest where prog.exe is the name of the executable. The manifest file currently serves just one purpose: it disables the "installer detection"in Windows Vista that attempts to elevate privileges for executables with certain names (e.g. names containing "install", "setup" or "patch"). Without the manifest file to turn off installer detection, attempting to run an executable that Windows deems to be an installer will return a permission error code to the invoker. Depending on the invoker, the result might be a dialog box asking the user for elevated permissions, or it might simply be a permission denied error.

Installer detection can be also turned off globally for the system using the security control panel, but GHC by default generates binaries that don't depend on the user having disabled installer detection.

The -fno-gen-manifest disables generation of the manifest file. One reason to do this would be if you had a manifest file of your own, for example.

In the future, GHC might use the manifest file for more things, such as supplying the location of dependent DLLs.

-fno-gen-manifest also implies -fno-embed-manifest, see below.

 fno-embedmanifest The manifest file that GHC generates when linking a binary on Windows is also embedded in the executable itself, by default. This means that the binary can be distributed without having to supply the manifest file too. The embedding is done by running windres; to see exactly what GHC does to embed the manifest, use the -v flag. A GHC installation comes with its own copy of windres for this reason.

See also -pgmwindres [\(Section 5.10.1, "Replacing the program for one or mor](#page-99-1)e [phases"](#page-99-1)) and -optwindres (S[ection 5.10.2, "Forcing options to a particular](#page-99-0) phase").

# **5.11. Using Concurrent Haskell**

GHC supports Concurrent Haskell by default, without requiring a special option or libraries compiled in a certain way. To get access to the support libraries for Concurrent Haskell, just import Con[trol.Concurrent](../libraries/base/Control-Concurrent.html) [../libraries/base/Control-Concurrent.html]. More information on Concurrent Haskell is provided in the documentation for that module.

The following RTS option(s) affect the behaviour of Concurrent Haskell programs:

 $-cs$  Sets the context switch interval to s seconds. A context switch will occur at the next heap block allocation after the timer expires (a heap block allocation occurs every 4k of allocation). With - C0 or -C, context switches will occur as often as possible (at every heap block allocation). By default, context switches occur every 20ms.

# <span id="page-106-0"></span>**5.12. Using SMP parallelism**

GHC supports running Haskell programs in parallel on an SMP (symmetric multiprocessor).

There's a fine distinction between *concurrency* and *parallelism*: parallelism is all about making your program run *faster* by making use of multiple processors simultaneously. Concurrency, on the other hand, is a means of abstraction: it is a convenient way to structure a program that must respond to multiple asynchronous events.

However, the two terms are certainly related. By making use of multiple CPUs it is possible to run concurrent threads in parallel, and this is exactly what GHC's SMP parallelism support does. But it is also possible to obtain performance improvements with parallelism on programs that do not use concurrency. This section describes how to use GHC to compile and run parallel programs, in Section 8[.17,](#page-241-0) ["Concurrent and Parallel Haskell"](#page-241-0) we describe the language features that affect parallelism.

## **5.12.1. Options to enable SMP parallelism**

In order to make use of multiple CPUs, your program must be linked with the -threaded option (see [Section 5.10.7, "Options affecting linking"](#page-103-0)). Then, to run a program on multiple CPUs, use the RTS -N option:

 $-Nx$  Use x simultaneous threads when running the program. Normally x should be chosen to match the number of CPU cores on the machine. There is no means (currently) by which this value may vary after the program has started.

For example, on a dual-core machine we would probably use +RTS -N2 -RTS.

Whether hyperthreading cores should be counted or not is an open question; please feel free to experiment and let us know what results you find.

## **5.12.2. Hints for using SMP parallelism**

Add the -sstderr RTS option when running the program to see timing stats, which will help to tell you whether your program got faster by using more CPUs or not. If the user time is greater than the elapsed time, then the program used more than one CPU. You should also run the program without -N for comparison.

GHC's parallelism support is new and experimental. It may make your program go faster, or it might slow it down - either way, we'd be interested to hear from you.

One significant limitation with the current implementation is that the garbage collector is still singlethreaded, and all execution must stop when GC takes place. This can be a significant bottleneck in a parallel program, especially if your program does a lot of GC. If this happens to you, then try reducing the cost of GC by tweaking the GC settings (Sect[ion 5.14.3, "RTS options to control the garbage](#page-109-0) collector"): enlarging the heap or the allocation area size is a good start.

# **5.13. Platform-specific Flags**

Some flags only make sense for particular target platforms.
: (iX86 machines) GHC tries to "steal" four registers from GCC, for performance reasons; it almost always works. However, when GCC is compiling some modules with four stolen registers, it will crash, probably saying:

> Foo.hc:533: fixed or forbidden register was spilled. This may be due to a compiler bug or to impossible asm statements or clauses.

Just give some registers back with -monly-N-regs. Try `3' first, then `2'. If `2' doesn't work, please report the bug to us.

## **5.14. Running a compiled program**

To make an executable program, the GHC system compiles your code and then links it with a non-trivial runtime system (RTS), which handles storage management, profiling, etc.

You have some control over the behaviour of the RTS, by giving special command-line arguments to your program.

When your Haskell program starts up, its RTS extracts command-line arguments bracketed between +RTS and -RTS as its own. For example:

% ./a.out -f +RTS -p -S -RTS -h foo bar

The RTS will snaffle  $-p$  -S for itself, and the remaining arguments  $-f - h$  foo bar will be handed to your program if/when it calls System.getArgs.

No -RTS option is required if the runtime-system options extend to the end of the command line, as in this example:

% hls -ltr /usr/etc +RTS -A5m

If you absolutely positively want all the rest of the options in a command line to go to the program (and not the RTS), use a ––RTS.

As always, for RTS options that take  $size$ : If the last character of  $size$  is a K or k, multiply by 1000; if an M or m, by 1,000,000; if a G or G, by 1,000,000,000. (And any wraparound in the counters is *your* fault!)

Giving a  $+RTS$  -f option will print out the RTS options actually available in your program (which vary, depending on how you compiled).

NOTE: since GHC is itself compiled by GHC, you can change RTS options in the compiler using the normal +RTS ... -RTS combination. eg. to increase the maximum heap size for a compilation to 128M, you would add +RTS -M128m -RTS to the command line.

#### **5.14.1. Setting global RTS options**

RTS options are also taken from the environment variable GHCRTS. For example, to set the maximum heap size to 128M for all GHC-compiled programs (using an sh-like shell):

GHCRTS='-M128m' export GHCRTS

RTS options taken from the GHCRTS environment variable can be overridden by options given on the command line.

#### **5.14.2. Miscellaneous RTS options**

-Vsecs Sets the interval that the RTS clock ticks at. The runtime uses a single timer signal to count ticks; this timer signal is used to control the context switch timer ([Section 5.11, "Using Concurrent](#page-106-0) [Haskell"\)](#page-106-0) and the heap profiling timer Se[ction 6.4.1, "RTS op](#page-145-0)[tions for heap profiling](#page-145-0)". Also, the time profiler uses the RTS timer signal directly to record time profiling samples.

> Normally, setting the -V option directly is not necessary: the resolution of the RTS timer is adjusted automatically if a short interval is requested with the  $-C$  or  $-i$  options. However, setting  $-V$  is required in order to increase the resolution of the time profiler.

> Using a value of zero disables the RTS clock completely, and has the effect of disabling timers that depend on it: the context switch timer and the heap profiling timer. Context switches will still happen, but deterministically and at a rate much faster than normal. Disabling the interval timer is useful for debugging, because it eliminates a source of non-determinism at runtime.

- -inye  $s/$ stall-signal-handlers=no If yes (the default), the RTS installs signal handlers to catch things like ctrl-C. This option is primarily useful for when you are using the Haskell code as a DLL, and want to set your own signal handlers.

#### **5.14.3. RTS options to control the garbage collector**

There are several options to give you precise control over garbage collection. Hopefully, you won't need any of these in normal operation, but there are several things that can be tweaked for maximum performance.

-Asize [Default: 256k] Set the allocation area size used by the garbage collector. The allocation area (actually generation  $0$  step  $0$ ) is fixed and is never resized (unless you use  $-$ H, below). Increasing the allocation area size may or may not give better performance (a bigger allocation area means worse cache behaviour but fewer garbage collections and less promotion). With only 1 generation  $(-G_1)$  the  $-A$  option specifies the minimum allocation area, since the actual size of the allocation area will be resized according to the amount of data in the heap (see -F, below). -c Use a compacting algorithm for collecting the oldest generation. By default, the oldest generation is collected using a copying algorithm; this option causes it to be compacted in-place instead. The compaction algorithm is slower than the copying algorithm, but the savings in memory use can be considerable.

For a given heap size (using the -H option), compaction can in fact reduce the GC cost by allowing fewer GCs to be performed. This is more likely when the ratio of live data to heap size is high, say >30%.

NOTE: compaction doesn't currently work when a single generation is requested using the -G1 option.

-cn [Default: 30] Automatically enable compacting collection when the live data exceeds  $n\%$  of the maximum heap size (see the  $-M$  option). Note that the maximum heap size is unlimited by default, so this option has no effect unless the maximum heap size is set with -Msize.

-Ffactor [Default: 2] This option controls the amount of memory reserved for the older generations (and in the case of a two space collector the size of the allocation area) as a factor of the amount of live data. For example, if there was 2M of live data in the oldest generation when we last collected it, then by default we'll wait until it grows to 4M before collecting it again.

> The default seems to work well here. If you have plenty of memory, it is usually better to use -Hsize than to increase -Ffactor.

> The -F setting will be automatically reduced by the garbage collector when the maximum heap size (the -Msize setting) is approaching.

-Ggenerations [Default: 2] Set the number of generations used by the garbage collector. The default of 2 seems to be good, but the garbage collector can support any number of generations. Anything larger than about 4 is probably not a good idea unless your program runs for a *long* time, because the oldest generation will hardly ever get collected.

> Specifying 1 generation with +RTS -G1 gives you a simple 2-space collector, as you would expect. In a 2-space collector, the -A option (see above) specifies the *minimum* allocation area size, since the allocation area will grow with the amount of live data in the heap. In a multi-generational collector the allocation area is a fixed size (unless you use the -H option, see below).

-Hsize [Default: 0] This option provides a "suggested heap size" for the garbage collector. The garbage collector will use about this much memory until the program residency grows and the heap size needs to be expanded to retain reasonable performance.

> By default, the heap will start small, and grow and shrink as necessary. This can be bad for performance, so if you have plenty of memory it's worthwhile supplying a big -Hsize. For improving GC performance, using -Hsize is usually a better bet than -Asize.

-Iseconds (default: 0.3) In the threaded and SMP versions of the RTS (see -threaded, Se[c](#page-103-0)[tion 5.10.7, "Options affecting linking](#page-103-0)"), a major GC is automatically performed if the runtime has been idle (no Haskell computation has been running) for a period of time. The amount of idle time which must pass before a GC is performed is set by the -Iseconds option. Specifying -I0 disables the idle GC.

> For an interactive application, it is probably a good idea to use the idle GC, because this will allow finalizers to run and deadlocked threads to be detected in the idle time when no Haskell computation is happening. Also, it will mean that a GC is less likely to happen when the application is busy, and so responsiveness may be improved. However, if the amount of live data in the heap is particularly large, then the idle GC can cause a significant delay, and too small an interval could adversely affect interactive responsiveness.

This is an experimental feature, please let us know if it causes problems and/or could benefit from further tuning.

 $-ksize$  [Default: 1k] Set the initial stack size for new threads. Thread stacks (including the main thread's stack) live on the heap, and grow as required. The default value is good for concurrent applications with lots of small threads; if your program doesn't fit this model then increasing this option may help performance.

> The main thread is normally started with a slightly larger heap to cut down on unnecessary stack growth while the program is starting up.

- $-Ksize$  [Default: 8M] Set the maximum stack size for an individual thread to  $size$  bytes. This option is there purely to stop the program eating up all the available memory in the machine if it gets into an infinite loop.
- -mn Minimum % n of heap which must be available for allocation. The default is 3%.
- -Msize [Default: unlimited] Set the maximum heap size to size bytes. The heap normally grows and shrinks according to the memory requirements of the program. The only reason for having this option is to stop the heap growing without bound and filling up all the available swap space, which at the least will result in the program being summarily killed by the operating system.

The maximum heap size also affects other garbage collection parameters: when the amount of live data in the heap exceeds a certain fraction of the maximum heap size, compacting collection will be automatically enabled for the oldest generation, and the -F parameter will be reduced in order to avoid exceeding the maximum heap size.

 $-sfile.$ -Sfile Write modest  $(-s)$  or verbose  $(-s)$  garbage-collector statistics into file  $file$ . The default  $file$  is program. stat. The  $file$  stderr is treated specially, with the output really being sent to stderr.

> This option is useful for watching how the storage manager adjusts the heap size based on the current amount of live data.

-tfile Write a one-line GC stats summary after running the program. This output is in the same format as that produced by the -Rghc-timing option.

> As with -s, the default file is program.stat. The file stderr is treated specially, with the output really being sent to stderr.

#### **5.14.4. RTS options for profiling and parallelism**

The RTS options related to profiling are described in S[ection 6.4.1, "RTS options for heap profiling",](#page-145-0) those for concurrency in [Section 5.11, "Using Concurrent Haskell"](#page-106-0), and those for parallelism in Sec[tion 5.12.1, "Options to enable SMP parallelism".](#page-106-1)

#### **5.14.5. RTS options for hackers, debuggers, and overinterested souls**

These RTS options might be used (a) to avoid a GHC bug, (b) to see "what's really happening", or (c) because you feel like it. Not recommended for everyday use!

-B Sound the bell at the start of each (major) garbage collection.

Oddly enough, people really do use this option! Our pal in Durham (England), Paul Callaghan, writes: "Some people here use it for a variety of purposes—honestly!—e.g., confirmation that the code/machine is doing something, infinite loop detection, gauging cost of recently added code. Certain people can even tell what stage [the program] is in by the beep pattern. But the major use is for annoying others in the same office…"

-Dnum An RTS debugging flag; varying quantities of output depending on which bits are set in num. Only works if the RTS was compiled with the DEBUG option.

-rfile Produce "ticky-ticky" statistics at the end of the program run. The file business works just like on the -S RTS option (above).

> "Ticky-ticky" statistics are counts of various program actions (updates, enters, etc.) The program must have been compiled using -ticky (a.k.a. "ticky-ticky profiling"), and, for it to be really useful, linked with suitable system libraries. Not a trivial undertaking: consult the installation guide on how to set things up for easy "ticky-ticky" profiling. For more information, see S[ection 6.7, "Using "ticky-ticky"](#page-157-0) [profiling \(for implementors\)".](#page-157-0)

-xc (Only available when the program is compiled for profiling.) When an exception is raised in the program, this option causes the current cost-centre-stack to be dumped to stderr.

> This can be particularly useful for debugging: if your program is complaining about a head [] error and you haven't got a clue which bit of code is causing it, compiling with -prof -auto-all and running with +RTS -xc -RTS will tell you exactly the call stack at the point the error was raised.

> The output contains one line for each exception raised in the program (the program might raise and catch several exceptions during its execution), where each line is of the form:

 $\langle cc_1, \ldots, cc_n \rangle$ 

each cc<sup>i</sup> is a cost centre in the program (see Sec[tion 6.1, "Cost centres and cost](#page-141-0)[centre stacks"\)](#page-141-0), and the sequence represents the "call stack" at the point the exception was raised. The leftmost item is the innermost function in the call stack, and the rightmost item is the outermost function.

-Z Turn *off* "update-frame squeezing" at garbage-collection time. (There's no particularly good reason to turn it off, except to ensure the accuracy of certain data collected regarding thunk entry counts.)

#### **5.14.6. "Hooks" to change RTS behaviour**

GHC lets you exercise rudimentary control over the RTS settings for any given program, by compiling in a "hook" that is called by the run-time system. The RTS contains stub definitions for all these hooks, but by writing your own version and linking it on the GHC command line, you can override the defaults.

Owing to the vagaries of DLL linking, these hooks don't work under Windows when the program is built dynamically.

The hook ghc\_rts\_optslets you set RTS options permanently for a given program. A common use

for this is to give your program a default heap and/or stack size that is greater than the default. For example, to set -H128m -K1m, place the following definition in a C source file:

```
char *ghc_rts_\text{opts} = " - H128m - K1m";
```
Compile the C file, and include the object file on the command line when you link your Haskell program.

These flags are interpreted first, before any RTS flags from the GHCRTS environment variable and any flags on the command line.

You can also change the messages printed when the runtime system "blows up," e.g., on stack overflow. The hooks for these are as follows:

void OutOf-HeapHook vondignedk-0ø<del>ng,</del> unrdøgenelong) (long int) locFailHook The heap-overflow message. The stack-overflow message. (long int) The message printed if malloc fails. For examples of the use of these hooks, see GHC's own versions in the file ghc/compiler/parser/hschooks.c in a GHC source tree.

#### **5.14.7. Getting information about the RTS**

It is possible to ask the RTS to give some information about itself. To do this, use the  $-\text{info flag}, e.g.$ 

```
$ ./a.out +RTS --info
 [("GHC RTS", "Yes")
 ,("GHC version", "6.7")
 ,("RTS way", "rts_p")
 ,("Host platform", "x86_64-unknown-linux")
 ,("Build platform", "x86_64-unknown-linux")
 ,("Target platform", "x86_64-unknown-linux")
 ,("Compiler unregisterised", "NO")
  ,("Tables next to code", "YES")
 ]
```
The information is formatted such that it can be read as a of type [(String, String)].

## <span id="page-113-0"></span>**5.15. Generating and compiling External Core Files**

GHC can dump its optimized intermediate code (said to be in "Core" format) to a file as a side-effect of compilation. Core files, which are given the suffix .hcr, can be read and processed by non-GHC backend tools. The Core format is formally described in *[An External Representation for the GHC Core Lan](http://www.haskell.org/ghc/docs/papers/core.ps.gz)[guage](http://www.haskell.org/ghc/docs/papers/core.ps.gz)* [http://www.haskell.org/ghc/docs/papers/core.ps.gz], and sample tools (in Haskell) for manipulating Core files are available in the GHC source distribution directory / fptools/ghc/utils/ext-core. Note that the format of .hcr files is *different* (though similar) to the Core output format generated for debugging purposes [\(Section 5.16, "Debugging the compiler"\)](#page-114-0).

The Core format natively supports notes which you can add to your source code using the CORE pragma

(see [Section 8.12, "Pragmas"\)](#page-225-0).

-fext-core Generate .hcr files.

GHC can also read in External Core files as source; just give the .hcr file on the command line, instead of the .hs or .lhs Haskell source. A current infelicity is that you need to give the fglasgow-exts flag too, because ordinary Haskell 98, when translated to External Core, uses things like rank-2 types.

## <span id="page-114-0"></span>**5.16. Debugging the compiler**

HACKER TERRITORY. HACKER TERRITORY. (You were warned.)

#### **5.16.1. Dumping out compiler intermediate structures**

-ddump-pass Make a debugging dump after pass <pass> (may be common enough to need a short form…). You can get all of these at once (*lots* of output) by using -v5, or most of them with -v4. Some of the most useful ones are:

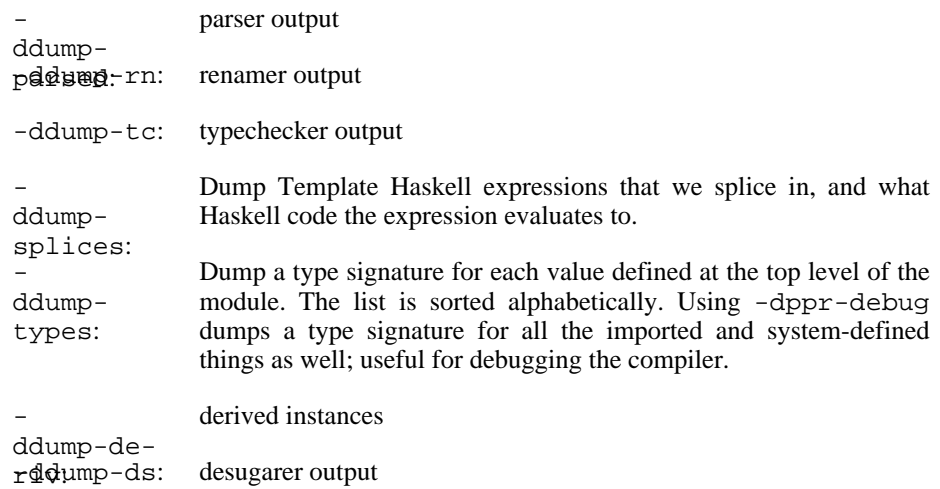

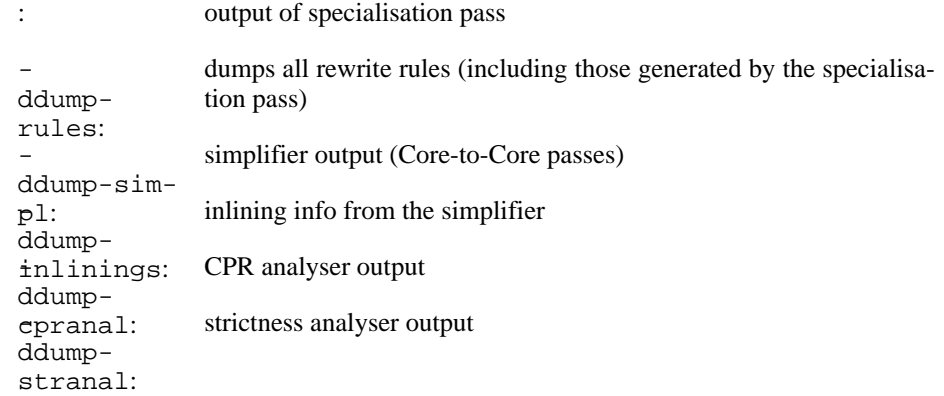

: CSE pass output ddumpworkwrap: worker/wrapper split output ddump-occur-anal: `occurrence analysis' output : output of core preparation pass

: output of STG-to-STG passes

*flattened* Abstract C

ddumpflatC:

-

-

: Print the C-- code out.

ddumpopt-cmm: Dump the results of C-- to C-- optimising passes. : assembly language from the native-code generator

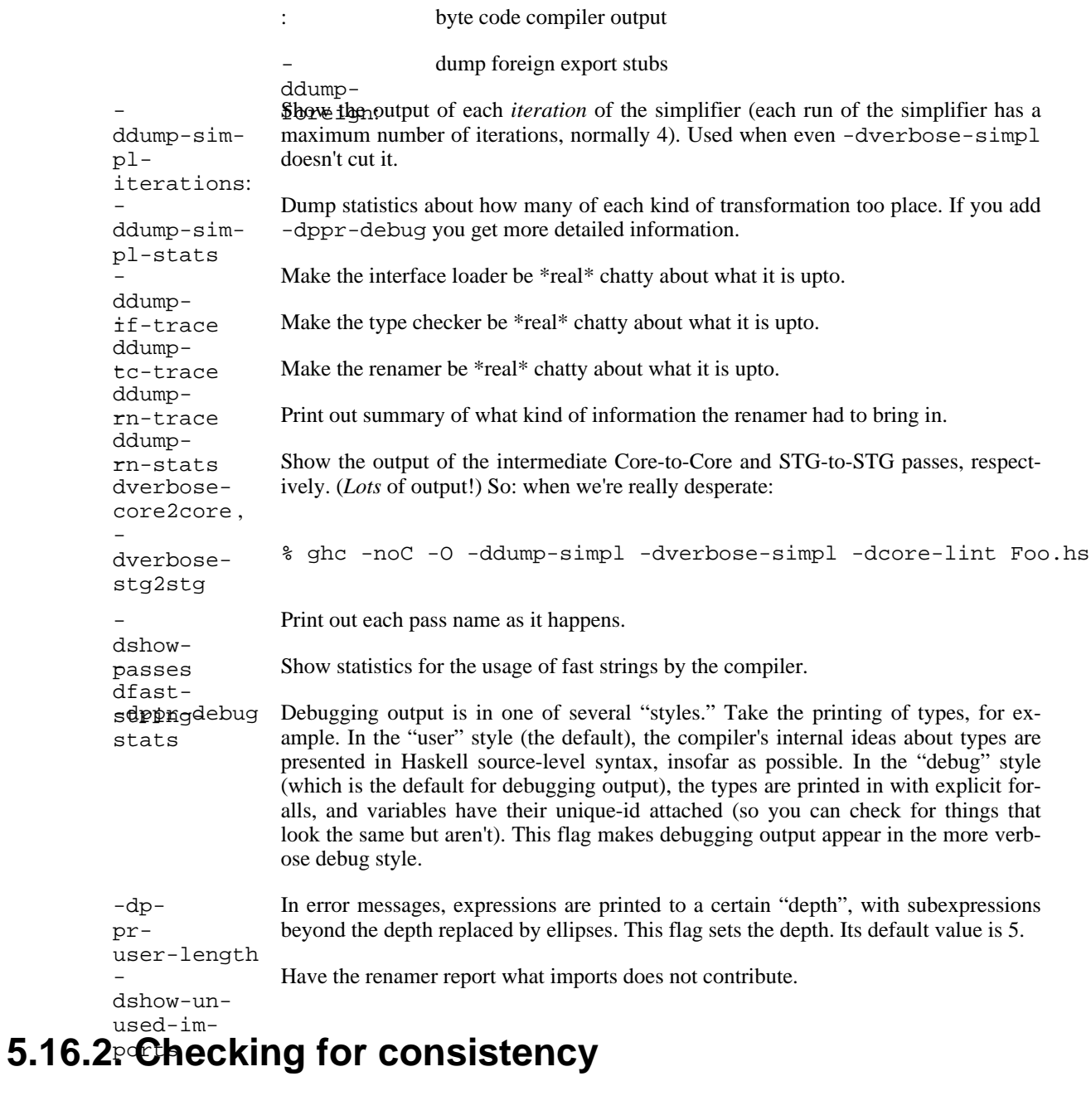

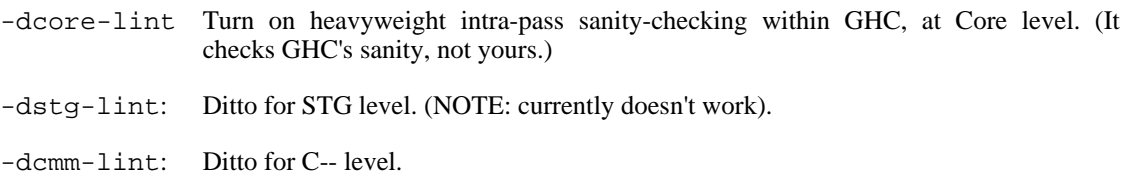

## **5.16.3. How to read Core syntax (from some -ddump**

#### **flags)**

Let's do this by commenting an example. It's from doing  $-d\text{dump-ds}$  on this code:

skip2  $m = m :$  skip2  $(m+2)$ 

Before we jump in, a word about names of things. Within GHC, variables, type constructors, etc., are identified by their "Uniques." These are of the form `letter' plus `number' (both loosely interpreted). The `letter' gives some idea of where the Unique came from; e.g., \_ means "built-in type variable"; t means "from the typechecker"; s means "from the simplifier"; and so on. The `number' is printed fairly compactly in a `base-62' format, which everyone hates except me (WDP).

Remember, everything has a "Unique" and it is usually printed out when debugging, in some form or another. So here we go…

```
Desugared:
Main.skip2{-r1L6-} :: _forall_ a$_4 =>{{Num a$_4}} -> a$_4 -> [a$_4]
--# `r1L6' is the Unique for Main.skip2;
--# `_4' is the Unique for the type-variable (template) `a'
-\frac{4}{3} \left\{\text{Num a$24}\right\}' is a dictionary argument
_{\rm{NI}}--# `_NI_' means "no (pragmatic) information" yet; it will later
--# evolve into the GHC_PRAGMA info that goes into interface files.
Main.\skip|skip2|{-1.2em}| -r1L6-} =
    \sqrt{2} -> \ d.Num.t4Gt ->
        let {
           \{- \text{Coker } -\}+.t4Hg : -4 -> -4 -> -4_{\rm NL}+.t4Hg = (+{-r3JH-} -4) d. Num.t4Gt
          fromInt.t4GS :: Int\{-2i-\} -> 4N<sub>-</sub>fromInt.t4GS = (fromInt{-}r3JX-} -4) d.Wum.t4Gt--# The `+' class method (Unique: r3JH) selects the addition code
--# from a `Num' dictionary (now an explicit lambda'd argument).
--# Because Core is 2nd-order lambda-calculus, type applications
-# and lambdas (\land) are explicit. So `+' is first applied to a
-\frac{4}{5} type (\frac{4}{5}), then to a dictionary, yielding the actual addition
--# function that we will use subsequently...
--# We play the exact same game with the (non-standard) class method
--# `fromInt'. Unsurprisingly, the type `Int' is wired into the
--# compiler.
          lit.t4Hb :: 4NIlit.t4Hb =let {
                 ds.d4Qz :: Int{-2i-}_{\rm NL}ds.d4Qz = I#! 2#} in fromInt.t4GS ds.d4Qz
--# `I# 2#' is just the literal Int `2'; it reflects the fact that
--# GHC defines `data Int = I# Int#', where Int# is the primitive
```

```
--# unboxed type. (see relevant info about unboxed types elsewhere...)
--# The `!' after `I#' indicates that this is a *saturated*
--# application of the `I#' data constructor (i.e., not partially
--# applied).
          skip2.t3Ja :: 4 \rightarrow [4]NIskip2.t3Ja =
               \langle m.r1H4 ->
                   let { ds.d4QQ :: [-4]}N<sub>-</sub>ds.d4QQ =let {
                       ds.d4QY :: 4_{\rm{NL}}ds.\overline{d}40Y = +.t4Hq m.r1H4 lit.t4Hb} in skip2.t3Ja ds.d4QY
                   } in
                   :! _4 m.r1H4 ds.d4QQ
           \{- end CoRec -\}} in skip2.t3Ja
```
("It's just a simple functional language" is an unregisterised trademark of Peyton Jones Enterprises, plc.)

#### **5.16.4. Unregisterised compilation**

The term "unregisterised" really means "compile via vanilla C", disabling some of the platform-specific tricks that GHC normally uses to make programs go faster. When compiling unregisterised, GHC simply generates a C file which is compiled via gcc.

Unregisterised compilation can be useful when porting GHC to a new machine, since it reduces the prerequisite tools to **gcc**, **as**, and **ld** and nothing more, and furthermore the amount of platform-specific code that needs to be written in order to get unregisterised compilation going is usually fairly small.

-unreg: Compile via vanilla ANSI C only, turning off platform-specific optimisations. NOTE: in order to use -unreg, you need to have a set of libraries (including the RTS) built for unregisterised compilation. This amounts to building GHC with way "u" enabled.

## **5.17. Flag reference**

This section is a quick-reference for GHC's command-line flags. For each flag, we also list its static/ dynamic status (see [Section 5.2, "Static, Dynamic, and Mode options"](#page-63-0)), and the flag's opposite (if available).

#### **5.17.1. Help and verbosity options**

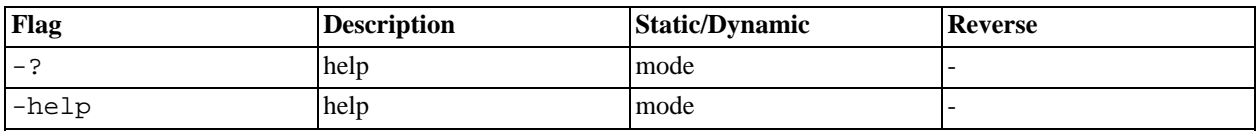

[Section 5.5, "Help and verbosity options"](#page-66-0)

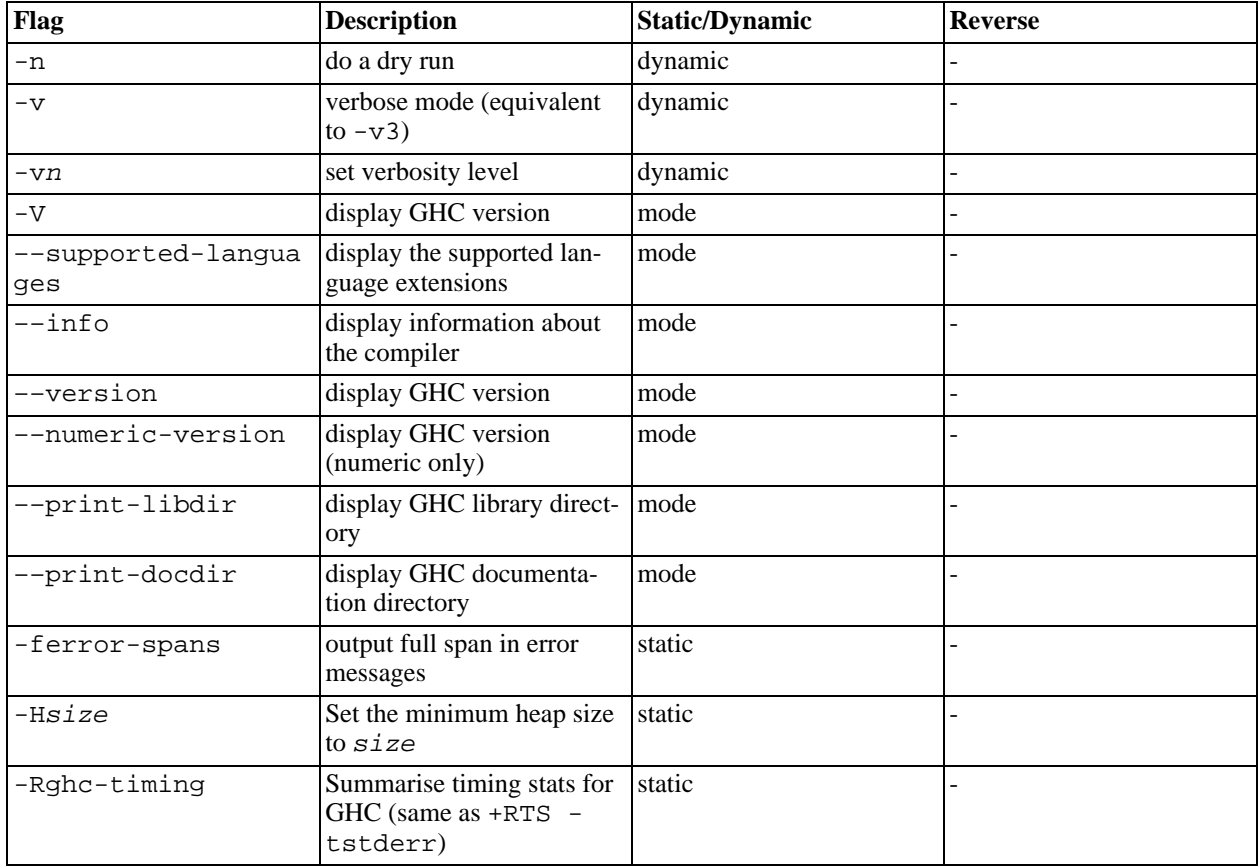

## **5.17.2. Which phases to run**

[Section 5.4.3, "Batch compiler mode"](#page-65-0)

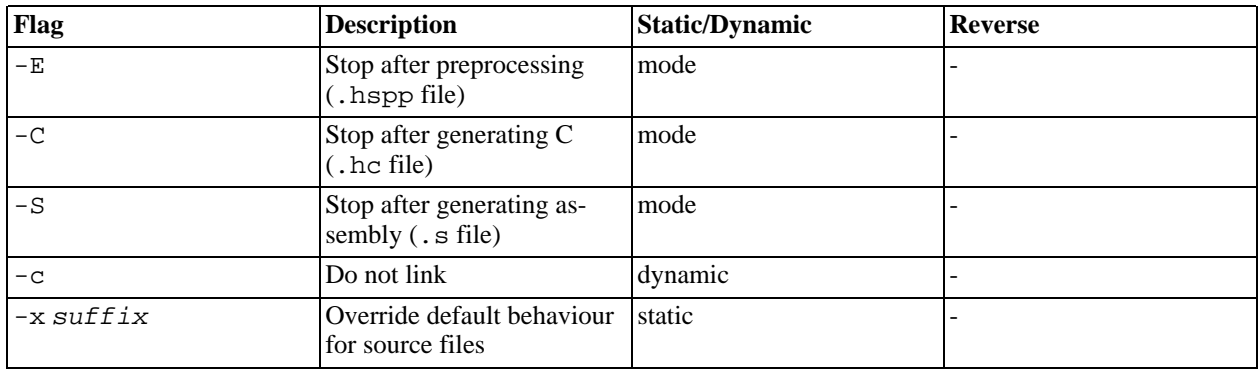

## **5.17.3. Alternative modes of operation**

[Section 5.4, "Modes of operation"](#page-63-1)

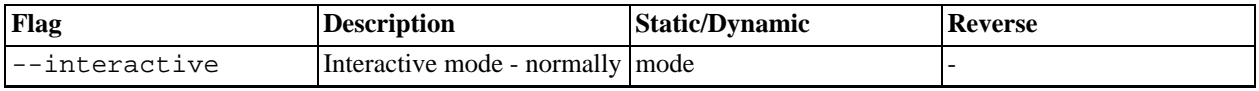

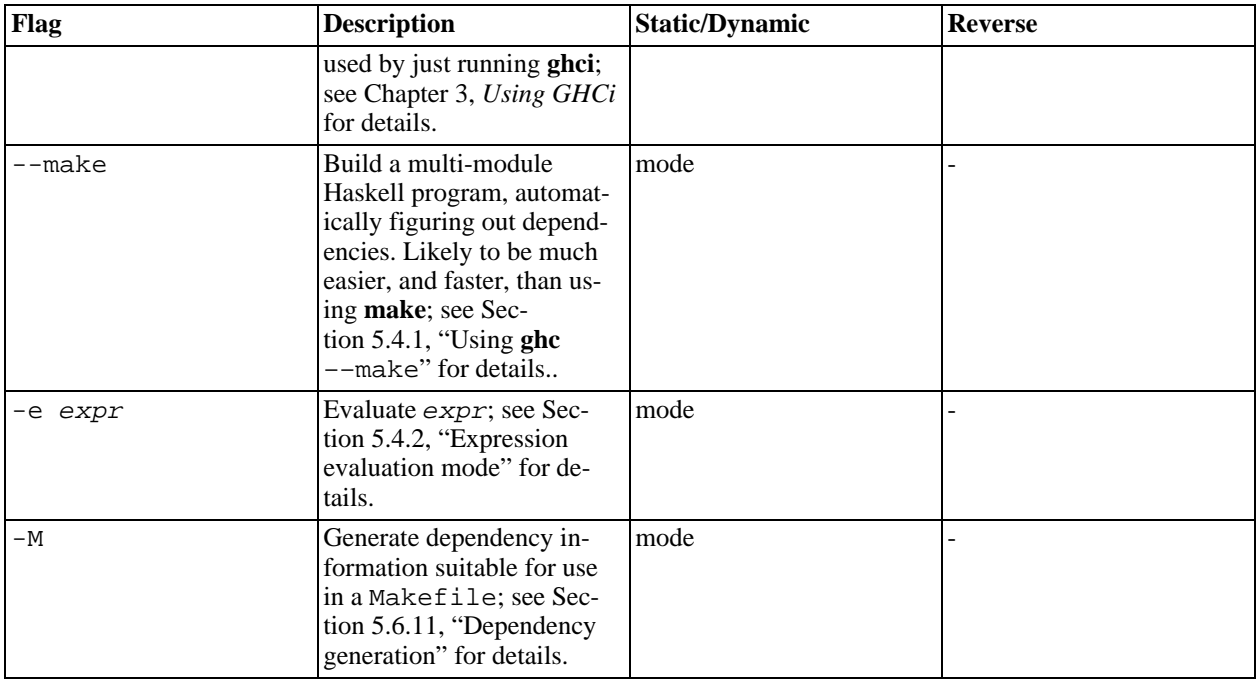

## **5.17.4. Redirecting output**

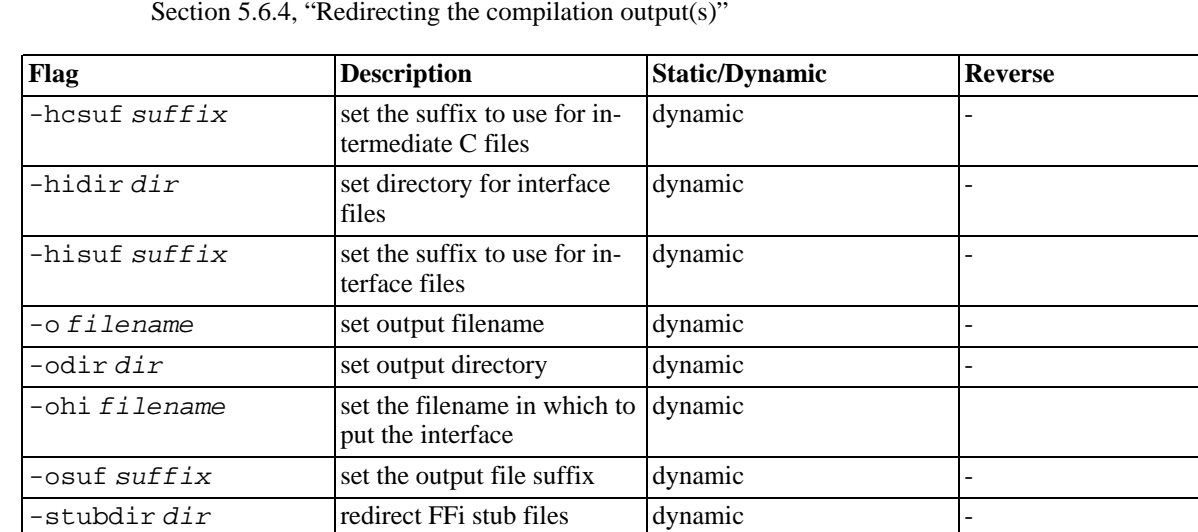

[Section 5.6.4, "Redirecting the compilation output\(s\)"](#page-69-0)

## **5.17.5. Keeping intermediate files**

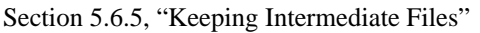

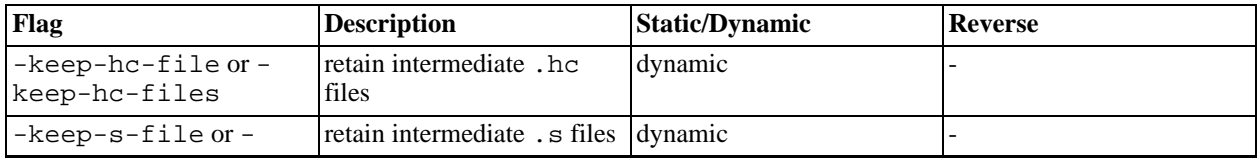

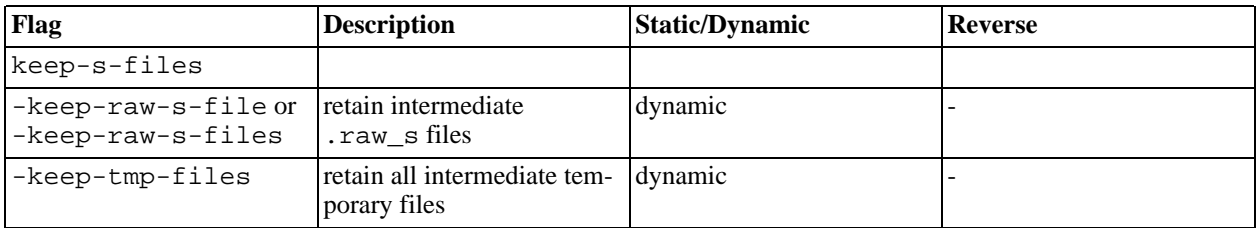

## **5.17.6. Temporary files**

[Section 5.6.6, "Redirecting temporary files"](#page-72-0)

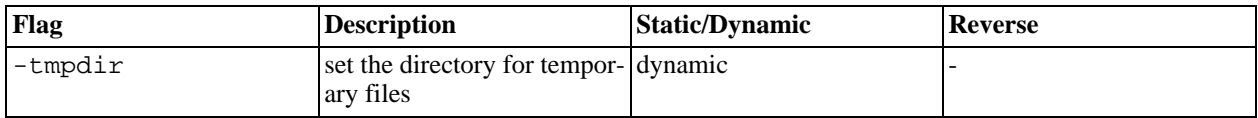

## **5.17.7. Finding imports**

[Section 5.6.3, "The search path"](#page-69-1)

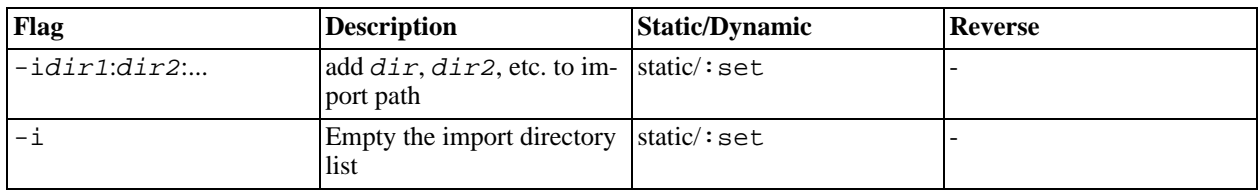

#### **5.17.8. Interface file options**

[Section 5.6.7, "Other options related to interface files"](#page-72-1)

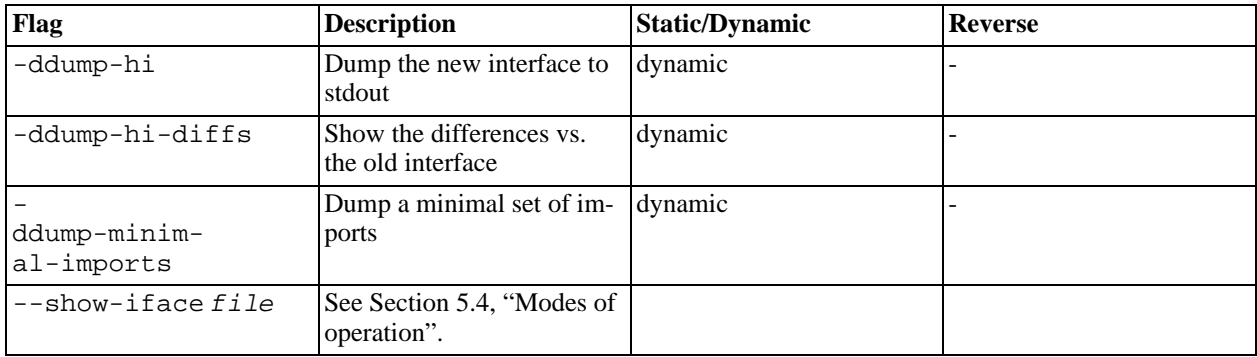

## **5.17.9. Recompilation checking**

[Section 5.6.8, "The recompilation checker"](#page-72-2)

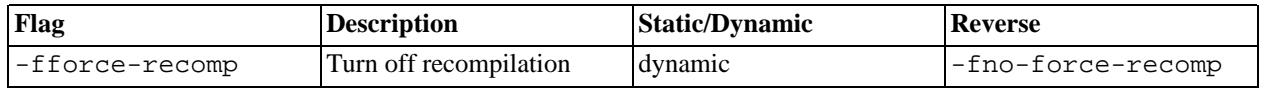

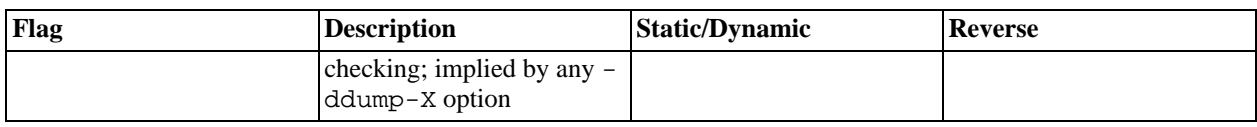

## **5.17.10. Interactive-mode options**

[Section 3.9, "The](#page-58-0) .ghci file"

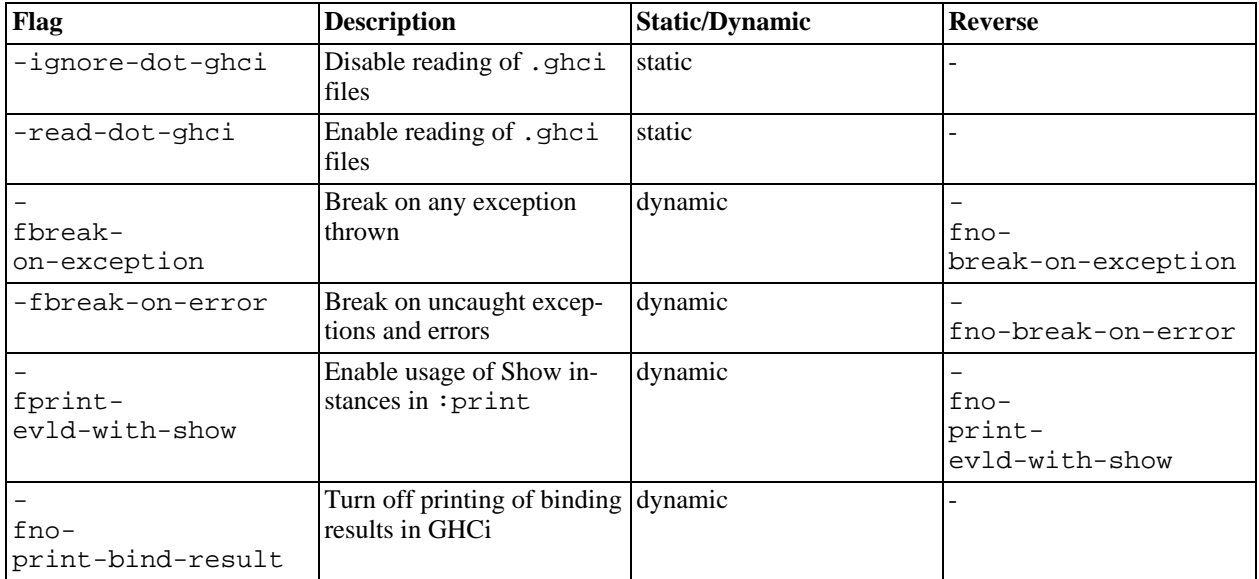

## **5.17.11. Packages**

[Section 5.8, " Packages "](#page-86-0)

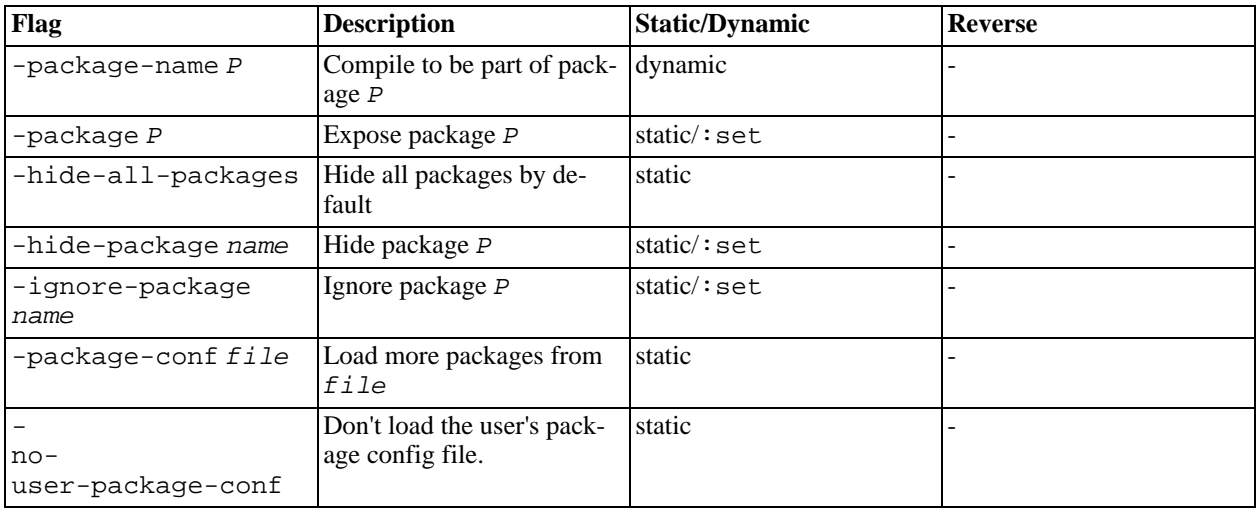

## **5.17.12. Language options**

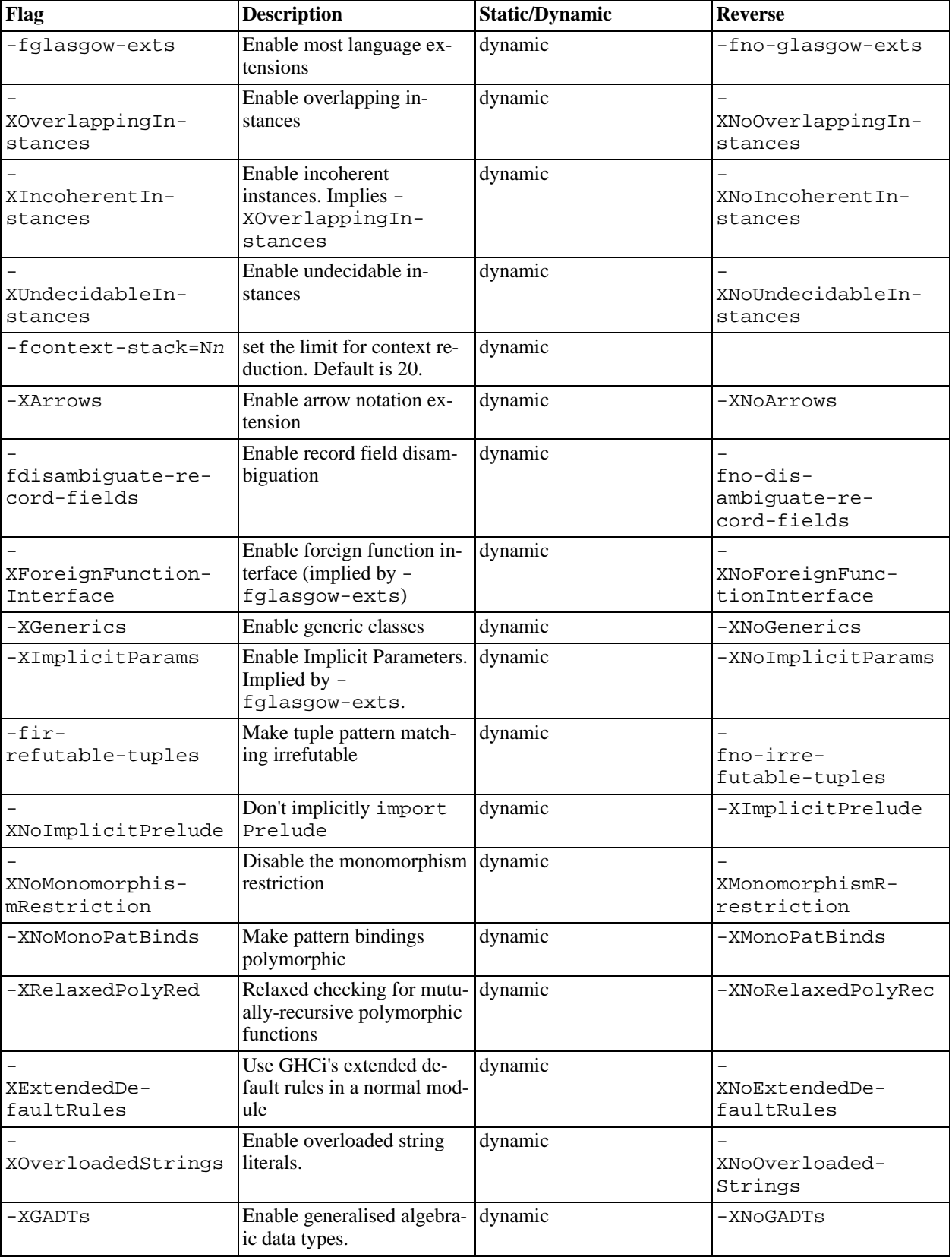

#### [Section 8.1, "Language options"](#page-166-0)

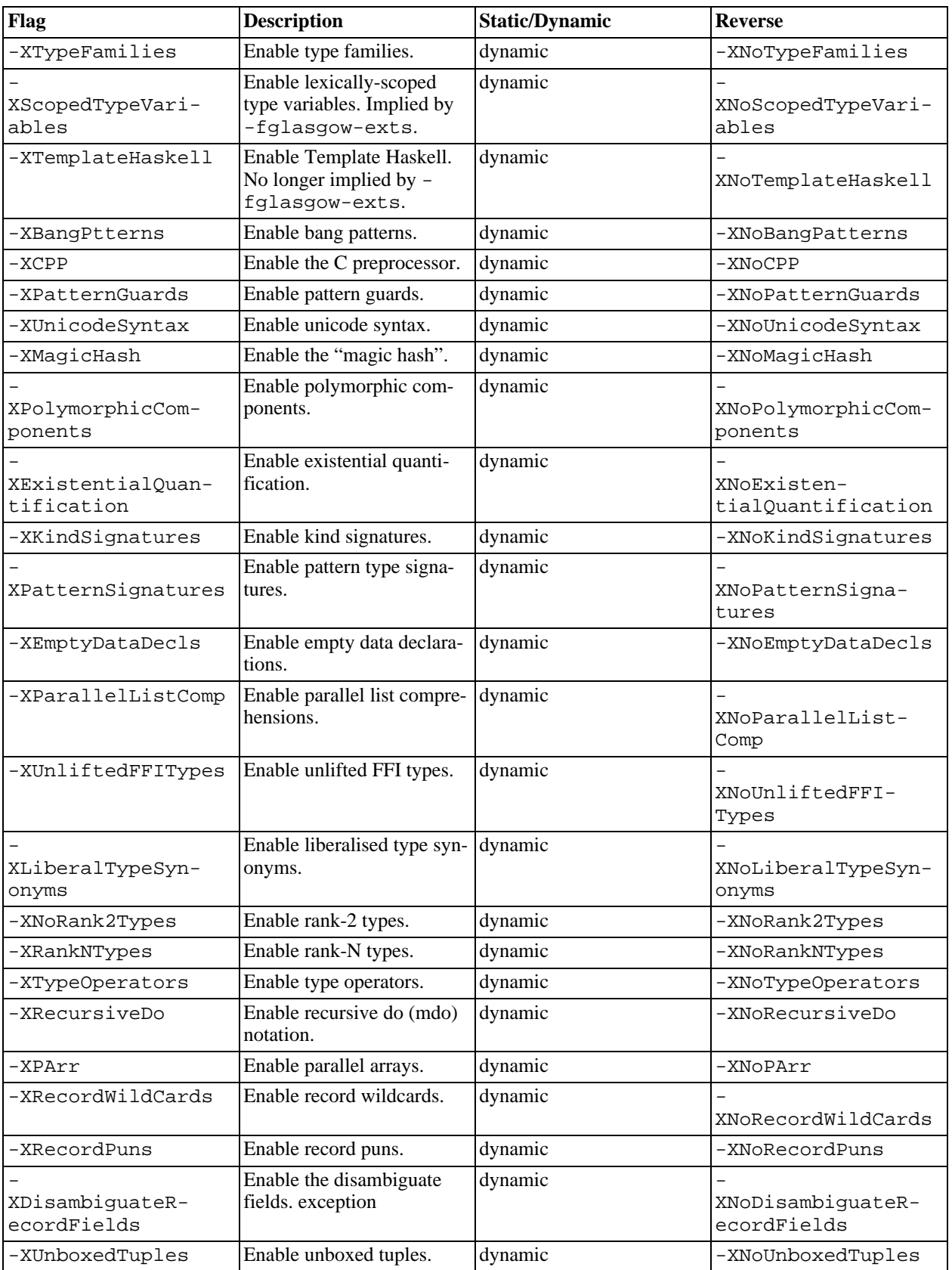

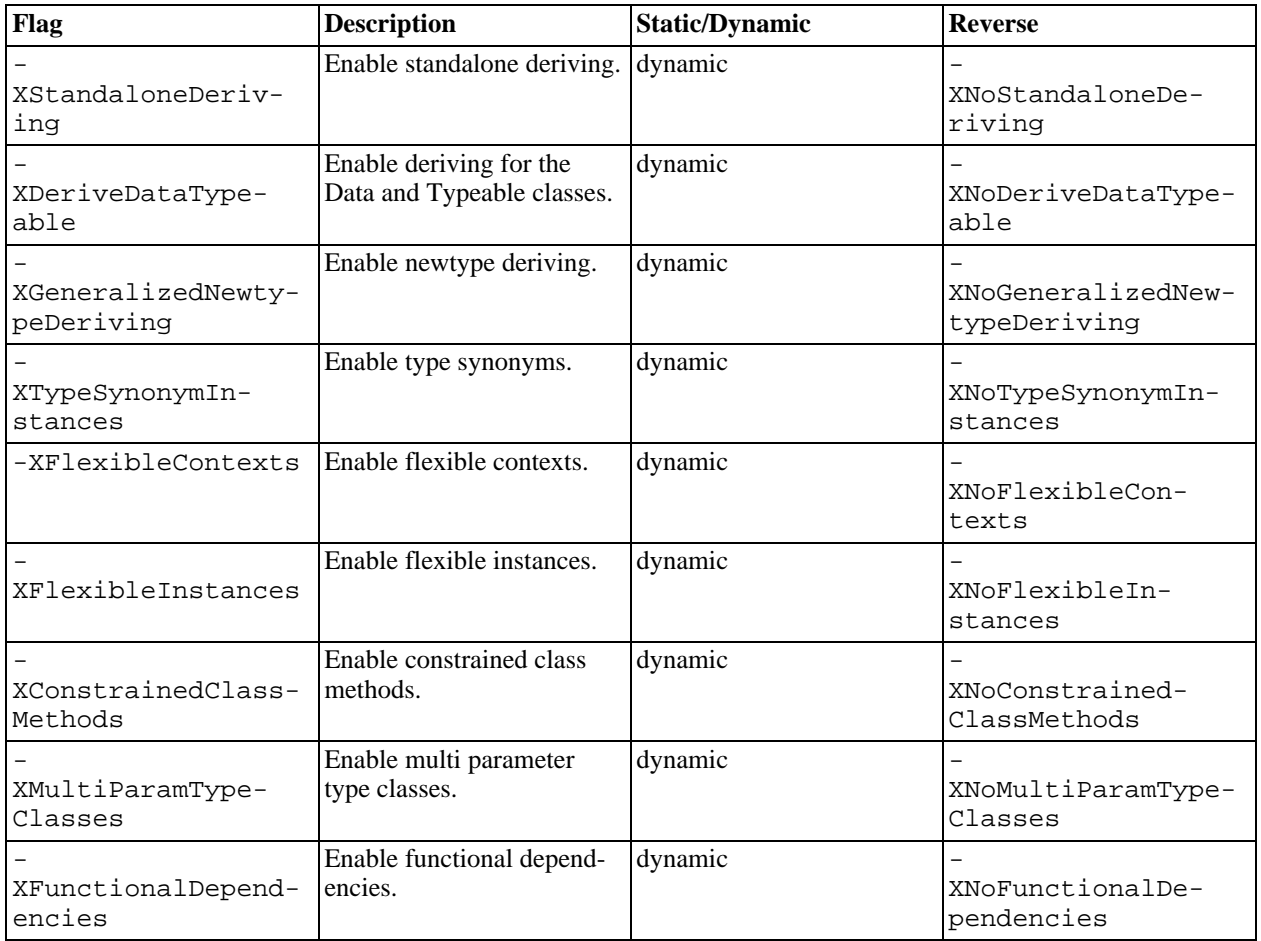

## **5.17.13. Warnings**

[Section 5.7, "Warnings and sanity-checking"](#page-79-0)

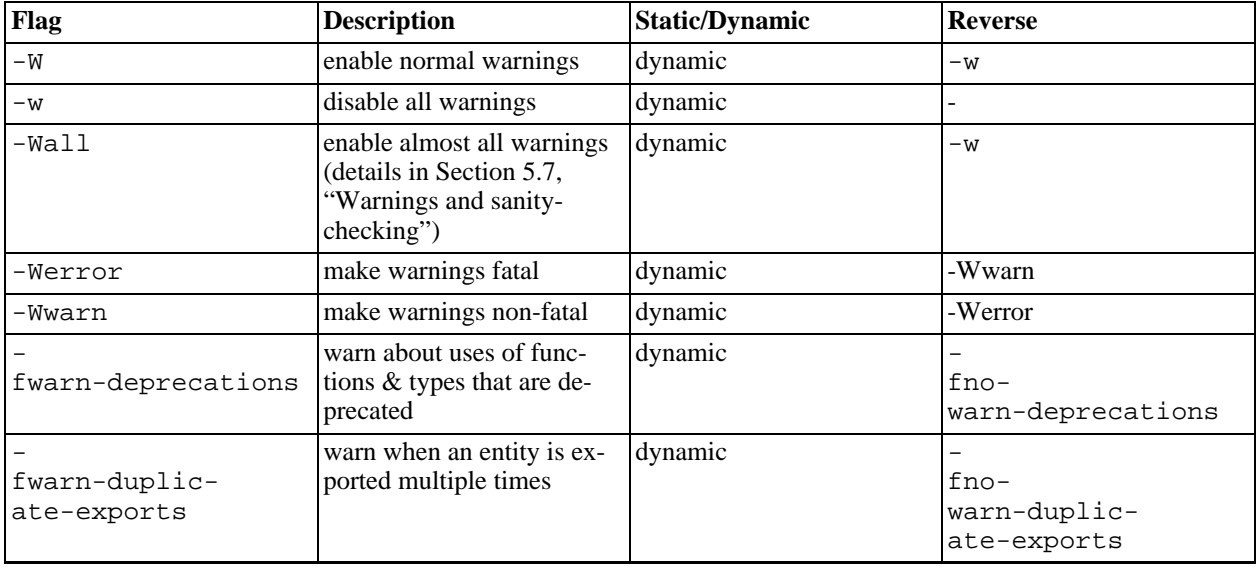

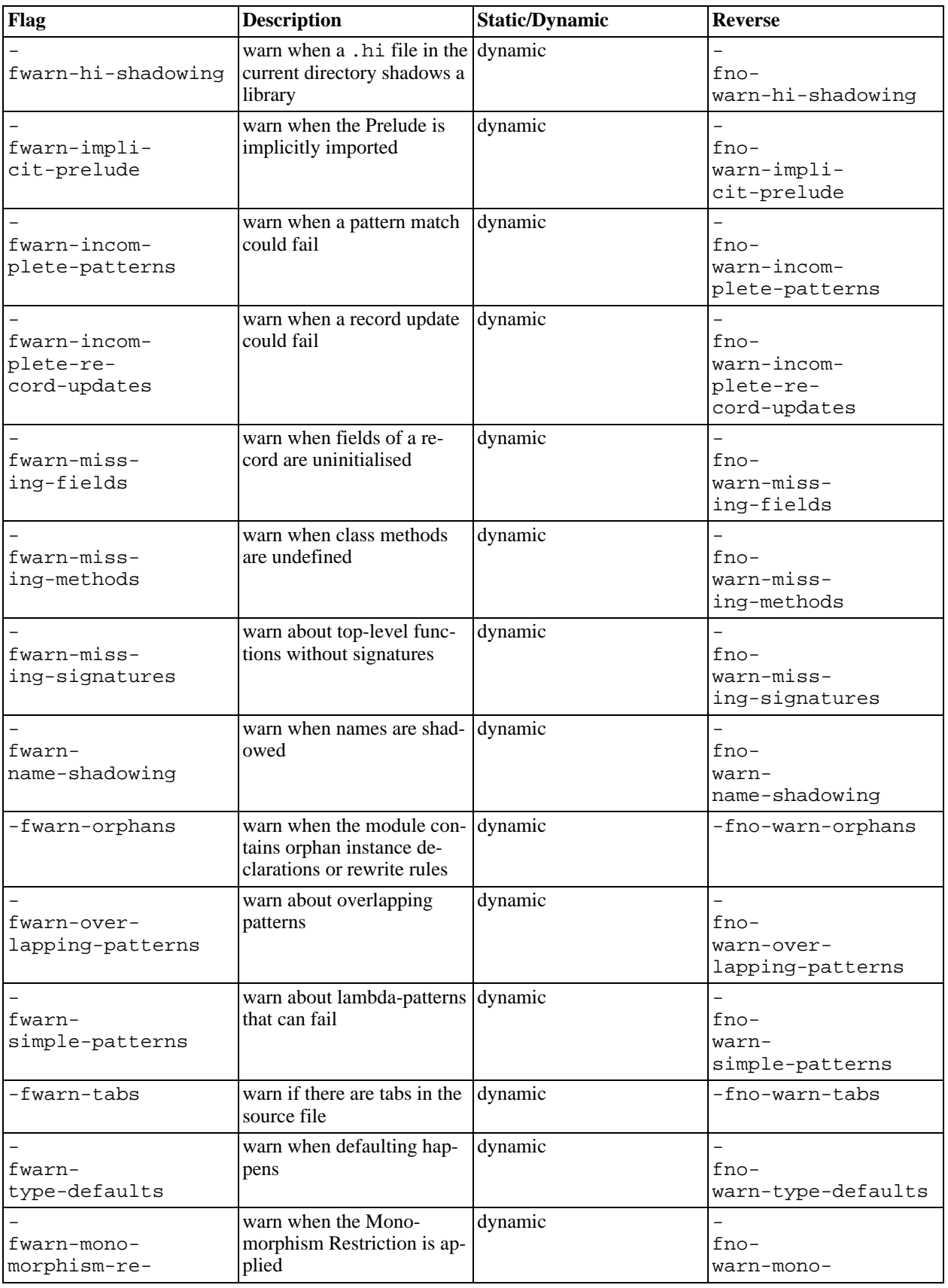

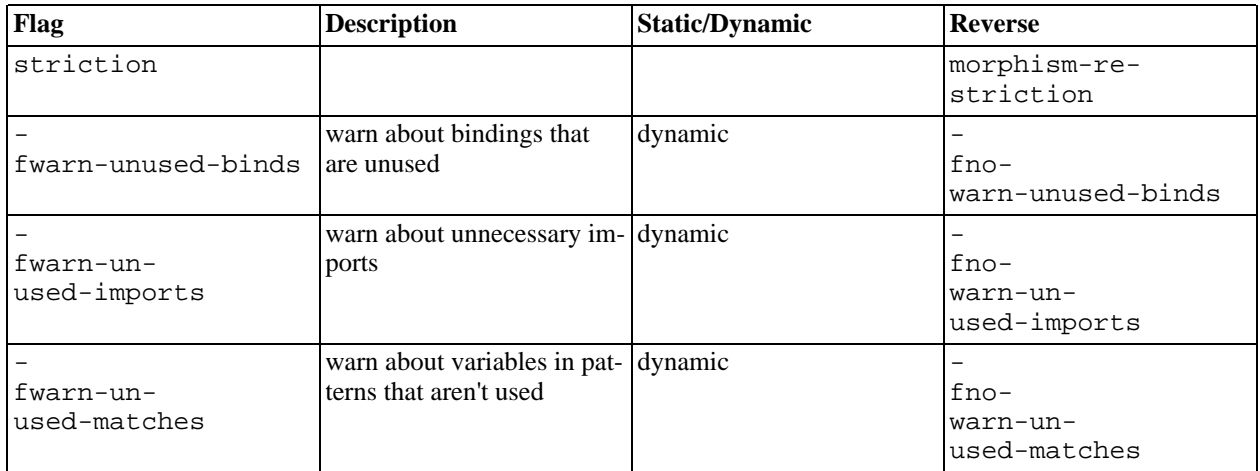

## **5.17.14. Optimisation levels**

[Section 5.9, "Optimisation \(code improvement\)"](#page-95-0)

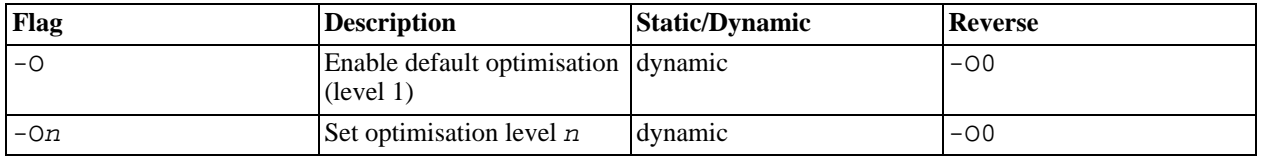

### **5.17.15. Individual optimisations**

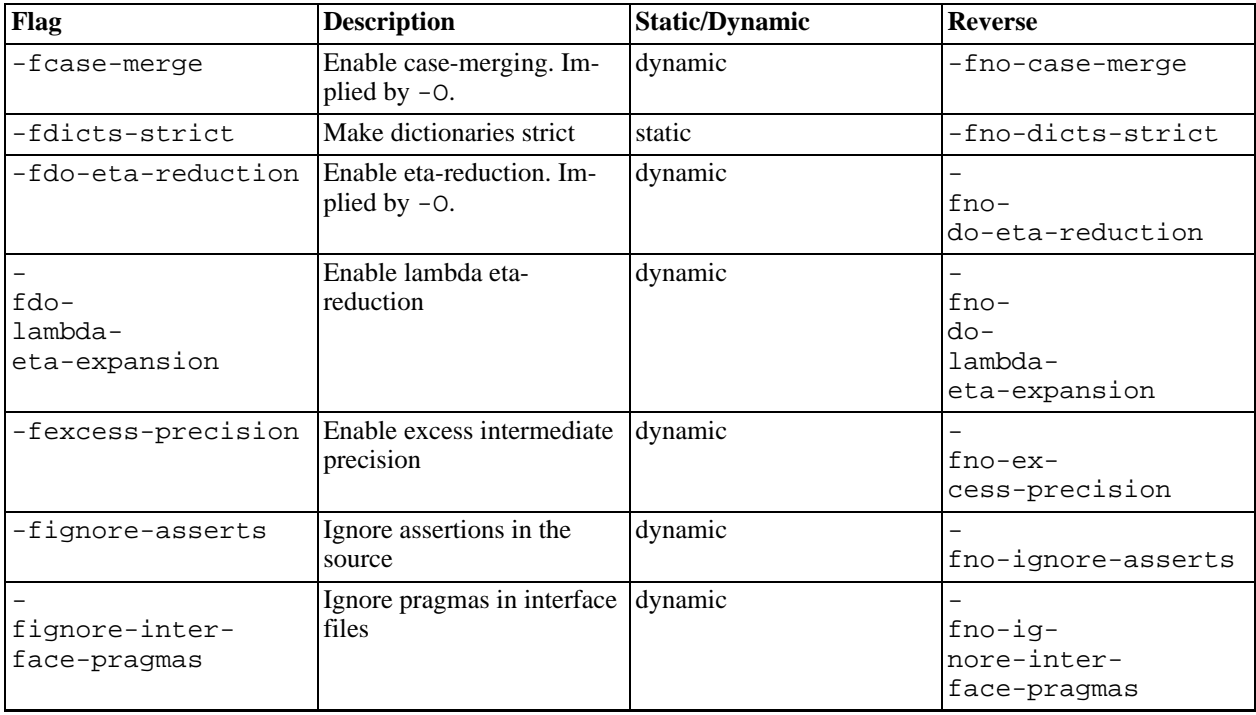

Section 5.9.2, "-f\*[: platform-independent flags"](#page-96-0)

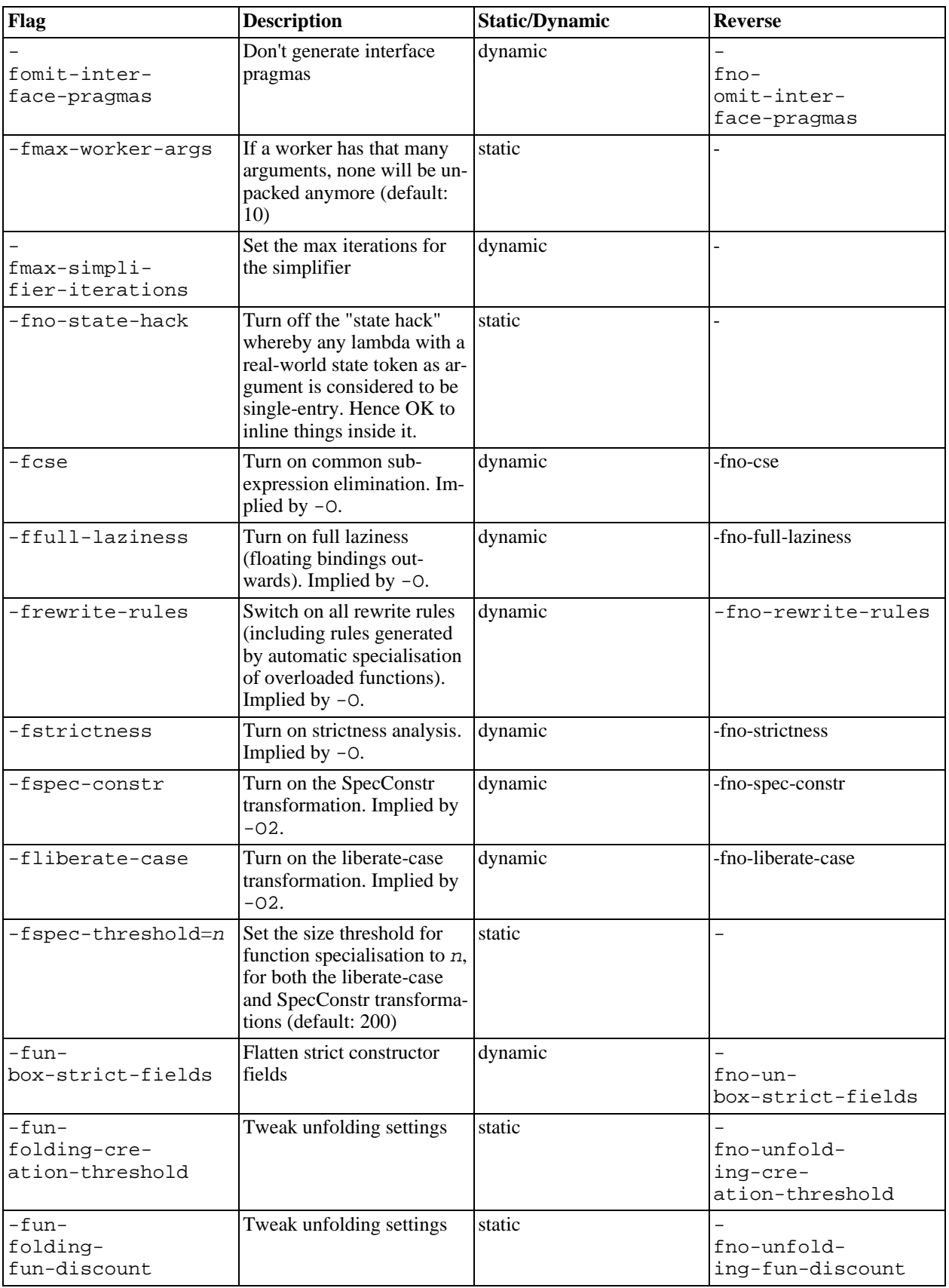

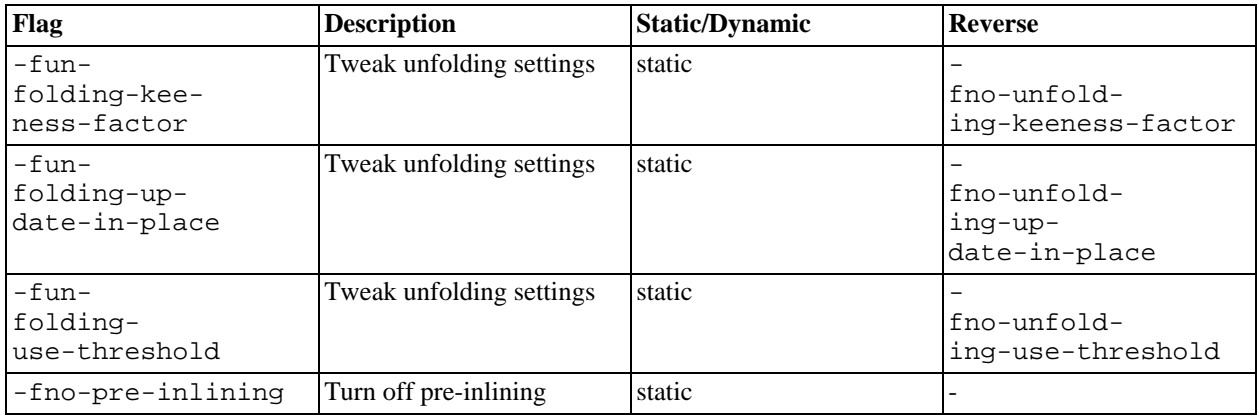

## **5.17.16. Profiling options**

[Chapter 6,](#page-141-1) *Profiling*

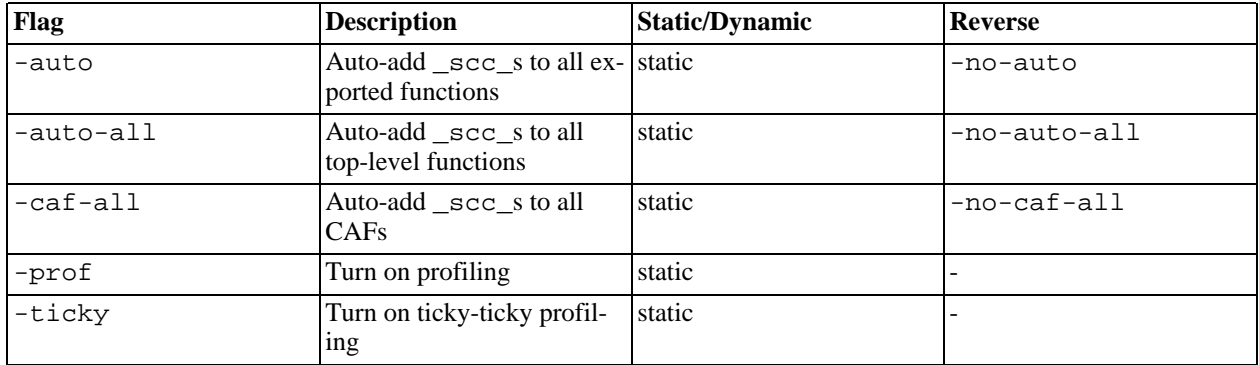

## **5.17.17. Program coverage options**

[Section 6.6, "Observing Code Coverage"](#page-152-0)

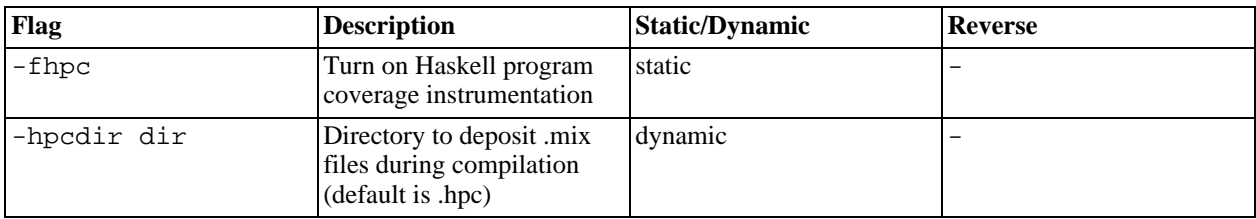

#### **5.17.18. Haskell pre-processor options**

[Section 5.10.4, "Options affecting a Haskell pre-processor"](#page-102-0)

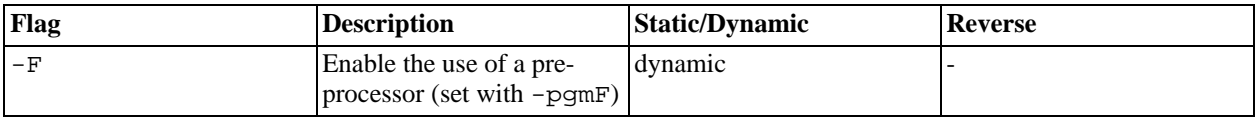

## **5.17.19. C pre-processor options**

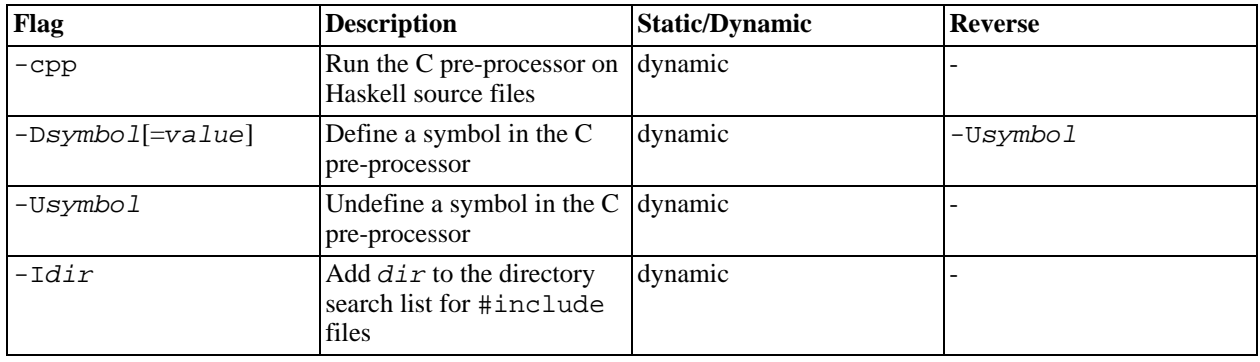

[Section 5.10.3, "Options affecting the C pre-processor"](#page-100-0)

#### **5.17.20. C compiler options**

[Section 5.10.5, "Options affecting the C compiler \(if applicable\)"](#page-102-1)

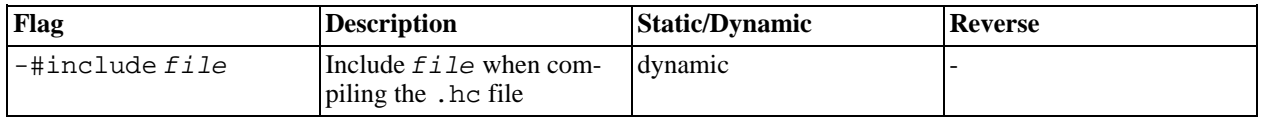

## **5.17.21. Code generation options**

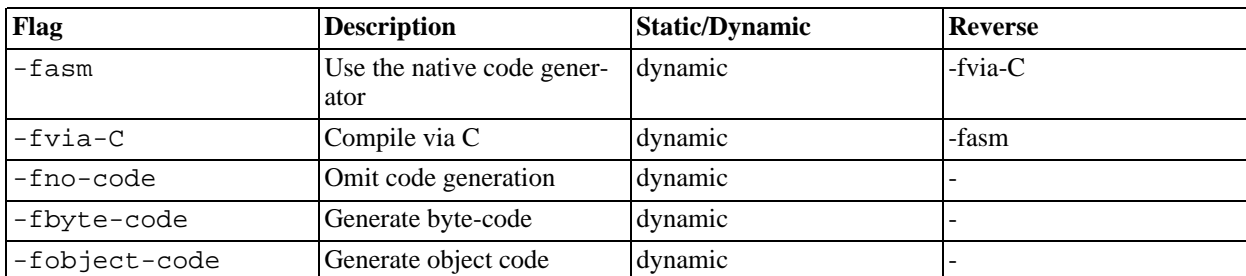

[Section 5.10.6, "Options affecting code generation"](#page-103-1)

#### **5.17.22. Linking options**

[Section 5.10.7, "Options affecting linking"](#page-103-0)

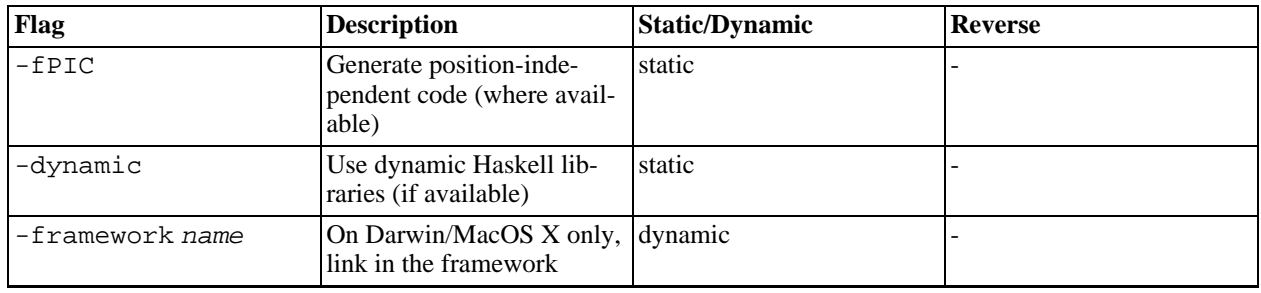

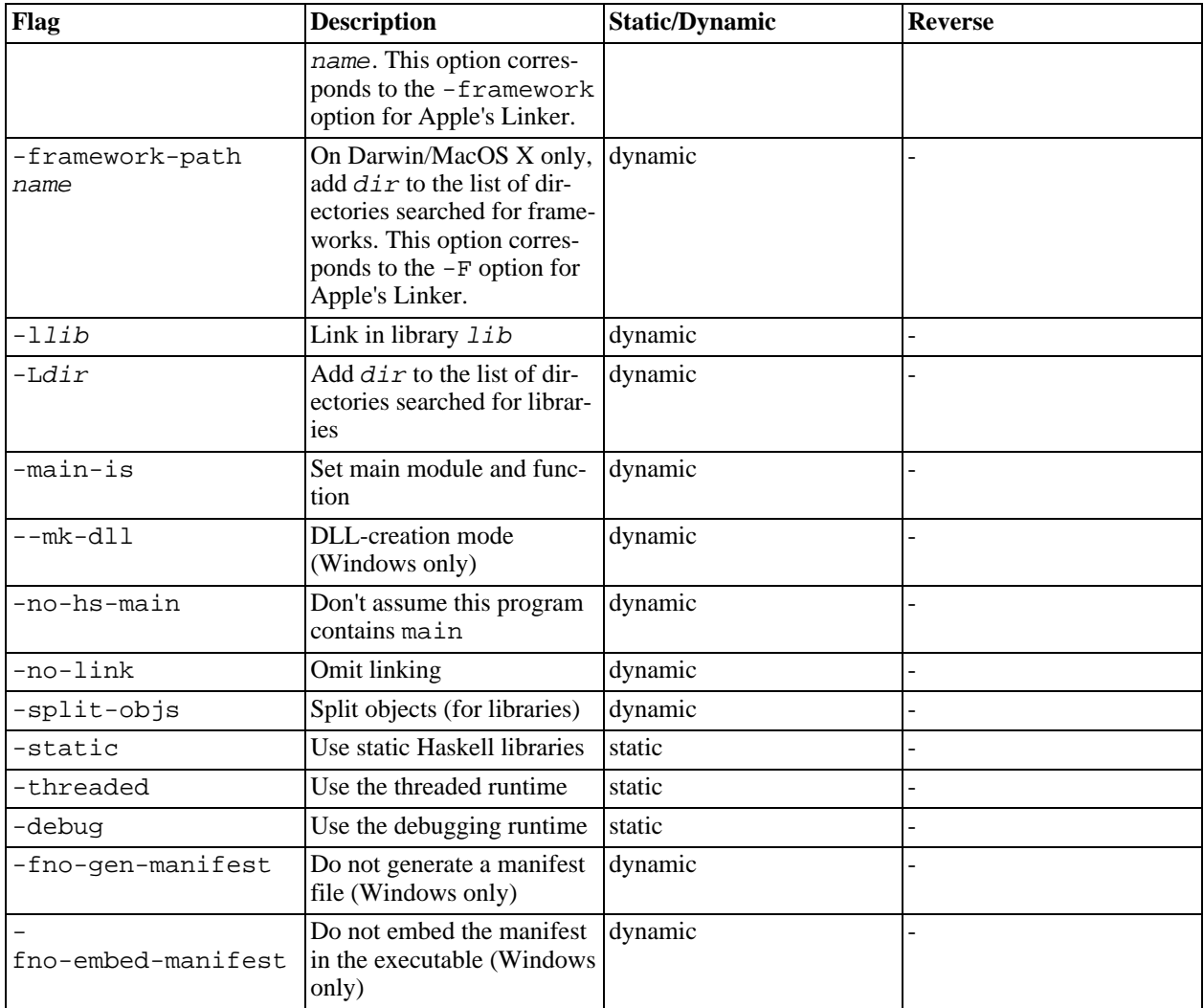

## **5.17.23. Replacing phases**

[Section 5.10.1, "Replacing the program for one or more phases"](#page-99-0)

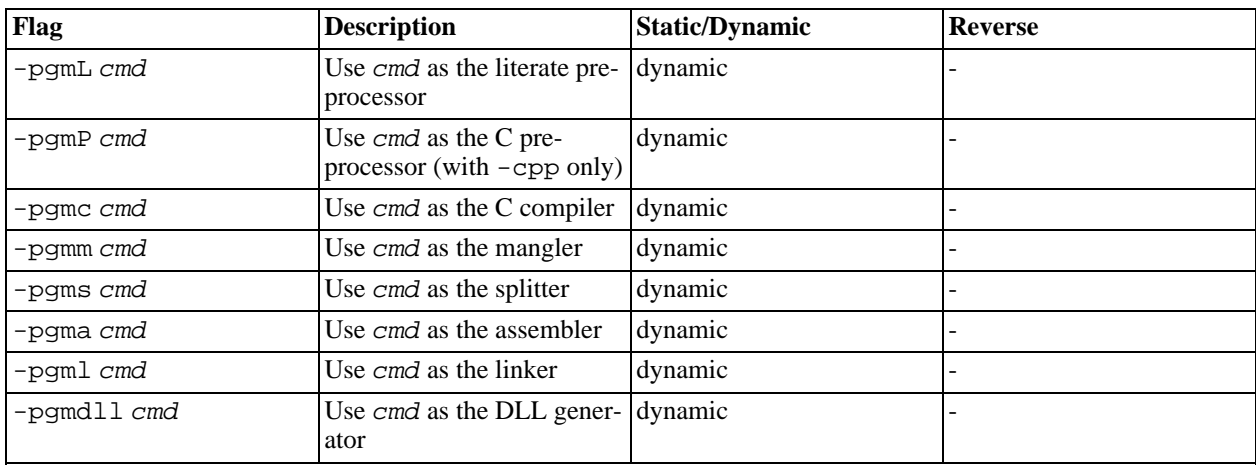

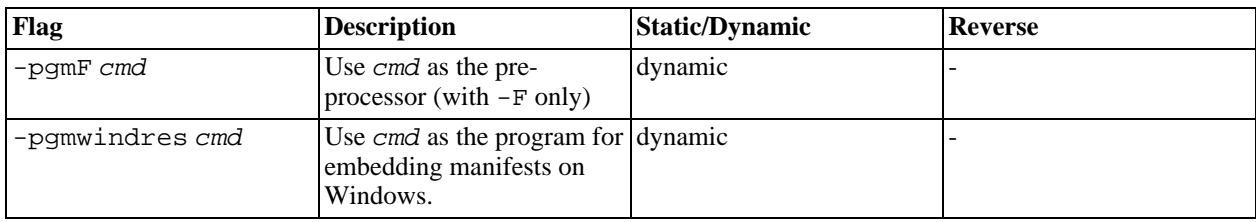

## **5.17.24. Forcing options to particular phases**

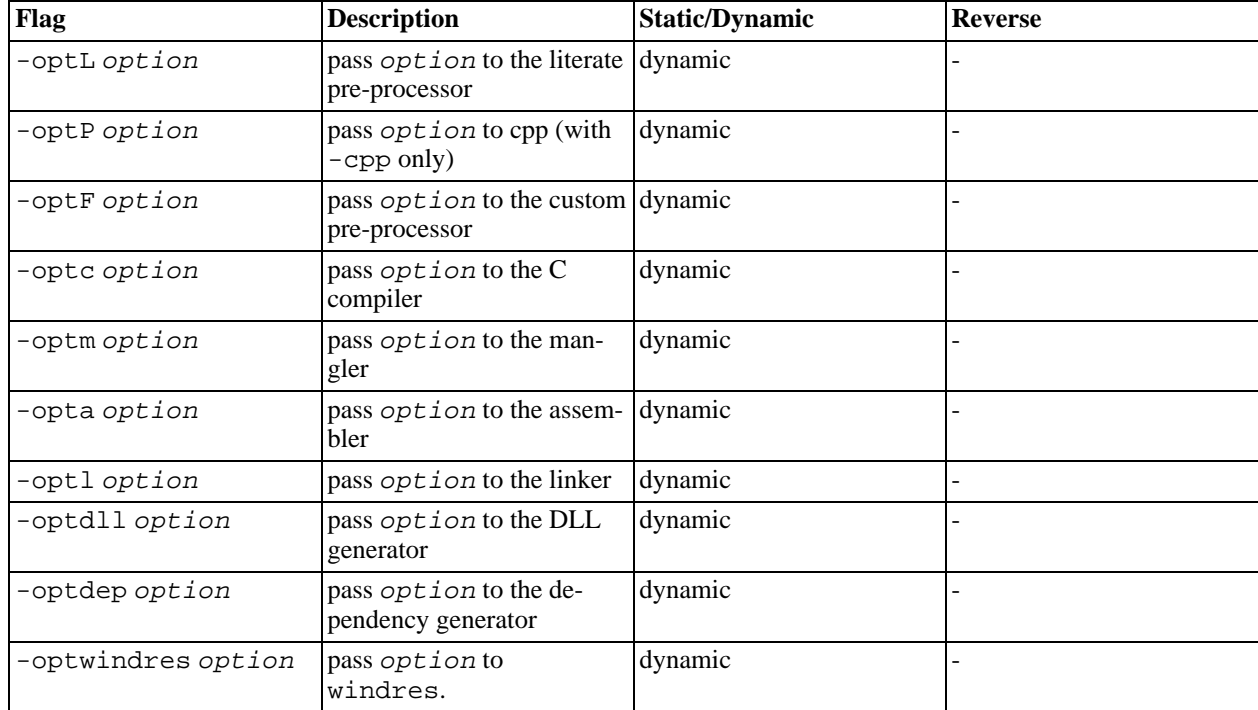

[Section 5.10.2, "Forcing options to a particular phase"](#page-99-1)

#### **5.17.25. Platform-specific options**

[Section 5.13, "Platform-specific Flags"](#page-107-0)

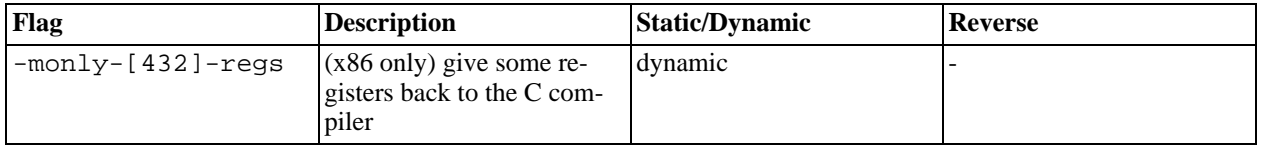

#### **5.17.26. External core file options**

[Section 5.15, "Generating and compiling External Core Files"](#page-113-0)

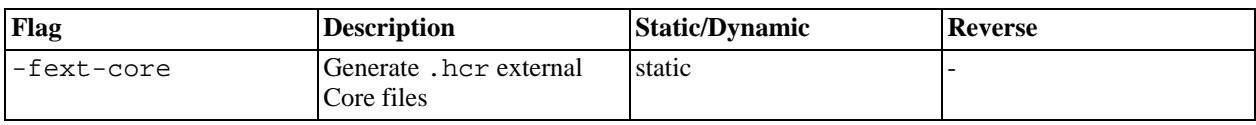

## **5.17.27. Compiler debugging options**

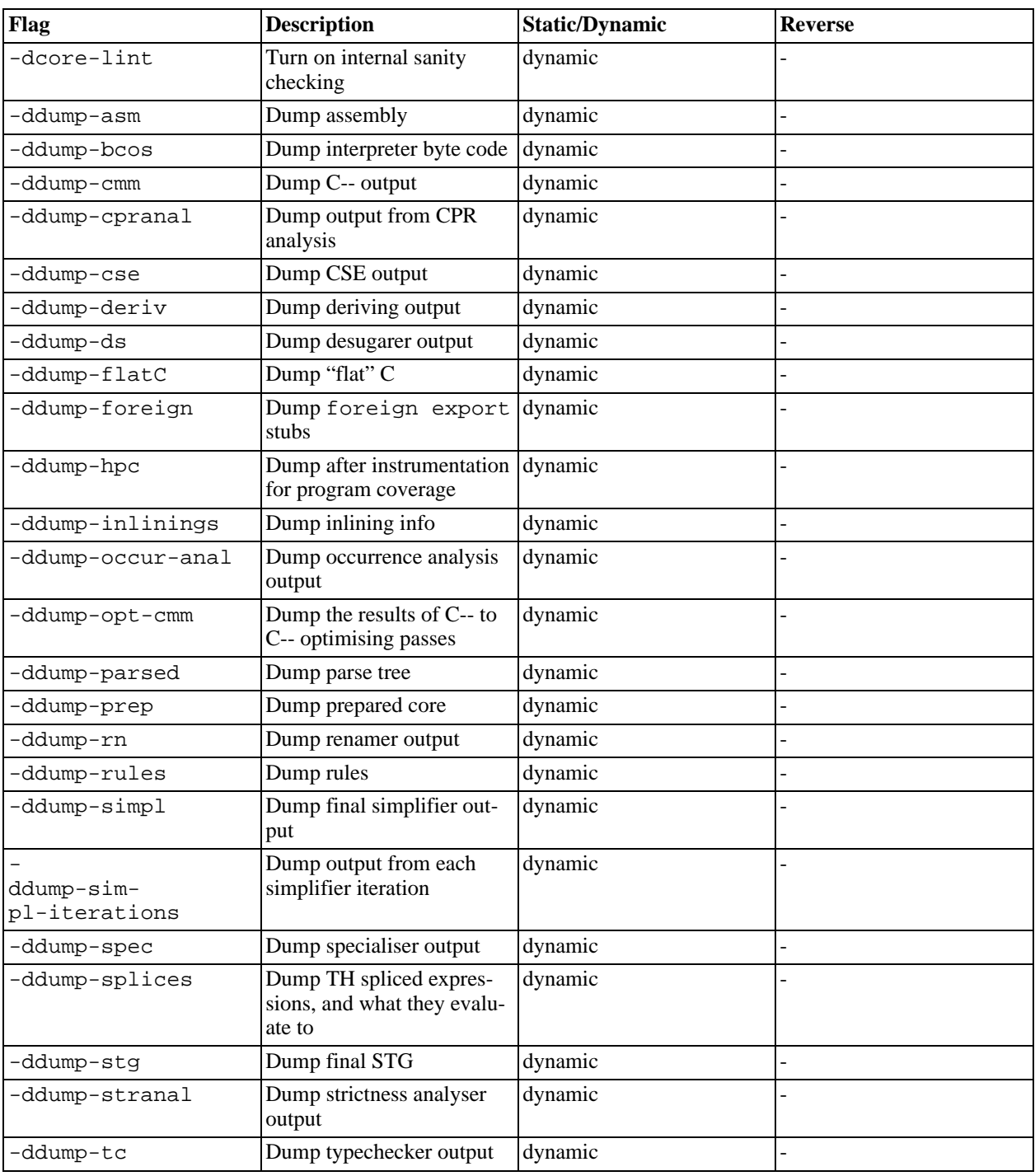

[Section 5.16, "Debugging the compiler"](#page-114-0)

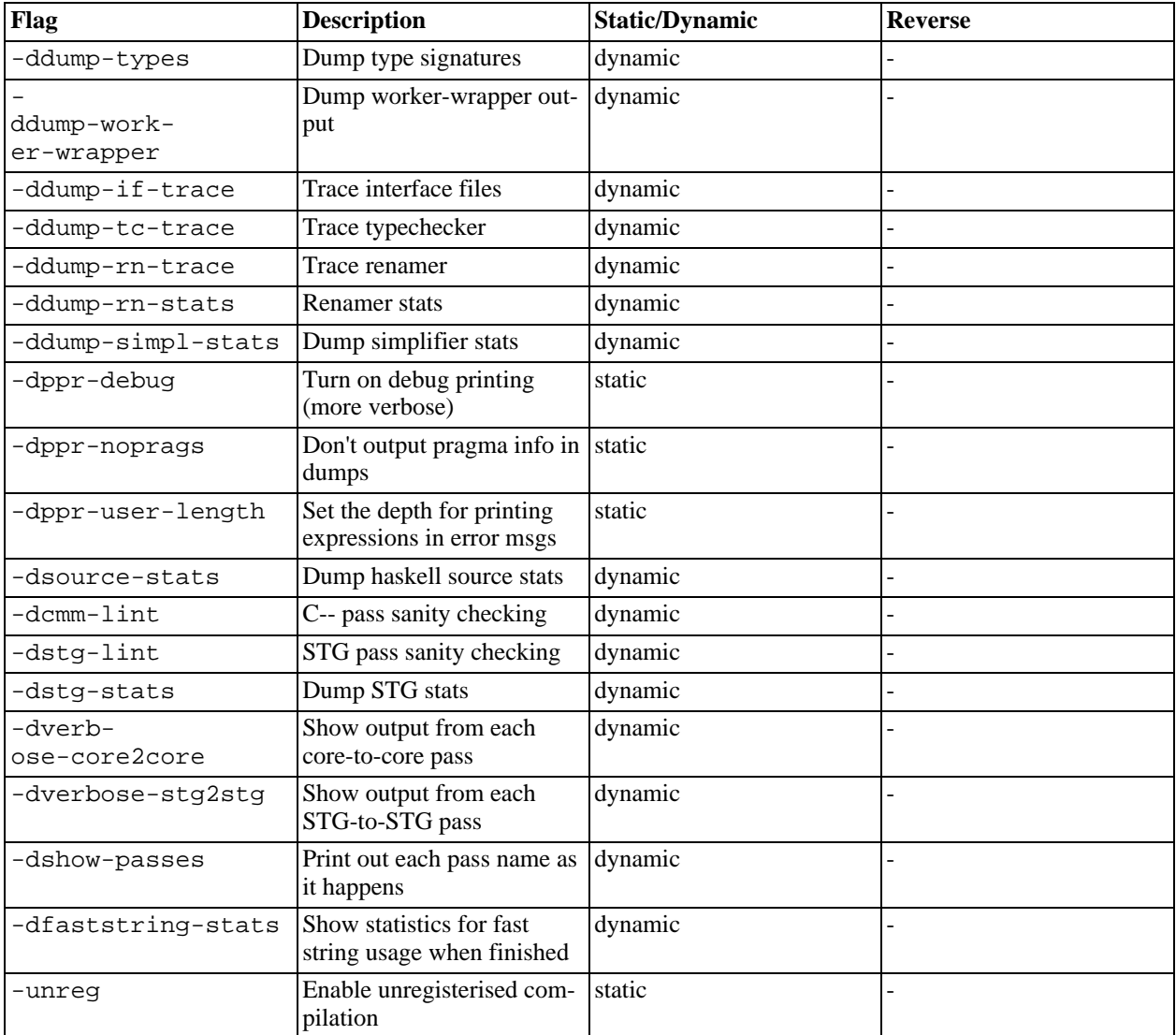

## **5.17.28. Misc compiler options**

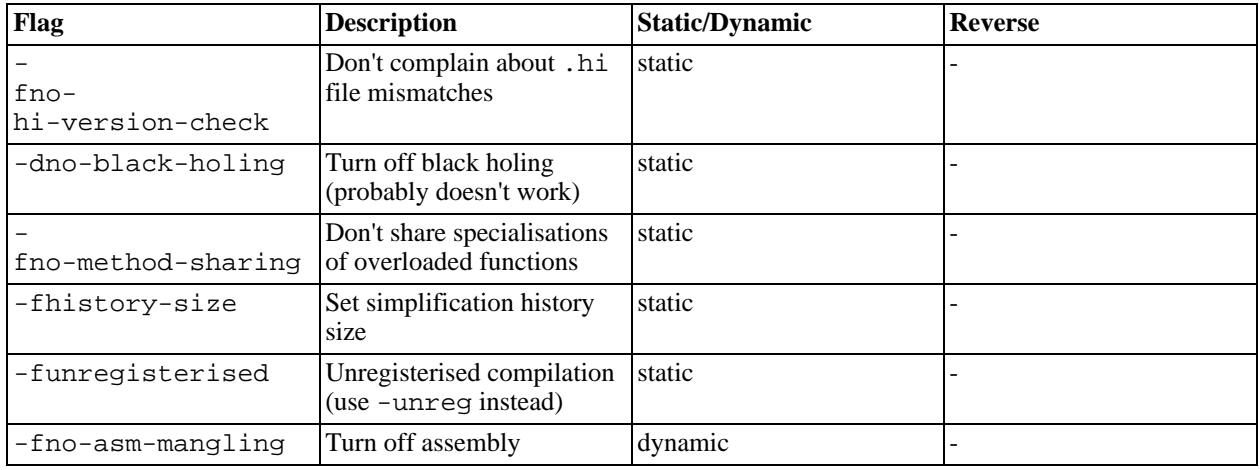

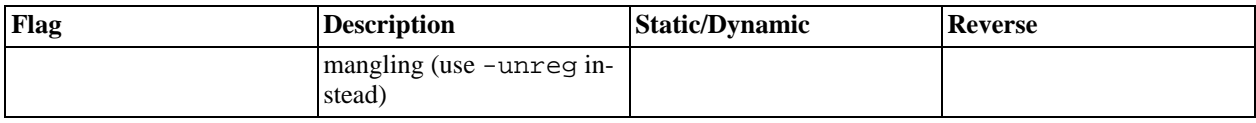

# <span id="page-141-1"></span>**Chapter 6. Profiling**

Glasgow Haskell comes with a time and space profiling system. Its purpose is to help you improve your understanding of your program's execution behaviour, so you can improve it.

Any comments, suggestions and/or improvements you have are welcome. Recommended "profiling tricks" would be especially cool!

Profiling a program is a three-step process:

- 1. Re-compile your program for profiling with the -prof option, and probably one of the -auto or -auto-all options. These options are described in more detail in [Section 6.2, "Compiler options](#page-144-0) [for profiling"](#page-144-0)
- 2. Run your program with one of the profiling options, eg.  $+RTS$  -p -RTS. This generates a file of profiling information.
- 3. Examine the generated profiling information, using one of GHC's profiling tools. The tool to use will depend on the kind of profiling information generated.

## <span id="page-141-0"></span>**6.1. Cost centres and cost-centre stacks**

GHC's profiling system assigns *costs* to *cost centres*. A cost is simply the time or space required to evaluate an expression. Cost centres are program annotations around expressions; all costs incurred by the annotated expression are assigned to the enclosing cost centre. Furthermore, GHC will remember the stack of enclosing cost centres for any given expression at run-time and generate a call-graph of cost attributions.

Let's take a look at an example:

```
main = print (nfib 25)
nfib n = if n < 2 then 1 else nfib (n-1) + nfib (n-2)
```
Compile and run this program as follows:

```
$ ghc -prof -auto-all -o Main Main.hs
$ ./Main +RTS -p
121393
$
```
When a GHC-compiled program is run with the -p RTS option, it generates a file called <prog>.prof. In this case, the file will contain something like this:

```
Fri May 12 14:06 2000 Time and Allocation Profiling Report (Final)
            Main +RTS -p -RTS
         total time = 0.14 secs (7 ticks @ 20 ms)<br>total alloc = 8,741,204 bytes (excludes profili
                                              (excludes profiling overheads)
COST CENTRE MODULE %time %alloc
```
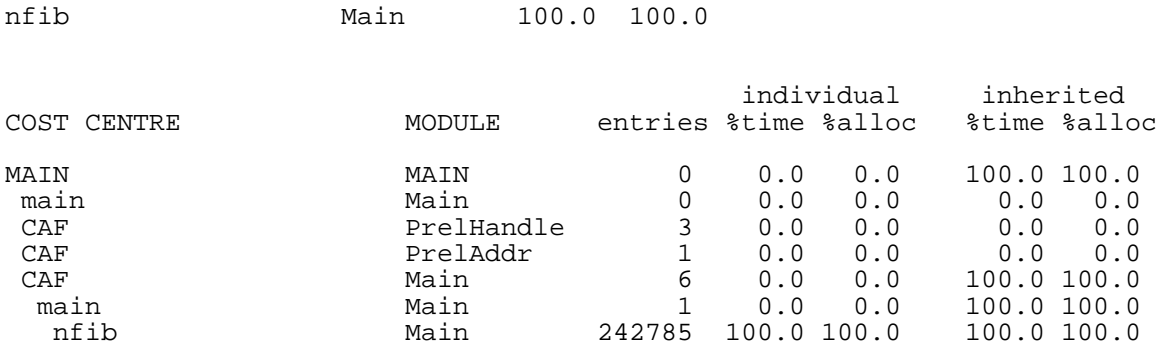

The first part of the file gives the program name and options, and the total time and total memory allocation measured during the run of the program (note that the total memory allocation figure isn't the same as the amount of *live* memory needed by the program at any one time; the latter can be determined using heap profiling, which we will describe shortly).

The second part of the file is a break-down by cost centre of the most costly functions in the program. In this case, there was only one significant function in the program, namely nfib, and it was responsible for 100% of both the time and allocation costs of the program.

The third and final section of the file gives a profile break-down by cost-centre stack. This is roughly a call-graph profile of the program. In the example above, it is clear that the costly call to nfib came from main.

The time and allocation incurred by a given part of the program is displayed in two ways: "individual", which are the costs incurred by the code covered by this cost centre stack alone, and "inherited", which includes the costs incurred by all the children of this node.

The usefulness of cost-centre stacks is better demonstrated by modifying the example slightly:

```
main = print (f 25 + g 25)f n = nfib n
qn = nfib (n 'div' 2)nfib n = if n < 2 then 1 else nfib (n-1) + nfib (n-2)
```
Compile and run this program as before, and take a look at the new profiling results:

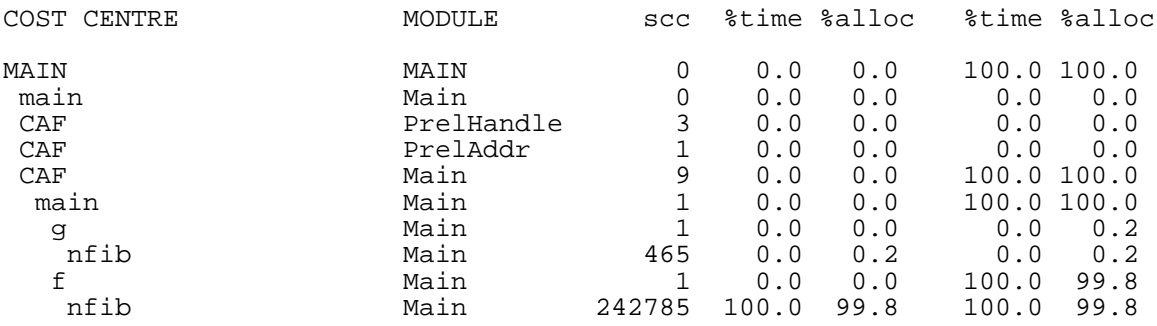

Now although we had two calls to nfib in the program, it is immediately clear that it was the call from f which took all the time.

The actual meaning of the various columns in the output is:

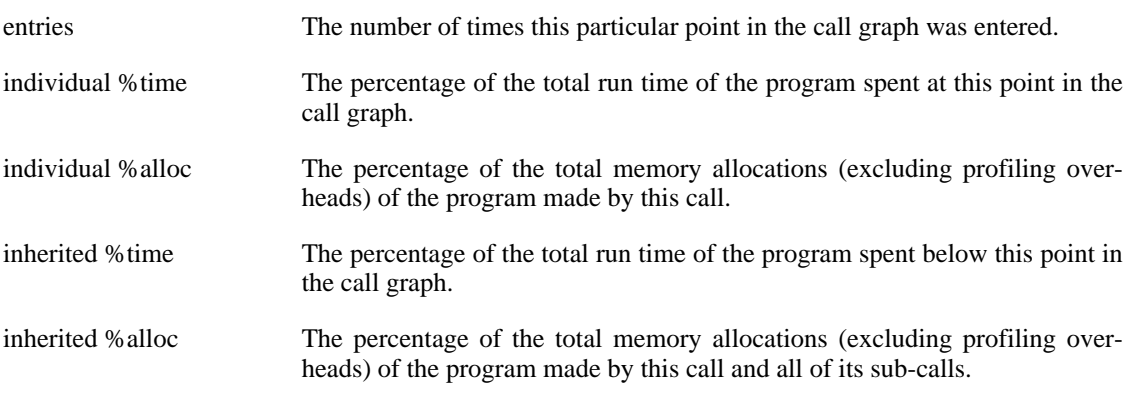

In addition you can use the  $-P$  RTS option to get the following additional information:

- ticks The raw number of time "ticks" which were attributed to this cost-centre; from this, we get the %time figure mentioned above.
- bytes Number of bytes allocated in the heap while in this cost-centre; again, this is the raw number from which we get the %alloc figure mentioned above.

What about recursive functions, and mutually recursive groups of functions? Where are the costs attributed? Well, although GHC does keep information about which groups of functions called each other recursively, this information isn't displayed in the basic time and allocation profile, instead the call-graph is flattened into a tree.

#### **6.1.1. Inserting cost centres by hand**

Cost centres are just program annotations. When you say -auto-all to the compiler, it automatically inserts a cost centre annotation around every top-level function in your program, but you are entirely free to add the cost centre annotations yourself.

The syntax of a cost centre annotation is

{-# SCC "name" #-} <expression>

where "name" is an arbitrary string, that will become the name of your cost centre as it appears in the profiling output, and <expression> is any Haskell expression. An SCC annotation extends as far to the right as possible when parsing. (SCC stands for "Set Cost Centre").

#### **6.1.2. Rules for attributing costs**

The cost of evaluating any expression in your program is attributed to a cost-centre stack using the following rules:

• If the expression is part of the *one-off* costs of evaluating the enclosing top-level definition, then costs are attributed to the stack of lexically enclosing SCC annotations on top of the special CAF cost-centre.
- Otherwise, costs are attributed to the stack of lexically-enclosing SCC annotations, appended to the cost-centre stack in effect at the *call site* of the current top-level definition<sup>1</sup>. Notice that this is a recursive definition.
- Time spent in foreign code (see Chapter 9, *[Foreign function interface \(FFI\)](#page-244-0)* ) is always attributed to the cost centre in force at the Haskell call-site of the foreign function.

What do we mean by one-off costs? Well, Haskell is a lazy language, and certain expressions are only ever evaluated once. For example, if we write:

 $x = nfib 25$ 

then  $x$  will only be evaluated once (if at all), and subsequent demands for  $x$  will immediately get to see the cached result. The definition  $x$  is called a CAF (Constant Applicative Form), because it has no arguments.

For the purposes of profiling, we say that the expression  $n$  fib 25 belongs to the one-off costs of evaluating x.

Since one-off costs aren't strictly speaking part of the call-graph of the program, they are attributed to a special top-level cost centre, CAF. There may be one CAF cost centre for each module (the default), or one for each top-level definition with any one-off costs (this behaviour can be selected by giving GHC the  $-caf-all flag$ .

If you think you have a weird profile, or the call-graph doesn't look like you expect it to, feel free to send it (and your program) to us at <glasgow-haskell-bugs@haskell.org>.

### <span id="page-144-0"></span>**6.2. Compiler options for profiling**

-prof: To make use of the profiling system *all* modules must be compiled and linked with the -prof option. Any SCC annotations you've put in your source will spring to life.

> Without a -prof option, your SCCs are ignored; so you can compile SCC-laden code without changing it.

There are a few other profiling-related compilation options. Use them *in addition to* -prof. These do not have to be used consistently for all modules in a program.

- -auto: GHC will automatically add \_scc\_ constructs for all top-level, exported functions.
- -auto-all: All top-level functions, exported or not, will be automatically \_scc\_'d.
- -caf-all: The costs of all CAFs in a module are usually attributed to one "big" CAF costcentre. With this option, all CAFs get their own cost-centre. An "if all else fails" option…

<sup>&</sup>lt;sup>1</sup>The call-site is just the place in the source code which mentions the particular function or variable.

: Ignore any \_scc\_ constructs, so a module which already has \_scc\_s can be compiled for profiling with the annotations ignored.

## **6.3. Time and allocation profiling**

To generate a time and allocation profile, give one of the following RTS options to the compiled program when you run it (RTS options should be enclosed between +RTS...-RTS as usual):

-p or -P: The -p option produces a standard *time profile* report. It is written into the file program.prof.

> The -P option produces a more detailed report containing the actual time and allocation data as well. (Not used much.)

-xc This option makes use of the extra information maintained by the cost-centre-stack profiler to provide useful information about the location of runtime errors. See S[ec](#page-111-0)[tion 5.14.5, "RTS options for hackers, debuggers, and over-interested souls".](#page-111-0)

### **6.4. Profiling memory usage**

In addition to profiling the time and allocation behaviour of your program, you can also generate a graph of its memory usage over time. This is useful for detecting the causes of *space leaks*, when your program holds on to more memory at run-time that it needs to. Space leaks lead to longer run-times due to heavy garbage collector activity, and may even cause the program to run out of memory altogether.

To generate a heap profile from your program:

- 1. Compile the program for profilin[g \(Section 6.2, "Compiler options for profiling"](#page-144-0)).
- 2. Run it with one of the heap profiling options described below (eg. -hc for a basic producer profile). This generates the file prog.hp.
- 3. Run **hp2ps** to produce a Postscript file, prog.ps. The **hp2ps** utility is described in detail in S[ec](#page-149-0)tion 6.5, "**hp2ps**[––heap profile to PostScript".](#page-149-0)
- 4. Display the heap profile using a postscript viewer such as Ghostview, or print it out on a Postscriptcapable printer.

### **6.4.1. RTS options for heap profiling**

There are several different kinds of heap profile that can be generated. All the different profile types yield a graph of live heap against time, but they differ in how the live heap is broken down into bands. The following RTS options select which break-down to use:

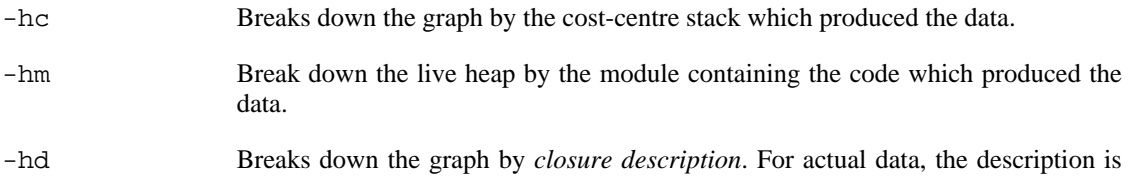

just the constructor name, for other closures it is a compiler-generated string identifying the closure.

- -hy Breaks down the graph by *type*. For closures which have function type or unknown/polymorphic type, the string will represent an approximation to the actual type.
- -hr Break down the graph by *retainer set*. Retainer profiling is described in more detail below [\(Section 6.4.2, "Retainer Profiling"\)](#page-147-0).
- -hb Break down the graph by *biography*. Biographical profiling is described in more detail belo[w \(Section 6.4.3, "Biographical Profiling"](#page-148-0)).

In addition, the profile can be restricted to heap data which satisfies certain criteria - for example, you might want to display a profile by type but only for data produced by a certain module, or a profile by retainer for a certain type of data. Restrictions are specified as follows:

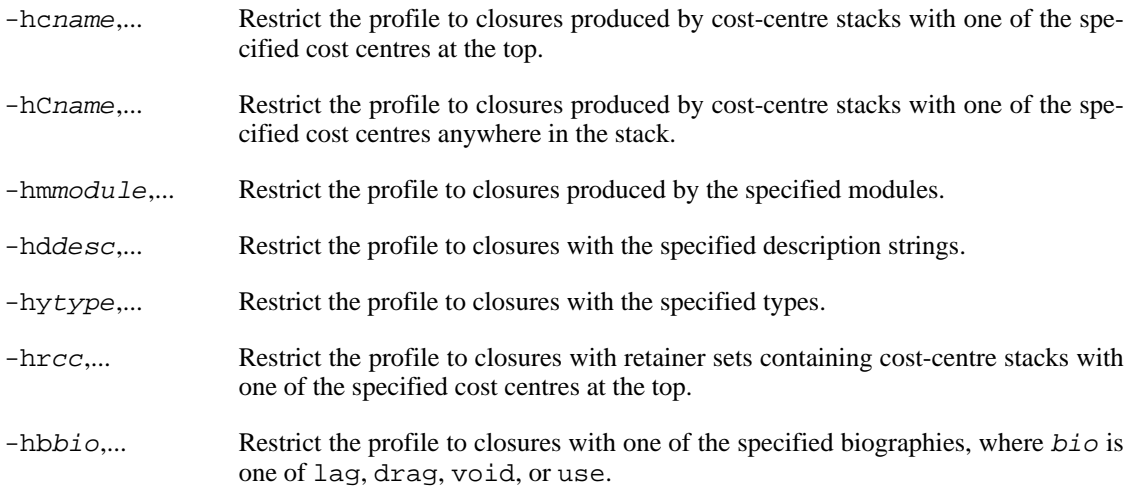

For example, the following options will generate a retainer profile restricted to Branch and Leaf constructors:

prog +RTS -hr -hdBranch,Leaf

There can only be one "break-down" option (eg. -hr in the example above), but there is no limit on the number of further restrictions that may be applied. All the options may be combined, with one exception: GHC doesn't currently support mixing the -hr and -hb options.

There are three more options which relate to heap profiling:

- -isecs: Set the profiling (sampling) interval to secs seconds (the default is 0.1 second). Fractions are allowed: for example  $-i0.2$  will get 5 samples per second. This only affects heap profiling; time profiles are always sampled on a 1/50 second frequency.
- -xt Include the memory occupied by threads in a heap profile. Each thread takes up a small area for its thread state in addition to the space allocated for its stack (stacks normally start small and then grow as necessary).

This includes the main thread, so using  $-\times t$  is a good way to see how much stack space the program is using.

Memory occupied by threads and their stacks is labelled as "TSO" when displaying the profile by closure description or type description.

-Lnum Sets the maximum length of a cost-centre stack name in a heap profile. Defaults to 25.

### <span id="page-147-0"></span>**6.4.2. Retainer Profiling**

Retainer profiling is designed to help answer questions like "why is this data being retained?". We start by defining what we mean by a retainer:

A retainer is either the system stack, or an unevaluated closure (thunk).

In particular, constructors are *not* retainers.

An object B retains object A if (i) B is a retainer object and (ii) object A can be reached by recursively following pointers starting from object B, but not meeting any other retainer objects on the way. Each live object is retained by one or more retainer objects, collectively called its retainer set, or its *retainer set*, or its *retainers*.

When retainer profiling is requested by giving the program the  $-hr$  option, a graph is generated which is broken down by retainer set. A retainer set is displayed as a set of cost-centre stacks; because this is usually too large to fit on the profile graph, each retainer set is numbered and shown abbreviated on the graph along with its number, and the full list of retainer sets is dumped into the file  $\text{prog}. \text{prof.}$ 

Retainer profiling requires multiple passes over the live heap in order to discover the full retainer set for each object, which can be quite slow. So we set a limit on the maximum size of a retainer set, where all retainer sets larger than the maximum retainer set size are replaced by the special set MANY. The maximum set size defaults to 8 and can be altered with the -R RTS option:

 $\mathbf{s}$ i Restrict the number of elements in a retainer set to  $size$  (default 8).

ze

#### **6.4.2.1. Hints for using retainer profiling**

The definition of retainers is designed to reflect a common cause of space leaks: a large structure is retained by an unevaluated computation, and will be released once the computation is forced. A good example is looking up a value in a finite map, where unless the lookup is forced in a timely manner the unevaluated lookup will cause the whole mapping to be retained. These kind of space leaks can often be eliminated by forcing the relevant computations to be performed eagerly, using seq or strictness annotations on data constructor fields.

Often a particular data structure is being retained by a chain of unevaluated closures, only the nearest of which will be reported by retainer profiling - for example A retains B, B retains C, and C retains a large structure. There might be a large number of Bs but only a single A, so A is really the one we're interested in eliminating. However, retainer profiling will in this case report B as the retainer of the large structure. To move further up the chain of retainers, we can ask for another retainer profile but this time restrict the profile to B objects, so we get a profile of the retainers of B:

prog +RTS -hr -hcB

This trick isn't foolproof, because there might be other B closures in the heap which aren't the retainers we are interested in, but we've found this to be a useful technique in most cases.

### <span id="page-148-0"></span>**6.4.3. Biographical Profiling**

A typical heap object may be in one of the following four states at each point in its lifetime:

- The *lag* stage, which is the time between creation and the first use of the object,
- the *use* stage, which lasts from the first use until the last use of the object, and
- The *drag* stage, which lasts from the final use until the last reference to the object is dropped.
- An object which is never used is said to be in the *void* state for its whole lifetime.

A biographical heap profile displays the portion of the live heap in each of the four states listed above. Usually the most interesting states are the void and drag states: live heap in these states is more likely to be wasted space than heap in the lag or use states.

It is also possible to break down the heap in one or more of these states by a different criteria, by restricting a profile by biography. For example, to show the portion of the heap in the drag or void state by producer:

prog +RTS -hc -hbdrag,void

Once you know the producer or the type of the heap in the drag or void states, the next step is usually to find the retainer(s):

prog +RTS -hr -hccc...

NOTE: this two stage process is required because GHC cannot currently profile using both biographical and retainer information simultaneously.

### **6.4.4. Actual memory residency**

How does the heap residency reported by the heap profiler relate to the actual memory residency of your program when you run it? You might see a large discrepancy between the residency reported by the heap profiler, and the residency reported by tools on your system (eg. ps or top on Unix, or the Task Manager on Windows). There are several reasons for this:

- There is an overhead of profiling itself, which is subtracted from the residency figures by the profiler. This overhead goes away when compiling without profiling support, of course. The space overhead is currently 2 extra words per heap object, which probably results in about a 30% overhead.
- Garbage collection requires more memory than the actual residency. The factor depends on the kind of garbage collection algorithm in use: a major GC in the standard generation copying collector will usually require 3L bytes of memory, where L is the amount of live data. This is because by default (see the +RTS -F option) we allow the old generation to grow to twice its size (2L) before collecting it, and we require additionally L bytes to copy the live data into. When using compacting collection (see the +RTS  $-c$  option), this is reduced to 2L, and can further be reduced by tweaking the  $-F$ option. Also add the size of the allocation area (currently a fixed 512Kb).
- The stack isn't counted in the heap profile by default. See the  $+RTS -xt$  option.
- The program text itself, the C stack, any non-heap data (eg. data allocated by foreign libraries, and data allocated by the RTS), and mmap()'d memory are not counted in the heap profile.

## <span id="page-149-0"></span>**6.5. hp2ps––heap profile to PostScript**

Usage:

hp2ps [flags] [<file>[.hp]]

The program **hp2ps** converts a heap profile as produced by the -h<break-down> runtime option into a PostScript graph of the heap profile. By convention, the file to be processed by **hp2ps** has a .hp extension. The PostScript output is written to  $\text{ifile} > \text{\&}$ , ps. If  $\text{ifile} >$  is omitted entirely, then the program behaves as a filter.

**hp2ps** is distributed in ghc/utils/hp2ps in a GHC source distribution. It was originally developed by Dave Wakeling as part of the HBC/LML heap profiler.

The flags are:

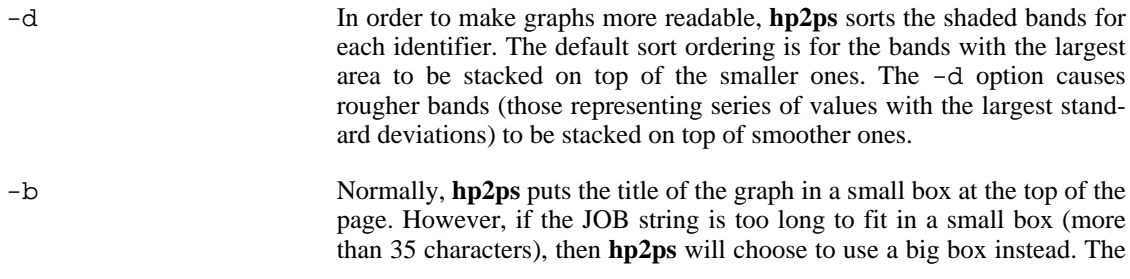

-b option forces **hp2ps** to use a big box.

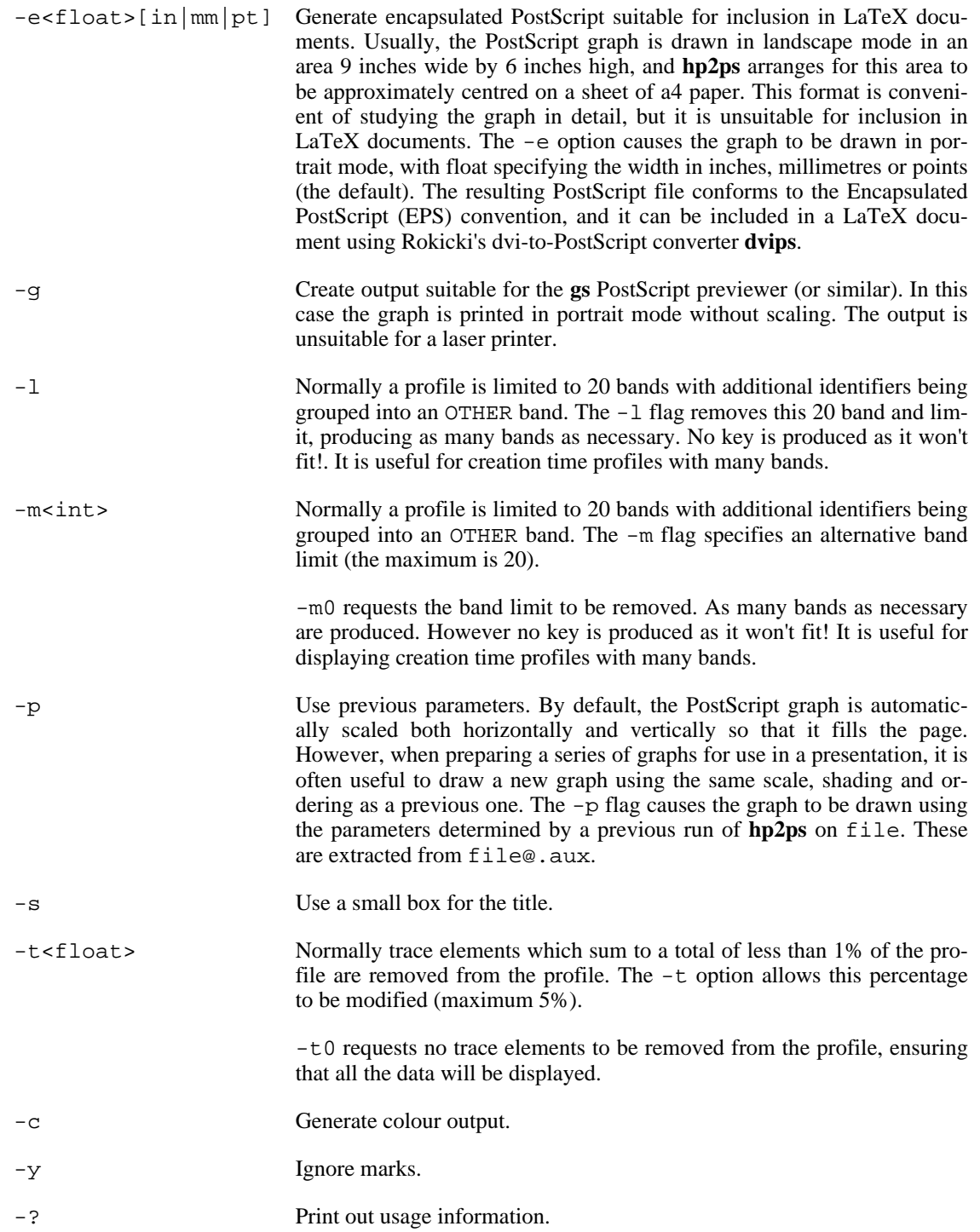

## **6.5.1. Manipulating the hp file**

(Notes kindly offered by Jan-Willhem Maessen.)

The FOO.hp file produced when you ask for the heap profile of a program FOO is a text file with a particularly simple structure. Here's a representative example, with much of the actual data omitted:

```
JOB "FOO -hC"
DATE "Thu Dec 26 18:17 2002"
SAMPLE_UNIT "seconds"
VALUE UNIT "bytes"
BEGIN_SAMPLE 0.00
END_SAMPLE 0.00
BEGIN_SAMPLE 15.07
  ... sample data ...
END_SAMPLE 15.07
BEGIN_SAMPLE 30.23
  ... sample data ...
END_SAMPLE 30.23
... etc.
BEGIN_SAMPLE 11695.47
END_SAMPLE 11695.47
```
The first four lines (JOB, DATE, SAMPLE\_UNIT, VALUE\_UNIT) form a header. Each block of lines starting with BEGIN\_SAMPLE and ending with END\_SAMPLE forms a single sample (you can think of this as a vertical slice of your heap profile). The hp2ps utility should accept any input with a properlyformatted header followed by a series of \*complete\* samples.

### **6.5.2. Zooming in on regions of your profile**

You can look at particular regions of your profile simply by loading a copy of the .hp file into a text editor and deleting the unwanted samples. The resulting .hp file can be run through **hp2ps** and viewed or printed.

### **6.5.3. Viewing the heap profile of a running program**

The .hp file is generated incrementally as your program runs. In principle, running **hp2ps** on the incomplete file should produce a snapshot of your program's heap usage. However, the last sample in the file may be incomplete, causing **hp2ps** to fail. If you are using a machine with UNIX utilities installed, it's not too hard to work around this problem (though the resulting command line looks rather Byzantine):

```
head -`fgrep -n END_SAMPLE FOO.hp | tail -1 | cut -d : -f 1` FOO.hp \
  | hp2ps > FOO.ps
```
The command **fgrep -n END SAMPLE FOO.hp** finds the end of every complete sample in FOO.hp, and labels each sample with its ending line number. We then select the line number of the last complete sample using **tail** and **cut**. This is used as a parameter to **head**; the result is as if we deleted the final incomplete sample from FOO.hp. This results in a properly-formatted .hp file which we feed directly to **hp2ps**.

### **6.5.4. Viewing a heap profile in real time**

The **gv** and **ghostview** programs have a "watch file" option can be used to view an up-to-date heap profile of your program as it runs. Simply generate an incremental heap profile as described in the previous section. Run **gv** on your profile:

```
gv -watch -seascape FOO.ps
```
If you forget the -watch flag you can still select "Watch file" from the "State" menu. Now each time you generate a new profile FOO.ps the view will update automatically.

This can all be encapsulated in a little script:

```
#!/bin/sh
head -`fgrep -n END_SAMPLE FOO.hp | tail -1 | cut -d : -f 1` FOO.hp \
  | hp2ps > FOO.ps
gv -watch -seascape FOO.ps &
while [1] ; do
  sleep 10 # We generate a new profile every 10 seconds.
  head -`fgrep -n END_SAMPLE FOO.hp | tail -1 | cut -d : -f 1` FOO.hp \
    | hp2ps > FOO.ps
done
```
Occasionally **gv** will choke as it tries to read an incomplete copy of FOO.ps (because **hp2ps** is still running as an update occurs). A slightly more complicated script works around this problem, by using the fact that sending a SIGHUP to gv will cause it to re-read its input file:

```
#!/bin/sh
head -`fgrep -n END SAMPLE FOO.hp | tail -1 | cut -d : -f 1` FOO.hp \
  | hp2ps > FOO.ps
gv FOO.ps &
gvpsnum=$!
while [ 1 ] ; do
  sleep 10
  head -`fgrep -n END_SAMPLE FOO.hp | tail -1 | cut -d : -f 1` FOO.hp \
     | hp2ps > FOO.ps
  kill -HUP $gvpsnum
done
```
### **6.6. Observing Code Coverage**

Code coverage tools allow a programmer to determine what parts of their code have been actually executed, and which parts have never actually been invoked. GHC has an option for generating instrumented code that records code coverage as part of the Haskell Program [Coverage](http://www.haskell.org/hpc) [http://www.haskell.org/hpc](HPC) toolkit, which is included with GHC. HPC tools can be used to render the generated code coverage information into human understandable format.

Correctly instrumented code provides coverage information of two kinds: source coverage and booleancontrol coverage. Source coverage is the extent to which every part of the program was used, measured at three different levels: declarations (both top-level and local), alternatives (among several equations or case branches) and expressions (at every level). Boolean coverage is the extent to which each of the values True and False is obtained in every syntactic boolean context (ie. guard, condition, qualifier).

HPC displays both kinds of information in two primary ways: textual reports with summary statistics (hpc report) and sources with color mark-up (hpc markup). For boolean coverage, there are four possible outcomes for each guard, condition or qualifier: both True and False values occur; only True; only False; never evaluated. In hpc-markup output, highlighting with a yellow background indicates a part of the program that was never evaluated; a green background indicates an always-True expression and a red background indicates an always-False one.

### **6.6.1. A small example: Reciprocation**

For an example we have a program, called Recip.hs, which computes exact decimal representations of reciprocals, with recurring parts indicated in brackets.

```
reciprocal :: Int -> (String, Int)
reciprocal n \mid n > 1 = (0' : '.' : digits, recur)| otherwise = error
                       "attempting to compute reciprocal of number <= 1"
  where
  (digits, recur) = divide n 1 []
divide :: Int -> Int -> [Int] -> (String, Int)<br>divide n c cs | c `elem` cs = ([], position c
                 \begin{vmatrix} c & \text{`elem'} & \text{cs} = ([], \text{ position } c & \text{cs}) \\ r & = 0 & = (\text{show } q, 0) \end{vmatrix}= (show q, 0)
                   r /= 0 = (show q ++ digits, recur)
  where
  (q, r) = (c*10) 'quotRem' n
  (digits, recur) = divide n r (c:cs)position :: Int -> [Int] -> Int<br>position n (x:xs) | n==x = 1
position n (x:xs) | n=xx| otherwise = 1 + position n xs
showRecip :: Int -> String
showRecip n =
  "1," ++ show n ++ " = " ++if r==0 then d else take p d ++ "(" ++ drop p d ++ ")"
  where
  p = length d - r(d, r) = reciprocal n
main = do
  number <- readLn
  putStrLn (showRecip number)
  main
```
The HPC instrumentation is enabled using the -fhpc flag.

```
$ ghc -fhpc Recip.hs --make
```
HPC index (.mix) files are placed placed in .hpc subdirectory. These can be considered like the .hi files for HPC.

```
$ ./Recip
1/3
= 0. (3)
```
We can generate a textual summary of coverage:

```
$ hpc report Recip
80% expressions used (81/101)
12% boolean coverage (1/8)
      14% guards (1/7), 3 always True,
                        1 always False,
                        2 unevaluated
       0% 'if' conditions (0/1), 1 always False
    100% qualifiers (0/0)
55% alternatives used (5/9)
100% local declarations used (9/9)
100% top-level declarations used (5/5)
```
We can also generate a marked-up version of the source.

\$ hpc markup Recip writing Recip.hs.html

This generates one file per Haskell module, and 4 index files, hpc\_index.html, hpc\_index\_alt.html, hpc\_index\_exp.html, hpc\_index\_fun.html.

### **6.6.2. Options for instrumenting code for coverage**

Turning on code coverage is easy, use the -fhpc flag. Instrumented and non-instrumented can be freely mixed. When compiling the Main module GHC automatically detects when there is an hpc compiled file, and adds the correct initialization code.

#### **6.6.3. The hpc toolkit**

The hpc toolkit uses a cvs/svn/darcs-like interface, where a single binary contains many function units.

```
$ hpc
Usage: hpc COMMAND ...
Commands:
               Display help for hpc or a single command
Reporting Coverage:
  report Output textual report about program coverage
  markup Markup Haskell source with program coverage
Processing Coverage files:
  sum Sum multiple .tix files in a single .tix file<br>combine Combine two .tix files in a single .tix file
               combine Combine two .tix files in a single .tix file
  map Map a function over a single .tix file
Coverage Overlays:
  overlay Generate a .tix file from an overlay file
  draft Generate draft overlay that provides 100% coverage
Others:
  show Show .tix file in readable, verbose format<br>version Display version for hpc
               Display version for hpc
```
In general, these options act on .tix file after an instrumented binary has generated it, which hpc acting as a conduit between the raw .tix file, and the more detailed reports produced.

The hpc tool assumes you are in the top-level directory of the location where you built your application, and the .tix file is in the same top-level directory. You can use the flag --srcdir to use hpc for any other directory, and use --srcdir multiple times to analyse programs compiled from difference locations, as is typical for packages.

We now explain in more details the major modes of hpc.

#### **6.6.3.1. hpc report**

hpc report gives a textual report of coverage. By default, all modules and packages are considered in generating report, unless include or exclude are used. The report is a summary unless the --per-module flag is used. The --xml-output option allows for tools to use hpc to glean coverage.

\$ hpc help report

```
Usage: hpc report [OPTION] .. <TIX_FILE> [<MODULE> [<MODULE> ..]]
Options:
    --per-module show module level detail<br>--decl-list show unused decls
    --decl-list show unused decls<br>--exclude=[PACKAGE:][MODULE] exclude MODULE an
    --exclude=[PACKAGE:][MODULE] exclude MODULE and/or PACKAGE<br>--include=[PACKAGE:][MODULE] include MODULE and/or PACKAGE
    --include=[PACKAGE:][MODULE] include MODULE and/or PACKAGE<br>:. path to source directory of -
                                         path to source directory of .hs files
                                         multi-use of srcdir possible
     --hpcdir=DIR sub-directory that contains .mix files
                                          default .hpc [rarely used]
    --xml-output show output in XML
```
#### **6.6.3.2. hpc markup**

hpc markup marks up source files into colored html.

```
$ hpc help markup
Usage: hpc markup [OPTION] .. <TIX_FILE> [<MODULE> [<MODULE> ..]]
Options:
    --exclude=[PACKAGE:][MODULE] exclude MODULE and/or PACKAGE<br>--include=[PACKAGE:][MODULE] include MODULE and/or PACKAGE
                                      include MODULE and/or PACKAGE
    --srcdir=DIR path to source directory of .hs files
                                     multi-use of srcdir possible
    --hpcdir=DIR sub-directory that contains .mix files
                                      default .hpc [rarely used]
    --fun-entry-count show top-level function entry counts<br>--highlight-covered highlight covered code, rather that
                                     highlight covered code, rather that code gaps
    --destdir=DIR path to write output to
```
#### **6.6.3.3. hpc sum**

hpc sum adds together any number of .tix files into a single .tix file. hpc sum does not change the original .tix file; it generates a new .tix file.

```
$ hpc help sum
Usage: hpc sum [OPTION] .. <TIX_FILE> [<TIX_FILE> [<TIX_FILE> ..]]
Sum multiple .tix files in a single .tix file
Options:
     --exclude=[PACKAGE:][MODULE] exclude MODULE and/or PACKAGE<br>--include=[PACKAGE:][MODULE] include MODULE and/or PACKAGE
     --include=[PACKAGE:][MODULE] include MOD<br>--output=FILE        output FILE
     --output=FILE
     --union use the union of the module namespace (default is
```
#### **6.6.3.4. hpc combine**

hpc combine is the swiss army knife of hpc. It can be used to take the difference between .tix files, to subtract one .tix file from another, or to add two .tix files. hpc combine does not change the original .tix file; it generates a new .tix file.

```
$ hpc help combine
Usage: hpc combine [OPTION] .. <TIX_FILE> <TIX_FILE>
Combine two .tix files in a single .tix file
Options:
    --exclude=[PACKAGE:][MODULE] exclude MODULE and/or PACKAGE<br>--include=[PACKAGE:][MODULE] include MODULE and/or PACKAGE
                                        include MODULE and/or PACKAGE<br>output FILE
    --output=FILE<br>--function=FUNCTION
                                        combine .tix files with join function, default =
                                        FUNCTION = ADD | DIFF | SUB
    --union use the union of the module namespace (default i
```
#### **6.6.3.5. hpc map**

hpc map inverts or zeros a .tix file. hpc map does not change the original .tix file; it generates a new .tix file.

```
$ hpc help map
Usage: hpc map [OPTION] .. <TIX_FILE>
Map a function over a single .tix file
Options:
    --exclude=[PACKAGE:][MODULE] exclude MODULE and/or PACKAGE<br>--include=[PACKAGE:][MODULE] include MODULE and/or PACKAGE
    --include=[PACKAGE:][MODULE]
    --output=FILE output FILE<br>--function=FUNCTION apply funct
                                       apply function to .tix files, default = IDFUNCTION = ID | INV | ZERO
     --union use the union of the module namespace (default is
```
#### **6.6.3.6. hpc overlay and hpc draft**

Overlays are an experimental feature of HPC, a textual description of coverage. hpc draft is used to generate a draft overlay from a .tix file, and hpc overlay generates a .tix files from an overlay.

```
% hpc help overlay
Usage: hpc overlay [OPTION] .. <OVERLAY_FILE> [<OVERLAY_FILE> [...]]
Options:
   --srcdir=DIR path to source directory of .hs files
                 multi-use of srcdir possible
   --hpcdir=DIR sub-directory that contains .mix files
                 default .hpc [rarely used]
   --output=FILE output FILE
% hpc help draft
Usage: hpc draft [OPTION] .. <TIX_FILE>
Options:
   --exclude=[PACKAGE:][MODULE] exclude MODULE and/or PACKAGE
   --include=[PACKAGE:][MODULE] include MODULE and/or PACKAGE
   --srcdir=DIR path to source directory of .hs files
                               multi-use of srcdir possible
   --hpcdir=DIR sub-directory that contains .mix files
                                default .hpc [rarely used]
   --output=FILE output FILE
```
### **6.6.4. Caveats and Shortcomings of Haskell Program Coverage**

HPC does not attempt to lock the .tix file, so multiple concurrently running binaries in the same directory will exhibit a race condition. There is no way to change the name of the .tix file generated, apart from renaming the binary. HPC does not work with GHCi.

### **6.7. Using "ticky-ticky" profiling (for implementors)**

(ToDo: document properly.)

foo +RTS -rfoo.ticky

It is possible to compile Glasgow Haskell programs so that they will count lots and lots of interesting things, e.g., number of updates, number of data constructors entered, etc., etc. We call this "ticky-ticky" profiling, because that's the sound a Sun4 makes when it is running up all those counters (*slowly*).

Ticky-ticky profiling is mainly intended for implementors; it is quite separate from the main "cost-centre" profiling system, intended for all users everywhere.

To be able to use ticky-ticky profiling, you will need to have built the ticky RTS. (This should be described in the building guide, but amounts to building the RTS with way "t" enabled.)

To get your compiled program to spit out the ticky-ticky numbers, use a  $-r$  RTS option. See Sec[tion 5.14, "Running a compiled program".](#page-108-0)

Compiling your program with the -ticky switch yields an executable that performs these counts. Here is a sample ticky-ticky statistics file, generated by the invocation **foo +RTS -rfoo.ticky**.

```
ALLOCATIONS: 3964631 (11330900 words total: 3999476 admin, 6098829 goods, 1232595<br>total words: 2 3 4 5 6+
                             total words: 2 3 4 5 6+
69647 ( 1.8%) function values 50.0 50.0 0.0 0.0 0.0
         2382937 ( 60.1%) thunks 0.0 83.9 16.1 0.0 0.0
1477218 ( 37.3%) data values 66.8 33.2 0.0 0.0 0.0
     0 ( 0.0%) big tuples
     2 ( 0.0%) black holes 0.0 100.0 0.0 0.0 0.0
  0 ( 0.0%) prim things<br>34825 ( 0.9%) partial app.
          34825 ( 0.9%) partial applications 0.0 0.0 0.0 100.0 0.0
     2 ( 0.0%) thread state objects 0.0 0.0 0.0 0.0 100.0
Total storage-manager allocations: 3647137 (11882004 words)
       [551104 words lost to speculative heap-checks]
STACK USAGE:
ENTERS: 9400092 of which 2005772 (21.3%) direct to the entry code
                [the rest indirected via Node's info ptr]
1860318 (19.8%) thunks<br>3733184 (39.7%) data va
         39.7%) data values
3149544 ( 33.5%) function values
                [of which 1999880 (63.5%) bypassed arg-satisfaction chk]
 348140 ( 3.7%) partial applications
```
308906 ( 3.3%) normal indirections 0.0%) permanent indirections RETURNS: 5870443 2137257 ( 36.4%) from entering a new constructor [the rest from entering an existing constructor] 2349219 ( 40.0%) vectored [the rest unvectored] RET\_NEW: 2137257: 32.5% 46.2% 21.3% 0.0% 0.0% 0.0% 0.0% 0.0% 0.0%  $R = \begin{bmatrix} 2.8\% & 67.9\% & 29.3\% & 0.0\% & 0.0\% & 0.0\% & 0.0\% & 0.0\% & 0.0\% & 0.0\% & 0.0\% & 0.0\% & 0.0\% & 0.0\% & 0.0\% & 0.0\% & 0.0\% & 0.0\% & 0.0\% & 0.0\% & 0.0\% & 0.0\% & 0.0\% & 0.0\% & 0.0\% & 0.0\% & 0.0\% & 0.0\% & 0.0\% & 0.0\% &$ RET\_UNBOXED\_TUP: 2: 0.0% 0.0%100.0% 0.0% 0.0% 0.0% 0.0% 0.0% 0.0% RET\_VEC\_RETURN : 2349219: 0.0% 0.0%100.0% 0.0% 0.0% 0.0% 0.0% 0.0% 0.0% UPDATE FRAMES: 2241725 (0 omitted from thunks) SEQ FRAMES: 1<br>CATCH FRAMES: 1 CATCH FRAMES: UPDATES: 2241725 0 ( 0.0%) data values 34827 ( 1.6%) partial applications [2 in place, 34825 allocated new space] 2206898 ( 98.4%) updates to existing heap objects (46 by squeezing)<br>UPD CON IN NEW:  $0:$  0 0 0 0 0 0 UPD\_CON\_IN\_NEW: 0: 0 0 0 0 0 0 0 0 0 UPD\_PAP\_IN\_NEW: NEW GEN UPDATES: 2274700 ( 99.9%) OLD GEN UPDATES: 1852 ( 0.1%) Total bytes copied during GC: 190096 \*\*\*\*\*\*\*\*\*\*\*\*\*\*\*\*\*\*\*\*\*\*\*\*\*\*\*\*\*\*\*\*\*\*\*\*\*\*\*\*\*\*\*\*\*\*\*\*\*\* 3647137 ALLOC\_HEAP\_ctr 11882004 ALLOC\_HEAP\_tot 69647 ALLOC\_FUN\_ctr 69647 ALLOC\_FUN\_adm 69644 ALLOC\_FUN\_gds 34819 ALLOC\_FUN\_slp 34831 ALLOC\_FUN\_hst\_0 34816 ALLOC\_FUN\_hst\_1 0 ALLOC\_FUN\_hst\_2 0 ALLOC\_FUN\_hst\_3 0 ALLOC\_FUN\_hst\_4 2382937 ALLOC\_UP\_THK\_ctr 0 ALLOC\_SE\_THK\_ctr 308906 ENT\_IND\_ctr 0 E!NT\_PERM\_IND\_ctr requires +RTS -Z [... lots more info omitted ...] 0 GC\_SEL\_ABANDONED\_ctr 0 GC\_SEL\_MINOR\_ctr 0 GC\_SEL\_MAJOR\_ctr 0 GC\_FAILED\_PROMOTION\_ctr

The formatting of the information above the row of asterisks is subject to change, but hopefully provides a useful human-readable summary. Below the asterisks *all counters* maintained by the ticky-ticky system are dumped, in a format intended to be machine-readable: zero or more spaces, an integer, a space, the counter name, and a newline.

In fact, not *all* counters are necessarily dumped; compile- or run-time flags can render certain counters invalid. In this case, either the counter will simply not appear, or it will appear with a modified counter name, possibly along with an explanation for the omission (notice ENT\_PERM\_IND\_ctr appears with

47524 GC\_WORDS\_COPIED\_ctr

an inserted ! above). Software analysing this output should always check that it has the counters it expects. Also, beware: some of the counters can have *large* values!

# **Chapter 7. Advice on: sooner, faster, smaller, thriftier**

Please advise us of other "helpful hints" that should go here!

## **7.1. Sooner: producing a program more quickly**

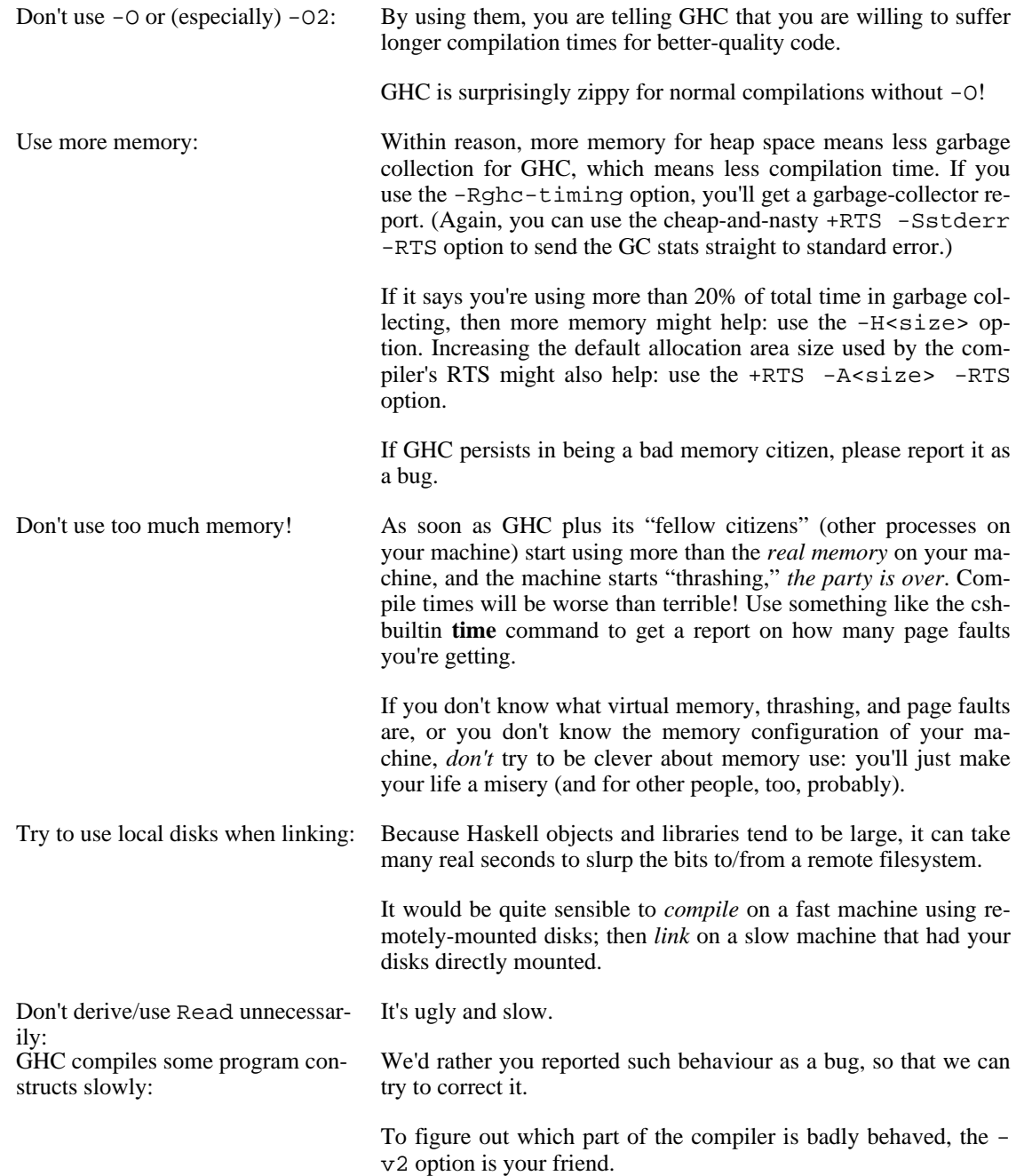

## **7.2. Faster: producing a program that runs quicker**

The key tool to use in making your Haskell program run faster are GHC's profiling facilities, described separately in [Chapter 6,](#page-141-0) *Profiling*. There is *no substitute* for finding where your program's time/space is *really* going, as opposed to where you imagine it is going.

Another point to bear in mind: By far the best way to improve a program's performance *dramatically* is to use better algorithms. Once profiling has thrown the spotlight on the guilty time-consumer(s), it may be better to re-think your program than to try all the tweaks listed below.

Another extremely efficient way to make your program snappy is to use library code that has been Seriously Tuned By Someone Else. You *might* be able to write a better quicksort than the one in Data.List, but it will take you much longer than typing import Data.List.

Please report any overly-slow GHC-compiled programs. Since GHC doesn't have any credible competition in the performance department these days it's hard to say what overly-slow means, so just use your judgement! Of course, if a GHC compiled program runs slower than the same program compiled with NHC or Hugs, then it's definitely a bug.

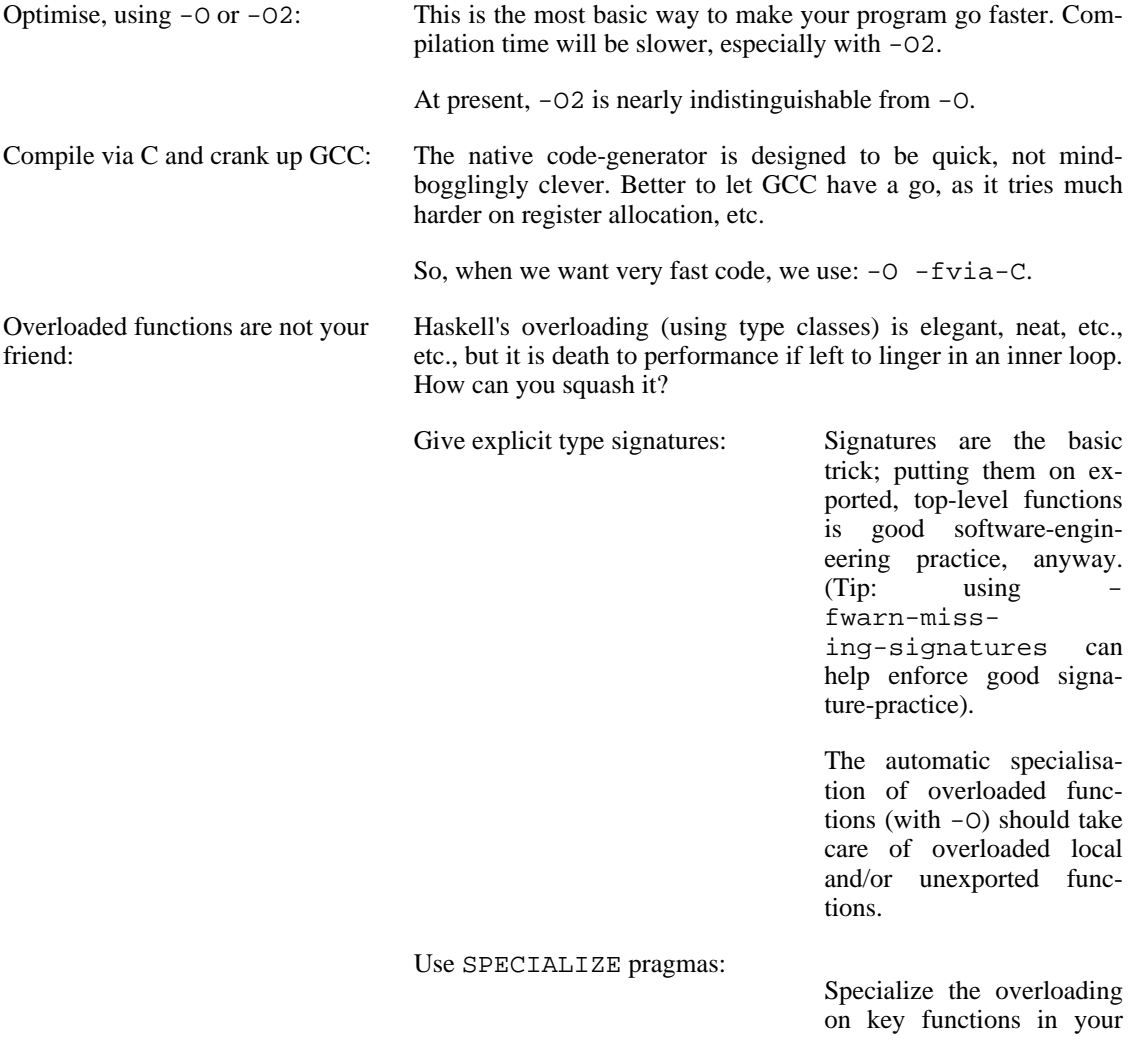

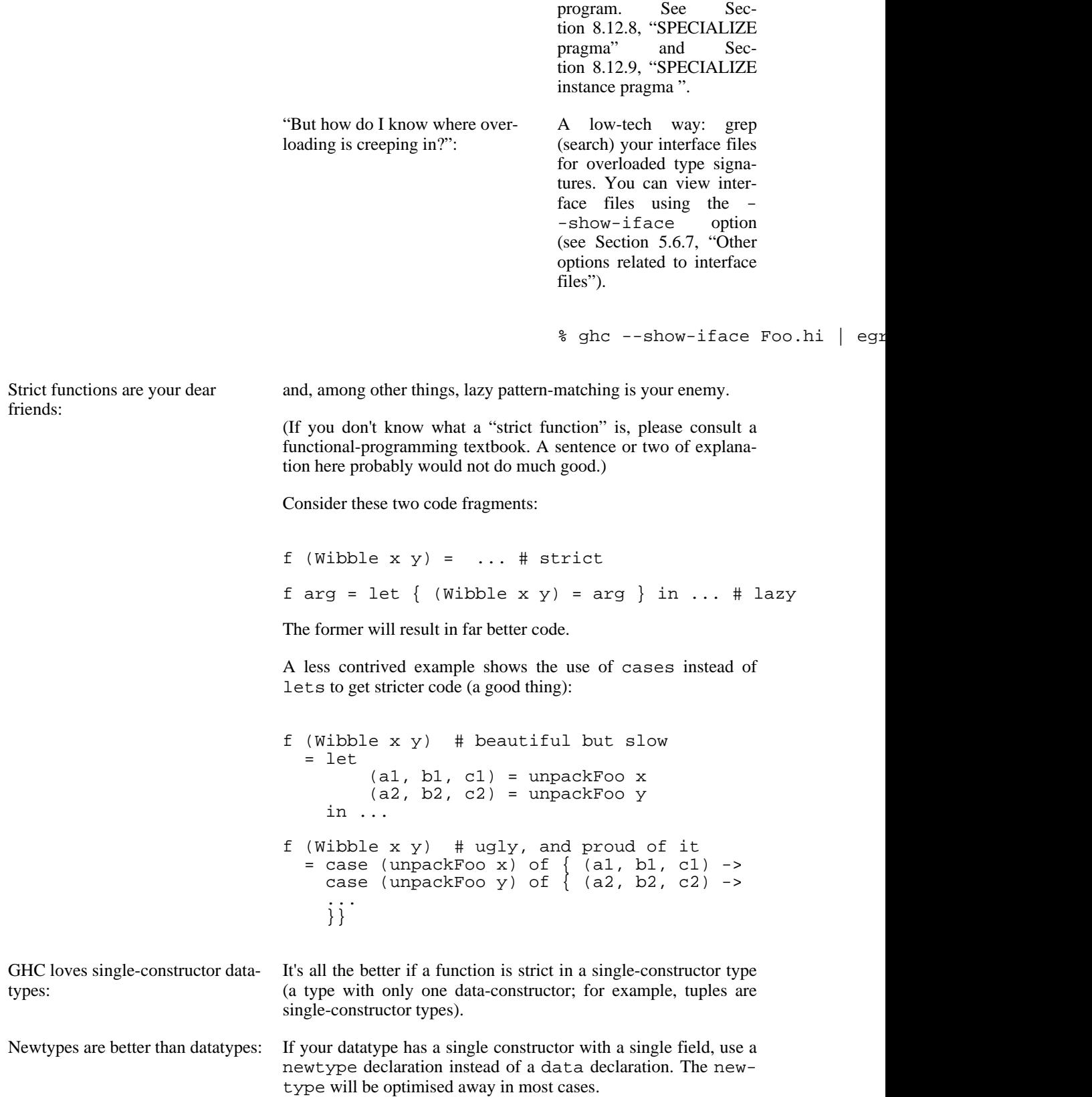

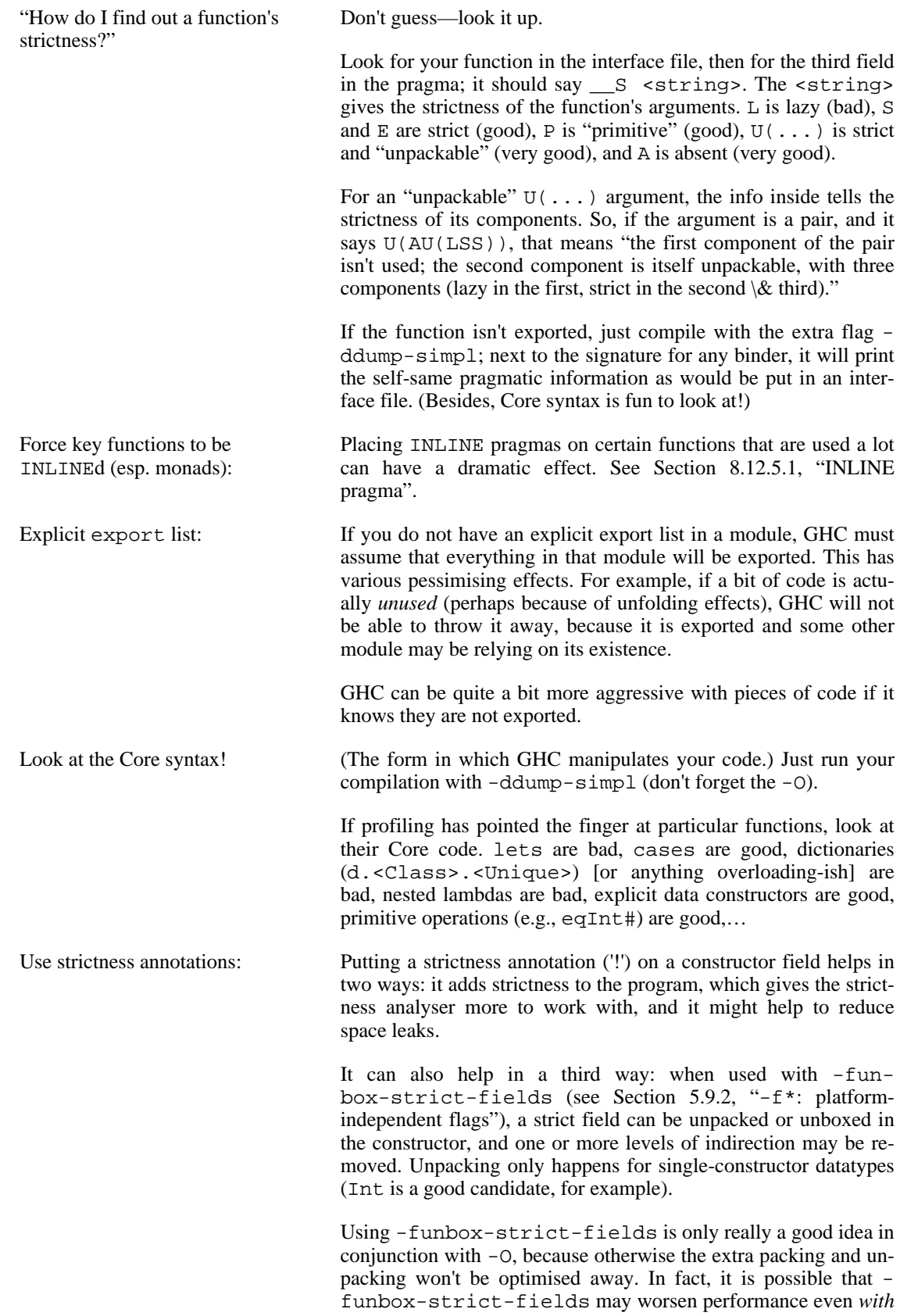

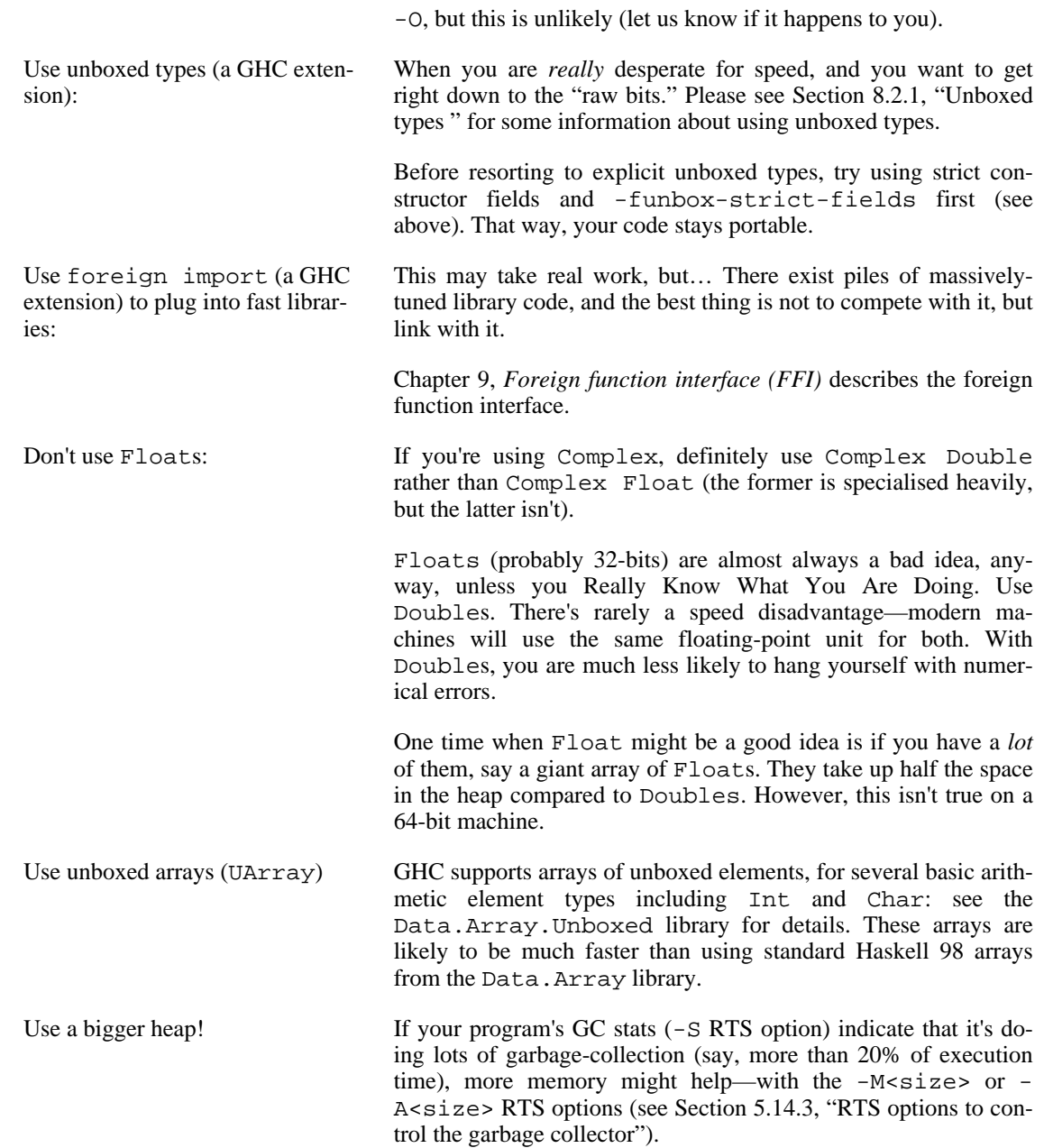

## **7.3. Smaller: producing a program that is smaller**

Decrease the "go-for-it" threshold for unfolding smallish expressions. Give a -funfolding-use-threshold0 option for the extreme case. ("Only unfoldings with zero cost should proceed.") Warning: except in certain specialised cases (like Happy parsers) this is likely to actually *increase* the size of your program, because unfolding generally enables extra simplifying optimisations to be performed.

Avoid Read.

Use strip on your executables.

### **7.4. Thriftier: producing a program that gobbles less heap space**

"I think I have a space leak…" Re-run your program with +RTS -Sstderr, and remove all doubt! (You'll see the heap usage get bigger and bigger…) [Hmmm…this might be even easier with the -G1 RTS option; so… **./a.out +RTS -Sstderr -G1**...]

Once again, the profiling facilities [\(Chapter 6,](#page-141-0) *Profiling*) are the basic tool for demystifying the space behaviour of your program.

Strict functions are good for space usage, as they are for time, as discussed in the previous section. Strict functions get right down to business, rather than filling up the heap with closures (the system's notes to itself about how to evaluate something, should it eventually be required).

# <span id="page-166-0"></span>**Chapter 8. GHC Language Features**

As with all known Haskell systems, GHC implements some extensions to the language. They are all enabled by options; by default GHC understands only plain Haskell 98.

Some of the Glasgow extensions serve to give you access to the underlying facilities with which we implement Haskell. Thus, you can get at the Raw Iron, if you are willing to write some non-portable code at a more primitive level. You need not be "stuck" on performance because of the implementation costs of Haskell's "high-level" features—you can always code "under" them. In an extreme case, you can write all your time-critical code in C, and then just glue it together with Haskell!

Before you get too carried away working at the lowest level (e.g., sloshing MutableByteArray#s around your program), you may wish to check if there are libraries that provide a "Haskellised veneer" over the features you want. The separate li[braries documentation \[.](../libraries/index.html)./libraries/index.html] describes all the libraries that come with GHC.

### **8.1. Language options**

The language option flag control what variation of the language are permitted. Leaving out all of them gives you standard Haskell 98.

Generally speaking, all the language options are introduced by "-X", e.g. -XTemplateHaskell.

All the language options can be turned off by using the prefix "No"; e.g. "-XNoTemplateHaskell".

Language options recognised by Cabal can also be enabled using the LANGUAGE pragma, thus  $\{-\dagger\}$ LANGUAGE TemplateHaskell #-} (see [Section 8.12.1, "LANGUAGE pragma">](#page-226-0)).

Turning on an option that enables special syntax *might* cause working Haskell 98 code to fail to compile, perhaps because it uses a variable name which has become a reserved word. So, together with each option below, we list the special syntax which is enabled by this option. We use notation and nonterminal names from the Haskell 98 lexical syntax (see the Haskell 98 Report). There are two classes of special syntax:

- New reserved words and symbols: character sequences which are no longer available for use as identifiers in the program.
- Other special syntax: sequences of characters that have a different meaning when this particular option is turned on.

We are only listing syntax changes here that might affect existing working programs (i.e. "stolen" syntax). Many of these extensions will also enable new context-free syntax, but in all cases programs written to use the new syntax would not be compilable without the option enabled.

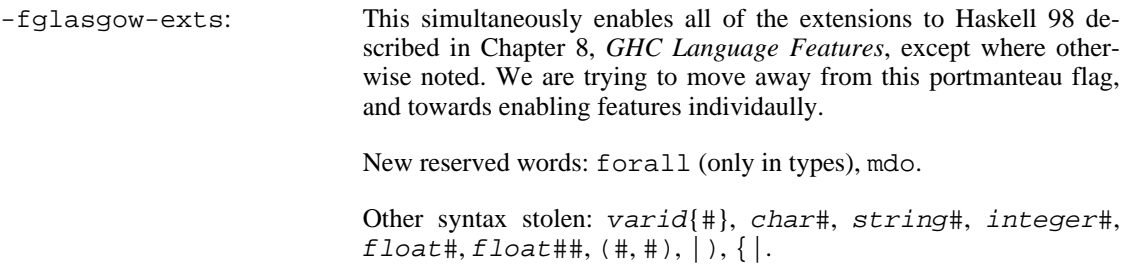

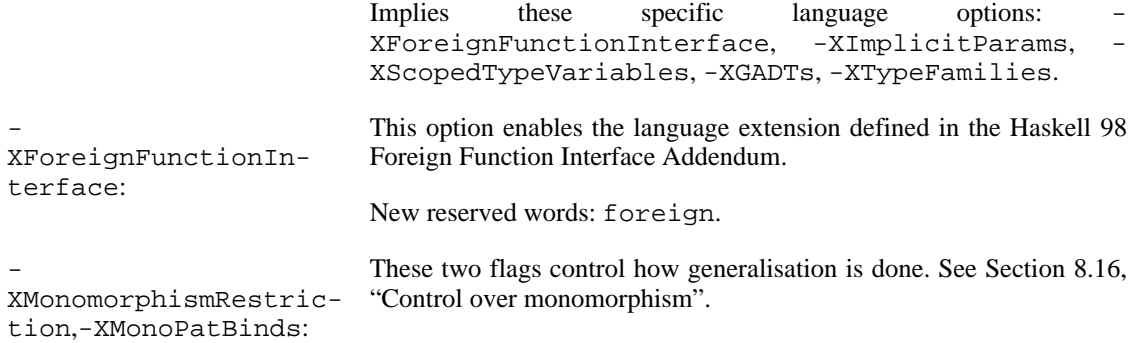

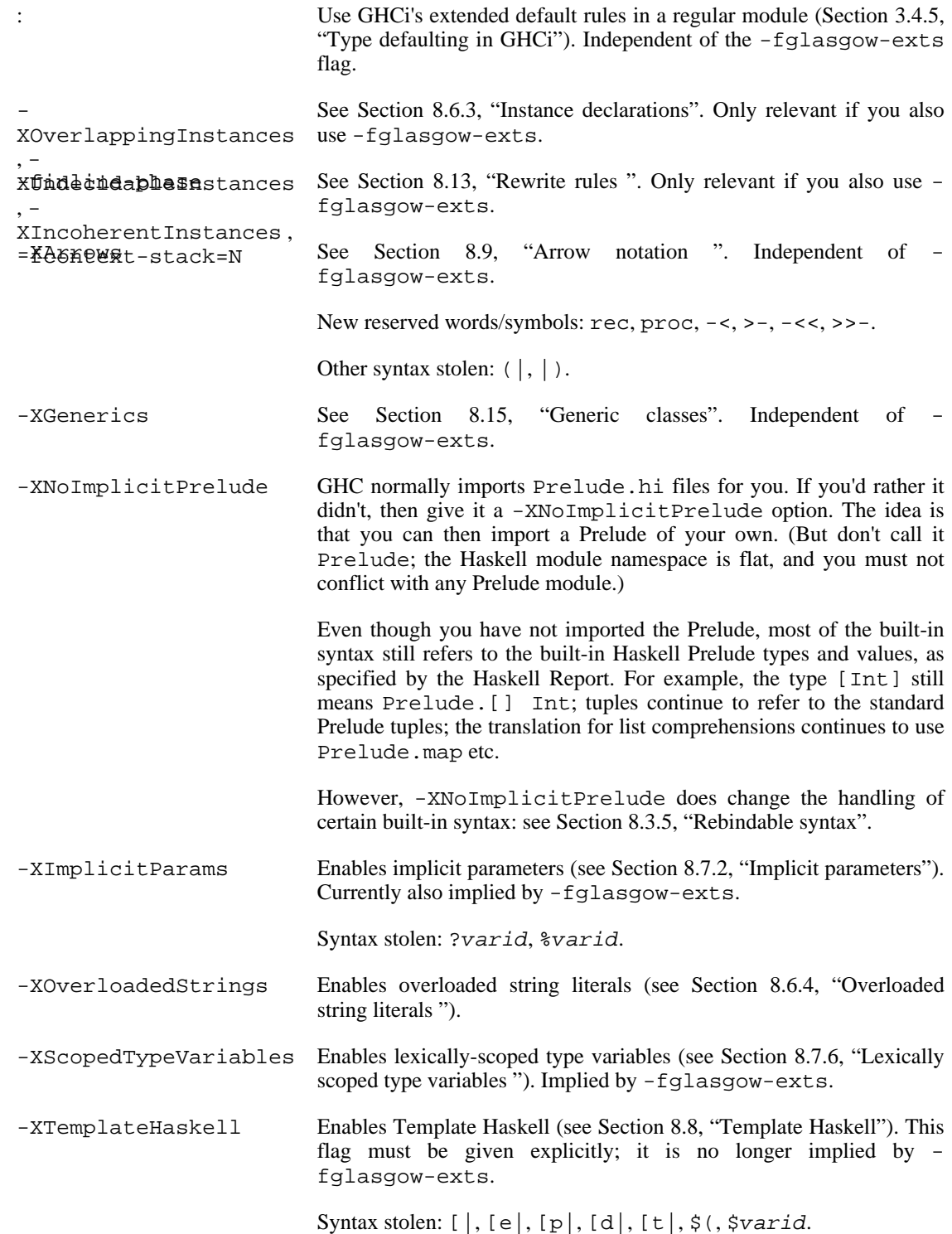

## **8.2. Unboxed types and primitive operations**

GHC is built on a raft of primitive data types and operations. While you really can use this stuff to write fast code, we generally find it a lot less painful, and more satisfying in the long run, to use higher-level language features and libraries. With any luck, the code you write will be optimised to the efficient unboxed version in any case. And if it isn't, we'd like to know about it.

We do not currently have good, up-to-date documentation about the primitives, perhaps because they are mainly intended for internal use. There used to be a long section about them here in the User Guide, but it became out of date, and wrong information is worse than none.

The Real Truth about what primitive types there are, and what operations work over those types, is held in the file fptools/ghc/compiler/prelude/primops.txt.pp. This file is used directly to generate GHC's primitive-operation definitions, so it is always correct! It is also intended for processing into text.

Indeed, the result of such processing is part of the description of the External [Core language](http://haskell.cs.yale.edu/ghc/docs/papers/core.ps.gz) [http://haskell.cs.yale.edu/ghc/docs/papers/core.ps.gz]. So that document is a good place to look for a type-set version. We would be very happy if someone wanted to volunteer to produce an SGML back end to the program that processes primops.txt so that we could include the results here in the User Guide.

What follows here is a brief summary of some main points.

### <span id="page-169-0"></span>**8.2.1. Unboxed types**

Most types in GHC are *boxed*, which means that values of that type are represented by a pointer to a heap object. The representation of a Haskell Int, for example, is a two-word heap object. An *unboxed* type, however, is represented by the value itself, no pointers or heap allocation are involved.

Unboxed types correspond to the "raw machine" types you would use in  $C$ :  $Int$ # (long int), Double# (double), Addr# (void \*), etc. The *primitive operations* (PrimOps) on these types are what you might expect; e.g.,  $(+\#)$  is addition on Int#s, and is the machine-addition that we all know and love—usually one instruction.

Primitive (unboxed) types cannot be defined in Haskell, and are therefore built into the language and compiler. Primitive types are always unlifted; that is, a value of a primitive type cannot be bottom. We use the convention that primitive types, values, and operations have a # suffix.

Primitive values are often represented by a simple bit-pattern, such as Int#, Float#, Double#. But this is not necessarily the case: a primitive value might be represented by a pointer to a heap-allocated object. Examples include Array#, the type of primitive arrays. A primitive array is heap-allocated because it is too big a value to fit in a register, and would be too expensive to copy around; in a sense, it is accidental that it is represented by a pointer. If a pointer represents a primitive value, then it really does point to that value: no unevaluated thunks, no indirections…nothing can be at the other end of the pointer than the primitive value. A numerically-intensive program using unboxed types can go a *lot* faster than its "standard" counterpart—we saw a threefold speedup on one example.

There are some restrictions on the use of primitive types:

- The main restriction is that you can't pass a primitive value to a polymorphic function or store one in a polymorphic data type. This rules out things like [Int#] (i.e. lists of primitive integers). The reason for this restriction is that polymorphic arguments and constructor fields are assumed to be pointers: if an unboxed integer is stored in one of these, the garbage collector would attempt to follow it, leading to unpredictable space leaks. Or a seq operation on the polymorphic component may attempt to dereference the pointer, with disastrous results. Even worse, the unboxed value might be larger than a pointer (Double# for instance).
- You cannot define a newtype whose representation type (the argument type of the data constructor) is an unboxed type. Thus, this is illegal:

newtype A = MkA Int#

- You cannot bind a variable with an unboxed type in a *top-level* binding.
- You cannot bind a variable with an unboxed type in a *recursive* binding.
- You may bind unboxed variables in a (non-recursive, non-top-level) pattern binding, but any such variable causes the entire pattern-match to become strict. For example:

data Foo = Foo Int Int#  $f x = let (Food a b, w) = ..rhs. . in .. body.$ 

Since b has type Int#, the entire pattern match is strict, and the program behaves as if you had written

```
data Foo = Foo Int Int#
f x = case..rhs.. of \{ (Food a b, w) \rightarrow . . . body.. \}
```
#### **8.2.2. Unboxed Tuples**

Unboxed tuples aren't really exported by GHC.Exts, they're available by default with fglasgow-exts. An unboxed tuple looks like this:

 $(\# e_1, \ldots, e_n \#)$ 

where  $e_1$ ...e<sub>n</sub> are expressions of any type (primitive or non-primitive). The type of an unboxed tuple looks the same.

Unboxed tuples are used for functions that need to return multiple values, but they avoid the heap allocation normally associated with using fully-fledged tuples. When an unboxed tuple is returned, the components are put directly into registers or on the stack; the unboxed tuple itself does not have a composite representation. Many of the primitive operations listed in primops.txt.pp return unboxed tuples. In particular, the IO and ST monads use unboxed tuples to avoid unnecessary allocation during sequences of operations.

There are some pretty stringent restrictions on the use of unboxed tuples:

- Values of unboxed tuple types are subject to the same restrictions as other unboxed types; i.e. they may not be stored in polymorphic data structures or passed to polymorphic functions.
- No variable can have an unboxed tuple type, nor may a constructor or function argument have an unboxed tuple type. The following are all illegal:

```
data Foo = Foo (\# Int, Int, \#)f :: (\# Int, Int \#) -> (\# Int, Int \#)
```
f  $x = x$ g :: (# Int, Int #) -> Int g (# a,b #) = a h  $x = \text{let } y = (\# x, x \#) \text{ in } ...$ 

The typical use of unboxed tuples is simply to return multiple values, binding those multiple results with a case expression, thus:

f  $x y = (+ x + 1, y - 1 +)$ g x = case f x x of { (# a, b #) -> a + b }

You can have an unboxed tuple in a pattern binding, thus

f  $x = \text{let } (\# p, q \#) = h \times in \dots \text{body}.$ 

If the types of p and q are not unboxed, the resulting binding is lazy like any other Haskell pattern binding. The above example desugars like this:

f x = let t = case h x o f {  $(\# p, q \# )$  ->  $(p, q)$  $p = fst t$  $q = \text{snd } t$ in ..body..

Indeed, the bindings can even be recursive.

## **8.3. Syntactic extensions**

### **8.3.1. Hierarchical Modules**

GHC supports a small extension to the syntax of module names: a module name is allowed to contain a dot '.'. This is also known as the "hierarchical module namespace" extension, because it extends the normally flat Haskell module namespace into a more flexible hierarchy of modules.

This extension has very little impact on the language itself; modules names are *always* fully qualified, so you can just think of the fully qualified module name as "the module name". In particular, this means that the full module name must be given after the module keyword at the beginning of the module; for example, the module A.B.C must begin

module A.B.C

It is a common strategy to use the as keyword to save some typing when using qualified names with hierarchical modules. For example:

import qualified Control.Monad.ST.Strict as ST

For details on how GHC searches for source and interface files in the presence of hierarchical modules, see [Section 5.6.3, "The search path".](#page-69-0)

GHC comes with a large collection of libraries arranged hierarchically; see the accompanying libr[ary](../libraries/index.html) [documentation](../libraries/index.html) [../libraries/index.html]. More libraries to install are available from HackageD[B](http://hackage.haskell.org/packages/hackage.html) [http://hackage.haskell.org/packages/hackage.html].

### **8.3.2. Pattern guards**

The discussion that follows is an abbreviated version of Simon Peyton Jones's original proposal [http://research.microsoft.com/~simonpj/Haskell/guards.html]. (Note that the proposal was written before pattern guards were implemented, so refers to them as unimplemented.)

Suppose we have an abstract data type of finite maps, with a lookup operation:

lookup :: FiniteMap -> Int -> Maybe Int

The lookup returns Nothing if the supplied key is not in the domain of the mapping, and (Just  $\nu$ ) otherwise, where v is the value that the key maps to. Now consider the following definition:

```
clunky env var1 var2 | ok1 && ok2 = val1 + val2
| otherwise = var1 + var2
where
 m1 = lookup env var1
 m2 = lookup env var2
 ok1 = maybeToBool m1
 ok2 = maybeToBool m2
 val1 = expectJust m1
 val2 = expectJust m2
```
The auxiliary functions are

```
maybeToBool :: Maybe a -> Bool
maybeToBool (Just x) = True
maybeToBool Nothing = False
expectJust :: Maybe a -> a
expectJust (Just x) = xexpectJust Nothing = error "Unexpected Nothing"
```
What is clunky doing? The guard  $ok1 \& ck \& ok2$  checks that both lookups succeed, using maybeTo-Bool to convert the Maybe types to booleans. The (lazily evaluated) expectJust calls extract the values from the results of the lookups, and binds the returned values to val1 and val2 respectively. If either lookup fails, then clunky takes the otherwise case and returns the sum of its arguments.

This is certainly legal Haskell, but it is a tremendously verbose and un-obvious way to achieve the desired effect. Arguably, a more direct way to write clunky would be to use case expressions:

```
clunky env var1 var2 = case lookup env var1 of
 Nothing -> fail
 Just val1 -> case lookup env var2 of
   Nothing -> fail
   Just val2 -> val1 + val2
where
 fail = var1 + var2
```
This is a bit shorter, but hardly better. Of course, we can rewrite any set of pattern-matching, guarded

equations as case expressions; that is precisely what the compiler does when compiling equations! The reason that Haskell provides guarded equations is because they allow us to write down the cases we want to consider, one at a time, independently of each other. This structure is hidden in the case version. Two of the right-hand sides are really the same (fail), and the whole expression tends to become more and more indented.

Here is how I would write clunky:

```
clunky env var1 var2
  | Just val1 <- lookup env var1
  , Just val2 <- lookup env var2
 = val1 + val2
...other equations for clunky...
```
The semantics should be clear enough. The qualifiers are matched in order. For  $a < -$  qualifier, which I call a pattern guard, the right hand side is evaluated and matched against the pattern on the left. If the match fails then the whole guard fails and the next equation is tried. If it succeeds, then the appropriate binding takes place, and the next qualifier is matched, in the augmented environment. Unlike list comprehensions, however, the type of the expression to the right of the <- is the same as the type of the pattern to its left. The bindings introduced by pattern guards scope over all the remaining guard qualifiers, and over the right hand side of the equation.

Just as with list comprehensions, boolean expressions can be freely mixed with among the pattern guards. For example:

```
f x \mid [y] \leftarrow x, y > 3, Just z <- h y
    = ...
```
Haskell's current guards therefore emerge as a special case, in which the qualifier list has just one element, a boolean expression.

#### <span id="page-173-0"></span>**8.3.3. The recursive do-notation**

The recursive do-notation (also known as mdo-notation) is implemented as described in [A recursive do](http://citeseer.ist.psu.edu/erk02recursive.html) [for Haskell](http://citeseer.ist.psu.edu/erk02recursive.html) [http://citeseer.ist.psu.edu/erk02recursive.html], by Levent Erkok, John Launchbury, Haskell Workshop 2002, pages: 29-37. Pittsburgh, Pennsylvania. This paper is essential reading for anyone making non-trivial use of mdo-notation, and we do not repeat it here.

The do-notation of Haskell does not allow *recursive bindings*, that is, the variables bound in a doexpression are visible only in the textually following code block. Compare this to a let-expression, where bound variables are visible in the entire binding group. It turns out that several applications can benefit from recursive bindings in the do-notation, and this extension provides the necessary syntactic support.

Here is a simple (yet contrived) example:

```
import Control.Monad.Fix
justOnes = modo xs < - Just (1:xs)return xs
```
As you can guess justOnes will evaluate to Just  $[1,1,1,\ldots]$ 

The Control.Monad.Fix library introduces the MonadFix class. It's definition is:

```
class Monad m => MonadFix m where
   mfix :: (a \rightarrow m a) \rightarrow m a
```
The function mfix dictates how the required recursion operation should be performed. For example, justOnes desugars as follows:

```
justOnes = mfix (\x5) -> do \x5 <- Just (1:xs'); return xs }
```
For full details of the way in which mdo is typechecked and desugared, see the paper [A recursive do for](http://citeseer.ist.psu.edu/erk02recursive.html) [Haskell](http://citeseer.ist.psu.edu/erk02recursive.html) [http://citeseer.ist.psu.edu/erk02recursive.html]. In particular, GHC implements the segmentation technique described in Section 3.2 of the paper.

If recursive bindings are required for a monad, then that monad must be declared an instance of the MonadFix class. The following instances of MonadFix are automatically provided: List, Maybe, IO. Furthermore, the Control.Monad.ST and Control.Monad.ST.Lazy modules provide the instances of the MonadFix class for Haskell's internal state monad (strict and lazy, respectively).

Here are some important points in using the recursive-do notation:

- The recursive version of the do-notation uses the keyword mdo (rather than do).
- It is enabled with the flag -XRecursiveDo, which is in turn implied by -fglasgow-exts.
- Unlike ordinary do-notation, but like let and where bindings, name shadowing is not allowed; that is, all the names bound in a single mdo must be distinct (Section 3.3 of the paper).
- Variables bound by a let statement in an mdo are monomorphic in the mdo (Section 3.1 of the paper). However GHC breaks the mdo into segments to enhance polymorphism, and improve termination (Section 3.2 of the paper).

The web page:<http://www.cse.ogi.edu/PacSoft/projects/rmb> contains up to date information on recursive monadic bindings.

Historical note: The old implementation of the mdo-notation (and most of the existing documents) used the name MonadRec for the class and the corresponding library. This name is not supported by GHC.

### **8.3.4. Parallel List Comprehensions**

Parallel list comprehensions are a natural extension to list comprehensions. List comprehensions can be thought of as a nice syntax for writing maps and filters. Parallel comprehensions extend this to include the zipWith family.

A parallel list comprehension has multiple independent branches of qualifier lists, each separated by a `|' symbol. For example, the following zips together two lists:

 $\left[\begin{array}{c|c} (x, y) & x & \leftarrow & xs & y & \leftarrow & ys \end{array}\right]$ 

The behavior of parallel list comprehensions follows that of zip, in that the resulting list will have the same length as the shortest branch.

We can define parallel list comprehensions by translation to regular comprehensions. Here's the basic idea:

Given a parallel comprehension of the form:

```
[ e | p1 \leftarrow e11, p2 \leftarrow e12, ...\int q1 <- e21, q2 <- e22, ...
     ...
]
```
This will be translated to:

```
[ e | ((p1,p2), (q1,q2), ...) <- zipN [(p1,p2) | p1 <- e11, p2 <- e12, ...]
                                            [(q1,q2) | q1 \leftarrow e21, q2 \leftarrow e22, ...]...
]
```
where 'zipN' is the appropriate zip for the given number of branches.

### <span id="page-175-0"></span>**8.3.5. Rebindable syntax**

GHC allows most kinds of built-in syntax to be rebound by the user, to facilitate replacing the Prelude with a home-grown version, for example.

You may want to define your own numeric class hierarchy. It completely defeats that purpose if the literal "1" means "Prelude.fromInteger 1", which is what the Haskell Report specifies. So the  $-$ XNoImplicitPrelude flag causes the following pieces of built-in syntax to refer to *whatever is in scope*, not the Prelude versions:

- An integer literal 368 means "fromInteger (368::Integer)", rather than "Prelude.fromInteger (368::Integer)".
- Fractional literals are handed in just the same way, except that the translation is fromRational (3.68::Rational).
- The equality test in an overloaded numeric pattern uses whatever  $(==)$  is in scope.
- The subtraction operation, and the greater-than-or-equal test, in  $n+k$  patterns use whatever (-) and  $(>=)$  are in scope.
- Negation (e.g. "- (f  $x$ )") means "negate (f  $x$ )", both in numeric patterns, and expressions.
- "Do" notation is translated using whatever functions  $(\gg)=$ ),  $(\gg)$ , and fail, are in scope (not the Prelude versions). List comprehensions, mdo [\(Section 8.3.3, "The recursive do-notation "\)](#page-173-0), and parallel array comprehensions, are unaffected.
- Arrow notation (see [Section 8.9, "Arrow notation "](#page-217-0)) uses whatever arr, (>>>), first, app, (|||) and loop functions are in scope. But unlike the other constructs, the types of these functions must match the Prelude types very closely. Details are in flux; if you want to use this, ask!

In all cases (apart from arrow notation), the static semantics should be that of the desugared form, even if that is a little unexpected. For emample, the static semantics of the literal 368 is exactly that of fromInteger (368::Integer); it's fine for fromInteger to have any of the types:

```
fromInteger :: Integer -> Integer
fromInteger :: forall a. Foo a => Integer -> a
fromInteger :: Num a => a -> Integer
fromInteger :: Integer -> Bool -> Bool
```
Be warned: this is an experimental facility, with fewer checks than usual. Use -dcore-lint to typecheck the desugared program. If Core Lint is happy you should be all right.

#### **8.3.6. Postfix operators**

GHC allows a small extension to the syntax of left operator sections, which allows you to define postfix operators. The extension is this: the left section

(e !)

is equivalent (from the point of view of both type checking and execution) to the expression

 $((!) e)$ 

(for any expression e and operator (!). The strict Haskell 98 interpretation is that the section is equivalent to

 $(\forall y \rightarrow (!) \in y)$ 

That is, the operator must be a function of two arguments. GHC allows it to take only one argument, and that in turn allows you to write the function postfix.

Since this extension goes beyond Haskell 98, it should really be enabled by a flag; but in fact it is enabled all the time. (No Haskell 98 programs change their behaviour, of course.)

The extension does not extend to the left-hand side of function definitions; you must define such a function in prefix form.

#### **8.3.7. Record field disambiguation**

In record construction and record pattern matching it is entirely unambiguous which field is referred to, even if there are two different data types in scope with a common field name. For example:

```
module M where
  data S = MkS \{ x :: Int, y :: Bool \}module Foo where
  import M
  data T = MkT \{ x : \text{Int } \}ok1 (MkS \{ x = n \}) = n+1 -- Unambiguous
  ok2 n = MkT \{x = n+1\} -- Unambiguous
  bad1 k = k { x = 3 } -- Ambiguous<br>bad2 k = x k -- Ambiguous
  bad2 k = x k
```
Even though there are two x's in scope, it is clear that the x in the pattern in the definition of  $\circ$ k1 can

only mean the field  $x$  from type S. Similarly for the function  $\alpha k^2$ . However, in the record update in bad1 and the record selection in bad2 it is not clear which of the two types is intended.

Haskell 98 regards all four as ambiguous, but with the -fdisambiguate-record-fields flag, GHC will accept the former two. The rules are precisely the same as those for instance declarations in Haskell 98, where the method names on the left-hand side of the method bindings in an instance declaration refer unambiguously to the method of that class (provided they are in scope at all), even if there are other variables in scope with the same name. This reduces the clutter of qualified names when you import two records from different modules that use the same field name.

## **8.4. Extensions to data types and type synonyms**

#### **8.4.1. Data types with no constructors**

With the -fglasgow-exts flag, GHC lets you declare a data type with no constructors. For example:

data S -- S :: \* data T a  $-$  T :: \*  $-$  \*

Syntactically, the declaration lacks the "= constrs" part. The type can be parameterised over types of any kind, but if the kind is not \* then an explicit kind annotation must be used (see Section 8.[7.3,](#page-206-0) ["Explicitly-kinded quantification"\)](#page-206-0).

Such data types have only one value, namely bottom. Nevertheless, they can be useful when defining "phantom types".

### **8.4.2. Infix type constructors, classes, and type variables**

GHC allows type constructors, classes, and type variables to be operators, and to be written infix, very much like expressions. More specifically:

- A type constructor or class can be an operator, beginning with a colon; e.g. :\*:. The lexical syntax is the same as that for data constructors.
- Data type and type-synonym declarations can be written infix, parenthesised if you want further arguments. E.g.

```
data a : *: b = Foo a btype a :+: b = Either a b
class a :=: b where \ldotsdata (a : **: b) x = Baz a b xtype (a :++: b) y = Either (a,b) y
```
• Types, and class constraints, can be written infix. For example

x :: Int :\*: Bool f ::  $(a := b)$  =>  $a \rightarrow b$  • A type variable can be an (unqualified) operator e.g. +. The lexical syntax is the same as that for variable operators, excluding " $(.)$ ", " $(!)$ ", and " $(*)$ ". In a binding position, the operator must be parenthesised. For example:

```
type T (+) = Int + Intf :: T Either
f = Left 3liftA2 :: Arrow (~>)\Rightarrow (a -> b -> c) -> (e ~> a) -> (e ~> b) -> (e ~> c)
liftA2 = ...
```
- Back-quotes work as for expressions, both for type constructors and type variables; e.g. Int `Either` Bool, or Int `a` Bool. Similarly, parentheses work the same; e.g. (:\*:) Int Bool.
- Fixities may be declared for type constructors, or classes, just as for data constructors. However, one cannot distinguish between the two in a fixity declaration; a fixity declaration sets the fixity for a data constructor and the corresponding type constructor. For example:

infixl 7 T, :\*:

sets the fixity for both type constructor T and data constructor T, and similarly for  $\cdot$   $\cdot$   $\cdot$ . Int `a` Bool.

• Function arrow is  $\inf_{x}$  with fixity 0. (This might change; I'm not sure what it should be.)

### **8.4.3. Liberalised type synonyms**

Type synonyms are like macros at the type level, and GHC does validity checking on types *only after expanding type synonyms*. That means that GHC can be very much more liberal about type synonyms than Haskell 98:

You can write a forall (including overloading) in a type synonym, thus:

```
type Discard a = forall b. Show b \Rightarrow a \Rightarrow b \Rightarrow (a, \text{String})f :: Discard a
f \times y = (x, show y)g :: Discard Int -> (Int,String) -- A rank-2 type
q f = f 3 True
```
• You can write an unboxed tuple in a type synonym:

```
type Pr = (# Int, Int#)h :: Int -> Pr
h x = (+ x, x #)
```
• You can apply a type synonym to a forall type:

```
type Foo a = a \rightarrow a \rightarrow Bool
f :: Foo (forall b. b->b)
```
After expanding the synonym, f has the legal (in GHC) type:

 $f$  :: (forall b. b->b) -> (forall b. b->b) -> Bool

• You can apply a type synonym to a partially applied type synonym:

```
type Generic i o = forall x. i x -> o x
type Id x = xfoo :: Generic Id []
```
After expanding the synonym, foo has the legal (in GHC) type:

foo :: forall x.  $x \rightarrow [x]$ 

GHC currently does kind checking before expanding synonyms (though even that could be changed.)

After expanding type synonyms, GHC does validity checking on types, looking for the following malformedness which isn't detected simply by kind checking:

- Type constructor applied to a type involving for-alls.
- Unboxed tuple on left of an arrow.
- Partially-applied type synonym.

So, for example, this will be rejected:

```
type Pr = (\# Int, Int, \#)h :: Pr -> Int
h x = ...
```
because GHC does not allow unboxed tuples on the left of a function arrow.

### **8.4.4. Existentially quantified data constructors**

The idea of using existential quantification in data type declarations was suggested by Perry, and implemented in Hope+ (Nigel Perry, *The Implementation of Practical Functional Programming Languages*, PhD Thesis, University of London, 1991). It was later formalised by Laufer and Odersky (*Polymorphic type inference and abstract data types*, TOPLAS, 16(5), pp1411-1430, 1994). It's been in Lennart Augustsson's **hbc** Haskell compiler for several years, and proved very useful. Here's the idea. Consider the declaration:

data Foo = forall a. MkFoo a (a -> Bool)
| Nil

The data type Foo has two constructors with types:

```
MkFoo :: forall a. a -> (a -> Bool) -> Foo<br>Nil :: Foo
        Nil :: Foo
```
Notice that the type variable a in the type of MkFoo does not appear in the data type itself, which is plain Foo. For example, the following expression is fine:

[MkFoo 3 even, MkFoo 'c' isUpper] :: [Foo]

Here, (MkFoo 3 even) packages an integer with a function even that maps an integer to Bool; and MkFoo 'c' isUpper packages a character with a compatible function. These two things are each of type Foo and can be put in a list.

What can we do with a value of type  $F \circ \circ$ ?. In particular, what happens when we pattern-match on Mk-Foo?

f (MkFoo val fn) = ???

Since all we know about val and fn is that they are compatible, the only (useful) thing we can do with them is to apply fn to val to get a boolean. For example:

f :: Foo -> Bool f (MkFoo val fn) = fn val

What this allows us to do is to package heterogenous values together with a bunch of functions that manipulate them, and then treat that collection of packages in a uniform manner. You can express quite a bit of object-oriented-like programming this way.

## **8.4.4.1. Why existential?**

What has this to do with *existential* quantification? Simply that MkFoo has the (nearly) isomorphic type

MkFoo :: (exists a . (a, a -> Bool)) -> Foo

But Haskell programmers can safely think of the ordinary *universally* quantified type given above, thereby avoiding adding a new existential quantification construct.

### **8.4.4.2. Type classes**

An easy extension is to allow arbitrary contexts before the constructor. For example:

```
data Baz = forall a. Eq a => Baz1 a a
           | forall b. Show b \Rightarrow Baz2 b (b \Rightarrow b)
```
The two constructors have the types you'd expect:

```
Baz1 :: forall a. Eq a \Rightarrow a \Rightarrow a \Rightarrow Baz
Baz2 :: forall b. Show b \Rightarrow b \Rightarrow (b \Rightarrow b) \Rightarrow Baz
```
But when pattern matching on Baz1 the matched values can be compared for equality, and when pattern matching on Baz2 the first matched value can be converted to a string (as well as applying the function to it). So this program is legal:

```
f :: Baz -> String
f (Baz1 p q) |p == q = "Yes"| otherwise = "No"
f (Baz2 v fn) = show (fn v)
```
Operationally, in a dictionary-passing implementation, the constructors Baz1 and Baz2 must store the dictionaries for Eq and Show respectively, and extract it on pattern matching.

Notice the way that the syntax fits smoothly with that used for universal quantification earlier.

### <span id="page-181-0"></span>**8.4.4.3. Record Constructors**

GHC allows existentials to be used with records syntax as well. For example:

```
data Counter a = forall self. NewCounter
        \left\{ \begin{array}{ll} \pm \text{this} & \text{::} \text{ self} \\ \text{...} \text{inc} & \text{::} \text{ self} \end{array} \right.:: self \rightarrow self
        , _display :: self -> IO ()
            tag :: a
        }
```
Here tag is a public field, with a well-typed selector function tag  $\therefore$  Counter a  $\Rightarrow$  a. The self type is hidden from the outside; any attempt to apply \_this, \_inc or \_display as functions will raise a compile-time error. In other words, *GHC defines a record selector function only for fields whose type does not mention the existentially-quantified variables*. (This example used an underscore in the fields for which record selectors will not be defined, but that is only programming style; GHC ignores them.)

To make use of these hidden fields, we need to create some helper functions:

```
inc :: Counter a -> Counter a
inc (NewCounter x i d t) = NewCounter
    \{ _this = i x, _inc = i, _display = d, tag = t \}display :: Counter a -> IO ()
display NewCounter{ _this = x, _display = d } = d x
```
Now we can define counters with different underlying implementations:

```
counterA :: Counter String
counterA = NewCounter
    \{ _this = 0, _inc = (1+), _display = print, tag = "A" \}counterB :: Counter String
counterB = NewCounter
    \{ _this = "", _inc = ('#':), _display = putStrLn, tag = "B" \}main = do
    display (inc counterA) -- prints "1"<br>display (inc (inc counterB)) -- prints "##"
    display (inc (inc counterB))
```
At the moment, record update syntax is only supported for Haskell 98 data types, so the following function does *not* work:

```
-- This is invalid; use explicit NewCounter instead for now
setTag :: Counter a -> a -> Counter a
setTag obj t = obj{ tag = t }
```
### **8.4.4.4. Restrictions**

There are several restrictions on the ways in which existentially-quantified constructors can be use.

• When pattern matching, each pattern match introduces a new, distinct, type for each existential type variable. These types cannot be unified with any other type, nor can they escape from the scope of the pattern match. For example, these fragments are incorrect:

f1 ( $MkFoo$  a f) = a

Here, the type bound by MkFoo "escapes", because a is the result of f1. One way to see why this is wrong is to ask what type  $f1$  has:

 $f1 :: Foo \rightarrow a$  -- Weird!

What is this "a" in the result type? Clearly we don't mean this:

 $f1 :: for all a.  $Foo \rightarrow a$  --  $Wronq!$$ 

The original program is just plain wrong. Here's another sort of error

f2 (Baz1 a b) (Baz1  $p q$ ) = a==q

It's ok to say  $a = b$  or  $p = q$ , but  $a = -q$  is wrong because it equates the two distinct types arising from the two Baz1 constructors.

• You can't pattern-match on an existentially quantified constructor in a let or where group of bindings. So this is illegal:

f3  $x = a == b$  where { Baz1 a b =  $x$  }

Instead, use a case expression:

f3  $x = \text{case } x \text{ of } \text{Baz1}$  a  $b \rightarrow a == b$ 

In general, you can only pattern-match on an existentially-quantified constructor in a case expression or in the patterns of a function definition. The reason for this restriction is really an implementation one. Type-checking binding groups is already a nightmare without existentials complicating the picture. Also an existential pattern binding at the top level of a module doesn't make sense, because it's not clear how to prevent the existentially-quantified type "escaping". So for now, there's a simple-to-state restriction. We'll see how annoying it is.

• You can't use existential quantification for newtype declarations. So this is illegal:

newtype T = forall a. Ord a => MkT a

Reason: a value of type T must be represented as a pair of a dictionary for  $Ord \text{ } t$  and a value of type t. That contradicts the idea that newtype should have no concrete representation. You can get just the same efficiency and effect by using data instead of newtype. If there is no overloading involved, then there is more of a case for allowing an existentially-quantified newtype, because the data version does carry an implementation cost, but single-field existentially quantified constructors aren't much use. So the simple restriction (no existential stuff on newtype) stands, unless there are convincing reasons to change it.

• You can't use deriving to define instances of a data type with existentially quantified data constructors. Reason: in most cases it would not make sense. For example:;

data T = forall a. MkT [a] deriving( Eq )

To derive  $\mathbb{E}_{q}$  in the standard way we would need to have equality between the single component of two MkT constructors:

instance Eq T where  $(MkT a) = (MkT b) = ???$ 

But a and b have distinct types, and so can't be compared. It's just about possible to imagine examples in which the derived instance would make sense, but it seems altogether simpler simply to prohibit such declarations. Define your own instances!

# <span id="page-183-0"></span>**8.4.5. Declaring data types with explicit constructor signatures**

GHC allows you to declare an algebraic data type by giving the type signatures of constructors explicitly. For example:

data Maybe a where Nothing :: Maybe a Just :: a -> Maybe a

The form is called a "GADT-style declaration" because Generalised Algebraic Data Types, described in [Section 8.4.6, "Generalised Algebraic Data Types \(GADTs\)"](#page-186-0), can only be declared using this form.

Notice that GADT-style syntax generalises existential type[s \(Section 8.4.4, "Existentially quantified data](#page-179-0) [constructors "\)](#page-179-0). For example, these two declarations are equivalent:

```
data Foo = forall a. MkFoo a (a -> Bool)
data Foo' where \{ MKFoo :: a -> (a->Bool) -> Foo' \}
```
Any data type that can be declared in standard Haskell-98 syntax can also be declared using GADT-style syntax. The choice is largely stylistic, but GADT-style declarations differ in one important respect: they treat class constraints on the data constructors differently. Specifically, if the constructor is given a typeclass context, that context is made available by pattern matching. For example:

data Set a where MkSet  $::$  Eq a => [a] -> Set a makeSet  $::$  Eq a => [a] -> Set a makeSet xs = MkSet (nub xs) insert :: a -> Set a -> Set a insert a (MkSet as) | a `elem` as = MkSet as | otherwise = MkSet  $(a:as)$ 

A use of MkSet as a constructor (e.g. in the definition of makeSet) gives rise to a (Eq a) constraint, as you would expect. The new feature is that pattern-matching on MkSet (as in the definition of insert) makes *available* an (Eq a) context. In implementation terms, the MkSet constructor has a hidden field that stores the ( $Eqa$ ) dictionary that is passed to MkSet; so when pattern-matching that dictionary becomes available for the right-hand side of the match. In the example, the equality dictionary is used to satisfy the equality constraint generated by the call to elem, so that the type of insert itself has no Eq constraint.

This behaviour contrasts with Haskell 98's peculiar treatment of contexts on a data type declaration (Section 4.2.1 of the Haskell 98 Report). In Haskell 98 the definition

data Eq a => Set' a = MkSet' [a]

gives MkSet' the same type as MkSet above. But instead of *making available* an (Eq a) constraint, pattern-matching on MkSet' *requires* an (Eq a) constraint! GHC faithfully implements this behaviour, odd though it is. But for GADT-style declarations, GHC's behaviour is much more useful, as well as much more intuitive.

For example, a possible application of GHC's behaviour is to reify dictionaries:

data NumInst a where MkNumInst :: Num a => NumInst a intInst :: NumInst Int intInst = MkNumInst plus  $\because$  NumInst a  $\Rightarrow$  a  $\Rightarrow$  a  $\Rightarrow$  a plus MkNumInst p q = p + q

Here, a value of type NumInst a is equivalent to an explicit (Num a) dictionary.

The rest of this section gives further details about GADT-style data type declarations.

The result type of each data constructor must begin with the type constructor being defined. If the result type of all constructors has the form  $T \ a1 \ldots$  an, where  $a1 \ldots$  an are distinct type variables, then the data type is *ordinary*; otherwise is a *generalised* data type (Section [8.4.6,](#page-186-0) ["Generalised Algebraic Data Types \(GADTs\)"\)](#page-186-0).

The type signature of each constructor is independent, and is implicitly universally quantified as usual. Different constructors may have different universally-quantified type variables and different typeclass constraints. For example, this is fine:

```
data T a where
  T1 :: Eq b \Rightarrow b \Rightarrow T bT2 :: (Show c, Ix c) => c -> [c] -> T c
```
Unlike a Haskell-98-style data type declaration, the type variable(s) in the "data Set a where" header have no scope. Indeed, one can write a kind signature instead:

data Set  $:: * -> *$  where ...

or even a mixture of the two:

data Foo a ::  $(* -> *) -> * where ...$ 

The type variables (if given) may be explicitly kinded, so we could also write the header for Foo like this:

data Foo a  $(b : : * -> *')$  where ...

• You can use strictness annotations, in the obvious places in the constructor type:

```
data Term a where
      Lit :: !Int -> Term Int<br>If :: Term Bool -> !(T
      If :: Term Bool -> !(Term a) -> !(Term a) -> Term a<br>Pair :: Term a -> Term b -> Term (a,b): : Term a \rightarrow Term b \rightarrow Term (a, b)
```
• You can use a deriving clause on a GADT-style data type declaration. For example, these two declarations are equivalent

```
data Maybe1 a where {
   Nothing1 :: Maybel a ;
   Just1 :: a -> Maybe1 a
  } deriving( Eq, Ord )
data Maybe2 a = Nothing2 | Just2 a
     deriving( Eq, Ord )
```
• You can use record syntax on a GADT-style data type declaration:

```
data Person where
   Adult { name :: String, children :: [Person] } :: Person
   Child { name :: String } :: Person
```
As usual, for every constructor that has a field  $f$ , the type of field  $f$  must be the same (modulo alpha conversion).

At the moment, record updates are not yet possible with GADT-style declarations, so support is limited to record construction, selection and pattern matching. For example

```
aPerson = Adult \{ name = "Fred", children = [] \}shortName :: Person -> Bool
hasChildren (Adult { children = kids }) = not (null kids)
hasChildren (Child {}) = False
```
• As in the case of existentials declared using the Haskell-98-like record syntax (Sect[ion 8.4.4.3,](#page-181-0) ["Record Constructors"](#page-181-0)), record-selector functions are generated only for those fields that have welltyped selectors. Here is the example of that section, in GADT-style syntax:

```
data Counter a where
     NewCounter { _this :: self<br>, _inc :: self
                              :: self -> self
                     _display :: self -> IO ()
                     \frac{1}{\text{tag}} :: a
                   }
          :: Counter a
```
As before, only one selector function is generated here, that for tag. Nevertheless, you can still use all the field names in pattern matching and record construction.

## <span id="page-186-0"></span>**8.4.6. Generalised Algebraic Data Types (GADTs)**

Generalised Algebraic Data Types generalise ordinary algebraic data types by allowing constructors to have richer return types. Here is an example:

```
data Term a where
    Lit :: Int -> Term Int
    Succ :: Term Int -> Term Int
    IsZero :: Term Int -> Term Bool
            If :: Term Bool -> Term a -> Term a -> Term a
    Pair :: Term a \rightarrow Term b \rightarrow Term (a,b)
```
Notice that the return type of the constructors is not always Term a, as is the case with ordinary data types. This generality allows us to write a well-typed eval function for these Terms:

```
eval :: Term a -> a
eval (Lit i) = i<br>eval (Succ t) = 1 + eval t
eval (Succ t) = 1 + eval t<br>eval (IsZero t) = eval t == 0
eval (IsZero t)
eval (If b e1 e2) = if eval b then eval e1 else eval e2
eval (Pair e1 e2) = (eval e1, eval e2)
```
The key point about GADTs is that *pattern matching causes type refinement*. For example, in the right hand side of the equation

eval :: Term a  $\rightarrow$  a<br>eval (Lit i) = ... eval  $(Lit i) =$ 

the type a is refined to Int. That's the whole point! A precise specification of the type rules is beyond what this user manual aspires to, but the design closely follows that described in the paper Si[mple uni](http://research.microsoft.com/%7Esimonpj/papers/gadt/index.htm)[fication-based type](http://research.microsoft.com/%7Esimonpj/papers/gadt/index.htm) inference for GADTs [http://research.microsoft.com/%7Esimonpj/papers/gadt/index.htm], (ICFP 2006). The general principle

is this: *type refinement is only carried out based on user-supplied type annotations*. So if no type signature is supplied for eval, no type refinement happens, and lots of obscure error messages will occur. However, the refinement is quite general. For example, if we had:

```
eval :: Term a -> a -> a
eval (Lit i) j = i+j
```
the pattern match causes the type a to be refined to Int (because of the type of the constructor Lit), and that refinement also applies to the type of j, and the result type of the case expression. Hence the addition  $i+j$  is legal.

These and many other examples are given in papers by Hongwei Xi, and Tim Sheard. There is a longer introduction [on the wiki](http://haskell.org/haskellwiki/GADT) [http://haskell.org/haskellwiki/GADT], and Ralf Hinze's Fun [with phantom](#page-0-0) [types](#page-0-0) [http://www.informatik.uni-bonn.de/~ralf/publications/With.pdf] also has a number of examples. Note that papers may use different notation to that implemented in GHC.

The rest of this section outlines the extensions to GHC that support GADTs. The extension is enabled with -XGADTs.

- A GADT can only be declared using GADT-style syntax [\(Section 8.4.5, "Declaring data types with](#page-183-0) [explicit constructor signatures"](#page-183-0)); the old Haskell-98 syntax for data declarations always declares an ordinary data type. The result type of each constructor must begin with the type constructor being defined, but for a GADT the arguments to the type constructor can be arbitrary monotypes. For example, in the Term data type above, the type of each constructor must end with Term ty, but the ty may not be a type variable (e.g. the Lit constructor).
- You cannot use a deriving clause for a GADT; only for an ordinary data type.
- As mentioned in [Section 8.4.5, "Declaring data types with explicit constructor signatures](#page-183-0)", record syntax is supported. For example:

```
data Term a where
   Lit \{ val : Int \} :: Term Int
   Succ { num :: Term Int } :: Term Int
   Pred { num :: Term Int } :: Term Int
   IsZero { arg :: Term Int } :: Term Bool
          \{arg1 :: Term aarg2 :: Term b:: Term (a,b)If { cnd :: Term Bool
            , tru :: Term a
            fls :: Term a
                              :: Term a
```
However, for GADTs there is the following additional constraint: every constructor that has a field  $f$ must have the same result type (modulo alpha conversion) Hence, in the above example, we cannot merge the num and arg fields above into a single name. Although their field types are both Term Int, their selector functions actually have different types:

```
num :: Term Int -> Term Int
arg :: Term Bool -> Term Int
```
# **8.5. Extensions to the "deriving" mechanism**

# **8.5.1. Inferred context for deriving clauses**

The Haskell Report is vague about exactly when a deriving clause is legal. For example:

data T0 f a = MkT0 a deriving(Eq )<br>data T1 f a = MkT1 (f a) deriving(Eq ) data T1 f a = MkT1 (f a) data T2 f a = MkT2 (f (f a)) deriving  $E_q$ )

The natural generated Eq code would result in these instance declarations:

instance Eq a  $=$  > Eq (T0 f a) where ...<br>instance Eq (f a)  $=$  > Eq (T1 f a) where ...  $\Rightarrow$  Eq (T1 f a) where ... instance Eq  $(f (f a)) \Rightarrow Eq (T2 f a)$  where ...

The first of these is obviously fine. The second is still fine, although less obviously. The third is not Haskell 98, and risks losing termination of instances.

GHC takes a conservative position: it accepts the first two, but not the third. The rule is this: each constraint in the inferred instance context must consist only of type variables, with no repetitions.

This rule is applied regardless of flags. If you want a more exotic context, you can write it yourself, using the [standalone deriving mechanism.](#page-188-0)

# <span id="page-188-0"></span>**8.5.2. Stand-alone deriving declarations**

GHC now allows stand-alone deriving declarations, enabled by -XStandaloneDeriving:

```
data Foo a = Bar a | Baz String
deriving instance Eq a => Eq (Foo a)
```
The syntax is identical to that of an ordinary instance declaration apart from (a) the keyword deriving, and (b) the absence of the where part. You must supply a context (in the example the context is (Eq a)), exactly as you would in an ordinary instance declaration. (In contrast the context is inferred in a deriving clause attached to a data type declaration.) These deriving instance rules obey the same rules concerning form and termination as ordinary instance declarations, controlled by the same flags; see [???](#page-196-0).

The stand-alone syntax is generalised for newtypes in exactly the same way that ordinary deriving clauses are generalised [\(Section 8.5.4, "Generalised derived instances for newtypes"\)](#page-189-0). For example:

newtype Foo a = MkFoo (State Int a) deriving instance MonadState Int Foo

GHC always treats the *last* parameter of the instance (Foo in this example) as the type whose instance is being derived.

# **8.5.3. Deriving clause for classes Typeable and Data**

Haskell 98 allows the programmer to add "deriving( Eq, Ord )" to a data type declaration, to generate a standard instance declaration for classes specified in the deriving clause. In Haskell 98, the only classes that may appear in the deriving clause are the standard classes Eq, Ord, Enum, Ix, Bounded, Read, and Show.

GHC extends this list with two more classes that may be automatically derived (provided the - XDeriveDataTypeable flag is specified): Typeable, and Data. These classes are defined in the library modules Data.Typeable and Data.Generics respectively, and the appropriate class must be in scope before it can be mentioned in the deriving clause.

An instance of Typeable can only be derived if the data type has seven or fewer type parameters, all of kind \*. The reason for this is that the Typeable class is derived using the scheme described in [Scrap More Boilerplate: Reflection, Zips,](http://research.microsoft.com/%7Esimonpj/papers/hmap/gmap2.ps) and Generalised Casts [http://research.microsoft.com/%7Esimonpj/papers/hmap/gmap2.ps]. (Section 7.4 of the paper describes the multiple Typeable classes that are used, and only Typeable1 up to Typeable7 are provided in the library.) In other cases, there is nothing to stop the programmer writing a TypableX class, whose kind suits that of the data type constructor, and then writing the data type instance by hand.

# <span id="page-189-0"></span>**8.5.4. Generalised derived instances for newtypes**

When you define an abstract type using newtype, you may want the new type to inherit some instances from its representation. In Haskell 98, you can inherit instances of Eq, Ord, Enum and Bounded by deriving them, but for any other classes you have to write an explicit instance declaration. For example, if you define

newtype Dollars = Dollars Int

and you want to use arithmetic on Dollars, you have to explicitly define an instance of Num:

```
instance Num Dollars where
 Dollars a + Dollars b = Dollars (a+b)...
```
All the instance does is apply and remove the newtype constructor. It is particularly galling that, since the constructor doesn't appear at run-time, this instance declaration defines a dictionary which is *wholly equivalent* to the Int dictionary, only slower!

## **8.5.4.1. Generalising the deriving clause**

GHC now permits such instances to be derived instead, using the flag XGeneralizedNewtypeDeriving, so one can write

newtype Dollars = Dollars Int deriving (Eq,Show,Num)

and the implementation uses the *same* Num dictionary for Dollars as for Int. Notionally, the compiler derives an instance declaration of the form

instance Num Int => Num Dollars

which just adds or removes the newtype constructor according to the type.

We can also derive instances of constructor classes in a similar way. For example, suppose we have implemented state and failure monad transformers, such that

instance Monad m => Monad (State s m) instance Monad m => Monad (Failure m)

In Haskell 98, we can define a parsing monad by

type Parser tok m a = State [tok] (Failure m) a

which is automatically a monad thanks to the instance declarations above. With the extension, we can make the parser type abstract, without needing to write an instance of class Monad, via

newtype Parser tok m a = Parser (State [tok] (Failure m) a) deriving Monad

In this case the derived instance declaration is of the form

instance Monad (State [tok] (Failure m)) => Monad (Parser tok m)

Notice that, since Monad is a constructor class, the instance is a *partial application* of the new type, not the entire left hand side. We can imagine that the type declaration is "eta-converted" to generate the context of the instance declaration.

We can even derive instances of multi-parameter classes, provided the newtype is the last class parameter. In this case, a ``partial application'' of the class appears in the deriving clause. For example, given the class

class StateMonad s  $m \mid m \rightarrow s$  where ... instance Monad m => StateMonad s (State s m) where ...

then we can derive an instance of StateMonad for Parsers by

newtype Parser tok m a = Parser (State [tok] (Failure m) a) deriving (Monad, StateMonad [tok])

The derived instance is obtained by completing the application of the class to the new type:

```
instance StateMonad [tok] (State [tok] (Failure m)) =>
         StateMonad [tok] (Parser tok m)
```
As a result of this extension, all derived instances in newtype declarations are treated uniformly (and implemented just by reusing the dictionary for the representation type), *except* Show and Read, which really behave differently for the newtype and its representation.

#### **8.5.4.2. A more precise specification**

Derived instance declarations are constructed as follows. Consider the declaration (after expansion of any type synonyms)

newtype T v1...vn = T' (t vk+1...vn) deriving  $(cl...cm)$ 

where

- The ci are partial applications of classes of the form  $C \t L' \ldots t j'$ , where the arity of C is exactly j+1. That is, C lacks exactly one type argument.
- The k is chosen so that ci  $(T \text{ v1...vk})$  is well-kinded.
- The type  $t$  is an arbitrary type.
- The type variables  $vk+1$ ... vn do not occur in t, nor in the ci, and
- None of the ci is Read, Show, Typeable, or Data. These classes should not "look through" the type or its constructor. You can still derive these classes for a newtype, but it happens in the usual way, not via this new mechanism.

Then, for each  $ci$ , the derived instance declaration is:

```
instance ci t \Rightarrow ci (T v1...vk)
```
As an example which does *not* work, consider

newtype NonMonad m s = NonMonad (State s m s) deriving Monad

Here we cannot derive the instance

instance Monad (State s m) => Monad (NonMonad m)

because the type variable s occurs in State s m, and so cannot be "eta-converted" away. It is a good thing that this deriving clause is rejected, because NonMonad m is not, in fact, a monad --- for the same reason. Try defining  $\gg$  = with the correct type: you won't be able to.

Notice also that the *order* of class parameters becomes important, since we can only derive instances for the last one. If the StateMonad class above were instead defined as

class StateMonad  $m s \mid m \rightarrow s$  where ...

then we would not have been able to derive an instance for the Parser type above. We hypothesise that multi-parameter classes usually have one "main" parameter for which deriving new instances is most interesting.

Lastly, all of this applies only for classes other than Read, Show, Typeable, and Data, for which the built-in derivation applies (section 4.3.3. of the Haskell Report). (For the standard classes Eq, Ord, Ix, and Bounded it is immaterial whether the standard method is used or the one described here.)

# **8.6. Class and instances declarations**

## **8.6.1. Class declarations**

This section, and the next one, documents GHC's type-class extensions. There's lots of background in the paper Type cl[asses: exploring the](http://research.microsoft.com/~simonpj/Papers/type-class-design-space) design space [http://research.microsoft.com/~simonpj/Papers/type-class-design-space] (Simon Peyton Jones, Mark Jones, Erik Meijer).

All the extensions are enabled by the -fglasgow-exts flag.

### **8.6.1.1. Multi-parameter type classes**

Multi-parameter type classes are permitted. For example:

```
class Collection c a where
   union \because c \land a \rightarrow c \land a \Rightarrow c \land a...etc.
```
## **8.6.1.2. The superclasses of a class declaration**

There are no restrictions on the context in a class declaration (which introduces superclasses), except that the class hierarchy must be acyclic. So these class declarations are OK:

```
class Functor (m k) \Rightarrow FiniteMap m k where
  ...
class (Monad m, Monad (t m)) => Transform t m where
  lift :: m a -> (t m) a
```
As in Haskell 98, The class hierarchy must be acyclic. However, the definition of "acyclic" involves only the superclass relationships. For example, this is OK:

```
class C a where {
  op :: D b => a -> b -> b
}
class C a => D a where \{ \ldots \}
```
Here, C is a superclass of D, but it's OK for a class operation op of C to mention D. (It would not be OK for D to be a superclass of C.)

### **8.6.1.3. Class method types**

Haskell 98 prohibits class method types to mention constraints on the class type variable, thus:

```
class Seq s a where
  fromList :: [a] -> s a
  elem \therefore Eq a => a -> s a -> Bool
```
The type of elem is illegal in Haskell 98, because it contains the constraint Eq a, constrains only the class type variable (in this case a). GHC lifts this restriction.

# <span id="page-192-0"></span>**8.6.2. Functional dependencies**

Functional dependencies are implemented as described by Mark Jones in ["Type Classes with Functional](http://www.cse.ogi.edu/~mpj/pubs/fundeps.html) [Dependencies](http://www.cse.ogi.edu/~mpj/pubs/fundeps.html) [http://www.cse.ogi.edu/~mpj/pubs/fundeps.html]", Mark P. Jones, In Proceedings of the 9th European Symposium on Programming, ESOP 2000, Berlin, Germany, March 2000, Springer-Verlag LNCS 1782, .

Functional dependencies are introduced by a vertical bar in the syntax of a class declaration; e.g.

class (Monad m) => MonadState s m | m -> s where  $\dots$ class Foo a b c | a b -> c where ...

There should be more documentation, but there isn't (yet). Yell if you need it.

## **8.6.2.1. Rules for functional dependencies**

In a class declaration, all of the class type variables must be reachable (in the sense mentioned in Sec-

[tion 8.7.1, "Type signatures"\)](#page-202-0) from the free variables of each method type. For example:

class Coll s a where empty :: s insert :: s -> a -> s

is not OK, because the type of empty doesn't mention a. Functional dependencies can make the type variable reachable:

```
class Coll s a | s -> a where
  empty :: s
  insert : s \rightarrow a \rightarrow s
```
Alternatively Coll might be rewritten

class Coll s a where empty :: s a insert :: s a -> a -> s a

which makes the connection between the type of a collection of a's (namely  $(s \ a)$ ) and the element type a. Occasionally this really doesn't work, in which case you can split the class like this:

```
class CollE s where
  empty :: s
class CollE s => Coll s a where
  insert : s \rightarrow a \rightarrow s
```
### **8.6.2.2. Background on functional dependencies**

The following description of the motivation and use of functional dependencies is taken from the Hugs user manual, reproduced here (with minor changes) by kind permission of Mark Jones.

Consider the following class, intended as part of a library for collection types:

```
class Collects e ce where
    empty :: ce
    insert : e \rightarrow ce \rightarrow cemember :: e -> ce -> Bool
```
The type variable e used here represents the element type, while ce is the type of the container itself. Within this framework, we might want to define instances of this class for lists or characteristic functions (both of which can be used to represent collections of any equality type), bit sets (which can be used to represent collections of characters), or hash tables (which can be used to represent any collection whose elements have a hash function). Omitting standard implementation details, this would lead to the following declarations:

```
instance Eq e => Collects e [e] where ...
instance Eq e => Collects e (e -> Bool) where ...
instance Collects Char BitSet where ...
instance (Hashable e, Collects a ce)
           => Collects e (Array Int ce) where ...
```
All this looks quite promising; we have a class and a range of interesting implementations. Unfortunately, there are some serious problems with the class declaration. First, the empty function has an ambiguous type:

empty :: Collects e ce => ce

By "ambiguous" we mean that there is a type variable e that appears on the left of the => symbol, but not on the right. The problem with this is that, according to the theoretical foundations of Haskell overloading, we cannot guarantee a well-defined semantics for any term with an ambiguous type.

We can sidestep this specific problem by removing the empty member from the class declaration. However, although the remaining members, insert and member, do not have ambiguous types, we still run into problems when we try to use them. For example, consider the following two functions:

f x y = insert x . insert y  $q = f True 'a'$ 

for which GHC infers the following types:

```
f :: (Collects a c, Collects b c) => a -> b -> c -> c
g :: (Collects Bool c, Collects Char c) => c -> c
```
Notice that the type for f allows the two parameters x and y to be assigned different types, even though it attempts to insert each of the two values, one after the other, into the same collection. If we're trying to model collections that contain only one type of value, then this is clearly an inaccurate type. Worse still, the definition for g is accepted, without causing a type error. As a result, the error in this code will not be flagged at the point where it appears. Instead, it will show up only when we try to use g, which might even be in a different module.

#### **8.6.2.2.1. An attempt to use constructor classes**

Faced with the problems described above, some Haskell programmers might be tempted to use something like the following version of the class declaration:

class Collects e c where empty :: c e  $insert :: e \rightarrow c e \rightarrow c e$ member :: e -> c e -> Bool

The key difference here is that we abstract over the type constructor c that is used to form the collection type c e, and not over that collection type itself, represented by ce in the original class declaration. This avoids the immediate problems that we mentioned above: empty has type Collects  $e \text{ } c \Rightarrow c \text{ } e$ , which is not ambiguous.

The function f from the previous section has a more accurate type:

f :: (Collects e c) => e -> e -> c e -> c e

The function g from the previous section is now rejected with a type error as we would hope because the type of f does not allow the two arguments to have different types. This, then, is an example of a multiple parameter class that does actually work quite well in practice, without ambiguity problems. There is, however, a catch. This version of the Collects class is nowhere near as general as the original class seemed to be: only one of the four instances for Collects given above can be used with this version of Collects because only one of them---the instance for lists---has a collection type that can be written in the form c e, for some type constructor c, and element type e.

### **8.6.2.2.2. Adding functional dependencies**

To get a more useful version of the Collects class, Hugs provides a mechanism that allows programmers to specify dependencies between the parameters of a multiple parameter class (For readers with an interest in theoretical foundations and previous work: The use of dependency information can be seen both as a generalization of the proposal for `parametric type classes' that was put forward by Chen, Hudak, and Odersky, or as a special case of Mark Jones's later framework for "improvement" of qualified types. The underlying ideas are also discussed in a more theoretical and abstract setting in a manuscript [implparam], where they are identified as one point in a general design space for systems of implicit parameterization.). To start with an abstract example, consider a declaration such as:

class C a b where ...

which tells us simply that C can be thought of as a binary relation on types (or type constructors, depending on the kinds of a and b). Extra clauses can be included in the definition of classes to add information about dependencies between parameters, as in the following examples:

class  $D$  a  $b$  | a ->  $b$  where ... class E a b  $|a \rightarrow b, b \rightarrow a$  where ...

The notation  $a \rightarrow b$  used here between the | and where symbols  $-$ - not to be confused with a function type --- indicates that the a parameter uniquely determines the b parameter, and might be read as "a determines b." Thus D is not just a relation, but actually a (partial) function. Similarly, from the two dependencies that are included in the definition of E, we can see that E represents a (partial) one-one mapping between types.

More generally, dependencies take the form  $x1 \dots xn \rightarrow y1 \dots ym$ , where  $x1, ..., xn$ , and  $y1$ ,  $...,$  yn are type variables with n>0 and m>=0, meaning that the y parameters are uniquely determined by the x parameters. Spaces can be used as separators if more than one variable appears on any single side of a dependency, as in  $t \rightarrow a$  b. Note that a class may be annotated with multiple dependencies using commas as separators, as in the definition of E above. Some dependencies that we can write in this notation are redundant, and will be rejected because they don't serve any useful purpose, and may instead indicate an error in the program. Examples of dependencies like this include  $a \rightarrow a$ ,  $a \rightarrow a$ a,  $a \rightarrow$ , etc. There can also be some redundancy if multiple dependencies are given, as in  $a \rightarrow b$ , b->c , a->c , and in which some subset implies the remaining dependencies. Examples like this are not treated as errors. Note that dependencies appear only in class declarations, and not in any other part of the language. In particular, the syntax for instance declarations, class constraints, and types is completely unchanged.

By including dependencies in a class declaration, we provide a mechanism for the programmer to specify each multiple parameter class more precisely. The compiler, on the other hand, is responsible for ensuring that the set of instances that are in scope at any given point in the program is consistent with any declared dependencies. For example, the following pair of instance declarations cannot appear together in the same scope because they violate the dependency for D, even though either one on its own would be acceptable:

instance D Bool Int where ... instance D Bool Char where ...

Note also that the following declaration is not allowed, even by itself:

instance D [a] b where ...

The problem here is that this instance would allow one particular choice of [a] to be associated with more than one choice for b, which contradicts the dependency specified in the definition of D. More generally, this means that, in any instance of the form:

instance D t s where ...

for some particular types t and s, the only variables that can appear in s are the ones that appear in t, and hence, if the type t is known, then s will be uniquely determined.

The benefit of including dependency information is that it allows us to define more general multiple parameter classes, without ambiguity problems, and with the benefit of more accurate types. To illustrate this, we return to the collection class example, and annotate the original definition of Collects with a simple dependency:

```
class Collects e ce | ce -> e where
  empty :: ce
   insert :: e -> ce -> ce
   member :: e -> ce -> Bool
```
The dependency ce -> e here specifies that the type e of elements is uniquely determined by the type of the collection ce. Note that both parameters of Collects are of kind \*; there are no constructor classes here. Note too that all of the instances of Collects that we gave earlier can be used together with this new definition.

What about the ambiguity problems that we encountered with the original definition? The empty function still has type Collects  $e$  ce  $\Rightarrow$  ce, but it is no longer necessary to regard that as an ambiguous type: Although the variable e does not appear on the right of the  $\Rightarrow$  symbol, the dependency for class Collects tells us that it is uniquely determined by ce, which does appear on the right of the => symbol. Hence the context in which empty is used can still give enough information to determine types for both ce and e, without ambiguity. More generally, we need only regard a type as ambiguous if it contains a variable on the left of the => that is not uniquely determined (either directly or indirectly) by the variables on the right.

Dependencies also help to produce more accurate types for user defined functions, and hence to provide earlier detection of errors, and less cluttered types for programmers to work with. Recall the previous definition for a function f:

 $f \times y =$  insert  $x \times y =$  insert  $x$ . insert  $y$ 

for which we originally obtained a type:

f :: (Collects a c, Collects b c) => a -> b -> c -> c

Given the dependency information that we have for Collects, however, we can deduce that a and b must be equal because they both appear as the second parameter in a Collects constraint with the same first parameter c. Hence we can infer a shorter and more accurate type for f:

f :: (Collects a c) => a -> a -> c -> c

In a similar way, the earlier definition of g will now be flagged as a type error.

Although we have given only a few examples here, it should be clear that the addition of dependency information can help to make multiple parameter classes more useful in practice, avoiding ambiguity problems, and allowing more general sets of instance declarations.

## <span id="page-196-1"></span><span id="page-196-0"></span>**8.6.3. Instance declarations**

### **8.6.3.1. Relaxed rules for instance declarations**

An instance declaration has the form

```
instance ( assertion_1, \ldots, assertion\frac{n}{n}} => class type\frac{1}{n} \ldots type\frac{1}{m} where \ldots
```
The part before the "=>" is the *context*, while the part after the "=>" is the *head* of the instance declaration.

In Haskell 98 the head of an instance declaration must be of the form  $C$  (T a1 ... an), where C is the class, T is a type constructor, and the a1 ... an are distinct type variables. Furthermore, the assertions in the context of the instance declaration must be of the form C a where a is a type variable that occurs in the head.

The -fglasgow-exts flag loosens these restrictions considerably. Firstly, multi-parameter type classes are permitted. Secondly, the context and head of the instance declaration can each consist of arbitrary (well-kinded) assertions ( $C \text{ t1} \ldots \text{ tn}$ ) subject only to the following rules:

- 1. The Paterson Conditions: for each assertion in the context
	- a. No type variable has more occurrences in the assertion than in the head
	- b. The assertion has fewer constructors and variables (taken together and counting repetitions) than the head
- 2. The Coverage Condition. For each functional dependency,  $\text{tvs}_{\text{left}} \rightarrow \text{tvs}_{\text{right}}$ , of the class, every type variable in  $S(tvs_{right})$  must appear in  $S(tvs_{left})$ , where  $S$  is the substitution mapping each type variable in the class declaration to the corresponding type in the instance declaration.

These restrictions ensure that context reduction terminates: each reduction step makes the problem smaller by at least one constructor. Both the Paterson Conditions and the Coverage Condition are lifted if you give the -fallow-undecidable-instances flag ([Section 8.6.3.2, "Undecidable instances"\)](#page-198-0). You can find lots of background material about the reason for these restrictions in the paper [Understand](http://research.microsoft.com/%7Esimonpj/papers/fd%2Dchr/)[ing functional dependencies via](http://research.microsoft.com/%7Esimonpj/papers/fd%2Dchr/) Constraint Handling Rules [http://research.microsoft.com/%7Esimonpj/papers/fd%2Dchr/].

For example, these are OK:

```
instance C Int [a] -- Multiple parameters<br>instance Eq (S [a]) -- Structured type in 1
                                 -- Structured type in head
      -- Repeated type variable in head
  instance C4 a a => C4 [a] [a]
  instance Stateful (ST s) (MutVar s)
      -- Head can consist of type variables only
  instance C a
  instance (Eq a, Show b) => C2 a b
      -- Non-type variables in context
  instance Show (s a) => Show (Sized s a)
  instance C2 Int a => C3 Bool [a]
  instance C2 Int a => C3 [a] b
But these are not:
```

```
-- Context assertion no smaller than head
instance C a => C a where ...
   -- (C b b) has more more occurrences of b than the head
```
instance  $C$   $b$   $b$   $\Rightarrow$  Foo  $[b]$  where  $\dots$ 

The same restrictions apply to instances generated by deriving clauses. Thus the following is accepted:

```
data MinHeap h a = H a (h a)deriving (Show)
```
because the derived instance

```
instance (Show a, Show (h a)) => Show (MinHeap h a)
```
conforms to the above rules.

A useful idiom permitted by the above rules is as follows. If one allows overlapping instance declarations then it's quite convenient to have a "default instance" declaration that applies if something more specific does not:

```
instance C a where
 op = ... -- Default
```
### <span id="page-198-0"></span>**8.6.3.2. Undecidable instances**

Sometimes even the rules of [Section 8.6.3.1, "Relaxed rules for instance declarations"](#page-196-1) are too onerous. For example, sometimes you might want to use the following to get the effect of a "class synonym":

class (C1 a, C2 a, C3 a) => C a where  $\{ \}$ instance (C1 a, C2 a, C3 a) => C a where  $\{ \}$ 

This allows you to write shorter signatures:

```
f :: C a => ...
```
instead of

f :: (C1 a, C2 a, C3 a) => ...

The restrictions on functional dependencies [\(Section 8.6.2, "Functional dependencies "\)](#page-192-0) are particularly troublesome. It is tempting to introduce type variables in the context that do not appear in the head, something that is excluded by the normal rules. For example:

```
class HasConverter a b \mid a \rightarrow b where
   convert :: a -> b
data Foo a = MkFoo a
instance (HasConverter a b, Show b) => Show (Foo a) where
   show (MkFoo value) = show (convert value)
```
This is dangerous territory, however. Here, for example, is a program that would make the typechecker loop:

class D a class  $F$  a  $b$  | a->b instance F  $[a]$   $[ [a]]$ <br>instance  $(D \subset, F \subset a)$  =>  $D [a]$ -- 'c' is not mentioned in the head

Similarly, it can be tempting to lift the coverage condition:

```
class Mul a b c | a b \rightarrow c where
          (.*,.) :: a \rightarrow b \rightarrow cinstance Mul Int Int Int where (.*,.) = (*)instance Mul Int Float Float where x : x, y = fromIntegral x * yinstance Mul a b c => Mul a [b] [c] where x \cdot x. v = \text{map } (x \cdot x \cdot x) v
```
The third instance declaration does not obey the coverage condition; and indeed the (somewhat strange) definition:

 $f = \ \ b \ x \ y \rightarrow \text{if } b \text{ then } x \cdot \cdot \text{ [y]} \text{ else } y$ 

makes instance inference go into a loop, because it requires the constraint  $(Mul a [b] b)$ .

Nevertheless, GHC allows you to experiment with more liberal rules. If you use the experimental flag – XUndecidableInstances , both the Paterson Conditions and the Coverage Condition (described in [Section 8.6.3.1, "Relaxed rules for instance declarations"](#page-196-1)) are lifted. Termination is ensured by having a fixed-depth recursion stack. If you exceed the stack depth you get a sort of backtrace, and the opportunity to increase the stack depth with -fcontext-stack=*N*.

### **8.6.3.3. Overlapping instances**

In general, *GHC requires that that it be unambiguous which instance declaration should be used to resolve a type-class constraint*. This behaviour can be modified by two flags: - XOverlappingInstances and -XIncoherentInstances , as this section discusses. Both these flags are dynamic flags, and can be set on a per-module basis, using an OPTIONS\_GHC pragma if desired [\(Section 5.1.2, "Command line options in source files"\)](#page-62-0).

When GHC tries to resolve, say, the constraint C Int Bool, it tries to match every instance declaration against the constraint, by instantiating the head of the instance declaration. For example, consider these declarations:

instance context1 => C Int a where  $\dots$  -- (A) instance context2 => C a Bool where  $\dots$  -- (B) instance context2 => C a Bool where ...<br>instance context3 => C Int [a] where ... instance context3 => C Int [a] where  $\dots$  -- (C) instance context4 =>  $C$  Int [Int] where ... --  $(D)$ 

The instances (A) and (B) match the constraint  $C$  Int Bool, but (C) and (D) do not. When matching, GHC takes no account of the context of the instance declaration (context1 etc). GHC's default behaviour is that *exactly one instance must match the constraint it is trying to resolve*. It is fine for there to be a *potential* of overlap (by including both declarations (A) and (B), say); an error is only reported if a particular constraint matches more than one.

The -XOverlappingInstances flag instructs GHC to allow more than one instance to match, provided there is a most specific one. For example, the constraint C Int [Int] matches instances (A), (C) and (D), but the last is more specific, and hence is chosen. If there is no most-specific match, the program is rejected.

However, GHC is conservative about committing to an overlapping instance. For example:

 $f : : [b] \rightarrow [b]$ f  $x = ...$ 

Suppose that from the RHS of  $f$  we get the constraint  $C$  Int  $[b]$ . But GHC does not commit to instance (C), because in a particular call of f, b might be instantiate to Int, in which case instance (D) would be more specific still. So GHC rejects the program. (If you add the flag - XIncoherentInstances, GHC will instead pick (C), without complaining about the problem of subsequent instantiations.)

Notice that we gave a type signature to f, so GHC had to *check* that f has the specified type. Suppose instead we do not give a type signature, asking GHC to *infer* it instead. In this case, GHC will refrain from simplifying the constraint C Int [Int] (for the same reason as before) but, rather than rejecting the program, it will infer the type

f ::  $C$  Int  $b$  =>  $[b]$  ->  $[b]$ 

That postpones the question of which instance to pick to the call site for f by which time more is known about the type b.

The willingness to be overlapped or incoherent is a property of the *instance declaration* itself, controlled by the presence or otherwise of the -XOverlappingInstances and -XIncoherentInstances flags when that module is being defined. Neither flag is required in a module that imports and uses the instance declaration. Specifically, during the lookup process:

- An instance declaration is ignored during the lookup process if (a) a more specific match is found, and (b) the instance declaration was compiled with -XOverlappingInstances. The flag setting for the more-specific instance does not matter.
- Suppose an instance declaration does not match the constraint being looked up, but does unify with it, so that it might match when the constraint is further instantiated. Usually GHC will regard this as a reason for not committing to some other constraint. But if the instance declaration was compiled with -XIncoherentInstances, GHC will skip the "does-it-unify?" check for that declaration.

These rules make it possible for a library author to design a library that relies on overlapping instances without the library client having to know.

If an instance declaration is compiled without -XOverlappingInstances, then that instance can never be overlapped. This could perhaps be inconvenient. Perhaps the rule should instead say that the *overlapping* instance declaration should be compiled in this way, rather than the *overlapped* one. Perhaps overlap at a usage site should be permitted regardless of how the instance declarations are compiled, if the -XOverlappingInstances flag is used at the usage site. (Mind you, the exact usage site can occasionally be hard to pin down.) We are interested to receive feedback on these points.

The -XIncoherentInstances flag implies the -XOverlappingInstances flag, but not vice versa.

## **8.6.3.4. Type synonyms in the instance head**

*Unlike Haskell 98, instance heads may use type synonyms*. (The instance "head" is the bit after the "=>" in an instance decl.) As always, using a type synonym is just shorthand for writing the RHS of the type synonym definition. For example:

```
type Point = (Int,Int)
instance C Point where ...
instance C [Point] where ...
```
is legal. However, if you added

instance C (Int,Int) where ...

as well, then the compiler will complain about the overlapping (actually, identical) instance declarations. As always, type synonyms must be fully applied. You cannot, for example, write:

type  $P a = [[a]]$ instance Monad P where ...

This design decision is independent of all the others, and easily reversed, but it makes sense to me.

# **8.6.4. Overloaded string literals**

GHC supports *overloaded string literals*. Normally a string literal has type String, but with overloaded string literals enabled (with -XOverloadedStrings) a string literal has type (IsString  $a) \Rightarrow a.$ 

This means that the usual string syntax can be used, e.g., for packed strings and other variations of string like types. String literals behave very much like integer literals, i.e., they can be used in both expressions and patterns. If used in a pattern the literal with be replaced by an equality test, in the same way as an integer literal is.

The class IsString is defined as:

```
class IsString a where
    fromString :: String -> a
```
The only predefined instance is the obvious one to make strings work as usual:

```
instance IsString [Char] where
   fromString cs = cs
```
The class IsString is not in scope by default. If you want to mention it explicitly (for example, to give an instance declaration for it), you can import it from module GHC.Exts.

Haskell's defaulting mechanism is extended to cover string literals, when -XOverloadedStrings is specified. Specifically:

- Each type in a default declaration must be an instance of Num *or* of IsString.
- The standard defaulting rule (Haskell Report, [Section 4.3.4](http://haskell.org/onlinereport/decls.html#sect4.3.4) [http://haskell.org/onlinereport/decls.html#sect4.3.4]) is extended thus: defaulting applies when all the unresolved constraints involve standard classes *or* IsString; and at least one is a numeric class *or* IsString.

A small example:

```
module Main where
import GHC.Exts( IsString(..) )
```

```
newtype MyString = MyString String deriving (Eq, Show)
instance IsString MyString where
    fromString = MyString
greet :: MyString -> MyString
greet "hello" = "world"
greet other = other
main = do
   print $ greet "hello"
   print $ greet "fool"
```
Note that deriving Eq is necessary for the pattern matching to work since it gets translated into an equality comparison.

# **8.7. Other type system extensions**

# <span id="page-202-0"></span>**8.7.1. Type signatures**

### **8.7.1.1. The context of a type signature**

Unlike Haskell 98, constraints in types do *not* have to be of the form *(class type-variable)* or *(class (type-variable type-variable ...))*. Thus, these type signatures are perfectly OK

q :: Eq  $[a]$  => ...  $g :: Ord (T a () ) \Rightarrow ...$ 

GHC imposes the following restrictions on the constraints in a type signature. Consider the type:

forall  $tv1..twn$  (c1, ...,cn) => type

(Here, we write the "foralls" explicitly, although the Haskell source language omits them; in Haskell 98, all the free type variables of an explicit source-language type signature are universally quantified, except for the class type variables in a class declaration. However, in GHC, you can give the foralls if you want. See [Section 8.7.4, "Arbitrary-rank polymorphism "](#page-207-0)).

1. *Each universally quantified type variable* tvi *must be reachable from* type. A type variable a is "reachable" if it it appears in the same constraint as either a type variable free in in type, or another reachable type variable. A value with a type that does not obey this reachability restriction cannot be used without introducing ambiguity; that is why the type is rejected. Here, for example, is an illegal type:

forall a. Eq a => Int

When a value with this type was used, the constraint  $\mathbb{E}_q$  tv would be introduced where tv is a fresh type variable, and (in the dictionary-translation implementation) the value would be applied to a dictionary for Eq tv. The difficulty is that we can never know which instance of Eq to use because we never get any more information about tv.

Note that the reachability condition is weaker than saying that a is functionally dependent on a type variable free in type (see [Section 8.6.2, "Functional dependencies "\)](#page-192-0). The reason for this is there might be a "hidden" dependency, in a superclass perhaps. So "reachable" is a conservative approximation to "functionally dependent". For example, consider:

class C a b  $|a \rightarrow b$  where ... class  $C$  a  $b \Rightarrow D$  a  $b$  where ... f  $\colon$  forall a b. D a b => a -> a

This is fine, because in fact a does functionally determine b but that is not immediately apparent from f's type.

2. *Every constraint* ci *must mention at least one of the universally quantified type variables* tvi. For example, this type is OK because  $\text{C}$  a b mentions the universally quantified type variable b:

forall a. C a b => burble

The next type is illegal because the constraint  $\mathbb{E} q$  b does not mention a:

forall a. Eq b => burble

The reason for this restriction is milder than the other one. The excluded types are never useful or necessary (because the offending context doesn't need to be witnessed at this point; it can be floated out). Furthermore, floating them out increases sharing. Lastly, excluding them is a conservative choice; it leaves a patch of territory free in case we need it later.

# **8.7.2. Implicit parameters**

Implicit parameters are implemented as described in "Implicit parameters: dynamic scoping with static types", J Lewis, MB Shields, E Meijer, J Launchbury, 27th ACM Symposium on Principles of Programming Languages (POPL'00), Boston, Jan 2000.

(Most of the following, still rather incomplete, documentation is due to Jeff Lewis.)

Implicit parameter support is enabled with the option -XImplicitParams.

A variable is called *dynamically bound* when it is bound by the calling context of a function and *statically bound* when bound by the callee's context. In Haskell, all variables are statically bound. Dynamic binding of variables is a notion that goes back to Lisp, but was later discarded in more modern incarnations, such as Scheme. Dynamic binding can be very confusing in an untyped language, and unfortunately, typed languages, in particular Hindley-Milner typed languages like Haskell, only support static scoping of variables.

However, by a simple extension to the type class system of Haskell, we can support dynamic binding. Basically, we express the use of a dynamically bound variable as a constraint on the type. These constraints lead to types of the form  $(?x::t')$  => t, which says "this function uses a dynamicallybound variable ?x of type t'". For example, the following expresses the type of a sort function, implicitly parameterized by a comparison function named cmp.

sort ::  $(?cmp :: a -> a -> Bool) => [a] -> [a]$ 

The dynamic binding constraints are just a new form of predicate in the type class system.

An implicit parameter occurs in an expression using the special form  $?x$ , where x is any valid identifier (e.g. ord ?x is a valid expression). Use of this construct also introduces a new dynamic-binding constraint in the type of the expression. For example, the following definition shows how we can define an implicitly parameterized sort function in terms of an explicitly parameterized sort By function:

```
sortBy :: (a \rightarrow a \rightarrow Bool) \rightarrow [a] \rightarrow [a]sort :: (?emp :: a -> a -> Bool) => [a] -> [a]<br>sort = sortBy ?cmp
            = sortBy ?cmp
```
### **8.7.2.1. Implicit-parameter type constraints**

Dynamic binding constraints behave just like other type class constraints in that they are automatically propagated. Thus, when a function is used, its implicit parameters are inherited by the function that called it. For example, our sort function might be used to pick out the least value in a list:

```
least :: (?cmp :: a -> a -> Bool) => [a] -> a
least xs = head (sort xs)
```
Without lifting a finger, the ?cmp parameter is propagated to become a parameter of least as well. With explicit parameters, the default is that parameters must always be explicit propagated. With implicit parameters, the default is to always propagate them.

An implicit-parameter type constraint differs from other type class constraints in the following way: All uses of a particular implicit parameter must have the same type. This means that the type of  $(2x, 2x)$ is (?x::a) => (a,a), and not (?x::a, ?x::b) => (a, b), as would be the case for type class constraints.

You can't have an implicit parameter in the context of a class or instance declaration. For example, both these declarations are illegal:

```
class (?x::Int) \Rightarrow C a where ...
instance (?x:ia) \Rightarrow Foo [a] where ...
```
Reason: exactly which implicit parameter you pick up depends on exactly where you invoke a function. But the ``invocation'' of instance declarations is done behind the scenes by the compiler, so it's hard to figure out exactly where it is done. Easiest thing is to outlaw the offending types.

Implicit-parameter constraints do not cause ambiguity. For example, consider:

```
f :: (?x : [a]) \implies Int \implies Intf n = n + length ?x
g :: (Read a, Show a) => String -> String
g s = show (read s)
```
Here, g has an ambiguous type, and is rejected, but f is fine. The binding for ?x at f's call site is quite unambiguous, and fixes the type a.

### **8.7.2.2. Implicit-parameter bindings**

An implicit parameter is *bound* using the standard let or where binding forms. For example, we define the min function by binding cmp.

min :: [a] -> a  $min = let$  ?cmp =  $\left( \leq - \right)$  in least A group of implicit-parameter bindings may occur anywhere a normal group of Haskell bindings can occur, except at top level. That is, they can occur in a let (including in a list comprehension, or donotation, or pattern guards), or a where clause. Note the following points:

- An implicit-parameter binding group must be a collection of simple bindings to implicit-style variables (no function-style bindings, and no type signatures); these bindings are neither polymorphic or recursive.
- You may not mix implicit-parameter bindings with ordinary bindings in a single let expression; use two nested lets instead. (In the case of where you are stuck, since you can't nest where clauses.)
- You may put multiple implicit-parameter bindings in a single binding group; but they are *not* treated as a mutually recursive group (as ordinary let bindings are). Instead they are treated as a nonrecursive group, simultaneously binding all the implicit parameter. The bindings are not nested, and may be re-ordered without changing the meaning of the program. For example, consider:

f t = let  $\{ ?x = t : ?y = ?x+(1::Int) \}$  in  $?x + ?y$ 

The use of ?x in the binding for ?y does not "see" the binding for ?x, so the type of  $f$  is

f ::  $(?x::Int)$  => Int -> Int

### **8.7.2.3. Implicit parameters and polymorphic recursion**

Consider these two definitions:

```
len1 :: [a] \rightarrow Intlen1 xs = let ?acc = 0 in len_acc1 xslen acc1 [] = ?acc
len\_acc1 (x:xs) = let ?acc = ?acc + (1::Int) in len\_acc1 xs
------------
len2 :: [a] \rightarrow Intlen2 xs = let ?acc = 0 in len_acc2 xslen\_acc2 :: (?acc :: Int) => [a] -> Int
len\_acc2 [] = ?acclen acc2 (x:xs) = let ?acc = ?acc + (1::Int) in len acc2 xs
```
The only difference between the two groups is that in the second group len\_acc is given a type signature. In the former case, len  $\alpha c1$  is monomorphic in its own right-hand side, so the implicit parameter ?acc is not passed to the recursive call. In the latter case, because len  $acc2$  has a type signature, the recursive call is made to the *polymorphic* version, which takes ?acc as an implicit parameter. So we get the following results in GHCi:

```
Prog> len1 "hello"
\OmegaProg> len2 "hello"
5
```
Adding a type signature dramatically changes the result! This is a rather counter-intuitive phenomenon,

worth watching out for.

## **8.7.2.4. Implicit parameters and monomorphism**

GHC applies the dreaded Monomorphism Restriction (section 4.5.5 of the Haskell Report) to implicit parameters. For example, consider:

 $f :: Int \rightarrow Int$  $f v = let ?x = 0$  in let  $y = ?x + v$  in  $let$  ? $x = 5$  in y

Since the binding for  $y$  falls under the Monomorphism Restriction it is not generalised, so the type of  $y$ is simply Int, not  $(2x:Int)$  => Int. Hence,  $(f\ 9)$  returns result 9. If you add a type signature for y, then y will get type (?x::Int) => Int, so the occurrence of y in the body of the let will see the inner binding of  $?x$ , so  $(f \ 9)$  will return 14.

# **8.7.3. Explicitly-kinded quantification**

Haskell infers the kind of each type variable. Sometimes it is nice to be able to give the kind explicitly as (machine-checked) documentation, just as it is nice to give a type signature for a function. On some occasions, it is essential to do so. For example, in his paper "Restricted Data Types in Haskell" (Haskell Workshop 1999) John Hughes had to define the data type:

data Set cxt a = Set [a] | Unused (cxt a -> ())

The only use for the Unused constructor was to force the correct kind for the type variable cxt.

GHC now instead allows you to specify the kind of a type variable directly, wherever a type variable is explicitly bound, with the flag -XKindSignatures.

This flag enables kind signatures in the following places:

data declarations:

data Set (cxt  $: * -> *$ ) a = Set [a]

• type declarations:

type T (f :: \* -> \*) = f Int

• class declarations:

class (Eq a) =>  $C$  (f :: \* -> \*) a where ...

• forall's in type signatures:

f :: forall (cxt :: \*  $\rightarrow$  \*). Set cxt Int

The parentheses are required. Some of the spaces are required too, to separate the lexemes. If you write (f::\*->\*) you will get a parse error, because "::\*->\*" is a single lexeme in Haskell.

As part of the same extension, you can put kind annotations in types as well. Thus:

f ::  $(int : : * ) \rightarrow Int$ g :: forall a. a -> (a :: \*)

The syntax is

atype  $::= '('ctype '::' kind '')$ 

The parentheses are required.

## <span id="page-207-0"></span>**8.7.4. Arbitrary-rank polymorphism**

Haskell type signatures are implicitly quantified. The new keyword forall allows us to say exactly what this means. For example:

g :: b -> b

means this:

 $q$  :: forall b.  $(b \rightarrow b)$ 

The two are treated identically.

However, GHC's type system supports *arbitrary-rank* explicit universal quantification in types. For example, all the following types are legal:

f1 :: forall a b.  $a \rightarrow b \rightarrow a$  $gl:$  forall a b. (Ord a, Eq b) => a -> b -> a f2 :: (forall a.  $a\rightarrow a$ ) -> Int -> Int g2 :: (forall a. Eq a => [a] -> a -> Bool) -> Int -> Int f3 :: ((forall a. a->a) -> Int) -> Bool -> Bool f4 :: Int  $\rightarrow$  (forall a. a  $\rightarrow$  a)

Here, f 1 and  $q_1$  are rank-1 types, and can be written in standard Haskell (e.g. f 1 : a->b->a). The forall makes explicit the universal quantification that is implicitly added by Haskell.

The functions f2 and  $q2$  have rank-2 types; the forall is on the left of a function arrow. As  $q2$ shows, the polymorphic type on the left of the function arrow can be overloaded.

The function f3 has a rank-3 type; it has rank-2 types on the left of a function arrow.

GHC allows types of arbitrary rank; you can nest foralls arbitrarily deep in function arrows. (GHC used to be restricted to rank 2, but that restriction has now been lifted.) In particular, a forall-type (also called a "type scheme"), including an operational type class context, is legal:

• On the left or right (see  $\pm 4$ , for example) of a function arrow

- As the argument of a constructor, or type of a field, in a data type declaration. For example, any of the f1, f2, f3, g1, g2 above would be valid field type signatures.
- As the type of an implicit parameter
- In a pattern type signature (see [Section 8.7.6, "Lexically scoped type variables "\)](#page-211-0)

Of course forall becomes a keyword; you can't use forall as a type variable any more!

### **8.7.4.1. Examples**

In a data or newtype declaration one can quantify the types of the constructor arguments. Here are several examples:

```
data T a = T1 (forall b. b \rightarrow b \rightarrow b) a
data MonadT m = MkMonad { return :: forall a. a -> m a,
                             bind :: forall a b. m a -> (a \rightarrow m b) -> m b
                           }
newtype Swizzle = MkSwizzle (Ord a => [a] -> [a])
```
The constructors have rank-2 types:

```
T1 :: forall a. (forall b. b -> b -> b) -> a -> T a
MkMonad :: forall m. (forall a. a -> m a)
                     \Rightarrow (forall a b. m a \Rightarrow (a \Rightarrow m b) \Rightarrow m b)
                     -> MonadT m
MkSwizzle :: (Ord a => [a] -> [a]) -> Swizzle
```
Notice that you don't need to use a forall if there's an explicit context. For example in the first argument of the constructor MkSwizzle, an implicit "forall a." is prefixed to the argument type. The implicit forall quantifies all type variables that are not already in scope, and are mentioned in the type quantified over.

As for type signatures, implicit quantification happens for non-overloaded types too. So if you write this:

data T  $a = MKT$  (Either  $a$  b) ( $b \rightarrow b$ )

it's just as if you had written this:

```
data T a = MkT (forall b. Either a b) (forall b. b -> b)
```
That is, since the type variable b isn't in scope, it's implicitly universally quantified. (Arguably, it would be better to *require* explicit quantification on constructor arguments where that is what is wanted. Feedback welcomed.)

You construct values of types T1, MonadT, Swizzle by applying the constructor to suitable values, just as usual. For example,

```
a1 :: T Int
a1 = T1 (\x{xy} > x) 3
a2, a3 :: Swizzle
a2 = MkSwizzle sort
a3 = MkSwizzle reverse
a4 :: MonadT Maybe
a4 = let r x = Just xb m k = case m of
                    Just y -> k y
                    Nothing -> Nothing
     in
     MkMonad r b
mkTs :: (forall b. b -> b -> b) -> a -> [T a]
mkTs f \times y = [T1 f \times, T1 f y]
```
The type of the argument can, as usual, be more general than the type required, as (MkSwizzle reverse) shows. (reverse does not need the Ord constraint.)

When you use pattern matching, the bound variables may now have polymorphic types. For example:

```
f :: T a \rightarrow a \rightarrow (a, Char)
f (T1 w k) x = (w k x, w 'c' 'd')g :: (Ord a, Ord b) => Swizzle -> [a] -> (a -> b) -> [b]
g (MkSwizzle s) xs f = s (map f (s xs))
h :: MonadT m \rightarrow [m \ a] \rightarrow m [a]h m [ ] = return m [ ]h m (x:xs) = bind m x \frac{1}{2} \y -><br>bind m (h m xs) \frac{1}{2} \y ->
                bind m (h m xs)
                return m (y:ys)
```
In the function h we use the record selectors return and bind to extract the polymorphic bind and return functions from the MonadT data structure, rather than using pattern matching.

## **8.7.4.2. Type inference**

In general, type inference for arbitrary-rank types is undecidable. GHC uses an algorithm proposed by Odersky and Laufer ("Putting type annotations to work", POPL'96) to get a decidable algorithm by requiring some help from the programmer. We do not yet have a formal specification of "some help" but the rule is this:

*For a lambda-bound or case-bound variable, x, either the programmer provides an explicit polymorphic type for x, or GHC's type inference will assume that x's type has no foralls in it*.

What does it mean to "provide" an explicit type for x? You can do that by giving a type signature for x directly, using a pattern type signatur[e \(Section 8.7.6, "Lexically scoped type variables "](#page-211-0)), thus:

 $\setminus$  f :: (forall a. a->a) -> (f True, f 'c')

Alternatively, you can give a type signature to the enclosing context, which GHC can "push down" to find the type for the variable:

 $(\begin{matrix} \ f & -&> \end{matrix})$  (f True, f 'c')) :: (forall a. a->a) -> (Bool,Char)

Here the type signature on the expression can be pushed inwards to give a type signature for f. Similarly, and more commonly, one can give a type signature for the function itself:

```
h :: (forall a. a\rightarrow a) -> (Bool, Char)
h f = (f True, f 'c')
```
You don't need to give a type signature if the lambda bound variable is a constructor argument. Here is an example we saw earlier:

f :: T a -> a ->  $(a, Char)$ f (T1 w k)  $x = (w k x, w 'c' 'd')$ 

Here we do not need to give a type signature to  $w$ , because it is an argument of constructor  $T1$  and that tells GHC all it needs to know.

### **8.7.4.3. Implicit quantification**

GHC performs implicit quantification as follows. *At the top level (only) of user-written types, if and only if there is no explicit* forall*, GHC finds all the type variables mentioned in the type that are not already in scope, and universally quantifies them.* For example, the following pairs are equivalent:

```
f :: a -> a
f :: forall a. a -> a
q (x:ia) = leth :: a -> b -> b
              h x y = yin ...
g (x::a) = leth :: forall b. a \rightarrow b \rightarrow bh x y = yin ...
```
Notice that GHC does *not* find the innermost possible quantification point. For example:

```
f :: (a \rightarrow a) \rightarrow Int-- MEANS
f :: forall a. (a \rightarrow a) \rightarrow Int-- NOT
f :: (forall a. a -> a) -> Int
g :: (Ord a => a -> a) -> Int
         -- MEANS the illegal type
g :: forall a. (Ord a => a -> a) -> Int
          -- NOT
g :: (forall a. Ord a => a -> a) -> Int
```
The latter produces an illegal type, which you might think is silly, but at least the rule is simple. If you want the latter type, you can write your for-alls explicitly. Indeed, doing so is strongly advised for rank-2 types.

## **8.7.5. Impredicative polymorphism**

GHC supports *impredicative polymorphism*. This means that you can call a polymorphic function at a polymorphic type, and parameterise data structures over polymorphic types. For example:

f  $\colon$  Maybe (forall a. [a] -> [a]) -> Maybe ([Int], [Char]) f  $(Just g) = Just (g [3], g "hello")$ f Nothing = Nothing

Notice here that the Maybe type is parameterised by the *polymorphic* type (forall a. [a] -> [a]).

The technical details of this extension are described in the paper [Boxy types: type inference for higher](http://research.microsoft.com/%7Esimonpj/papers/boxy)[rank types and impredicativi](http://research.microsoft.com/%7Esimonpj/papers/boxy)ty [http://research.microsoft.com/%7Esimonpj/papers/boxy], which appeared at ICFP 2006.

# <span id="page-211-0"></span>**8.7.6. Lexically scoped type variables**

GHC supports *lexically scoped type variables*, without which some type signatures are simply impossible to write. For example:

```
f :: forall a. [a] \rightarrow [a]
f xs = ys + yswhere
       ys :: [a]
       ys = reverse xs
```
The type signature for f brings the type variable a into scope; it scopes over the entire definition of f. In particular, it is in scope at the type signature for ys. In Haskell 98 it is not possible to declare a type for ys; a major benefit of scoped type variables is that it becomes possible to do so.

Lexically-scoped type variables are enabled by -fglasgow-exts.

Note: GHC 6.6 contains substantial changes to the way that scoped type variables work, compared to earlier releases. Read this section carefully!

### **8.7.6.1. Overview**

The design follows the following principles

- A scoped type variable stands for a type *variable*, and not for a *type*. (This is a change from GHC's earlier design.)
- Furthermore, distinct lexical type variables stand for distinct type variables. This means that every programmer-written type signature (including one that contains free scoped type variables) denotes a *rigid* type; that is, the type is fully known to the type checker, and no inference is involved.
- Lexical type variables may be alpha-renamed freely, without changing the program.

A *lexically scoped type variable* can be bound by:

- A declaration type signatur[e \(Section 8.7.6.2, "Declaration type signatures"](#page-212-0))
- An expression type signatur[e \(Section 8.7.6.3, "Expression type signatures"](#page-212-1))
- A pattern type signatur[e \(Section 8.7.6.4, "Pattern type signatures"](#page-212-2))

• Class and instance declarations [\(Section 8.7.6.5, "Class and instance declarations"](#page-213-0))

In Haskell, a programmer-written type signature is implicitly quantified over its free type variables [\(Sec](http://haskell.org/onlinereport/decls.html#sect4.1.2)[tion 4.1.2](http://haskell.org/onlinereport/decls.html#sect4.1.2) [http://haskell.org/onlinereport/decls.html#sect4.1.2] of the Haskel Report). Lexically scoped type variables affect this implicit quantification rules as follows: any type variable that is in scope is *not* universally quantified. For example, if type variable a is in scope, then

 $(e :: a -> a)$  means  $(e :: a -> a)$  $(e :: b \rightarrow b)$  means  $(e :: for all b. b \rightarrow b)$  $(e :: a -> b)$  means  $(e :: for all b. a -> b)$ 

### <span id="page-212-0"></span>**8.7.6.2. Declaration type signatures**

A declaration type signature that has *explicit* quantification (using forall) brings into scope the explicitly-quantified type variables, in the definition of the named function(s). For example:

f  $::$  forall a. [a]  $\rightarrow$  [a] f  $(x:xs) = xs + [x :: a]$ 

The "forall a" brings "a" into scope in the definition of "f".

This only happens if the quantification in f's type signature is explicit. For example:

g :: [a] -> [a]  $g(x:xs) = xs + [x :: a]$ 

This program will be rejected, because "a" does not scope over the definition of " $f$ ", so " $x$ : a" means "x::forall a. a" by Haskell's usual implicit quantification rules.

#### <span id="page-212-1"></span>**8.7.6.3. Expression type signatures**

An expression type signature that has *explicit* quantification (using forall) brings into scope the explicitly-quantified type variables, in the annotated expression. For example:

 $f = runST$  ( (op >>= \(x :: STRef s Int) -> g x) :: forall s. ST s Bool )

Here, the type signature forall a. ST s Bool brings the type variable s into scope, in the annotated expression (op >>=  $\setminus (x :: STRef s Int)$  -> q x).

#### <span id="page-212-2"></span>**8.7.6.4. Pattern type signatures**

A type signature may occur in any pattern; this is a *pattern type signature*. For example:

```
-- f and g assume that 'a' is already in scope
f = \{(x: int, y: :a) \rightarrow xg (x::a) = xh ((x,y) :: (Int,Bool)) = (y,x)
```
In the case where all the type variables in the pattern type signature are already in scope (i.e. bound by the enclosing context), matters are simple: the signature simply constrains the type of the pattern in the obvious way.

There is only one situation in which you can write a pattern type signature that mentions a type variable

that is not already in scope, namely in pattern match of an existential data constructor. For example:

```
data T = forall a. MkT [a]k :: T \rightarrow Tk (MkT [t::a]) = MkT t3where
                  t3::[a] = [t,t,t]
```
Here, the pattern type signature  $(t : a)$  mentions a lexical type variable that is not already in scope. Indeed, it cannot already be in scope, because it is bound by the pattern match. GHC's rule is that in this situation (and only then), a pattern type signature can mention a type variable that is not already in scope; the effect is to bring it into scope, standing for the existentially-bound type variable.

If this seems a little odd, we think so too. But we must have *some* way to bring such type variables into scope, else we could not name existentially-bound type variables in subsequent type signatures.

This is (now) the *only* situation in which a pattern type signature is allowed to mention a lexical variable that is not already in scope. For example, both f and g would be illegal if a was not already in scope.

## <span id="page-213-0"></span>**8.7.6.5. Class and instance declarations**

The type variables in the head of a class or instance declaration scope over the methods defined in the where part. For example:

```
class C a where
 op :: [a] -> a
 op xs = let ys::[a]
              ys = reverse xs
          in
          head ys
```
# **8.7.7. Generalised typing of mutually recursive bindings**

The Haskell Report specifies that a group of bindings (at top level, or in a let or where) should be sorted into strongly-connected components, and then type-checked in dependency order (H[askell Re](http://haskell.org/onlinereport/decls.html#sect4.5.1)[port, Section 4.5](http://haskell.org/onlinereport/decls.html#sect4.5.1).1 [http://haskell.org/onlinereport/decls.html#sect4.5.1]). As each group is typechecked, any binders of the group that have an explicit type signature are put in the type environment with the specified polymorphic type, and all others are monomorphic until the group is generalised [\(Haskell Report, Section 4.5.2](http://haskell.org/onlinereport/decls.html#sect4.5.2) [http://haskell.org/onlinereport/decls.html#sect4.5.2]).

Following a suggestion of Mark Jones, in his paper Typing Haskell [in Haskell](http://www.cse.ogi.edu/~mpj/thih/) [http://www.cse.ogi.edu/~mpj/thih/], GHC implements a more general scheme. If XRelaxedPolyRec is specified: *the dependency analysis ignores references to variables that have an explicit type signature*. As a result of this refined dependency analysis, the dependency groups are smaller, and more bindings will typecheck. For example, consider:

```
f :: Eq a => a -> Bool
f x = (x == x) || g True || g "Yes"
g \ y = (y \le y) || f True
```
This is rejected by Haskell 98, but under Jones's scheme the definition for g is typechecked first, separately from that for  $f$ , because the reference to  $f$  in  $g$ 's right hand side is ignored by the dependency analysis. Then g's type is generalised, to get

g :: Ord a => a -> Bool

Now, the definition for  $f$  is typechecked, with this type for  $g$  in the type environment.

The same refined dependency analysis also allows the type signatures of mutually-recursive functions to have different contexts, something that is illegal in Haskell 98 (Section 4.5.2, last sentence). With -XRelaxedPolyRec GHC only insists that the type signatures of a *refined* group have identical type signatures; in practice this means that only variables bound by the same pattern binding must have the same context. For example, this is fine:

f :: Eq a => a -> Bool  $f x = (x == x) || q True$ g :: Ord a => a -> Bool  $g \ y = (y \le y) ||$  f True

# **8.7.8. Type families**

GHC supports the definition of type families indexed by types. They may be seen as an extension of Haskell 98's class-based overloading of values to types. When type families are declared in classes, they are also known as associated types.

There are two forms of type families: data families and type synonym families. Currently, only the former are fully implemented, while we are still working on the latter. As a result, the specification of the language extension is also still to some degree in flux. Hence, a more detailed description of the language extension and its use is currently available from the H[askell wiki page on type families](http://haskell.org/haskellwiki/GHC/Indexed_types) [http://haskell.org/haskellwiki/GHC/Indexed\_types]. The material will be moved to this user's guide when it has stabilised.

Type families are enabled by the flag -XTypeFamilies.

# **8.8. Template Haskell**

Template Haskell allows you to do compile-time meta-programming in Haskell. The background to the main technical innovations is discussed in " Templ[ate Meta-programming for Haskell](http://research.microsoft.com/~simonpj/papers/meta-haskell) [http://research.microsoft.com/~simonpj/papers/meta-haskell]" (Proc Haskell Workshop 2002).

There is a Wiki page about Template Haskell at http://www.haskell.org/th/ [http://haskell.org/haskellwiki/Template\_Haskell], and that is the best place to look for further details. You may also consult the online Haskell [library reference material](http://www.haskell.org/ghc/docs/latest/html/libraries/index.html) [http://www.haskell.org/ghc/docs/latest/html/libraries/index.html] (search for the type ExpQ). [Temporary: many changes to the original design are described in "ht[tp://research.microsoft.com/~simonpj/tmp/notes2.ps"](http://research.microsoft.com/~simonpj/tmp/notes2.ps)

[http://research.microsoft.com/~simonpj/tmp/notes2.ps]. Not all of these changes are in GHC 6.6.]

The first example from that paper is set out below as a worked example to help get you started.

The documentation here describes the realisation in GHC. (It's rather sketchy just now; Tim Sheard is going to expand it.)

## **8.8.1. Syntax**

Template Haskell has the following new syntactic constructions. You need to use the flag -

XTemplateHaskell to switch these syntactic extensions on (-XTemplateHaskell is no longer implied by -fglasgow-exts).

A splice is written  $\zeta x$ , where x is an identifier, or  $\zeta(\ldots)$ , where the "..." is an arbitrary expression. There must be no space between the "\$" and the identifier or parenthesis. This use of "\$" overrides its meaning as an infix operator, just as "M.x" overrides the meaning of "." as an infix operator. If you want the infix operator, put spaces around it.

A splice can occur in place of

- an expression; the spliced expression must have type  $Q$  Exp
- a list of top-level declarations; ; the spliced expression must have type  $Q$  [Dec]

• [Planned, but not implemented yet.] a type; the spliced expression must have type Q Typ. (Note that the syntax for a declaration splice uses "\$" not "splice" as in the paper. Also the type of the enclosed expression must be  $Q$  [Dec], not [Q Dec] as in the paper.)

- A expression quotation is written in Oxford brackets, thus:
	- $[$   $]$   $\ldots$   $]$ , where the "..." is an expression; the quotation has type Expr.
	- $[d] \ldots$  | ], where the "..." is a list of top-level declarations; the quotation has type Q [Decl.
	- $[t| ... ]$ , where the "..." is a type; the quotation has type Type.
- Reification is written thus:
	- reifyDecl T, where T is a type constructor; this expression has type Dec.
	- reifyDecl C, where C is a class; has type Dec.
	- reifyType f, where f is an identifier; has type Typ.
	- Still to come: fixities

# **8.8.2. Using Template Haskell**

- The data types and monadic constructor functions for Template Haskell are in the library Language.Haskell.THSyntax.
- You can only run a function at compile time if it is imported from another module. That is, you can't define a function in a module, and call it from within a splice in the same module. (It would make sense to do so, but it's hard to implement.)
- Furthermore, you can only run a function at compile time if it is imported from another module *that is not part of a mutually-recursive group of modules that includes the module currently being compiled*. For example, when compiling module A, you can only run Template Haskell functions imported from B if B does not import A (directly or indirectly). The reason should be clear: to run B we must compile and run A, but we are currently type-checking A.
- The flag -ddump-splices shows the expansion of all top-level splices as they happen.
- If you are building GHC from source, you need at least a stage-2 bootstrap compiler to run Template Haskell. A stage-1 compiler will reject the TH constructs. Reason: TH compiles and runs a program,
and then looks at the result. So it's important that the program it compiles produces results whose representations are identical to those of the compiler itself.

Template Haskell works in any mode (--make, --interactive, or file-at-a-time). There used to be a restriction to the former two, but that restriction has been lifted.

#### **8.8.3. A Template Haskell Worked Example**

To help you get over the confidence barrier, try out this skeletal worked example. First cut and paste the two modules below into "Main.hs" and "Printf.hs":

```
\{- Main.hs -\}module Main where
-- Import our template "pr"
import Printf ( pr )
-- The splice operator $ takes the Haskell source code
-- generated at compile time by "pr" and splices it into
-- the argument of "putStrLn".
main = putStrLn (\frac{1}{2}(pr "Hello"))
\{- Printf.hs -\}module Printf where
-- Skeletal printf from the paper.
-- It needs to be in a separate module to the one where
-- you intend to use it.
-- Import some Template Haskell syntax
import Language.Haskell.TH
-- Describe a format string
data Format = D \mid S \mid L String
-- Parse a format string. This is left largely to you
-- as we are here interested in building our first ever
-- Template Haskell program and not in building printf.
parse :: String -> [Format]<br>parse s = [L s]= [ L s ]
-- Generate Haskell source code from a parsed representation
-- of the format string. This code will be spliced into
-- the module which calls "pr", at compile time.
gen :: [Format] \rightarrow ExpQ<br>gen [D] = [| \n -> sho
gen [D] = [ | \n\infty - show n |]
gen [S] = [| \s -> s |]
gen [L s] = stringE s
-- Here we generate the Haskell code for the splice
-- from an input format string.
pr :: String -> ExpQ
pr s = gen (parse s)
```
Now run the compiler (here we are a Cygwin prompt on Windows):

```
$ ghc --make -XTemplateHaskell main.hs -o main.exe
```
Run "main.exe" and here is your output:

```
$ ./main
Hello
```
### **8.8.4. Using Template Haskell with Profiling**

Template Haskell relies on GHC's built-in bytecode compiler and interpreter to run the splice expressions. The bytecode interpreter runs the compiled expression on top of the same runtime on which GHC itself is running; this means that the compiled code referred to by the interpreted expression must be compatible with this runtime, and in particular this means that object code that is compiled for profiling *cannot* be loaded and used by a splice expression, because profiled object code is only compatible with the profiling version of the runtime.

This causes difficulties if you have a multi-module program containing Template Haskell code and you need to compile it for profiling, because GHC cannot load the profiled object code and use it when executing the splices. Fortunately GHC provides a workaround. The basic idea is to compile the program twice:

- 1. Compile the program or library first the normal way, without -prof.
- 2. Then compile it again with  $-pr\circ f$ , and additionally use  $-\circ \text{suf } p$  to name the object files differently (you can choose any suffix that isn't the normal object suffix here). GHC will automatically load the object files built in the first step when executing splice expressions. If you omit the osuf flag when building with -prof and Template Haskell is used, GHC will emit an error message.

# **8.9. Arrow notation**

Arrows are a generalization of monads introduced by John Hughes. For more details, see

- "Generalising Monads to Arrows", John Hughes, in *Science of Computer Programming* 37, pp67–111, May 2000.
- • ["A New Notation for Arrow](http://www.soi.city.ac.uk/~ross/papers/notation.html)s [http://www.soi.city.ac.uk/~ross/papers/notation.html]", Ross Paterson, in *ICFP*, Sep 2001.
- • ["Arrows and Computation](http://www.soi.city.ac.uk/~ross/papers/fop.html) [http://www.soi.city.ac.uk/~ross/papers/fop.html]", Ross Paterson, in *The Fun of Programming*, Palgrave, 2003.

and the arrows web page at h[ttp://www.haskell.org/arrows/](http://www.haskell.org/arrows/). With the -XArrows flag, GHC supports the arrow notation described in the second of these papers. What follows is a brief introduction to the notation; it won't make much sense unless you've read Hughes's paper. This notation is translated to ordinary Haskell, using combinators from the Control.Arrow [../libraries/base/Control-Arrow.html] module.

The extension adds a new kind of expression for defining arrows:

```
exp^{10} ::= ...
```
| proc apat -> cmd

where proc is a new keyword. The variables of the pattern are bound in the body of the procexpression, which is a new sort of thing called a *command*. The syntax of commands is as follows:

```
cmd ::= \exp_{10}^{10} -< \exp_{10}| \exp_0^{10} -<< \exp\int cm \frac{1}{d}
```
with  $cm\sigma^{0}$  up to  $cm\sigma^{9}$  defined using infix operators as for expressions, and

```
cmd<sup>10</sup> ::= \setminus apart ... apart -> cmdlet decls in cmd
          | if exp then cmd else cmd
          | case exp of { calts }
          \left\{\begin{array}{c} \text{dodo} \left\{\text{cstmt} : \dots \text{cstmt} : \text{cmd} \right\} \end{array}\right\}fcmd
fcmd ::= fcmd aexp| ( cmd )
              (| aexp cmd ... cmd |cstmt ::= let decls
              | pat <- cmd
              rec { cstmt } ; ... cstmt [i] }| cmd
```
where calts are like alts except that the bodies are commands instead of expressions.

Commands produce values, but (like monadic computations) may yield more than one value, or none, and may do other things as well. For the most part, familiarity with monadic notation is a good guide to using commands. However the values of expressions, even monadic ones, are determined by the values of the variables they contain; this is not necessarily the case for commands.

A simple example of the new notation is the expression

proc  $x \rightarrow f \rightarrow x+1$ 

We call this a *procedure* or *arrow abstraction*. As with a lambda expression, the variable x is a new variable bound within the proc-expression. It refers to the input to the arrow. In the above example, -< is not an identifier but an new reserved symbol used for building commands from an expression of arrow type and an expression to be fed as input to that arrow. (The weird look will make more sense later.) It may be read as analogue of application for arrows. The above example is equivalent to the Haskell expression

arr  $(\ x \rightarrow x+1) \ \nightharpoonup$  f

That would make no sense if the expression to the left of  $-\epsilon$  involves the bound variable x. More generally, the expression to the left of -< may not involve any *local variable*, i.e. a variable bound in the current arrow abstraction. For such a situation there is a variant -<<, as in

proc  $x \rightarrow f x \rightarrow c x + 1$ 

which is equivalent to

arr  $(\ x \rightarrow (f x, x+1)) \gg \text{app}$ 

so in this case the arrow must belong to the ArrowApply class. Such an arrow is equivalent to a monad, so if you're using this form you may find a monadic formulation more convenient.

#### **8.9.1. do-notation for commands**

Another form of command is a form of do-notation. For example, you can write

```
proc x -> do
         y \leftarrow f \leftarrow x+1g -< 2*y
         let z = x+yt <- h -< x*z
         returnA -< t+z
```
You can read this much like ordinary do-notation, but with commands in place of monadic expressions. The first line sends the value of  $x+1$  as an input to the arrow f, and matches its output against y. In the next line, the output is discarded. The arrow returnA is defined in the Control.[Arrow](../libraries/base/Control-Arrow.html) [../libraries/base/Control-Arrow.html] module as arr id. The above example is treated as an abbreviation for

```
arr (\; x \to (x, x)) \ggfirst (arr (\ x \rightarrow x+1) \ \n\Rightarrow f) \ \n\Rightarrowarr (\, \langle y, x \rangle \rightarrow (y, (x, y)) ) >>>
             first (arr (\; \vee \; y \; \rightarrow \; 2 \star y) \; \gg \; g) \; \gg \;arr snd >>>
             arr (\, \langle x, y \rangle \rightarrow \text{let } z = x+y \text{ in } ((x, z), z)) \impliesfirst (arr (\ (x, z) \rightarrow x * z) \gg h) \ggarr (\xi, z) \rightarrow t+z) >>>
             returnA
```
Note that variables not used later in the composition are projected out. After simplification using rewrite rules (see Section 8.13, "Rewrite rules ") defined in the Control. Arrow rules (see Secti[on 8.13, "Rewrite rule](#page-232-0)s ") defined in the Control.Arrow [../libraries/base/Control-Arrow.html] module, this reduces to

```
arr (\ x \rightarrow (x+1, x)) \nfirst f >>>
           arr (\ (y, x) \rightarrow (2*y, (x, y))) \impliesfirst g >>>
           arr (\ ( \ ( x, y) ) \rightarrow \text{let } z = x+y \text{ in } (x * z, z)) \Rightarrowfirst h >>>
           arr (\n\langle t, z \rangle \rightarrow t+z)
```
which is what you might have written by hand. With arrow notation, GHC keeps track of all those tuples of variables for you.

Note that although the above translation suggests that let-bound variables like z must be monomorphic, the actual translation produces Core, so polymorphic variables are allowed.

It's also possible to have mutually recursive bindings, using the new rec keyword, as in the following example:

```
counter :: ArrowCircuit a => a Bool Int
counter = proc reset -> do
       rec output <- returnA -< if reset then 0 else next
               next <- delay 0 -< output+1
       returnA -< output
```
The translation of such forms uses the loop combinator, so the arrow concerned must belong to the

ArrowLoop class.

#### **8.9.2. Conditional commands**

In the previous example, we used a conditional expression to construct the input for an arrow. Sometimes we want to conditionally execute different commands, as in

proc  $(x,y)$  -> if f x y then  $g < x+1$ else h -< y+2

which is translated to

arr  $(\ (x,y) \rightarrow if f x y then \text{Left } x \text{ else } \text{Right } y) \rightarrow$  $(\text{arr } (\{x \rightarrow x+1) \Rightarrow f) || | (\text{arr } (\{y \rightarrow y+2) \Rightarrow g)$ 

Since the translation uses  $|| \cdot ||$ , the arrow concerned must belong to the ArrowChoice class.

There are also case commands, like

```
case input of
      [ ] \rightarrow f \rightarrow ( )[x] \rightarrow g \rightarrow x+1x1:x2:xs -> do
           y \leftarrow h \leftarrow (x1, x2)ys <- k -< xs
           returnA -< y:ys
```
The syntax is the same as for case expressions, except that the bodies of the alternatives are commands rather than expressions. The translation is similar to that of if commands.

#### **8.9.3. Defining your own control structures**

As we're seen, arrow notation provides constructs, modelled on those for expressions, for sequencing, value recursion and conditionals. But suitable combinators, which you can define in ordinary Haskell, may also be used to build new commands out of existing ones. The basic idea is that a command defines an arrow from environments to values. These environments assign values to the free local variables of the command. Thus combinators that produce arrows from arrows may also be used to build commands from commands. For example, the ArrowChoice class includes a combinator

ArrowChoice  $a \Rightarrow$   $(\leftrightarrow)$  ::  $a \in c \Rightarrow a \in c \Rightarrow a \in c$ 

so we can use it to build commands:

```
expr' = proc x -> do
                  returnA -< x
         <+> do
                  symbol Plus -< ()
                  y \leftarrow \text{term} -\leftarrow ()expr' - < x + y<+> do
                  symbol Minus -< ()
                  y <- term -< ()
                   expr' -< x - y
```
(The do on the first line is needed to prevent the first  $\langle + \rangle$ ... from being interpreted as part of the expression on the previous line.) This is equivalent to

```
expr' = (proc x -> returnA -< x)<+> (proc x -> do
                 symbol Plus -< ()
                 y \le - term -\le ()
                 \text{expr}' -< x + y)
        <+> (proc x -> do
                 symbol Minus -< ()
                 y <- term -< ()
                 expr' -< x - y)
```
It is essential that this operator be polymorphic in e (representing the environment input to the command and thence to its subcommands) and satisfy the corresponding naturality property

arr k >>>  $(f \iff q) = (arr k \iff f) \iff (arr k \iff q)$ 

at least for strict k. (This should be automatic if you're not using seq.) This ensures that environments seen by the subcommands are environments of the whole command, and also allows the translation to safely trim these environments. The operator must also not use any variable defined within the current arrow abstraction.

We could define our own operator

```
untilA :: ArrowChoice a => a e () -> a e Bool -> a e ()
untilA body cond = proc x ->
        if cond x then returnA -< ()
        else do
                body -< x
                untilA body cond -< x
```
and use it in the same way. Of course this infix syntax only makes sense for binary operators; there is also a more general syntax involving special brackets:

```
proc x -> do
         y \leftarrow f \leftarrow x+1(|untilA (increment -< x+y) (within 0.5 -< x) |)
```
#### **8.9.4. Primitive constructs**

Some operators will need to pass additional inputs to their subcommands. For example, in an arrow type supporting exceptions, the operator that attaches an exception handler will wish to pass the exception that occurred to the handler. Such an operator might have a type

handleA ::  $\ldots$  => a e c -> a (e, Ex) c -> a e c

where Ex is the type of exceptions handled. You could then use this with arrow notation by writing a command

body `handleA` \ ex -> handler

so that if an exception is raised in the command body, the variable ex is bound to the value of the exception and the command handler, which typically refers to ex, is entered. Though the syntax here looks like a functional lambda, we are talking about commands, and something different is going on. The input to the arrow represented by a command consists of values for the free local variables in the command, plus a stack of anonymous values. In all the prior examples, this stack was empty. In the second argument to handleA, this stack consists of one value, the value of the exception. The command form of lambda merely gives this value a name.

More concretely, the values on the stack are paired to the right of the environment. So operators like handleA that pass extra inputs to their subcommands can be designed for use with the notation by pairing the values with the environment in this way. More precisely, the type of each argument of the operator (and its result) should have the form

a (...(e,t1), ... tn) t

where  $e$  is a polymorphic variable (representing the environment) and  $t_i$  are the types of the values on the stack, with  $t1$  being the "top". The polymorphic variable  $e$  must not occur in  $a, t1$  or  $t$ . However the arrows involved need not be the same. Here are some more examples of suitable operators:

```
bracketA :: \ldots => a e b -> a (e,b) c -> a (e,c) d -> a e d
runReader : \ldots => a e c -> a' (e, State) c
runState \cdots \cdots \Rightarrow a e c \rightarrow a' (e, State) (c, State)
```
We can supply the extra input required by commands built with the last two by applying them to ordinary expressions, as in

```
proc x -> do
          s \leftarrow \ldots(|runReader (do { ... })|) s
```
which adds s to the stack of inputs to the command built using runReader.

The command versions of lambda abstraction and application are analogous to the expression versions. In particular, the beta and eta rules describe equivalences of commands. These three features (operators, lambda abstraction and application) are the core of the notation; everything else can be built using them, though the results would be somewhat clumsy. For example, we could simulate do-notation by defining

```
bind :: Arrow a \Rightarrow a \in b \Rightarrow a \in (e,b) \subset \neg a e c
u `bind` f = returnA &&& u >>> f
bind_ :: Arrow a => a e b -> a e c -> a e c
```
u `bind\_`  $f = u$  `bind` (arr  $f$ st >>>  $f$ )

We could simulate if by defining

cond :: ArrowChoice  $a \Rightarrow a \in b \Rightarrow a \in b \Rightarrow a$  (e, Bool) b cond f g = arr (\  $(e,b)$  -> if b then Left e else Right e) >>> f || g

#### **8.9.5. Differences with the paper**

- Instead of a single form of arrow application (arrow tail) with two translations, the implementation provides two forms "-<" (first-order) and "-<<" (higher-order).
- User-defined operators are flagged with banana brackets instead of a new form keyword.

#### **8.9.6. Portability**

Although only GHC implements arrow notation directly, there is also a preprocessor (available from the [arrows web page](http://www.haskell.org/arrows/) [http://www.haskell.org/arrows/]) that translates arrow notation into Haskell 98 for use with other Haskell systems. You would still want to check arrow programs with GHC; tracing type errors in the preprocessor output is not easy. Modules intended for both GHC and the preprocessor must observe some additional restrictions:

- The module must import [Control.Arrow](../libraries/base/Control-Arrow.html) [../libraries/base/Control-Arrow.html].
- The preprocessor cannot cope with other Haskell extensions. These would have to go in separate modules.
- Because the preprocessor targets Haskell (rather than Core), let-bound variables are monomorphic.

# **8.10. Bang patterns**

GHC supports an extension of pattern matching called *bang patterns*. Bang patterns are under consideration for Haskell Prime. The Haskell prime feature description tion for Haskell Prime. The Haskell prime f[eature description](http://hackage.haskell.org/trac/haskell-prime/wiki/BangPatterns) [http://hackage.haskell.org/trac/haskell-prime/wiki/BangPatterns] contains more discussion and examples than the material below.

Bang patterns are enabled by the flag -XBangPatterns.

### **8.10.1. Informal description of bang patterns**

The main idea is to add a single new production to the syntax of patterns:

pat ::= !pat

Matching an expression  $\epsilon$  against a pattern ! p is done by first evaluating  $\epsilon$  (to WHNF) and then matching the result against p. Example:

f1  $!x = True$ 

This definition makes  $f1$  is strict in x, whereas without the bang it would be lazy. Bang patterns can be nested of course:

f2  $(!x, y) = [x, y]$ 

Here, f<sub>2</sub> is strict in x but not in y. A bang only really has an effect if it precedes a variable or wild-card pattern:

f3  $!(x,y) = [x,y]$ f4  $(x,y) = [x,y]$ 

Here, f3 and f4 are identical; putting a bang before a pattern that forces evaluation anyway does nothing.

Bang patterns work in case expressions too, of course:

 $g5 x = let y = f x in body$ 

g6  $x = \text{case } f x \text{ of } \{ y \text{ -> body } \}$ g7  $x = \text{case } f x \text{ of } \{ y \rightarrow \text{body } \}$ 

The functions g5 and g6 mean exactly the same thing. But g7 evaluates ( $f \times x$ ), binds y to the result, and then evaluates body.

Bang patterns work in let and where definitions too. For example:

let  $![x,y] = e$  in b

is a strict pattern: operationally, it evaluates  $e$ , matches it against the pattern  $[x, y]$ , and then evaluates b The "!" should not be regarded as part of the pattern; after all, in a function argument  $\lfloor x, y \rfloor$  means the same as  $[x, y]$ . Rather, the "!" is part of the syntax of let bindings.

#### **8.10.2. Syntax and semantics**

We add a single new production to the syntax of patterns:

pat ::= !pat

There is one problem with syntactic ambiguity. Consider:

f  $!x = 3$ 

Is this a definition of the infix function "(!)", or of the "f" with a bang pattern? GHC resolves this ambiguity in favour of the latter. If you want to define (!) with bang-patterns enabled, you have to do so using prefix notation:

(!)  $f \times = 3$ 

The semantics of Haskell pattern matching is described in Section 3.17.2 [http://haskell.org/onlinereport/exps.html#sect3.17.2] of the Haskell Report. To this description add one extra item 10, saying:

- Matching the pattern ! pat against a value v behaves as follows:
	- if v is bottom, the match diverges
	- otherwise, pat is matched against v

Similarly, in Figure 4 of [Section 3.17.3](http://haskell.org/onlinereport/exps.html#sect3.17.3) [http://haskell.org/onlinereport/exps.html#sect3.17.3], add a new case (t):

case v of  $\{$  !pat -> e; \_ -> e'  $\}$ = v `seq` case v of  $\{$  pat -> e; \_ -> e'  $\}$ 

That leaves let expressions, whose translation is given in Section 3.12 [http://haskell.org/onlinereport/exps.html#sect3.12] of the Haskell Report. In the translation box, first apply the following transformation: for each pattern pi that is of form  $!q_i = ei$ , transform it to  $(xi, qi) = (()$ , ei), and and replace e0 by  $(xi \text{ 'seq' } e0)$ . Then, when none of the lefthand-side patterns have a bang at the top, apply the rules in the existing box.

The effect of the let rule is to force complete matching of the pattern qi before evaluation of the body is

begun. The bang is retained in the translated form in case qi is a variable, thus:

let  $!y = f x$  in b

The let-binding can be recursive. However, it is much more common for the let-binding to be nonrecursive, in which case the following law holds: (let  $\cdot$  !p = rhs in body) is equivalent to (case rhs of !p -> body)

A pattern with a bang at the outermost level is not allowed at the top level of a module.

### **8.11. Assertions**

If you want to make use of assertions in your standard Haskell code, you could define a function like the following:

```
assert :: Bool -> a -> a
assert False x = error "assertion failed!"
assert x = x
```
which works, but gives you back a less than useful error message -- an assertion failed, but which and where?

One way out is to define an extended assert function which also takes a descriptive string to include in the error message and perhaps combine this with the use of a pre-processor which inserts the source location where assert was used.

Ghc offers a helping hand here, doing all of this for you. For every use of assert in the user's source:

```
kelvinToC :: Double -> Double
kelvinToC k = assert (k >= 0.0) (k+273.15)
```
Ghc will rewrite this to also include the source location where the assertion was made,

```
assert pred val ==> assertError "Main.hs|15" pred val
```
The rewrite is only performed by the compiler when it spots applications of Control.Exception.assert, so you can still define and use your own versions of assert, should you so wish. If not, import Control.Exception to make use assert in your code.

GHC ignores assertions when optimisation is turned on with the  $-O$  flag. That is, expressions of the form assert pred e will be rewritten to e. You can also disable assertions using the fignore-asserts option.

Assertion failures can be caught, see the documentation for the Control.Exception library for the details.

## <span id="page-225-0"></span>**8.12. Pragmas**

GHC supports several pragmas, or instructions to the compiler placed in the source code. Pragmas don't normally affect the meaning of the program, but they might affect the efficiency of the generated code.

Pragmas all take the form  $\{-\#$  word ...  $\#$ - $\}$  where word indicates the type of pragma, and is followed optionally by information specific to that type of pragma. Case is ignored in word. The various values for word that GHC understands are described in the following sections; any pragma encountered with an unrecognised word is (silently) ignored.

Certain pragmas are *file-header pragmas*. A file-header pragma must precede the module keyword in the file. There can be as many file-header pragmas as you please, and they can be preceded or followed by comments.

#### **8.12.1. LANGUAGE pragma**

The LANGUAGE pragma allows language extensions to be enabled in a portable way. It is the intention that all Haskell compilers support the LANGUAGE pragma with the same syntax, although not all extensions are supported by all compilers, of course. The LANGUAGE pragma should be used instead of OP-TIONS\_GHC, if possible.

For example, to enable the FFI and preprocessing with CPP:

{-# LANGUAGE ForeignFunctionInterface, CPP #-}

LANGUAGE is a file-header pragma (see [Section 8.12, "Pragmas"\)](#page-225-0).

Every language extension can also be turned into a command-line flag by prefixing it with  $"-\mathbf{X}"$ ; for example -XForeignFunctionInterface. (Similarly, all "-X" flags can be written as LANGUAGE pragmas.

A list of all supported language extensions can be obtained by invoking ghc -supported-languages (see [Section 5.4, "Modes of operation"](#page-63-0)).

Any extension from the Extension type defined in Language[.Haskell.Extension](../libraries/Cabal/Language-Haskell-Extension.html) [../libraries/Cabal/Language-Haskell-Extension.html] may be used. GHC will report an error if any of the requested extensions are not supported.

### **8.12.2. OPTIONS\_GHC pragma**

The OPTIONS\_GHC pragma is used to specify additional options that are given to the compiler when compiling this source file. See [Section 5.1.2, "Command line options in source files"](#page-62-0) for details.

Previous versions of GHC accepted OPTIONS rather than OPTIONS\_GHC, but that is now deprecated.

OPTIONS\_GHC is a file-header pragma (see [Section 8.12, "Pragmas"\)](#page-225-0).

#### **8.12.3. INCLUDE pragma**

The INCLUDE pragma is for specifying the names of C header files that should be #include'd into the C source code generated by the compiler for the current module (if compiling via C). For example:

```
{-}# INCLUDE "foo.h" #-}
{-}# INCLUDE <stdio.h> #-}
```
INCLUDE is a file-header pragma (see [Section 8.12, "Pragmas"\)](#page-225-0).

An INCLUDE pragma is the preferred alternative to the  $-\#$ include option ([Section 5.10.5, "Options](#page-102-0) [affecting the C compiler \(if applicable\)"](#page-102-0)), because the INCLUDE pragma is understood by other compilers. Yet another alternative is to add the include file to each foreign import declaration in your code, but we don't recommend using this approach with GHC.

### **8.12.4. DEPRECATED pragma**

The DEPRECATED pragma lets you specify that a particular function, class, or type, is deprecated. There are two forms.

• You can deprecate an entire module thus:

```
module Wibble {-# DEPRECATED "Use Wobble instead" #-} where
  ...
```
When you compile any module that import  $W$ ibble, GHC will print the specified message.

• You can deprecate a function, class, type, or data constructor, with the following top-level declaration:

 $\{-\#$  DEPRECATED f, C, T "Don't use these"  $\#-\}$ 

When you compile any module that imports and uses any of the specified entities, GHC will print the specified message.

You can only deprecate entities declared at top level in the module being compiled, and you can only use unqualified names in the list of entities being deprecated. A capitalised name, such as T refers to *either* the type constructor T *or* the data constructor T, or both if both are in scope. If both are in scope, there is currently no way to deprecate one without the other (c.f. fixities [Section 8.4.2, "Infix](#page-177-0) [type constructors, classes, and type variables"\)](#page-177-0).

Any use of the deprecated item, or of anything from a deprecated module, will be flagged with an appropriate message. However, deprecations are not reported for (a) uses of a deprecated function within its defining module, and (b) uses of a deprecated function in an export list. The latter reduces spurious complaints within a library in which one module gathers together and re-exports the exports of several others.

You can suppress the warnings with the flag -fno-warn-deprecations.

#### <span id="page-227-0"></span>**8.12.5. INLINE and NOINLINE pragmas**

These pragmas control the inlining of function definitions.

#### **8.12.5.1. INLINE pragma**

GHC (with -O, as always) tries to inline (or "unfold") functions/values that are "small enough," thus avoiding the call overhead and possibly exposing other more-wonderful optimisations. Normally, if GHC decides a function is "too expensive" to inline, it will not do so, nor will it export that unfolding for other modules to use.

The sledgehammer you can bring to bear is the INLINE pragma, used thusly:

```
key function :: Int -> String -> (Bool, Double)
#ifdef __GLASGOW_HASKELL__
\{-\# INLINE key function \overline{+ -}}
#endif
```
(You don't need to do the C pre-processor carry-on unless you're going to stick the code through HBC—it doesn't like INLINE pragmas.)

The major effect of an INLINE pragma is to declare a function's "cost" to be very low. The normal unfolding machinery will then be very keen to inline it.

Syntactically, an INLINE pragma for a function can be put anywhere its type signature could be put.

INLINE pragmas are a particularly good idea for the then/return (or bind/unit) functions in a monad. For example, in GHC's own UniqueSupply monad code, we have:

```
#ifdef __GLASGOW_HASKELL__
{-}# INLINE thenUs #-}\{-\# INLINE returnUs \#-\}#endif
```
See also the NOINLINE pragma [\(Section 8.12.5.2, "NOINLINE pragma"\)](#page-228-0).

#### <span id="page-228-0"></span>**8.12.5.2. NOINLINE pragma**

The NOINLINE pragma does exactly what you'd expect: it stops the named function from being inlined by the compiler. You shouldn't ever need to do this, unless you're very cautious about code size.

NOTINLINE is a synonym for NOINLINE (NOINLINE is specified by Haskell 98 as the standard way to disable inlining, so it should be used if you want your code to be portable).

#### <span id="page-228-1"></span>**8.12.5.3. Phase control**

Sometimes you want to control exactly when in GHC's pipeline the INLINE pragma is switched on. Inlining happens only during runs of the *simplifier*. Each run of the simplifier has a different *phase number*; the phase number decreases towards zero. If you use -dverbose-core2core you'll see the sequence of phase numbers for successive runs of the simplifier. In an INLINE pragma you can optionally specify a phase number, thus:

- "INLINE $[k]$  f" means: do not inline f until phase k, but from phase k onwards be very keen to inline it.
- "INLINE $[\sim k]$  f" means: be very keen to inline f until phase k, but from phase k onwards do not inline it.
- "NOINLINE[k]  $f$ " means: do not inline  $f$  until phase k, but from phase k onwards be willing to inline it (as if there was no pragma).
- "INLINE $[\sim k]$  f" means: be willing to inline f until phase k, but from phase k onwards do not inline it.

The same information is summarised here:

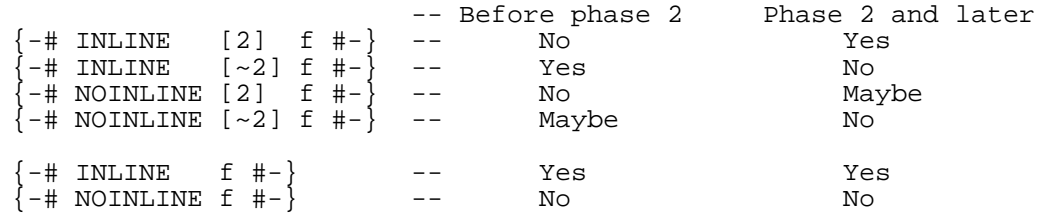

By "Maybe" we mean that the usual heuristic inlining rules apply (if the function body is small, or it is applied to interesting-looking arguments etc). Another way to understand the semantics is this:

- For both INLINE and NOINLINE, the phase number says when inlining is allowed at all.
- The INLINE pragma has the additional effect of making the function body look small, so that when inlining is allowed it is very likely to happen.

The same phase-numbering control is available for RULE[S \(Section 8.13, "Rewrite rules "](#page-232-0)).

#### **8.12.6. LINE pragma**

This pragma is similar to C's #line pragma, and is mainly for use in automatically generated Haskell code. It lets you specify the line number and filename of the original code; for example

 ${-+ LINE 42$  "Foo.vhs"  $+ -$ }

if you'd generated the current file from something called  $F\infty$ . vhs and this line corresponds to line 42 in the original. GHC will adjust its error messages to refer to the line/file named in the LINE pragma.

#### **8.12.7. RULES pragma**

The RULES pragma lets you specify rewrite rules. It is described in [Section 8.13, "Rewrite rules "](#page-232-0).

#### **8.12.8. SPECIALIZE pragma**

(UK spelling also accepted.) For key overloaded functions, you can create extra versions (NB: more code space) specialised to particular types. Thus, if you have an overloaded function:

hammeredLookup :: Ord key => [(key, value)] -> key -> value

If it is heavily used on lists with Widget keys, you could specialise it as follows:

 ${-}$ # SPECIALIZE hammeredLookup :: [(Widget, value)] -> Widget -> value #-}

A SPECIALIZE pragma for a function can be put anywhere its type signature could be put.

A SPECIALIZE has the effect of generating (a) a specialised version of the function and (b) a rewrite rule (see [Section 8.13, "Rewrite rules "](#page-232-0)) that rewrites a call to the un-specialised function into a call to the specialised one.

The type in a SPECIALIZE pragma can be any type that is less polymorphic than the type of the original function. In concrete terms, if the original function is f then the pragma

 ${-}$ # SPECIALIZE f :: <type> #-}

is valid if and only if the definition

f\_spec :: <type> f  $spec = f$ 

is valid. Here are some examples (where we only give the type signature for the original function, not its code):

```
f :: Eq a => a -> b -> b
{-}# SPECIALISE f :: Int -> b -> b #-}
g :: (Eq a, Ix b) => a -> b -> b
\{-\# SPECIALISE g :: (Eq a) => a -> Int -> Int #-}
h :: Eq a = > a - > a - > a
\{-\# SPECIALISE h :: (Eq a) => [a] -> [a] -> [a] #-}
```
The last of these examples will generate a RULE with a somewhat-complex left-hand side (try it yourself), so it might not fire very well. If you use this kind of specialisation, let us know how well it works.

A SPECIALIZE pragma can optionally be followed with a INLINE or NOINLINE pragma, optionally followed by a phase, as described in [Section 8.12.5, "INLINE and NOINLINE pragmas".](#page-227-0) The INLINE pragma affects the specialised version of the function (only), and applies even if the function is recursive. The motivating example is this:

```
-- A GADT for arrays with type-indexed representation
data Arr e where
 ArrInt :: !Int -> ByteArray# -> Arr Int
  ArrPair :: !Int -> Arr e1 \rightarrow Arr e2 \rightarrow Arr (e1, e2)(!:): Arr e -> Int -> e
{-}# SPECIALISE INLINE (!:) :: Arr Int -> Int -> Int #-}
\{-\# SPECIALISE INLINE (!:) :: Arr (a, b) -> Int -> (a, b) \#-\}(ArrInt - ba) :: (I# i) = I# (indexIntArray# ba i)(ArrPair \_ al \ a2) :: i = (al :: i, a2 :: i)
```
Here,  $(!:)$  is a recursive function that indexes arrays of type Arr e. Consider a call to  $(!:)$  at type (Int,Int). The second specialisation will fire, and the specialised function will be inlined. It has two calls to  $(!;),$  both at type Int. Both these calls fire the first specialisation, whose body is also inlined. The result is a type-based unrolling of the indexing function.

Warning: you can make GHC diverge by using SPECIALISE INLINE on an ordinarily-recursive function.

Note: In earlier versions of GHC, it was possible to provide your own specialised function for a given type:

```
{-}# SPECIALIZE hammeredLookup :: [(Int, value)] -> Int -> value = intLookup #-}
```
This feature has been removed, as it is now subsumed by the RULES pragma (see Sectio[n 8.13.4,](#page-235-0) ["Specialisation "](#page-235-0)).

#### **8.12.9. SPECIALIZE instance pragma**

Same idea, except for instance declarations. For example:

```
instance (Eq a) \Rightarrow Eq (Foo a) where {
   \{-\# SPECIALIZE instance Eq (Foo [(Int, Bar)]) #-}
   ... usual stuff ...
 }
```
The pragma must occur inside the where part of the instance declaration.

Compatible with HBC, by the way, except perhaps in the placement of the pragma.

#### **8.12.10. UNPACK pragma**

The UNPACK indicates to the compiler that it should unpack the contents of a constructor field into the constructor itself, removing a level of indirection. For example:

data T = T {-# UNPACK #-} !Float  ${-}$ # UNPACK #- $}$  !Float

will create a constructor T containing two unboxed floats. This may not always be an optimisation: if the T constructor is scrutinised and the floats passed to a non-strict function for example, they will have to be reboxed (this is done automatically by the compiler).

Unpacking constructor fields should only be used in conjunction with -O, in order to expose unfoldings to the compiler so the reboxing can be removed as often as possible. For example:

```
f :: T \rightarrow Float
f(T f1 f2) = f1 + f2
```
The compiler will avoid reboxing  $f1$  and  $f2$  by inlining + on floats, but only when  $-0$  is on.

Any single-constructor data is eligible for unpacking; for example

data  $T = T$   $\{-\#$  UNPACK  $\#-\}$  !(Int, Int)

will store the two Ints directly in the T constructor, by flattening the pair. Multi-level unpacking is also supported:

data  $T = T$   $\{-\#$  UNPACK  $\#$ - $\}$  !S data  $S = S \{-\#$  UNPACK  $\#-\}$  !Int  $\{-\#$  UNPACK  $\#-\}$  !Int

will store two unboxed Int#s directly in the T constructor. The unpacker can see through newtypes, too.

If a field cannot be unpacked, you will not get a warning, so it might be an idea to check the generated code with -ddump-simpl.

See also the -funbox-strict-fields flag, which essentially has the effect of adding  $\{-\#$  UNPACK  $\#$ - to every strict constructor field.

## <span id="page-232-0"></span>**8.13. Rewrite rules**

The programmer can specify rewrite rules as part of the source program (in a pragma). GHC applies these rewrite rules wherever it can, provided (a) the -O flag [\(Section 5.9, "Optimisation \(code improve](#page-95-0)[ment\)"\)](#page-95-0) is on, and (b) the -frules-off flag (Section 5.9.2, "-f\*[: platform-independent flags"](#page-96-0)) is not specified, and (c) the -fglasgow-exts [\(Section 8.1, "Language options"](#page-166-0)) flag is active.

Here is an example:

```
\{-\# RULES<br>"map/map"
                         forall f g xs. map f (map g xs) = map (f.g) xs#-}
```
#### **8.13.1. Syntax**

From a syntactic point of view:

- There may be zero or more rules in a RULES pragma.
- Each rule has a name, enclosed in double quotes. The name itself has no significance at all. It is only used when reporting how many times the rule fired.
- A rule may optionally have a phase-control number (see [Section 8.12.5.3, "Phase control"\)](#page-228-1), immediately after the name of the rule. Thus:

 $\{-\#$  RULES "map/map" [2] forall f g xs. map f (map g xs) = map (f.g) xs #-}

The "[2]" means that the rule is active in Phase 2 and subsequent phases. The inverse notation  $"[\sim2]"$ is also accepted, meaning that the rule is active up to, but not including, Phase 2.

- Layout applies in a RULES pragma. Currently no new indentation level is set, so you must lay out your rules starting in the same column as the enclosing definitions.
- Each variable mentioned in a rule must either be in scope (e.g. map), or bound by the forall (e.g. f, g, xs). The variables bound by the forall are called the *pattern* variables. They are separated by spaces, just like in a type forall.
- A pattern variable may optionally have a type signature. If the type of the pattern variable is polymorphic, it *must* have a type signature. For example, here is the foldr/build rule:

"fold/build" forall k z  $(g::forall b$ .  $(a->b->b) -> b -> b)$ . foldr  $k z$  (build  $g) = g k z$ 

Since q has a polymorphic type, it must have a type signature.

• The left hand side of a rule must consist of a top-level variable applied to arbitrary expressions. For example, this is *not* OK:

```
"wrong1" forall e1 e2. case True of \{ True -> e1; False -> e2 \} = e1<br>"wrong2" forall f. f True = True
                                    f True = True
```
In "wrong1", the LHS is not an application; in "wrong2", the LHS has a pattern variable in the

head.

- A rule does not need to be in the same module as (any of) the variables it mentions, though of course they need to be in scope.
- Rules are automatically exported from a module, just as instance declarations are.

### **8.13.2. Semantics**

From a semantic point of view:

- Rules are only applied if you use the  $-$ O flag.
- Rules are regarded as left-to-right rewrite rules. When GHC finds an expression that is a substitution instance of the LHS of a rule, it replaces the expression by the (appropriately-substituted) RHS. By "a substitution instance" we mean that the LHS can be made equal to the expression by substituting for the pattern variables.
- The LHS and RHS of a rule are typechecked, and must have the same type.
- GHC makes absolutely no attempt to verify that the LHS and RHS of a rule have the same meaning. That is undecidable in general, and infeasible in most interesting cases. The responsibility is entirely the programmer's!
- GHC makes no attempt to make sure that the rules are confluent or terminating. For example:

"loop" forall  $x,y$ . f  $x y = f y x$ 

This rule will cause the compiler to go into an infinite loop.

- If more than one rule matches a call, GHC will choose one arbitrarily to apply.
- GHC currently uses a very simple, syntactic, matching algorithm for matching a rule LHS with an expression. It seeks a substitution which makes the LHS and expression syntactically equal modulo alpha conversion. The pattern (rule), but not the expression, is eta-expanded if necessary. (Eta-expanding the expression can lead to laziness bugs.) But not beta conversion (that's called higher-order matching).

Matching is carried out on GHC's intermediate language, which includes type abstractions and applications. So a rule only matches if the types match too. See Se[ction 8.13.4, "Specialisation " b](#page-235-0)elow.

• GHC keeps trying to apply the rules as it optimises the program. For example, consider:

```
let s = map ft = map gin
s (t xs)
```
The expression  $s$  (t  $xs$ ) does not match the rule "map/map", but GHC will substitute for  $s$  and t, giving an expression which does match. If s or t was (a) used more than once, and (b) large or a redex, then it would not be substituted, and the rule would not fire.

• In the earlier phases of compilation, GHC inlines *nothing that appears on the LHS of a rule*, because once you have substituted for something you can't match against it (given the simple minded matching). So if you write the rule

"map/map" forall f,g. map f . map g = map (f.g)

this *won't* match the expression map f (map g xs). It will only match something written with explicit use of ".". Well, not quite. It *will* match the expression

wibble f g xs where wibble is defined: wibble  $f$   $q$  =  $map$   $f$  .  $map$   $q$ 

because wibble will be inlined (it's small). Later on in compilation, GHC starts inlining even things on the LHS of rules, but still leaves the rules enabled. This inlining policy is controlled by the per-simplification-pass flag -finline-phase*n*.

• All rules are implicitly exported from the module, and are therefore in force in any module that imports the module that defined the rule, directly or indirectly. (That is, if A imports B, which imports C, then C's rules are in force when compiling A.) The situation is very similar to that for instance declarations.

#### **8.13.3. List fusion**

The RULES mechanism is used to implement fusion (deforestation) of common list functions. If a "good consumer" consumes an intermediate list constructed by a "good producer", the intermediate list should be eliminated entirely.

The following are good producers:

- List comprehensions
- Enumerations of Int and Char (e.g. ['a'..'z']).
- Explicit lists (e.g. [True, False])
- The cons constructor  $(e.g. 3:4:[])$
- $++$
- map
- take, filter
- iterate, repeat
- zip, zipWith

The following are good consumers:

- List comprehensions
- array (on its second argument)
- ++ (on its first argument)
- foldr
- map
- take, filter
- concat
- unzip, unzip2, unzip3, unzip4
- zip, zipWith (but on one argument only; if both are good producers, zip will fuse with one but not the other)
- partition
- head
- and, or, any, all
- sequence\_
- msum
- sortBy

So, for example, the following should generate no intermediate lists:

 $array (1,10)$   $[(i,i<sup>*</sup>i)$   $| i <$ - map  $(+1)$   $[0..9]$ ]

This list could readily be extended; if there are Prelude functions that you use a lot which are not included, please tell us.

If you want to write your own good consumers or producers, look at the Prelude definitions of the above functions to see how to do so.

#### <span id="page-235-0"></span>**8.13.4. Specialisation**

Rewrite rules can be used to get the same effect as a feature present in earlier versions of GHC. For example, suppose that:

```
genericLookup :: Ord a => Table a b -> a -> b
intLookup :: Table Int b -> Int -> b
```
where intLookup is an implementation of genericLookup that works very fast for keys of type Int. You might wish to tell GHC to use intLookup instead of genericLookup whenever the latter was called with type Table Int  $b \rightarrow Int \rightarrow b$ . It used to be possible to write

 ${-}$ # SPECIALIZE genericLookup :: Table Int b -> Int -> b = intLookup #-}

This feature is no longer in GHC, but rewrite rules let you do the same thing:

{-# RULES "genericLookup/Int" genericLookup = intLookup #-}

This slightly odd-looking rule instructs GHC to replace genericLookup by intLookup *whenever the types match*. What is more, this rule does not need to be in the same file as genericLookup, unlike the SPECIALIZE pragmas which currently do (so that they have an original definition available to specialise).

It is *Your Responsibility* to make sure that intLookup really behaves as a specialised version of genericLookup!!!

An example in which using RULES for specialisation will Win Big:

```
toDouble :: Real a => a -> Double
toDouble = fromRational . toRational
{-}# RULES "toDouble/Int" toDouble = i2d #-}
i2d (I# i) = D# (int2Double# i) -- uses Glasgow prim-op directly
```
The i2d function is virtually one machine instruction; the default conversion—via an intermediate Rational—is obscenely expensive by comparison.

#### **8.13.5. Controlling what's going on**

- Use -ddump-rules to see what transformation rules GHC is using.
- Use -ddump-simpl-stats to see what rules are being fired. If you add -dppr-debug you get a more detailed listing.
- The definition of (say) build in GHC/Base. lhs looks like this:

```
build :: forall a. (forall b. (a -> b -> b) -> b) -> [a]{-}# INLINE build #-}
build g = g (:) []
```
Notice the INLINE! That prevents  $(\cdot)$  from being inlined when compiling PrelBase, so that an importing module will "see" the  $( : )$ , and can match it on the LHS of a rule. INLINE prevents any inlining happening in the RHS of the INLINE thing. I regret the delicacy of this.

In libraries/base/GHC/Base. lhs look at the rules for map to see how to write rules that will do fusion and yet give an efficient program even if fusion doesn't happen. More rules in GHC/ List.lhs.

#### **8.13.6. CORE pragma**

The external core format supports "Note" annotations; the CORE pragma gives a way to specify what these should be in your Haskell source code. Syntactically, core annotations are attached to expressions and take a Haskell string literal as an argument. The following function definition shows an example:

```
f x = (\{-\# \text{ CORE "foo" $\#-$} \text{ show}) (\{-\# \text{ CORE "bar" $\#-$} \} x)
```
Semantically, this is equivalent to:

 $q x = show x$ 

However, when external for is generated (via -fext-core), there will be Notes attached to the expressions show and x. The core function declaration for f is:

```
f :: %forall a . GHCziShow.ZCTShow a ->
                    a -> GHCziBase.ZMZN GHCziBase.Char =
    \ @ a (zddShow::GHCziShow.ZCTShow a) (eta::a) ->
        (%note "foo"
         %case zddShow %of (tpl::GHCziShow.ZCTShow a)
            {GHCziShow.ZCDShow
             (tpl1::GHCziBase.Int ->
                    a \rightarrowGHCziBase.ZMZN GHCziBase.Char -> GHCziBase.ZMZN GHCziBase.Cha
r)
             (tpl2::a -> GHCziBase.ZMZN GHCziBase.Char)
             (tpl3::GHCziBase.ZMZN a ->
                    GHCziBase.ZMZN GHCziBase.Char -> GHCziBase.ZMZN GHCziBase.Cha
r) \rightarrowtpl2})
        (%note "bar"
         eta);
```
Here, we can see that the function show (which has been expanded out to a case expression over the Show dictionary) has a %note attached to it, as does the expression eta (which used to be called x).

### **8.14. Special built-in functions**

GHC has a few built-in functions with special behaviour. These are now described in the module [GHC.Prim](../libraries/base/GHC-Prim.html) [../libraries/base/GHC-Prim.html] in the library documentation.

### **8.15. Generic classes**

The ideas behind this extension are described in detail in "Derivable type classes", Ralf Hinze and Simon Peyton Jones, Haskell Workshop, Montreal Sept 2000, pp94-105. An example will give the idea:

```
import Generics
class Bin a where<br>toBin : a \rightarrow: a \rightarrow [Int]fromBin :: [Int] \rightarrow (a, [Int])
     \text{toBin} \{ \mid \text{Unit} \} Unit = []
     toBin \{ \begin{array}{ccc} a & \text{++} : b \\ a & \text{++} : b \end{array} \} (Inl x) = 0 : toBin x<br>toBin \{ \begin{array}{ccc} a & \text{++} : b \\ \end{array} \} (Inr y) = 1 : toBin y
     toBin \left\{ \begin{array}{c} a :+: b \\ a :*: b \end{array} \right\} (Inr y) = 1 : toBin y<br>toBin \left\{ \begin{array}{c} a :+: b \\ a :*: b \end{array} \right\} (x :*: y) = toBin x ++
                                                       (x : *: y) = \text{toBin } x + \text{toBin } yfromBin \{ Unit \} bs = (Unit, bs)<br>fromBin \{ a :+: b \} (0:bs) = (Inl x, bs')
     fromBin \begin{cases} \begin{array}{c} \end{array} a :+: \begin{array}{c} \text{b} \\ \text{c} \end{array} \end{cases} (0:bs) = (Inl x, bs') where (x, bs') = fromBin bs fromBin \begin{array}{c} \begin{array}{c} \text{c} \\ \text{d} \end{array} : : : \begin{array}{c} \text{b} \\ \text{c} \end{array} \end{cases} (1:bs) = (Inr y, bs') where (y, bs') = fromBin
                                a :+: b \begin{cases} (1:bs) = (Inv \ y, bs'') \text{ where } (y, bs') = fromBin bs \ a :*: b \ \} \ bs = (x :*: y, bs'') \text{ where } (x, bs') = fromBin bs \end{cases}fromBin \{ \mid a : *: b \mid \} bs = (x : *: y, bs'') where (x, bs'') = fromBin bs
                                                                                                                                                  (y,bs'') = fromBin bs'
```
This class declaration explains how toBin and fromBin work for arbitrary data types. They do so by giving cases for unit, product, and sum, which are defined thus in the library module Generics:

data Unit = Unit data  $a :+: b = Inl a$  Inr b data  $a : * : b = a : * : b$ 

Now you can make a data type into an instance of Bin like this:

```
instance (Bin a, Bin b) => Bin (a,b)
instance Bin a => Bin [a]
```
That is, just leave off the "where" clause. Of course, you can put in the where clause and over-ride whichever methods you please.

### **8.15.1. Using generics**

To use generics you need to

- Use the flags -fglasgow-exts (to enable the extra syntax), -XGenerics (to generate extra per-data-type code), and -package lang (to make the Generics library available.
- Import the module Generics from the lang package. This import brings into scope the data types Unit,  $:$  \*:, and  $:$  +:. (You don't need this import if you don't mention these types explicitly; for example, if you are simply giving instance declarations.)

#### **8.15.2. Changes wrt the paper**

Note that the type constructors  $\cdot \cdot \cdot$  and  $\cdot \cdot \cdot$  can be written infix (indeed, you can now use any operator starting in a colon as an infix type constructor). Also note that the type constructors are not exactly as in the paper (Unit instead of 1, etc). Finally, note that the syntax of the type patterns in the class declaration uses "{|" and "|}" brackets; curly braces alone would ambiguous when they appear on right hand sides (an extension we anticipate wanting).

#### **8.15.3. Terminology and restrictions**

Terminology. A "generic default method" in a class declaration is one that is defined using type patterns as above. A "polymorphic default method" is a default method defined as in Haskell 98. A "generic class declaration" is a class declaration with at least one generic default method.

Restrictions:

- Alas, we do not yet implement the stuff about constructor names and field labels.
- A generic class can have only one parameter; you can't have a generic multi-parameter class.
- A default method must be defined entirely using type patterns, or entirely without. So this is illegal:

```
class Foo a where
  op :: a -> (a, Bool)
  op \{ | Unit  |} Unit = (Unit, True)<br>op x = (x, False)
  op x = (x,
```
However it is perfectly OK for some methods of a generic class to have generic default methods and

others to have polymorphic default methods.

• The type variable(s) in the type pattern for a generic method declaration scope over the right hand side. So this is legal (note the use of the type variable ``p'' in a type signature on the right hand side:

```
class Foo a where
  op :: a -> Bool
  op \{ | p : * : q | \} (x : * : y) = op (x : : p)...
```
- The type patterns in a generic default method must take one of the forms:
	- a :+: b a :\*: b Unit

where "a" and "b" are type variables. Furthermore, all the type patterns for a single type constructor (:\*:, say) must be identical; they must use the same type variables. So this is illegal:

```
class Foo a where
 op :: a -> Bool
  op {| a :+: b |} (Inl x) = True
  op {| p :+: q |} (Inr y) = False
```
The type patterns must be identical, even in equations for different methods of the class. So this too is illegal:

class Foo a where op1 :: a -> Bool op1 {| a :\*: b |} (x :\*: y) = True op2 :: a -> Bool op2  $\{ | p : * : q | \}$   $(x : * : y) =$  False

(The reason for this restriction is that we gather all the equations for a particular type constructor into a single generic instance declaration.)

- A generic method declaration must give a case for each of the three type constructors.
- The type for a generic method can be built only from:
	- Function arrows
	- Type variables
	- Tuples
	- Arbitrary types not involving type variables Here are some example type signatures for generic methods:

```
op1 :: a -> Bool
op2 :: Bool \rightarrow (a,Bool)op3 :: [Int] -> a -> a
op4 :: [a] -> Bool
```
Here, op1, op2, op3 are OK, but op4 is rejected, because it has a type variable inside a list.

This restriction is an implementation restriction: we just haven't got around to implementing the necessary bidirectional maps over arbitrary type constructors. It would be relatively easy to add specific type constructors, such as Maybe and list, to the ones that are allowed.

- In an instance declaration for a generic class, the idea is that the compiler will fill in the methods for you, based on the generic templates. However it can only do so if
	- The instance type is simple (a type constructor applied to type variables, as in Haskell 98).
	- No constructor of the instance type has unboxed fields.

(Of course, these things can only arise if you are already using GHC extensions.) However, you can still give an instance declarations for types which break these rules, provided you give explicit code to override any generic default methods.

The option -ddump-deriv dumps incomprehensible stuff giving details of what the compiler does with generic declarations.

### **8.15.4. Another example**

Just to finish with, here's another example I rather like:

```
class Tag a where
     nCons :: a -> Int
     nCons \{\vert Unit \vert\} = 1<br>nCons \{ \vert a :*: b \vert \} = 1
                                  a : **: b<br>a : **: bnCons \begin{cases} \begin{vmatrix} a : * : b \\ a : + : b \end{vmatrix} = 1<br>nCons \begin{cases} \begin{vmatrix} a : + : b \end{vmatrix} = n \text{Cons } (\text{bot} : a) + n \text{Cons } (\text{bot} : b) \end{cases}tag :: a -> Inttag \{\begin{array}{ccc} \text{Unit} \\ \text{l} \\ \text{a}: * : \text{b} \end{array}\} = 1
      \begin{array}{c} \n \text{tag} \text{ and } \n \text{and } \n \text{ is } : \n \text{ is } \n \end{array}tag \begin{cases} \begin{array}{c} \begin{array}{c} \end{array} \\ \end{cases} a :+: b \begin{cases} \end{cases} (Inl x) = tag x tag \begin{cases} \begin{array}{c} \end{array} \end{cases} a :+: b \begin{cases} \end{cases} (Inr y) = nCons
      tag \{ \mid a : \cdot : b \mid \} (Inr y) = nCons (bot::a) + tag y
```
# **8.16. Control over monomorphism**

GHC supports two flags that control the way in which generalisation is carried out at let and where bindings.

#### **8.16.1. Switching off the dreaded Monomorphism Restriction**

Haskell's monomorphism restriction (see Section 4.5.5 [http://haskell.org/onlinereport/decls.html#sect4.5.5] of the Haskell Report) can be completely switched off by -XNoMonomorphismRestriction.

#### **8.16.2. Monomorphic pattern bindings**

As an experimental change, we are exploring the possibility of making pattern bindings monomorphic; that is, not generalised at all. A pattern binding is a binding whose LHS has no function arguments, and is not a simple variable. For example:

```
f x = x -- Not a pattern binding<br>
f = \{x \rightarrow x -- Not a pattern binding
                                   -- Not a pattern binding
f :: Int -> Int = \x -> x -- Not a pattern binding
(g,h) = e -- A pattern binding<br>
(f) = e -- A pattern binding
(\overline{f}) = e -- A pattern binding<br>
[x] = e -- A pattern binding
                                   -- A pattern binding
```
Experimentally, GHC now makes pattern bindings monomorphic *by default*. Use -XMonoPatBinds to recover the standard behaviour.

# **8.17. Concurrent and Parallel Haskell**

GHC implements some major extensions to Haskell to support concurrent and parallel programming. Let us first establish terminology:

- *Parallelism* means running a Haskell program on multiple processors, with the goal of improving performance. Ideally, this should be done invisibly, and with no semantic changes.
- *Concurrency* means implementing a program by using multiple I/O-performing threads. While a concurrent Haskell program *can* run on a parallel machine, the primary goal of using concurrency is not to gain performance, but rather because that is the simplest and most direct way to write the program. Since the threads perform I/O, the semantics of the program is necessarily non-deterministic.

GHC supports both concurrency and parallelism.

### <span id="page-241-0"></span>**8.17.1. Concurrent Haskell**

Concurrent Haskell is the name given to GHC's concurrency extension. It is enabled by default, so no special flags are required. The Concurrent Haskell [paper](http://research.microsoft.com/copyright/accept.asp?path=/users/simonpj/papers/concurrent-haskell.ps.gz) [http://research.microsoft.com/copyright/accept.asp?path=/users/simonpj/papers/concurrent-haskell.ps.g z] is still an excellent resource, as is Tackling the awkwar[d squad](http://research.microsoft.com/%7Esimonpj/papers/marktoberdorf) [http://research.microsoft.com/%7Esimonpj/papers/marktoberdorf].

To the programmer, Concurrent Haskell introduces no new language constructs; rather, it appears simply as a library, [Control.Concurrent](../libraries/base/Control-Concurrent.html) [../libraries/base/Control-Concurrent.html]. The functions exported by this library include:

- Forking and killing threads.
- Sleeping.
- Synchronised mutable variables, called MVars
- Support for bound threads; see the paper Extending th[e FFI with concurrency](http://research.microsoft.com/%7Esimonpj/Papers/conc-ffi/index.htm) [http://research.microsoft.com/%7Esimonpj/Papers/conc-ffi/index.htm].

#### **8.17.2. Software Transactional Memory**

GHC now supports a new way to coordinate the activities of Concurrent Haskell threads, called Software Transactional Memory (STM). The STM papers [http://research.microsoft.com/%7Esimonpj/papers/stm/index.htm] are an excellent introduction to what STM is, and how to use it.

The main library you need to use STM is Control.Concurrent.STM [../libraries/stm/Control-Concurrent-STM.html]. The main features supported are these:

- Atomic blocks.
- Transactional variables.
- Operations for composing transactions: retry, and orElse.
- Data invariants.

All these features are described in the papers mentioned earlier.

#### **8.17.3. Parallel Haskell**

GHC includes support for running Haskell programs in parallel on symmetric, shared-memory multiprocessor (SMP). By default GHC runs your program on one processor; if you want it to run in parallel you must link your program with the -threaded, and run it with the RTS -N option; see [Section 5.12,](#page-106-0) ["Using SMP parallelism"](#page-106-0)). The runtime will schedule the running Haskell threads among the available OS threads, running as many in parallel as you specified with the -N RTS option.

GHC only supports parallelism on a shared-memory multiprocessor. Glasgow Parallel Haskell (GPH) supports running Parallel Haskell programs on both clusters of machines, and single multiprocessors. GPH is developed and distributed separately from GHC (see The GPH Page [http://www.cee.hw.ac.uk/~dsg/gph/]). However, the current version of GPH is based on a much older version of GHC (4.06).

#### **8.17.4. Annotating pure code for parallelism**

Ordinary single-threaded Haskell programs will not benefit from enabling SMP parallelism alone: you must expose parallelism to the compiler. One way to do so is forking threads using Concurrent Haskell [\(Section 8.17.1, "Concurrent Haskell"](#page-241-0)), but the simplest mechanism for extracting parallelism from pure code is to use the par combinator, which is closely related to (and often used with) seq. Both of these are available from [Control.Parallel](../libraries/base/Control-Parallel.html) [../libraries/base/Control-Parallel.html]:

infixr 0 `par` infixr 1 `seq` par :: a -> b -> b seq  $:: a -> b -> b$ 

The expression  $(x \rvert par \rvert y)$  *sparks* the evaluation of x (to weak head normal form) and returns y. Sparks are queued for execution in FIFO order, but are not executed immediately. If the runtime detects that there is an idle CPU, then it may convert a spark into a real thread, and run the new thread on the idle CPU. In this way the available parallelism is spread amongst the real CPUs.

For example, consider the following parallel version of our old nemesis, nfib:

```
import Control.Parallel
nfib :: Int \text{-} > Int<br>nfib n | n <= 1 =
         | n \leq 1 = 1otherwise = par n1 (seq n2 (n1 + n2 + 1))
                          where n1 = nfib (n-1)n2 = nfib (n-2)
```
For values of n greater than 1, we use par to spark a thread to evaluate  $n \in \mathbb{N}$  (n-1), and then we use seq to force the parent thread to evaluate  $n \text{fib} (n-2)$  before going on to add together these two subexpressions. In this divide-and-conquer approach, we only spark a new thread for one branch of the computation (leaving the parent to evaluate the other branch). Also, we must use seq to ensure that the parent will evaluate n2 *before* n1 in the expression (n1 + n2 + 1). It is not sufficient to reorder the expression as  $(n2 + n1 + 1)$ , because the compiler may not generate code to evaluate the addends from left to right.

When using par, the general rule of thumb is that the sparked computation should be required at a later time, but not too soon. Also, the sparked computation should not be too small, otherwise the cost of forking it in parallel will be too large relative to the amount of parallelism gained. Getting these factors right is tricky in practice.

More sophisticated combinators for expressing parallelism are available from the Con[trol.Parallel.Strategies](../libraries/base/Control-Parallel-Strategies.html) [../libraries/base/Control-Parallel-Strategies.html] module. This module builds functionality around par, expressing more elaborate patterns of parallel computation, such as parallel map.

# **Chapter 9. Foreign function interface (FFI)**

GHC (mostly) conforms to the Haskell 98 Foreign Function Interface Addendum 1.0, whose definition is available from <http://haskell.org/>.

To enable FFI support in GHC, give the  $-fff$  i flag, or the  $-fq$  as gove-exts flag which implies fffi .

GHC implements a number of GHC-specific extensions to the FFI Addendum. These extensions are described in [Section 9.1, "GHC extensions to the FFI Addendum](#page-244-0)", but please note that programs using these features are not portable. Hence, these features should be avoided where possible.

The FFI libraries are documented in the accompanying library documentation; see for example the [Foreign](../libraries/base/Control-Concurrent.html) [../libraries/base/Control-Concurrent.html] module.

# <span id="page-244-0"></span>**9.1. GHC extensions to the FFI Addendum**

The FFI features that are described in this section are specific to GHC. Your code will not be portable to other compilers if you use them.

#### **9.1.1. Unboxed types**

The following unboxed types may be used as basic foreign types (see FFI Addendum, Section 3.2): Int#, Word#, Char#, Float#, Double#, Addr#, StablePtr# a, MutableByteArray#, ForeignObj#, and ByteArray#.

#### **9.1.2. Newtype wrapping of the IO monad**

The FFI spec requires the IO monad to appear in various places, but it can sometimes be convenient to wrap the IO monad in a newtype, thus:

newtype MyIO a = MIO (IO a)

(A reason for doing so might be to prevent the programmer from calling arbitrary IO procedures in some part of the program.)

The Haskell FFI already specifies that arguments and results of foreign imports and exports will be automatically unwrapped if they are newtypes (Section 3.2 of the FFI addendum). GHC extends the FFI by automatically unwrapping any newtypes that wrap the IO monad itself. More precisely, wherever the FFI specification requires an IO type, GHC will accept any newtype-wrapping of an IO type. For example, these declarations are OK:

```
foreign import foo :: Int -> MyIO Int
foreign import "dynamic" baz :: (Int -> MyIO Int) -> CInt -> MyIO Int
```
# **9.2. Using the FFI with GHC**

The following sections also give some hints and tips on the use of the foreign function interface in GHC.

#### **9.2.1. Using foreign export and foreign import ccall "wrapper" with GHC**

When GHC compiles a module (say M.hs) which uses foreign export or foreign import "wrapper", it generates two additional files, M\_stub.c and M\_stub.h. GHC will automatically compile M\_stub.c to generate M\_stub.o at the same time.

For a plain foreign export, the file M stub.h contains a C prototype for the foreign exported function, and M\_stub.c contains its definition. For example, if we compile the following module:

```
module Foo where
foreign export ccall foo :: Int -> IO Int
foo :: Int -> IO Int
foo n = return (length (f n))
f :: Int \rightarrow [Int]f 0 = []
f n = n: (f (n-1))
```
Then Foo\_stub.h will contain something like this:

```
#include "HsFFI.h"
extern HsInt foo(HsInt a0);
```
and Foo\_stub.c contains the compiler-generated definition of foo(). To invoke foo() from C, just #include "Foo\_stub.h" and call foo().

The foo\_stub.c and foo\_stub.h files can be redirected using the -stubdir option; see Sec[tion 5.6.4, "Redirecting the compilation output\(s\)"](#page-69-0).

When linking the program, remember to include M\_stub.o in the final link command line, or you'll get link errors for the missing function(s) (this isn't necessary when building your program with ghc ––make, as GHC will automatically link in the correct bits).

#### <span id="page-245-0"></span>**9.2.1.1. Using your own main()**

Normally, GHC's runtime system provides a main(), which arranges to invoke Main.main in the Haskell program. However, you might want to link some Haskell code into a program which has a main function written in another language, say C. In order to do this, you have to initialize the Haskell runtime system explicitly.

Let's take the example from above, and invoke it from a standalone C program. Here's the C code:

```
#include <stdio.h>
#include "HsFFI.h"
#ifdef __GLASGOW_HASKELL__
#include "foo_stub.h"
#endif
#ifdef __GLASGOW_HASKELL__
extern \overline{void} _stginit_Foo ( void );
#endif
```

```
int main(int argc, char *argv[])
{
  int i;
 hs_init(&argc, &argv);
#ifdef GLASGOW HASKELL
 hs add root( stginit Foo);
#endif
  for (i = 0; i < 5; i++) {
   printf("d\n", foo(2500));
  }
 hs exit();
 return 0;
}
```
We've surrounded the GHC-specific bits with  $\#i$  fdef \_\_GLASGOW\_HASKELL\_\_; the rest of the code should be portable across Haskell implementations that support the FFI standard.

The call to hs\_init() initializes GHC's runtime system. Do NOT try to invoke any Haskell functions before calling hs\_init(): bad things will undoubtedly happen.

We pass references to argc and argv to  $hs\_init()$  so that it can separate out any arguments for the RTS (i.e. those arguments between +RTS...-RTS).

Next, we call hs\_add\_root, a GHC-specific interface which is required to initialise the Haskell modules in the program. The argument to hs\_add\_root should be the name of the initialization function for the "root" module in your program - in other words, the module which directly or indirectly imports all the other Haskell modules in the program. In a standalone Haskell program the root module is normally Main, but when you are using Haskell code from a library it may not be. If your program has multiple root modules, then you can call hs\_add\_root multiple times, one for each root. The name of the initialization function for module  $M$  is  $\text{Ist}_M$ , and it may be declared as an external function symbol as in the code above. Note that the symbol name should be transformed according to the Zencoding:

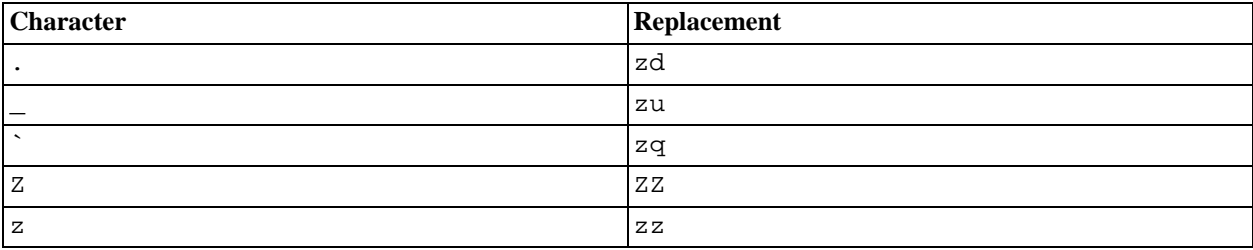

After we've finished invoking our Haskell functions, we can call  $hs\_exit()$ , which terminates the RTS.

There can be multiple calls to hs  $init()$ , but each one should be matched by one (and only one) call to hs\_exit() $^1$ .

NOTE: when linking the final program, it is normally easiest to do the link using GHC, although this isn't essential. If you do use GHC, then don't forget the flag -no-hs-main, otherwise GHC will try to link to the Main Haskell module.

<sup>&</sup>lt;sup>1</sup>The outermost hs\_exit() will actually de-initialise the system. NOTE that currently GHC's runtime cannot reliably re-initialise after this has happened.

#### **9.2.1.2. Making a Haskell library that can be called from foreign code**

The scenario here is much like in [Section 9.2.1.1, "Using your own](#page-245-0) main()", except that the aim is not to link a complete program, but to make a library from Haskell code that can be deployed in the same way that you would deploy a library of C code.

The main requirement here is that the runtime needs to be initialized before any Haskell code can be called, so your library should provide initialisation and deinitialisation entry points, implemented in C or C++. For example:

```
HsBool mylib_init(void){
  int \arg c = \ldotschar *argv[] = ...
  // Initialize Haskell runtime
  hs_init(&argc, &argv);
  // Tell Haskell about all root modules
 hs add root( stginit Foo);
  // do any other initialization here and
  // return false if there was a problem
  return HS_BOOL_TRUE;
}
void mylib_end(void){
 hs_exit();
}
```
The initialisation routine, mylib\_init, calls hs\_init() and hs\_add\_root() as normal to initialise the Haskell runtime, and the corresponding deinitialisation function mylib\_end() calls hs  $ext()$  to shut down the runtime.

#### **9.2.1.3. On the use of hs\_exit()**

hs  $ext()$  normally causes the termination of any running Haskell threads in the system, and when hs  $ext{exit}$  returns, there will be no more Haskell threads running. The runtime will then shut down the system in an orderly way, generating profiling output and statistics if necessary, and freeing all the memory it owns.

It isn't always possible to terminate a Haskell thread forcibly: for example, the thread might be currently executing a foreign call, and we have no way to force the foreign call to complete. What's more, the runtime must assume that in the worst case the Haskell code and runtime are about to be removed from memory (e.g. if this is a [Windows DLL,](#page-258-0) hs  $ext{exit}()$  is normally called before unloading the DLL). So hs exit() *must* wait until all outstanding foreign calls return before it can return itself.

The upshot of this is that if you have Haskell threads that are blocked in foreign calls, then hs\_exit() may hang (or possibly busy-wait) until the calls return. Therefore it's a good idea to make sure you don't have any such threads in the system when calling hs\_exit(). This includes any threads doing I/O, because I/O may (or may not, depending on the type of I/O and the platform) be implemented using blocking foreign calls.

The GHC runtime treats program exit as a special case, to avoid the need to wait for blocked threads when a standalone executable exits. Since the program and all its threads are about to terminate at the same time that the code is removed from memory, it isn't necessary to ensure that the threads have exited first. (Unofficially, if you want to use this fast and loose version of hs\_exit(), then call shutdownHaskellAndExit() instead).

#### **9.2.2. Using function headers**

When generating C (using the  $-\text{fvia}-\text{C flag}$ ), one can assist the C compiler in detecting type errors by using the -#include directive [\(Section 5.10.5, "Options affecting the C compiler \(if applicable\)"](#page-102-0)) to provide .h files containing function headers.

For example,

#include "HsFFI.h" void initialiseEFS (HsInt size); terminateEFS (void); HsForeignObj emptyEFS(void); HsForeignObj updateEFS (HsForeignObj a, HsInt i, HsInt x);<br>HsInt lookupEFS (HsForeignObj a, HsInt i); lookupEFS (HsForeignObj a, HsInt i);

The types HsInt, HsForeignObj etc. are described in the H98 FFI Addendum.

Note that this approach is only *essential* for returning floats (or if sizeof(int) != sizeof (int  $\star$ ) on your architecture) but is a Good Thing for anyone who cares about writing solid code. You're crazy not to do it.

What if you are importing a module from another package, and a cross-module inlining exposes a foreign call that needs a supporting -#include? If the imported module is from the same package as the module being compiled, you should supply all the -#include that you supplied when compiling the imported module. If the imported module comes from another package, you won't necessarily know what the appropriate  $-\#$ include options are; but they should be in the package configuration, which GHC knows about. So if you are building a package using Cabal, remember to put all those include files in the package description (see the includes field in the Cabal documentation).

It is also possible, according the FFI specification, to put the -#include option in the foreign import declaration itself:

foreign import "foo.h f" f :: Int -> IO Int

When compiling this module, GHC will generate a C file that includes the specified  $-\text{Hinclude}$ . However, GHC *disables* cross-module inlining for such foreign calls, because it doesn't transport the - #include information across module boundaries. (There is no fundamental reason for this; it was just tiresome to implement. The wrapper, which unboxes the arguments etc, is still inlined across modules.) So if you want the foreign call itself to be inlined across modules, use the command-line and packageconfiguration -#include mechanism.

#### **9.2.2.1. Finding Header files**

Header files named by the -#include option or in a foreign import declaration are searched for using the C compiler's usual search path. You can add directories to this search path using the  $-1$  option (see [Section 5.10.3, "Options affecting the C pre-processor"](#page-100-0)).

Note: header files are ignored unless compiling via C. If you had been compiling your code using the native code generator (the default) and suddenly switch to compiling via C, then you can get unexpected errors about missing include files. Compiling via C is enabled automatically when certain options are given (eg. -O and -prof both enable -fvia-C).

### **9.2.3. Memory Allocation**

The FFI libraries provide several ways to allocate memory for use with the FFI, and it isn't always clear

which way is the best. This decision may be affected by how efficient a particular kind of allocation is on a given compiler/platform, so this section aims to shed some light on how the different kinds of allocation perform with GHC.

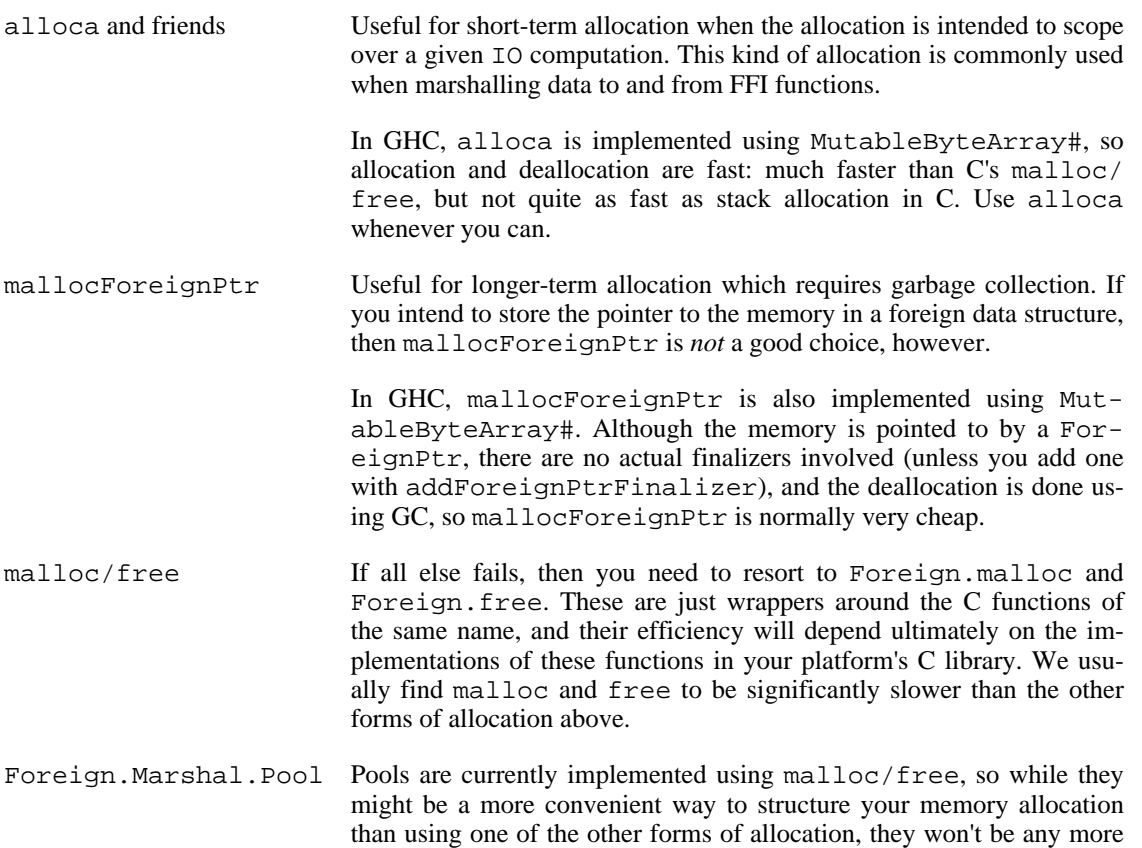

tion of Pools in the future, however.

efficient. We do plan to provide an improved-performance implementa-

# **Chapter 10. What to do when something goes wrong**

If you still have a problem after consulting this section, then you may have found a *bug*—please report it! See [Section 1.2, "Reporting bugs in GHC"](#page-12-0) for details on how to report a bug and a list of things we'd like to know about your bug. If in doubt, send a report—we love mail from irate users :-!

[\(Section 13.1, "Haskell 98 vs. Glasgow Haskell: language non-compliance](#page-262-0) ", which describes Glasgow Haskell's shortcomings vs. the Haskell language definition, may also be of interest.)

# **10.1. When the compiler "does the wrong thing"**

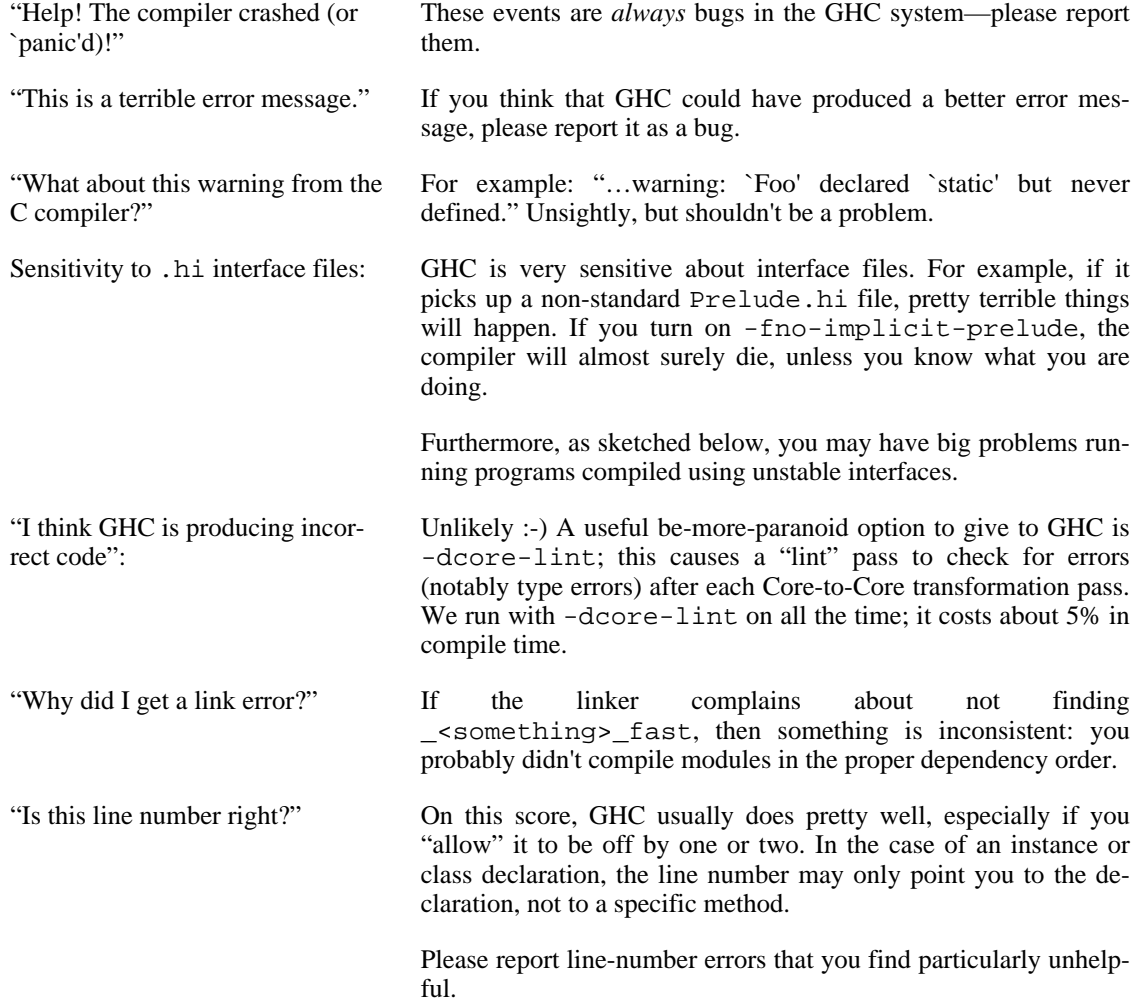

# **10.2. When your program "does the wrong**

# **thing"**

(For advice about overly slow or memory-hungry Haskell programs, please see Chapter 7, *[Advice on:](#page-160-0) [sooner, faster, smaller, thriftier](#page-160-0)*).

"Help! My program crashed!" (e.g., a `segmentation fault' or `core dumped')

If your program has no foreign calls in it, and no calls to knownunsafe functions (such as unsafePerformIO) then a crash is always a BUG in the GHC system, except in one case: If your program is made of several modules, each module must have been compiled after any modules on which it depends (unless you use .hi-boot files, in which case these *must* be correct with respect to the module source).

For example, if an interface is lying about the type of an imported value then GHC may well generate duff code for the importing module. *This applies to pragmas inside interfaces too!* If the pragma is lying (e.g., about the "arity" of a value), then duff code may result. Furthermore, arities may change even if types do not.

In short, if you compile a module and its interface changes, then all the modules that import that interface *must* be re-compiled.

A useful option to alert you when interfaces change is hi-diffs. It will run **diff** on the changed interface file, before and after, when applicable.

If you are using **make**, GHC can automatically generate the dependencies required in order to make sure that every module *is* up-to-date with respect to its imported interfaces. Please see S[ec](#page-76-0)[tion 5.6.11, "Dependency generation".](#page-76-0)

If you are down to your last-compile-before-a-bug-report, we would recommend that you add a -dcore-lint option (for extra checking) to your compilation options.

So, before you report a bug because of a core dump, you should probably:

% rm \*.o # scrub your object files<br>% make my\_prog # re-make your program; u # re-make your program; use -hi-diffs to # as mentioned above, use -dcore-lint to % ./my\_prog ... # retry...

Of course, if you have foreign calls in your program then all bets are off, because you can trash the heap, the stack, or whatever.

This is definitely caused by a bug in GHC. Please report it (see [Section 1.2, "Reporting bugs in GHC"](#page-12-0)).

Int, Float, and Double arithmetic is *unchecked*. Overflows, underflows and loss of precision are either silent or reported as an exception by the operating system (depending on the platform). Divide-by-zero *may* cause an untrapped exception (please report it if it does).

"My program entered an `absent' argument."

"What's with this `arithmetic (or `floating') exception' "?
# **Chapter 11. Other Haskell utility programs**

This section describes other program(s) which we distribute, that help with the Great Haskell Programming Task.

# **11.1. Ctags and Etags for Haskell: hasktags**

**hasktags** is a very simple Haskell program that produces ctags "tags" and etags "TAGS" files for Haskell programs.

When loaded into an editor such an NEdit, Vim, or Emacs, this allows one to easily navigate around a multi-file program, finding definitions of functions, types, and constructors.

Invocation Syntax:

hasktags files

This will read all the files listed in files and produce a ctags "tags" file and an etags "TAGS" file in the current directory.

Example usage

find -name  $\forall$ . \\*hs | xargs hasktags

This will find all haskell source files in the current directory and below, and create tags files indexing them in the current directory.

**hasktags** is a simple program that uses simple parsing rules to find definitions of functions, constructors, and types. It isn't guaranteed to find everything, and will sometimes create false index entries, but it usually gets the job done fairly well. In particular, at present, functions are only indexed if a type signature is given for them.

Before hasktags, there used to be **fptags** and **hstags**, which did essentially the same job, however neither of these seem to be maintained any more.

# **11.1.1. Using tags with your editor**

With NEdit, load the "tags" file using "File/Load Tags File". Use "Ctrl-D" to search for a tag.

With XEmacs, load the "TAGS" file using "visit-tags-table". Use "M-." to search for a tag.

# **11.2. "Yacc for Haskell": happy**

Andy Gill and Simon Marlow have written a parser-generator for Haskell, called **happy**. **Happy** is to Haskell what **Yacc** is to C.

You can get **happy** from [the Happy Homepage](http://www.haskell.org/happy/) [http://www.haskell.org/happy/].

**Happy** is at its shining best when compiled by GHC.

# **11.3. Writing Haskell interfaces to C code: hsc2hs**

The **hsc2hs** command can be used to automate some parts of the process of writing Haskell bindings to C code. It reads an almost-Haskell source with embedded special constructs, and outputs a real Haskell file with these constructs processed, based on information taken from some C headers. The extra constructs deal with accessing C data from Haskell.

It may also output a C file which contains additional C functions to be linked into the program, together with a C header that gets included into the C code to which the Haskell module will be compiled (when compiled via C) and into the C file. These two files are created when the #def construct is used (see below).

Actually **hsc2hs** does not output the Haskell file directly. It creates a C program that includes the headers, gets automatically compiled and run. That program outputs the Haskell code.

In the following, "Haskell file" is the main output (usually a .hs file), "compiled Haskell file" is the Haskell file after **ghc** has compiled it to C (i.e. a .hc file), "C program" is the program that outputs the Haskell file, "C file" is the optionally generated C file, and "C header" is its header file.

# **11.3.1. command line syntax**

**hsc2hs** takes input files as arguments, and flags that modify its behavior:

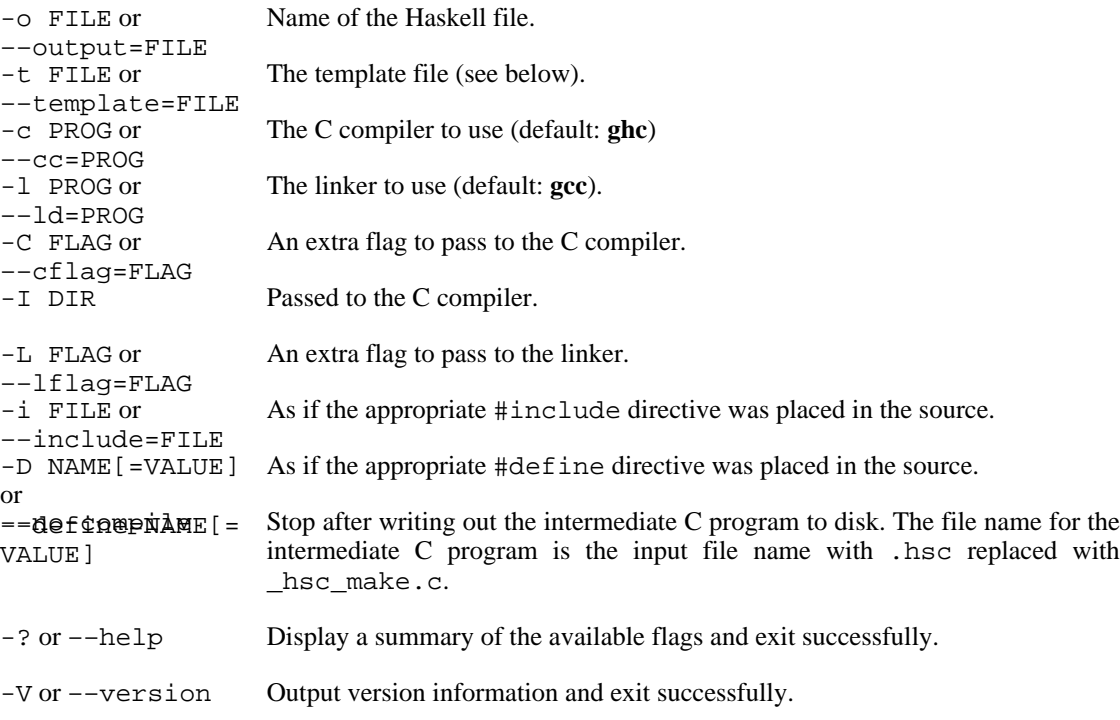

The input file should end with .hsc (it should be plain Haskell source only; literate Haskell is not supported at the moment). Output files by default get names with the .hsc suffix replaced:

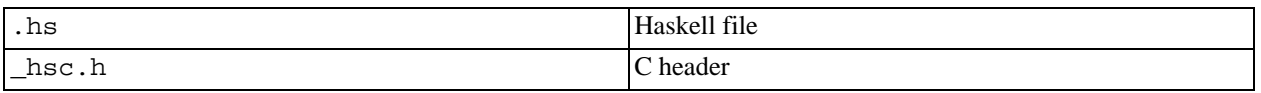

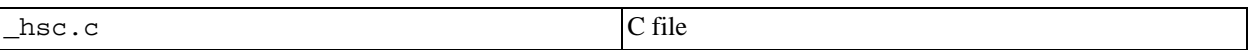

The C program is compiled using the Haskell compiler. This provides the include path to HsFFI.h which is automatically included into the C program.

## **11.3.2. Input syntax**

All special processing is triggered by the # operator. To output a literal #, write it twice: ##. Inside string literals and comments # characters are not processed.

A # is followed by optional spaces and tabs, an alphanumeric keyword that describes the kind of processing, and its arguments. Arguments look like C expressions separated by commas (they are not written inside parens). They extend up to the nearest unmatched  $\,$ ,  $\,$ ] or  $\,$ }, or to the end of line if it occurs outside any ()  $\begin{bmatrix} 1 \\ 1 \end{bmatrix}$  '' "" /\*\*/ and is not preceded by a backslash. Backslash-newline pairs are stripped.

In addition  $\#\{\text{stuff}\}$  is equivalent to  $\#\text{stuff except that it's self-delimited and thus needs not to be}$ placed at the end of line or in some brackets.

Meanings of specific keywords:

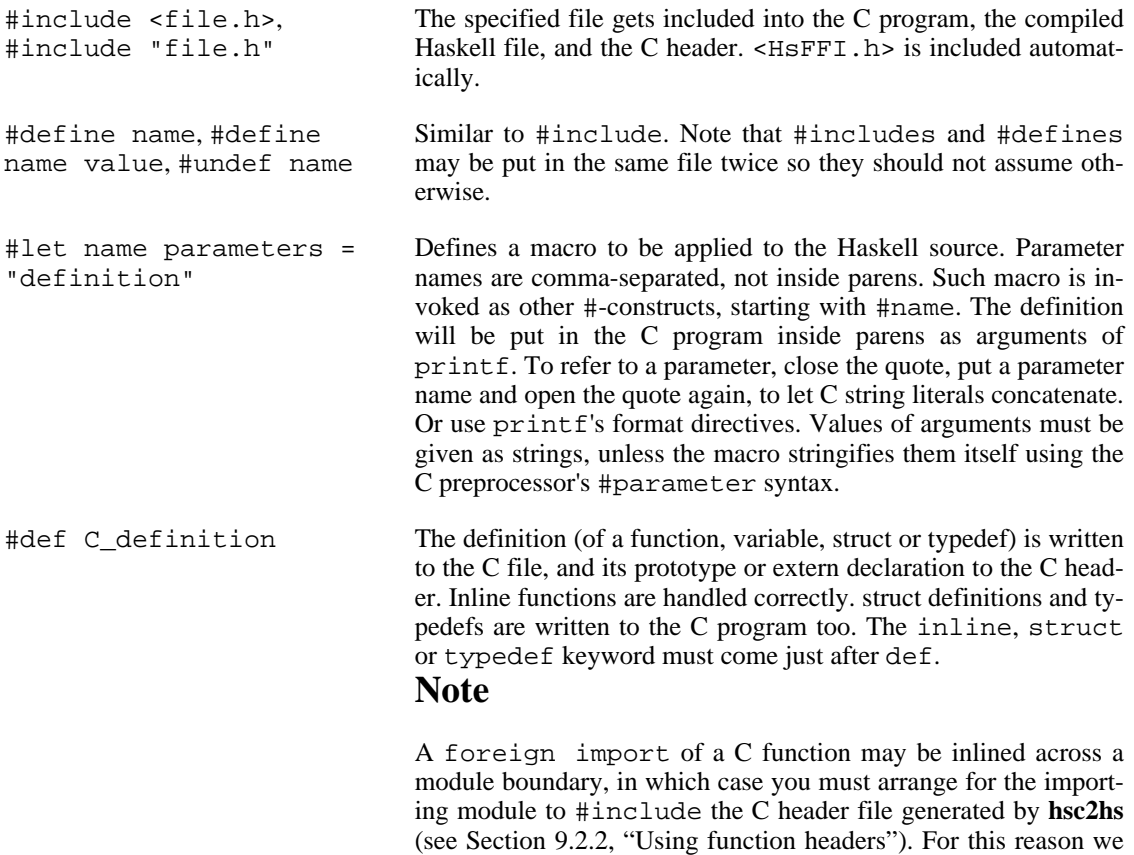

avoid using #def in the libraries.

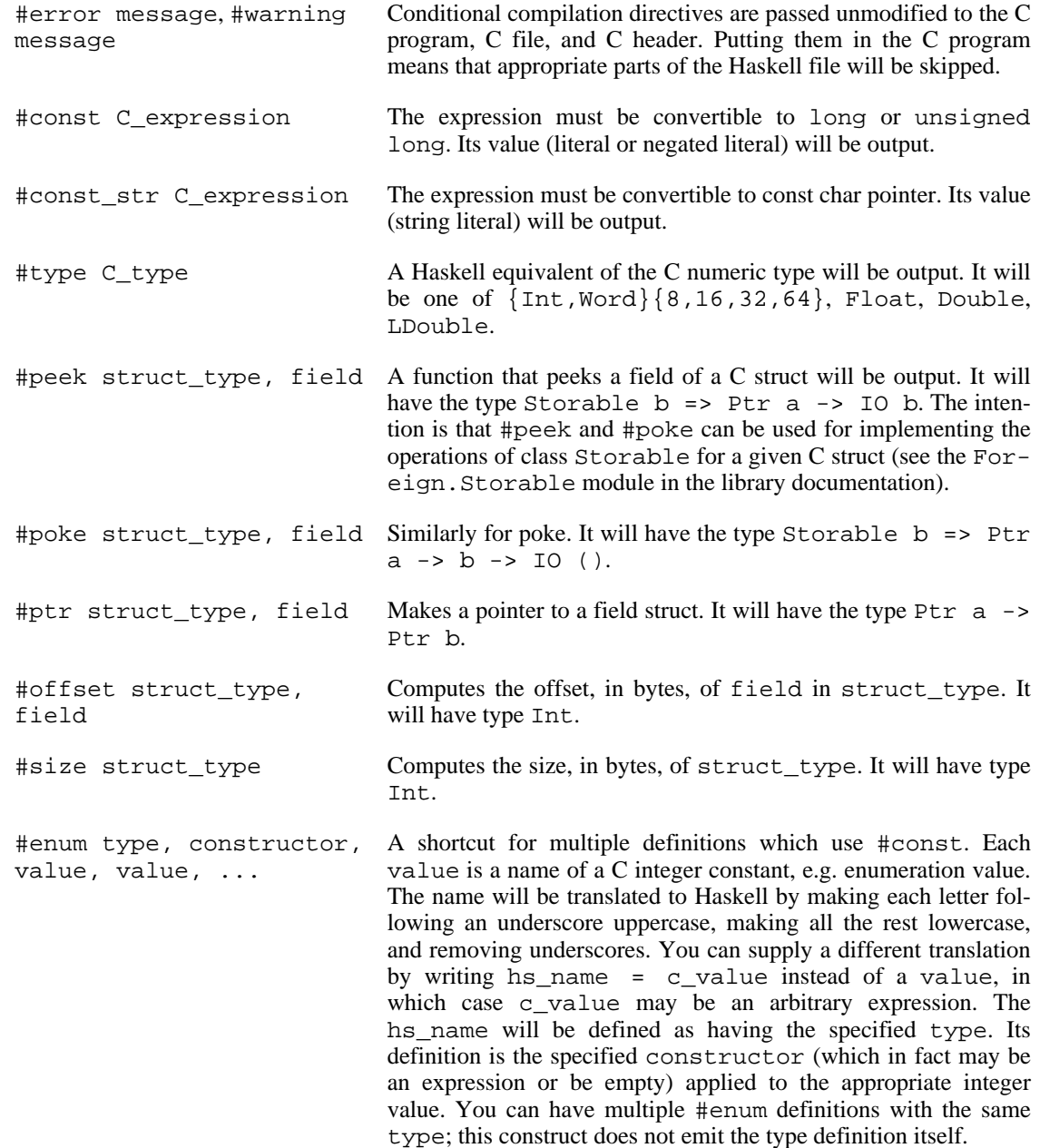

## **11.3.3. Custom constructs**

#const, #type, #peek, #poke and #ptr are not hardwired into the **hsc2hs**, but are defined in a C template that is included in the C program: template-hsc.h. Custom constructs and templates can be used too. Any #-construct with unknown key is expected to be handled by a C template.

A C template should define a macro or function with name prefixed by hsc\_ that handles the construct by emitting the expansion to stdout. See template-hsc.h for examples.

Such macros can also be defined directly in the source. They are useful for making a #let-like macro whose expansion uses other #let macros. Plain #let prepends hsc\_ to the macro name and wraps the definition in a printf call.

# **Chapter 12. Running GHC on Win32 systems**

# **12.1. Starting GHC on Windows platforms**

The installer that installs GHC on Win32 also sets up the file-suffix associations for ".hs" and ".lhs" files so that double-clicking them starts **ghci**.

Be aware of that **ghc** and **ghci** do require filenames containing spaces to be escaped using quotes:

c:\ghc\bin\ghci "c:\\Program Files\\Haskell\\Project.hs"

If the quotes are left off in the above command, **ghci** will interpret the filename as two, "c:\\Program" and "Files\\Haskell\\Project.hs".

# **12.2. Running GHCi on Windows**

We recommend running GHCi in a standard Windows console: select the GHCi option from the start menu item added by the GHC installer, or use Start->Run->cmd to get a Windows console and invoke ghci from there (as long as it's in your PATH).

If you run GHCi in a Cygwin or MSYS shell, then the Control-C behaviour is adversely affected. In one of these environments you should use the ghcii.sh script to start GHCi, otherwise when you hit Control-C you'll be returned to the shell prompt but the GHCi process will still be running. However, even using the ghcii.sh script, if you hit Control-C then the GHCi process will be killed immediately, rather than letting you interrupt a running program inside GHCi as it should. This problem is caused by the fact that the Cygwin and MSYS shell environments don't pass Control-C events to non-Cygwin child processes, because in order to do that there needs to be a Windows console.

There's an exception: you can use a Cygwin shell if the CYGWIN environment variable does *not* contain tty. In this mode, the Cygwin shell behaves like a Windows console shell and console events are propagated to child processes. Note that the CYGWIN environment variable must be set *before* starting the Cygwin shell; changing it afterwards has no effect on the shell.

This problem doesn't just affect GHCi, it affects any GHC-compiled program that wants to catch console events. See the [GHC.ConsoleHandler](../libraries/base/GHC-ConsoleHandler.html) [../libraries/base/GHC-ConsoleHandler.html] module.

# **12.3. Interacting with the terminal**

By default GHC builds applications that open a console window when they start. If you want to build a GUI-only application, with no console window, use the flag -optl-mwindows in the link step.

*Warning:* Windows GUI-only programs have no stdin, stdout or stderr so using the ordinary Haskell input/output functions will cause your program to fail with an IO exception, such as:

Fail: <stdout>: hPutChar: failed (Bad file descriptor)

However using Debug.Trace.trace is alright because it uses Windows debugging output support rather than stderr.

For some reason, Mingw ships with the readline library, but not with the readline headers. As a

result, GHC (like Hugs) does not use readline for interactive input on Windows. You can get a close simulation by using an emacs shell buffer!

# **12.4. Differences in library behaviour**

Some of the standard Haskell libraries behave slightly differently on Windows.

• On Windows, the '^Z' character is interpreted as an end-of-file character, so if you read a file containing this character the file will appear to end just before it. To avoid this, use IO-Exts.openFileEx to open a file in binary (untranslated) mode or change an already opened file handle into binary mode using IOExts.hSetBinaryMode. The IOExts module is part of the lang package.

# **12.5. Using GHC (and other GHC-compiled executables) with cygwin**

# **12.5.1. Background**

The cygwin tools aim to provide a unix-style API on top of the windows libraries, to facilitate ports of unix software to windows. To this end, they introduce a unix-style directory hierarchy under some root directory (typically / is  $C:\qquad$  we directory (typically / is  $C:\qquad$  ). Moreover, everything built against the cygwin API (including the cygwin tools and programs compiled with cygwin's ghc) will see / as the root of their file system, happily pretending to work in a typical unix environment, and finding things like /bin and / usr/include without ever explicitly bothering with their actual location on the windows system (probably C:\cygwin\bin and C:\cygwin\usr\include).

# **12.5.2. The problem**

GHC, by default, no longer depends on cygwin, but is a native windows program. It is built using mingw, and it uses mingw's ghc while compiling your Haskell sources (even if you call it from cygwin's bash), but what matters here is that - just like any other normal windows program - neither GHC nor the executables it produces are aware of cygwin's pretended unix hierarchy. GHC will happily accept either '/' or '\' as path separators, but it won't know where to find /home/joe/Main.hs or /bin/bash or the like. This causes all kinds of fun when GHC is used from within cygwin's bash, or in make-sessions running under cygwin.

# **12.5.3. Things to do**

- Don't use absolute paths in make, configure  $\&$  co if there is any chance that those might be passed to GHC (or to GHC-compiled programs). Relative paths are fine because cygwin tools are happy with them and GHC accepts '/' as path-separator. And relative paths don't depend on where cygwin's root directory is located, or on which partition or network drive your source tree happens to reside, as long as you 'cd' there first.
- If you have to use absolute paths (beware of the innocent-looking  $ROOT='pwd'$  in makefile hierarchies or configure scripts), cygwin provides a tool called **cygpath** that can convert cygwin's unixstyle paths to their actual windows-style counterparts. Many cygwin tools actually accept absolute windows-style paths (remember, though, that you either need to escape  $\gamma$  or convert  $\gamma$  to  $\gamma$ ), so you should be fine just using those everywhere. If you need to use tools that do some kind of pathmangling that depends on unix-style paths (one fun example is trying to interpret ':' as a separator in path lists..), you can still try to convert paths using **cygpath** just before they are passed to GHC and

friends.

• If you don't have **cygpath**, you probably don't have cygwin and hence no problems with it... unless you want to write one build process for several platforms. Again, relative paths are your friend, but if you have to use absolute paths, and don't want to use different tools on different platforms, you can simply write a short Haskell program to print the current directory (thanks to George Russell for this idea): compiled with GHC, this will give you the view of the file system that GHC depends on (which will differ depending on whether GHC is compiled with cygwin's gcc or mingw's gcc or on a real unix system..) - that little program can also deal with escaping '\' in paths. Apart from the banner and the startup time, something like this would also do:

```
$ echo "Directory.getCurrentDirectory >>= putStrLn . init . tail . show " | gl
```
# **12.6. Building and using Win32 DLLs**

*Making Haskell libraries into DLLs doesn't work on Windows at the moment; we hope to re-instate this facility in the future. Note that building an entire Haskell application as a single DLL is still supported: it's just multi-DLL Haskell programs that don't work. The Windows distribution of GHC contains static libraries only.*

# **12.6.1. Creating a DLL**

Sealing up your Haskell library inside a DLL is straightforward; compile up the object files that make up the library, and then build the DLL by issuing a command of the form:

```
ghc ––shared -o foo.dll bar.o baz.o wibble.a -lfooble
```
By feeding the ghc compiler driver the option ––shared, it will build a DLL rather than produce an executable. The DLL will consist of all the object files and archives given on the command line.

A couple of things to notice:

• By default, the entry points of all the object files will be exported from the DLL when using ––shared. Should you want to constrain this, you can specify the *module definition file* to use on the command line as follows:

ghc ––shared -o .... MyDef.def

See Microsoft documentation for details, but a module definition file simply lists what entry points you want to export. Here's one that's suitable when building a Haskell COM server DLL:

EXPORTS DllCanUnloadNow = DllCanUnloadNow@0 DllGetClassObject = DllGetClassObject@12 = DllRegisterServer@0 DllUnregisterServer = DllUnregisterServer@0

• In addition to creating a DLL, the ––shared option also creates an import library. The import lib-

rary name is derived from the name of the DLL, as follows:

DLL: HScool.dll ==> import lib: libHScool.dll.a

The naming scheme may look a bit weird, but it has the purpose of allowing the co-existence of import libraries with ordinary static libraries (e.g., libHSfoo.a and libHSfoo.dll.a. Additionally, when the compiler driver is linking in non-static mode, it will rewrite occurrence of -lHSfoo on the command line to -lHSfoo.dll. By doing this for you, switching from non-static to static linking is simply a question of adding -static to your command line.

## **12.6.2. Making DLLs to be called from other languages**

If you want to package up Haskell code to be called from other languages, such as Visual Basic or C++, there are some extra things it is useful to know. This is a special case of Secti[on 9.2.1.2, "Making a](#page-247-0) [Haskell library that can be called from foreign code](#page-247-0)"; we'll deal with the DLL-specific issues that arise below. Here's an example:

• Use foreign export declarations to export the Haskell functions you want to call from the outside. For example,

```
module Adder where
adder :: Int -> Int -> IO Int –– gratuitous use of IO
adder x y = return (x+y)foreign export stdcall adder :: Int -> Int -> IO Int
```
Compile it up:

```
ghc -c adder.hs -fglasgow-exts
```
This will produce two files, adder.o and adder\_stub.o

compile up a  $DllMain$  () that starts up the Haskell RTS——a possible implementation is:

```
#include <windows.h>
#include <Rts.h>
extern void __stginit_Adder(void);
static char* args[] = \{ "ghcDll", NULL \};
                        /* N.B. argv arrays must end with NULL */
ROOT.
STDCALL
DllMain
   ( HANDLE hModule
     , DWORD reason
     , void* reserved
   )
{
  if (reason == DLL_PROCESS_ATTACH) {
      /* By now, the RTS DLL should have been hoisted in, but we need to start :
      startupHaskell(1, args, __stginit_Adder);
      return TRUE;
```
} return TRUE; }

Here, Adder is the name of the root module in the module tree (as mentioned above, there must be a single root module, and hence a single module tree in the DLL). Compile this up:

ghc -c dllMain.c

• Construct the DLL:

```
ghc ––shared -o adder.dll adder.o adder_stub.o dllMain.o
```
Start using adder from VBA-—here's how I would Declare it:

```
Private Declare Function adder Lib "adder.dll" Alias "adder@8"
      (ByVal x As Long, ByVal y As Long) As Long
```
Since this Haskell DLL depends on a couple of the DLLs that come with GHC, make sure that they are in scope/visible.

Building statically linked DLLs is the same as in the previous section: it suffices to add -static to the commands used to compile up the Haskell source and build the DLL.

## **12.6.3. Beware of DllMain()!**

The body of a DllMain() function is an extremely dangerous place! This is because the order in which DLLs are unloaded when a process is terminating is unspecified. This means that the D11-Main() for your DLL may be called when other DLLs containing functions that you call when deinitializing your DLL have already been unloaded. In other words, you can't put shutdown code inside DllMain(), unless your shutdown code only requires use of certain functions which are guaranteed to be available (see the Platform SDK docs for more info).

In particular, if you are writing a DLL that's statically linked with Haskell, it is not safe to call hs exit() from DllMain(), since hs exit() may make use of other DLLs (see also Sec[tion 9.2.1.3, "On the use of](#page-247-1) hs  $ext()$ "). What's more, if you wait until program shutdown to execute your deinitialisation code, Windows will have terminated all the threads in your program except the one calling DllMain(), which can cause even more problems.

A solution is to always export Begin() and End() functions from your DLL, and call these from the application that uses the DLL, so that you can be sure that all DLLs needed by any shutdown code in your End() function are available when it is called.

The following example is untested but illustrates the idea (please let us know if you find problems with this example or have a better one). Suppose we have a DLL called Lewis which makes use of 2 Haskell modules Bar and Zap, where Bar imports Zap and is therefore the root module in the sense of Sec[tion 9.2.1.1, "Using your own](#page-245-0) main ()". Then the main  $C_{++}$  unit for the DLL would look something like:

```
// Lewis.cpp -- compiled using GCC
#include <Windows.h>
#include "HsFFI.h"
```

```
#define __LEWIS_DLL_EXPORT
#include "Lewis.h"
#include "Bar_stub.h" // generated by GHC
#include "Zap_stub.h"
BOOL APIENTRY DllMain( HANDLE hModule,
                       DWORD ul_reason_for_call,
                       LPVOID lpReserved
                       ){
  return TRUE;
}
extern "C"{
LEWIS_API HsBool lewis_Begin(){
  int argc = ...
  char *argv[] = ...// Initialize Haskell runtime
  hs_init(&argc, &argv);
  // Tell Haskell about all root modules
  hs_add_root(__stginit_Bar);
  // do any other initialization here and
  // return false if there was a problem
  return HS_BOOL_TRUE;
}
LEWIS_API void lewis_End(){
 hs_exit();
}
LEWIS_API HsInt lewis_Test(HsInt x){
  // use Haskell functions exported by
  // modules Bar and/or Zap
 return ...
}
} // extern "C"
```
and some application which used the functions in the DLL would have a main() funct

```
// MyApp.cpp
#include "stdafx.h"
#include "Lewis.h"
int main(int argc, char *argv[]){
 if (lewis_Begin()){
     // can now safely call other functions
     // exported by Lewis DLL
  }
  lewis_End();
 return 0;
}
```
Lewis.h would have to have some appropriate #ifndef to ensure that the Haskell FFI types were defined for external users of the DLL (who wouldn't necessarily have GHC installed and therefore wouldn't have the include files like HsFFI.h etc).

# **Chapter 13. Known bugs and infelicities**

# **13.1. Haskell 98 vs. Glasgow Haskell: language non-compliance**

This section lists Glasgow Haskell infelicities in its implementation of Haskell 98. See also the "when things go wrong" section (Chapter 10, *[What to do when something goes wrong](#page-250-0)*) for information about crashes, space leaks, and other undesirable phenomena.

The limitations here are listed in Haskell Report order (roughly).

# **13.1.1. Divergence from Haskell 98**

#### **13.1.1.1. Lexical syntax**

• Certain lexical rules regarding qualified identifiers are slightly different in GHC compared to the Haskell report. When you have module.reservedop, such as  $M \setminus \setminus GHC$  will interpret it as a single qualified operator rather than the two lexemes  $M$  and .  $\setminus$ .

#### **13.1.1.2. Context-free syntax**

• GHC is a little less strict about the layout rule when used in do expressions. Specifically, the restriction that "a nested context must be indented further to the right than the enclosing context" is relaxed to allow the nested context to be at the same level as the enclosing context, if the enclosing context is a do expression.

For example, the following code is accepted by GHC:

```
main = do args <- getArgs
          if null args then return [] else do
          ps <- mapM process args
          mapM print ps
```
• GHC doesn't do fixity resolution in expressions during parsing. For example, according to the Haskell report, the following expression is legal Haskell:

let  $x = 42$  in  $x = 42 == True$ 

and parses as:

(let  $x = 42$  in  $x == 42$ ) == True

because according to the report, the let expression "extends as far to the right as possible". Since it can't extend past the second equals sign without causing a parse error  $(==$  is non-fix), the letexpression must terminate there. GHC simply gobbles up the whole expression, parsing like this:

(let  $x = 42$  in  $x == 42 == True$ )

The Haskell report is arguably wrong here, but nevertheless it's a difference between GHC & Haskell 98.

#### **13.1.1.3. Expressions and patterns**

None known.

#### **13.1.1.4. Declarations and bindings**

GHC's typechecker makes all pattern bindings monomorphic by default; this behaviour can be disabled with -fno-mono-pat-binds. See [Section 8.1, "Language options"](#page-166-0).

#### **13.1.1.5. Module system and interface files**

None known.

#### **13.1.1.6. Numbers, basic types, and built-in classes**

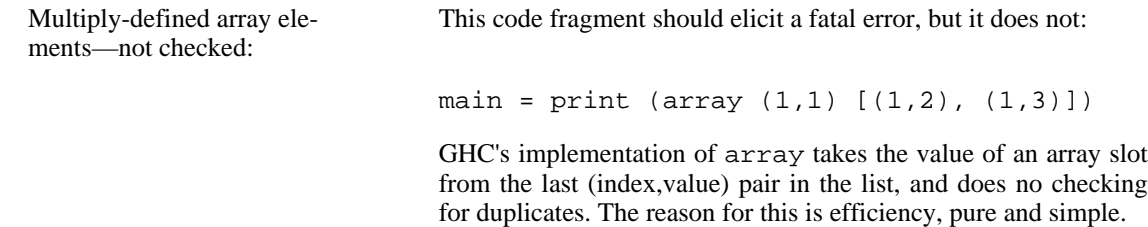

#### **13.1.1.7. In Prelude support**

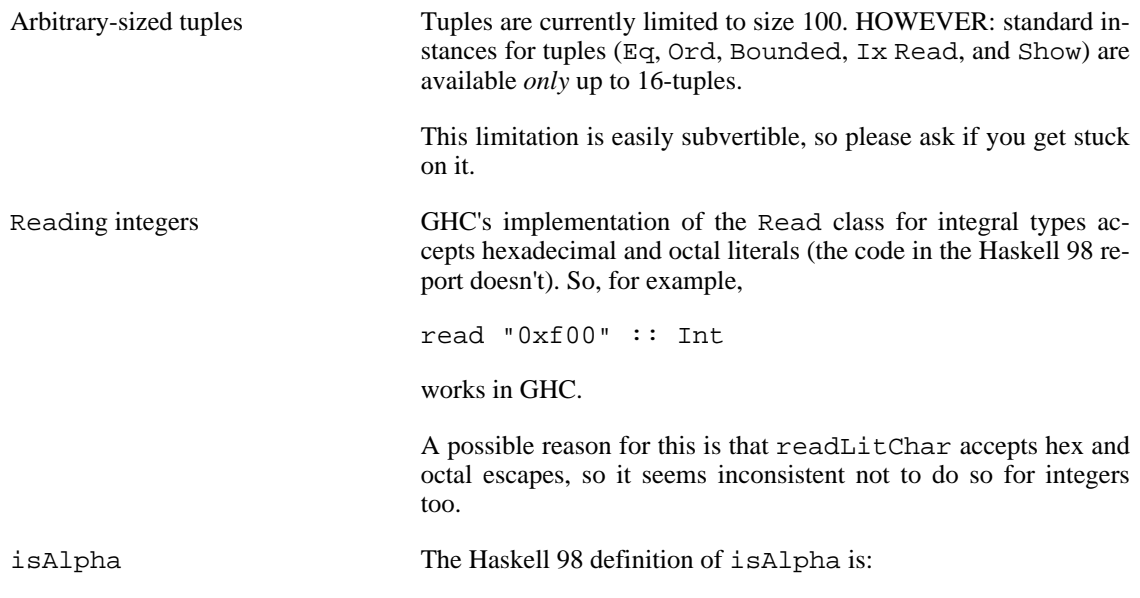

isAlpha c = isUpper c || isLower c

GHC's implementation diverges from the Haskell 98 definition in the sense that Unicode alphabetic characters which are neither upper nor lower case will still be identified as alphabetic by isAlpha.

Strings treated as ISO-8859-1 Various library functions, such as putStrLn, treat Strings as if they were ISO-8859-1 rather than UTF-8.

## **13.1.2. GHC's interpretation of undefined behaviour in Haskell 98**

This section documents GHC's take on various issues that are left undefined or implementation specific in Haskell 98.

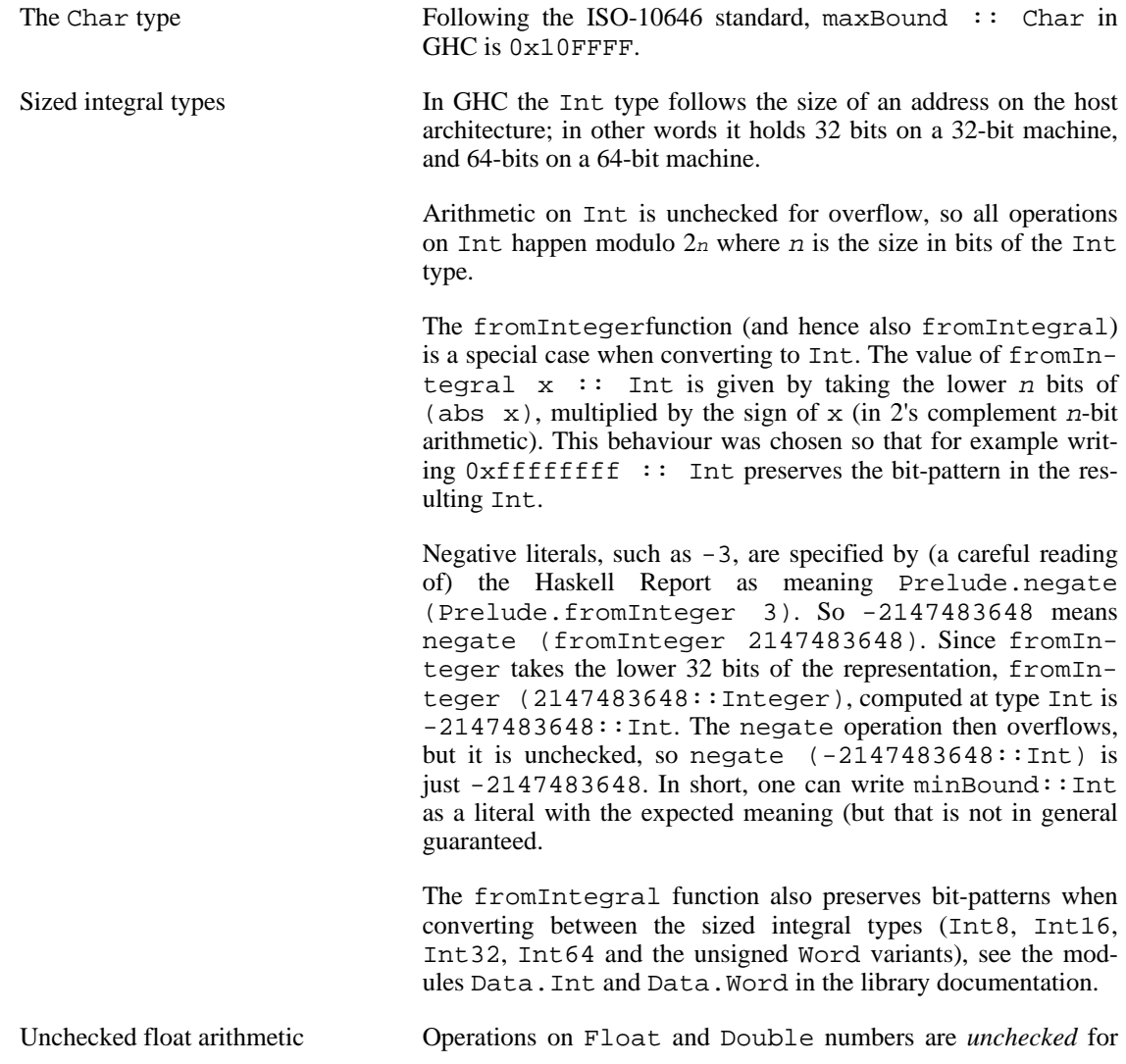

overflow, underflow, and other sad occurrences. (note, however that some architectures trap floating-point overflow and lossof-precision and report a floating-point exception, probably terminating the program).

# **13.2. Known bugs or infelicities**

The bug tracker lists bugs that have been reported in GHC but not yet fixed: see the S[ourceForge GHC](http://sourceforge.net/projects/ghc/) [page](http://sourceforge.net/projects/ghc/) [http://sourceforge.net/projects/ghc/]. In addition to those, GHC also has the following known bugs or infelicities. These bugs are more permanent; it is unlikely that any of them will be fixed in the short term.

# **13.2.1. Bugs in GHC**

- GHC can warn about non-exhaustive or overlapping patterns (see [Section 5.7, "Warnings and sanity](#page-79-0)[checking"\)](#page-79-0), and usually does so correctly. But not always. It gets confused by string patterns, and by guards, and can then emit bogus warnings. The entire overlap-check code needs an overhaul really.
- GHC does not allow you to have a data type with a context that mentions type variables that are not data type parameters. For example:

```
data C a b \Rightarrow T a = MkT a
```
so that MkT's type is

MkT :: forall a b. C a b => a -> T a

In principle, with a suitable class declaration with a functional dependency, it's possible that this type is not ambiguous; but GHC nevertheless rejects it. The type variables mentioned in the context of the data type declaration must be among the type parameters of the data type.

• GHC's inliner can be persuaded into non-termination using the standard way to encode recursion via a data type:

```
data U = MKU (U \rightarrow Bool)
russel :: U -> Bool
russel u@(MkU p) = not $ p ux :: Bool
x = russel (MkU russel)
```
We have never found another class of programs, other than this contrived one, that makes GHC diverge, and fixing the problem would impose an extra overhead on every compilation. So the bug remains un-fixed. There is more background in Secrets of th[e GHC inliner](http://research.microsoft.com/~simonpj/Papers/inlining) [http://research.microsoft.com/~simonpj/Papers/inlining].

• GHC does not keep careful track of what instance declarations are 'in scope' if they come from other packages. Instead, all instance declarations that GHC has seen in other packages are all in scope everywhere, whether or not the module from that package is used by the command-line expression. This bug affects only the --make mode and GHCi.

# **13.2.2. Bugs in GHCi (the interactive GHC)**

GHCi does not respect the default declaration in the module whose scope you are in. Instead, for expressions typed at the command line, you always get the default default-type behaviour; that is, default(Int,Double).

It would be better for GHCi to record what the default settings in each module are, and use those of the 'current' module (whatever that is).

• On Windows, there's a GNU ld/BFD bug whereby it emits bogus PE object files that have more than 0xffff relocations. When GHCi tries to load a package affected by this bug, you get an error message of the form

Loading package javavm ... linking ... WARNING: Overflown relocation field (# re

The last time we looked, this bug still wasn't fixed in the BFD codebase, and there wasn't any noticeable interest in fixing it when we reported the bug back in 2001 or so.

The workaround is to split up the .o files that make up your package into two or more .o's, along the lines of how the "base" package does it.

# **Index**

## **Symbols**

 $+r.48$ +RTS, 98  $+s, 48$ +t, 29, 48 -#include, 93 --install-signal-handlers RTS option, 99 --RTS, 98 --show-iface, 62 -?, 82 -A RTS option, 99 -A<size> RTS option, 150, 154 -auto, 131, 134 -auto-all, 131, 134 -B RTS option, 101 -C, 54, 56 -c, 54, 56, 94 RTS option, 99 -caf-all, 134, 134 -cpp, 56, 90 -cpp option, 90 -cpp vs string gaps, 92 -Cs RTS option, 96 -D, 91 RTS option, 102 -dcmm-lint, 111 -dcore-lint, 76, 111 -dcore-lint option, 240 -ddump options, 104 -ddump-asm, 110 -ddump-bcos, 111 -ddump-cmm, 109 -ddump-cpranal, 105 -ddump-cse, 106 -ddump-deriv, 104 -ddump-ds, 104 -ddump-flatC, 108 -ddump-foreign, 111 -ddump-hi, 62 -ddump-hi-diffs, 62 -ddump-if-trace, 111 -ddump-inlinings, 105 -ddump-minimal-imports, 62 -ddump-occur-anal, 106 -ddump-opt-cmm, 109 -ddump-parsed, 104 -ddump-prep, 107 -ddump-rn, 104 -ddump-rn-trace, 111

-ddump-rules, 105 -ddump-simpl, 105 -ddump-simpl-iterations, 111 -ddump-simpl-stats option, 111 -ddump-spec, 105 -ddump-splices, 104 -ddump-stg, 108 -ddump-stranal, 105 -ddump-tc, 104 -ddump-tc-trace, 111 -ddump-types, 104 -ddump-workwrap, 106 -debug, 95 -dfaststring-stats, 111 -dppr-debug, 111 -dppr-user-length, 111 -dshow-passes, 111 -dshow-rn-stats, 111 -dshow-unused-imports, 111 -dstg-lint, 111 -dverbose-core2core, 111 -dverbose-stg2stg, 111 -dynamic, 94 -E, 54, 56 -E option, 56 -f, 81 RTS option, 98 -F, 92, 92 RTS option, 100 -f\* options (GHC), 86 -fasm, 93 -fbyte-code, 93 -fcontext-stack, 158 -ferror-spans, 57 -fexcess-precision, 86 -fext-core, 104 -fffi, 234 -fforce-recomp, 63 -fglasgow-exts, 156, 234 -fignore-asserts, 86, 215 -fignore-interface-pragmas, 87 -finline-phase, 158 -fno-\* options (GHC), 86 -fno-code, 93 -fno-cse, 86 -fno-embed-manifest, 96 -fno-force-recomp, 63 -fno-full-laziness, 87 -fno-gen-manifest, 95 -fno-implicit-prelude option, 240 -fno-print-bind-result, 28 -fno-state-hack, 87, 87 -fno-strictness, 87 -fobject-code, 93 -fomit-interface-pragmas, 87 -fPIC, 93 -fprint-bind-result, 28 -framework, 94

-framework-path, 94 -funbox-strict-fields, 87 -funfolding-creation-threshold, 89 -funfolding-update-in-place, 87 -funfolding-use-threshold, 89 -funfolding-use-threshold0 option, 154 -fvia-C, 93 -fwarn-deprecations, 71 -fwarn-dodgy-imports, 71 -fwarn-duplicate-exports, 72 -fwarn-hi-shadowing, 72 -fwarn-implicit-prelude, 72 -fwarn-incomplete-patterns, 72 -fwarn-incomplete-record-updates, 72 -fwarn-missing-fields, 73 -fwarn-missing-methods, 73 -fwarn-missing-signatures, 74 -fwarn-missing-signatures option, 151 -fwarn-monomorphism-restriction, 75 -fwarn-name-shadowing, 74 -fwarn-orphans, 74 -fwarn-overlapping-patterns, 74 -fwarn-simple-patterns, 74 -fwarn-tabs, 75 -fwarn-type-defaults, 75 -fwarn-unused-binds, 75 -fwarn-unused-imports, 75 -fwarn-unused-matches, 75 -G RTS option, 100 -G RTS option, 155 -H, 57, 150 RTS option, 100 -h<break-down>, 139 -hb RTS option, 136, 136 -hc RTS option, 135, 136 -hC RTS option, 136 -hcsuf, 61 -hd RTS option, 135, 136 -hi-diffs option, 241 -hide-package, 77, 77 -hidir, 60 -hisuf, 61 -hm RTS option, 135, 136 -hr RTS option, 136, 136 -hy RTS option, 136, 136 -I, 91 RTS option, 100 -i, 136 -idirs , 59 -ignore-dot-ghci, 49

-ignore-package, 77 -ignore-scc, 135 -k RTS option, 101 -K RTS option, 101 -keep-hc-file, 62 -keep-hc-files, 62 -keep-raw-s-file, 62 -keep-raw-s-files, 62 -keep-s-file, 62 -keep-s-files, 62 -keep-tmp-files, 62 -l, 93 -L, 94 RTS option, 137 -m RTS option, 101 -M RTS option, 101 -m\* options, 97 -M<size> RTS option, 154 -main-is, 94 -monly-N-regs option (iX86 only), 98 -n, 56 -no-hs-main, 95, 236 -no-user-package-conf, 79 -Nx RTS option, 97 -O, 49, 215 -o, 59 -O option, 86 -O\* not specified, 86 -O0, 86 -O1 option, 86 -O2 option, 86 -odir, 60 -Ofile <file> option, 86 -ohi, 60 -opta, 90 -optc, 90 -optdep, 90 -optdll, 90 -optF, 90 -optL, 90 -optl, 90 -optm, 90 -optP, 90 -optwindres, 90 -osuf, 61, 207 -p, 135 RTS option, 131 -P, 133, 135 -package, 77, 94 -package-conf, 79, 82 -package-name, 77 -pgma, 89, 127 -pgmc, 89, 127

-pgmdll, 89, 127 -pgmF, 89, 127 -pgmL, 89, 127 -pgml, 89, 127 -pgmm, 89 -pgmP, 89, 127 -pgms, 89 -pgmwindres, 89 -prof, 131, 134, 207 -r RTS option, 102 -r RTS option, 147 -read-dot-ghci, 49 -Rghc-timing, 57 -RTS, 98 -S, 54, 56 RTS option, 101 -s RTS option, 101 -S RTS option, 154 -split-objs, 94 -Sstderr RTS option, 155 -static, 94 -stubdir, 60 -t RTS option, 101 -threaded, 95 -ticky, 102 -tmpdir, 62 -tmpdir <dir> option, 62 -U, 91 -unreg, 113 -V, 54, 82 RTS option, 99 -v, 56, 57, 150 -w, 70 -W option, 69 -Wall, 70 -Werror, 71 -Wwarn, 71 -x, 56 -XArrows, 158 -xc RTS option, 102, 135 -XExtendedDefaultRules, 158 -XForeignFunctionInterface, 157 -XGenerics, 158 -XIncoherentInstances, 158, 189 -XMonoPatBinds, 230 -XNoImplicitPrelude option, 158 -XNoMonomorphismRestriction, 230 -XNoMonoPatBinds, 230 -XOverlappingInstances, 158, 189 -xt RTS option, 136 -XTemplateHaskell, 205 -XUndecidableInstances, 158, 189 -Z

RTS option, 102 .ghci file, 48 .hc files, saving, 61 .hi files, 58 .o files, 58 .s files, saving, 61 :!, 47 :?, 45 :abandon, 43 :add, 44 :back, 44 :break, :browse, 44 :cd, 44 :cmd, 44 :continue, 44 :def, 44 :delete, 45 :edit, 45 :etags, 44, 44 :force, 45 :forward, 45 :help, 45 :history, 45 :info, 45 :kind, 45 :load, 25, 46 :main, 46 :module, 46 :print, 46 :quit, 46 :reload, 26, 46 :set, 46, 47 :set args, 46 :set prog, 47 :show, 47 :show bindings, 47 :show breaks, 47 :show context, 47 :show modules, 47 :sprint, 47 :step, 47 :trace, 47 :type, 47 :undef, 47 :unset, 47 CONCURRENT\_HASKELL\_\_, 91 \_\_GLASGOW\_HASKELL\_\_, 3, 3, 3, 91 \_\_HASKELL1\_\_, 91 \_\_HASKELL98\_\_, 91 \_\_HASKELL\_\_=98, 91 \_\_PARALLEL\_HASKELL\_\_, 91 ––--show-iface, 54 ––auto-ghci-libs, 81 ––force , 82 ––global, 82 ––help, 54, 82

 $\equiv$ info, 54 ––interactive, 42 ––make, 53, 54 ––numeric-version, 54 ––print-docdir, 54 ––print-libdir, 54 ––shared, 248 ––supported-languages, 54  $-$ user, 82  $-$ version, 54, 82

#### **A**

allocation area, size, 99 arguments command-line, 52 ASCII, 58 Assertions, 215 author package specification, 84 auto package specification, 83

## **B**

Bang patterns, 213 binary installations, 18 binds, unused, 75 bugs reporting, 2 bundles of binary stuff, 18

## **C**

C calls, function headers, 238 C compiler options, 92 C pre-processor options, 90 CAFs in GHCi, 48 category package specification, 84 cc-options package specification, 85 Char size of, 254 code coverage, 142 command-line arguments, 52 compacting garbage collection, 99 compiled code in GHCi, 26 compiler problems, 240 compiling faster, 150 Concurrent Haskell using, 96 configure, 18 consistency checks, 111 Constant Applicative Form (see CAFs) constructor fields, strict, 87 copyright

package specification, 83 CORE pragma, 226 Core syntax, how to read, 112 core, annotation, 226 cost centres automatically inserting, 134 cost-centre profiling, 131 cpp, pre-processing with, 90 Creating a Win32 DLL, 248 CTAGS for Haskell, 242

### **D**

debugger in GHCi, 33 debugging options (for GHC), 104 defaulting mechanism, warning, 75 dependencies in Makefiles, 66 dependency-generation mode, 54 depends package specification, 85 DEPRECATED, 217 deprecations, 71 description package specification, 83 DLL-creation mode, 54 do-notation in GHCi, 28 dumping GHC intermediates, 104 duplicate exports, warning, 72 dynamic options, 48, 53

## **E**

encoding, 58 Environment variable GHC\_PACKAGE\_PATH, 79 environment variable for setting RTS options, 98 eval mode, 54 export lists, duplicates, 72 exposed package specification, 84 exposed-modules package specification, 84 extensions options controlling, 156 extensions, GHC, 156 extra-libraries package specification, 84

## **F**

faster compiling, 150 faster programs, how to produce, 151 FFI GHCi support, 24 fields, missing, 73 file suffixes for GHC, 53

filenames, 58 of modules, 25 finding interface files, 59 floating-point exceptions, 255 forcing GHC-phase options, 89 foreign export with GHC, 235 Foreign Function Interface GHCi support, 24 framework-dirs package specification, 85 frameworks package specification, 85 fromInteger, 254 fromIntegral, 254

#### **G**

garbage collection compacting, 99 garbage collector options, 99 GCC options, 92 generations, number of, 100 getArgs, 46 getProgName, 47 GHC vs the Haskell 98 language, 252 GHC, using, 52 GHCi, 24 ghci, 53 GHCRTS, 98 GHC\_PACKAGE\_PATH, 79 ghc\_rts\_opts, 102 Glasgow Haskell mailing lists, 1 Glasgow Parallel Haskell, 232

#### **H**

haddock-html package specification, 85 haddock-interfaces package specification, 85 Happy, 242 happy parser generator, 242 Haskell 98 language vs GHC, 252 Haskell Program Coverage, 142 hasktags, 242 heap profiles, 139 heap size, factor, 100 heap size, maximum, 101 heap size, suggested, 100 heap space, using less, 155 heap, minimum free, 101 help options, 56 hidden-modules package specification, 84 homepage package specification, 83 hooks RTS, 102

hp2ps, 139 hp2ps program, 139 hpc, 142 hs-boot files, 63 hs-libraries package specification, 84 hsc2hs, 243 hs add root, 236 Hugs, 24 hugs-options package specification, 85

#### **I**

idle GC, 100 implicit prelude, warning, 72 import-dirs package specification, 84 importing, hi-boot files, 63 imports, unused, 75 improvement, code, 85 include-dirs package specification, 85 include-file options, 92 includes package specification, 85 incomplete patterns, warning, 72 incomplete record updates, warning, 72 INLINE, 217 INLINE pragma, 217 inlining, controlling, 89, 89 installation, of binaries, 18 installer detection, 95 Int size of, 254 interactive (see GHCi) interactive mode, 53 interface files, 58 interface files, finding them, 59 interface files, options, 62 intermediate code generation, 103 intermediate files, saving, 61 intermediate passes, output, 104 interpreter (see GHCi) invoking GHCi, 42 it, 31

#### **L**

language option, 156 LANGUAGE pragma, 216 language, GHC, 156 Latin-1, 58 ld options, 93 ld-options package specification, 85 lhs suffix, 53

libdir, 54 libraries with GHCi, 43 library-dirs package specification, 84 license-file package specification, 83 LINE pragma, 219 link, installed as ghc, 19 linker options, 93 linking Haskell libraries with foreign code, 95 lint, 111 list comprehensions parallel, 164

#### **M**

machine-specific options, 97 mailing lists, Glasgow Haskell, 1 maintainer package specification, 83 make, 65 make and recompilation, 57 make mode, 53 Makefile dependencies, 66 Makefiles avoiding, 55 MallocFailHook, 103 manifest, 95 matches, unused, 75 memory, using less heap, 155 methods, missing, 73 missing fields, warning, 73 missing methods, warning, 73 mode options, 53 module system, recursion, 63 modules and filenames, 25 monomorphism restriction, warning, 75 multicore, 95 multiprocessor, 95

#### **N**

name package specification, 83 native-code generator, 56 NOINLINE, 218 NOTINLINE, 218

#### **O**

object files, 58 optimisation, 85 optimise aggressively, 86 normally, 86 optimising, customised, 86 options for profiling, 134 GHCi, 48 language, 156 OPTIONS\_GHC, 216 OPTIONS\_GHC pragma, 52 orphan instance, 69 orphan instances, warning, 74 orphan module, 69 orphan rule, 69 orphan rules, warning, 74 OutOfHeapHook, 103 output-directing options, 59 overflow Int, 254 overlapping patterns, warning, 74 overloading, death to, 151, 219, 221

#### **P**

package-url package specification, 83 packages, 76 building, 79 management, 80 using, 76 with GHCi, 42 parallel list comprehensions, 164 parallelism, 95, 96, 231 parser generator for Haskell, 242 Pattern guards (Glasgow extension), 162 patterns, incomplete, 72 patterns, overlapping, 74 phases, changing, 89 platform-specific options, 97 postscript, from heap profiles, 139 pragma, 215 LANGUAGE, 216 LINE, 219 OPTIONS\_GHC, 216 pragma, CORE, 226 pragma, RULES, 222 pragma, SPECIALIZE, 219 pre-processing: cpp, 90 pre-processing: custom, 92 Pre-processor options, 92 problems, 240 problems running your program, 241 problems with the compiler, 240 profiling, 131 options, 134 ticky ticky, 102 with Template Haskell, 207 profiling, ticky-ticky, 147 prompt GHCi, 24

#### **R**

reading Core syntax, 112

recompilation checker, 57, 62 record updates, incomplete, 72 recursion, between modules, 63 redirecting compilation output, 59 reporting bugs, 2 rewrite rules, 222 RTS, 103 RTS behaviour, changing, 102 RTS hooks, 102 RTS options, 98 from the environment, 98 garbage collection, 99 RTS options, concurrent, 96 RTS options, hacking/debugging, 101 RULES pragma, 222 runghc, 51 running, compiled program, 98 runtime control of Haskell programs, 98

## **S**

sanity-checking options, 69 search path, 59 segmentation fault, 241 separate compilation, 54, 57 shadowing interface files, 72 shadowing, warning, 74 shell commands in GHCi, 47 Show class, 32 smaller programs, how to produce, 154 SMP, 95, 96, 232 source-file options, 52 space-leaks, avoiding, 155 SPECIALIZE pragma, 151, 219, 221 specifying your own main function, 94 stability package specification, 83 stack, maximum size, 101 stack, minimum size, 101 StackOverflowHook, 103 startup files, GHCi, 48 statements in GHCi, 28 static options, 48, 53 strict constructor fields, 87 string gaps vs -cpp, 92 structure, command-line, 52 suffixes, file, 53

## **T**

tabs, warning, 75 temporary files keeping, 62 redirecting, 62 testing a new GHC, 19

ticky ticky profiling, 102 ticky-ticky profiling, 147, 147 time profile, 135 TMPDIR environment variable, 62 Type default, 32 type signatures, missing, 74

## **U**

Unboxed types (Glasgow extension), 159 unfolding, controlling, 89, 89 unicode, 58 UNPACK, 221 unregisterised compilation, 113 unused binds, warning, 75 unused imports, warning, 75 unused matches, warning, 75 using GHC, 52 UTF-8, 58 utilities, Haskell, 242

### **V**

verbosity options, 56 version package specification, 83 version, of ghc, 2

### **W**

warnings, 69 windres, 96

## **Y**

Yacc for Haskell, 242